CICS Transaction Server for z/OS 5.6

*CICSPlex SM Monitor Views Reference*

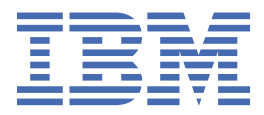

### **Note**

Before using this information and the product it supports, read the information in [Product Legal Notices](https://www.ibm.com/docs/cics-ts/latest?topic=available-notices).

This edition applies to the IBM® CICS® Transaction Server for z/OS®, Version 5 Release 6 (product number 5655-Y305655-BTA ) and to all subsequent releases and modifications until otherwise indicated in new editions.

#### **© Copyright International Business Machines Corporation 1974, 2023.**

US Government Users Restricted Rights – Use, duplication or disclosure restricted by GSA ADP Schedule Contract with IBM Corp.

# **Contents**

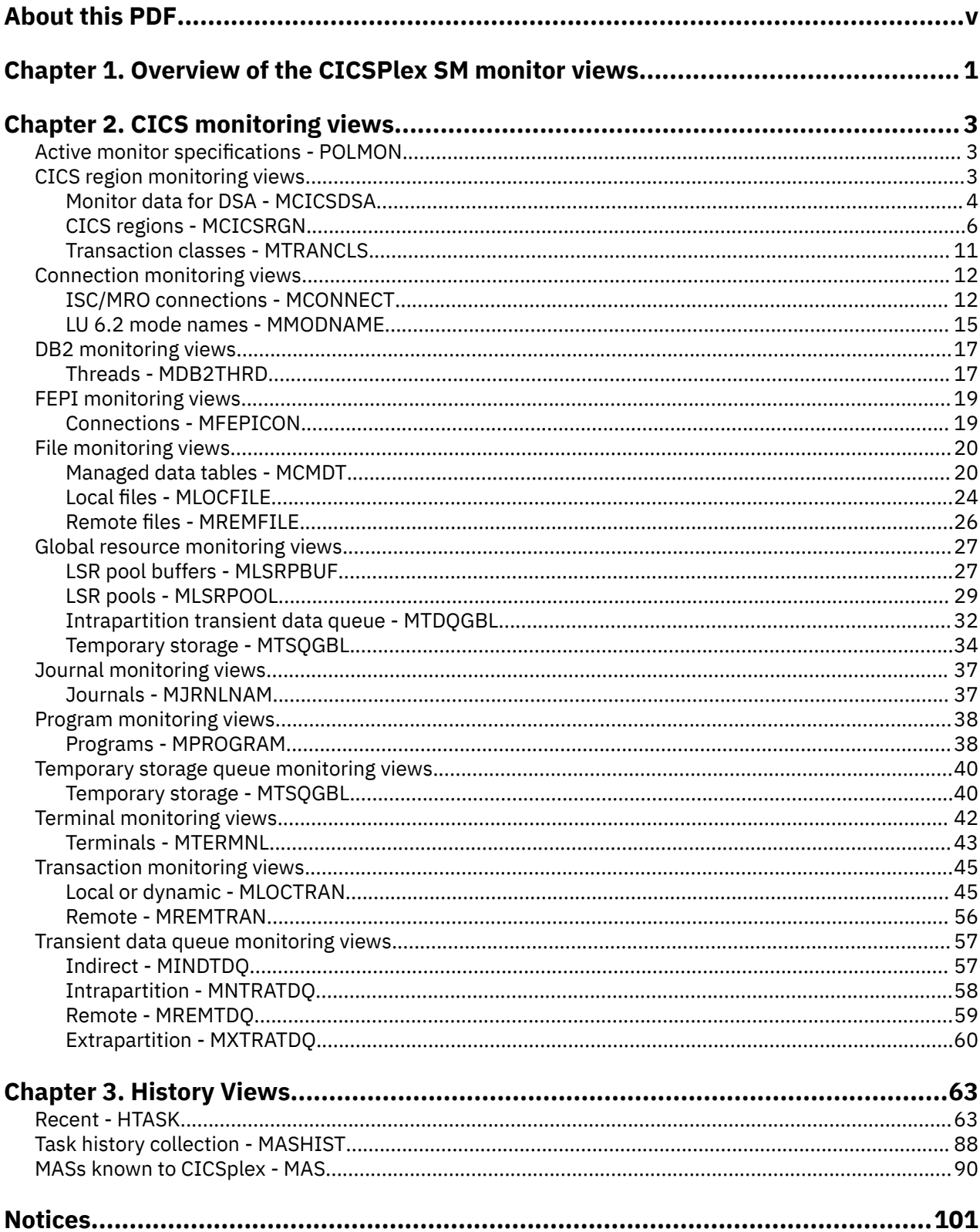

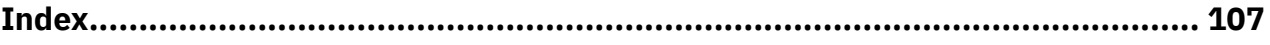

# <span id="page-4-0"></span>**About this PDF**

This PDF is a reference of the CICSPlex® SM WUI views that can be used to monitor and control multiple CICS systems.

The WUI views consist of a set of *operations views* used to control CICS resources, a largely matching set of *monitor views* used to monitor resources, and sets of *definition views* used to manage CICSPlex SM definitions while they are active in a CICSplex, and so on.

The monitor and history view commands are described in this PDF.

The operations view commands are described in *CICSPlex SM Operations Views Reference*.

The CICSPlex SM definitions are described in:

- *CICSPlex SM Managing Workloads*
- *CICSPlex SM Managing Resource Use*
- *CICSPlex SM Managing Business Applications*

WUI views are named EYUSTART*object*, where *object* is the name of the managed resource. Guidance on using the CICSPlex SM WUI is provided in the *CICSPlex SM Web User Interface Guide*. The views used to define the CMAS configuration and topology of a CICSPlex SM environment are described in *CICSPlex SM Administration*.

For details of the terms and notation used in this book, see [Conventions and terminology used in CICS](https://www.ibm.com/docs/cics-ts/latest?topic=available-conventions-used-in-documentation) [documentation](https://www.ibm.com/docs/cics-ts/latest?topic=available-conventions-used-in-documentation) in IBM Documentation.

### **Date of this PDF**

This PDF was created on 2024-04-22 (Year-Month-Date).

**vi** CICS TS for z/OS: CICSPlex SM Monitor Views Reference

# <span id="page-6-0"></span>**Chapter 1. Overview of the CICSPlex SM monitor views**

The CICSPlex SM monitor views provide a single-system image of the CICS resources for which resource monitoring has been requested.

#### **Note:**

- 1. Monitoring data is available only for resources that are currently being monitored by CICSPlex SM. For information about defining the resources to be monitored, see [Defining resource monitoring attributes.](http://www.ibm.com/support/knowledgecenter/SSGMCP_5.6.0/monitoring/cpsm/eyuabe1.html)
- 2. Monitoring data is not available for systems running CICS for Windows.

The monitor views provide two types of information:

- CICS COLLECT STATISTICS data
- CICSPlex SM derived values

### **What are derived values?**

*Derived values* are the result of CICSPlex SM processing CICS statistics to produce rates, averages, and percentages. These values are reported for two different time periods:

- The *sample interval* is the period of time for which data is collected for a resource. When resource monitoring is set up, the sample interval indicates how frequently data should be collected. Once monitoring begins, data is displayed after the first full sample interval.
- The *monitor interval* is the length of time for which data from the sample intervals is to be accumulated and averaged. At the end of the monitor interval, the CICSPlex SM statistics counters are automatically reset.

The derived values in a monitor view appear under field names that begin with one of the following:

#### **CS or CURR**

Current Sample. This value reflects data collected during the most recent sample interval.

**MI or INTV**

Monitor Interval. This value reflects the data accumulated thus far in the monitor interval.

### **Support for generic names**

CICSPlex SM supports the use of generic names in many of its commands. For example, you can specify that all transactions whose names begin with the letters "DNW" are to be monitored once every 300 seconds. You do not have to name each transaction individually.

The rules governing use of generic names are as follows:

- The asterisk character (\*) can be used in place of one or more characters. It can appear once only in any name, and must appear at the end of any partial string. For example, the string "DNW\*" means all names beginning with the letters DNW.
- The plus sign (+) can replace any single character and can occur in any position in the name. For example, "DNW+++L" means any name of 7 characters starting with the letters DNW and ending with the letter L.

### **Availability for CICS releases**

Some views, actions, or fields are not available for all of the supported CICS releases. The online help for views, actions commands, and fields also provides availability information.

When you display a view and your CICSplex includes systems running a release of CICS for which that view is not available, those systems are not included in the view. When you click an action or a field that is not available for the release of CICS on which your CICS system is running, the following message is displayed:

 EYUEIO596E Action 'action name' for 'sysname' not supported for this release of CICS

where:

#### **action name**

is the action or the field name.

### **sysname**

is the CICS system for which you made the attempt.

# <span id="page-8-0"></span>**Chapter 2. CICS monitoring views**

This section describes the monitoring views supplied with the CICSPlex SM Web User Interface (WUI).

# **Active monitor specifications - POLMON**

The **Active monitor specifications** (POLMON) views display information about monitor specifications installed in CICS systems known to the CICSplex identified as the current context.

### **Supplied views**

There are no POLMON supplied views.

### **Actions**

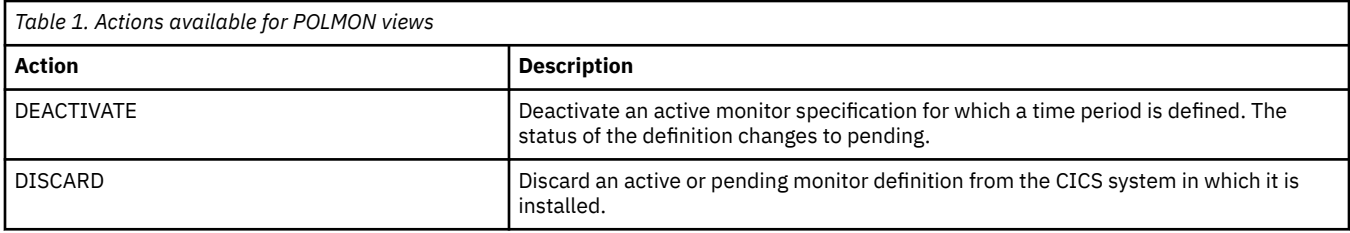

### **Fields**

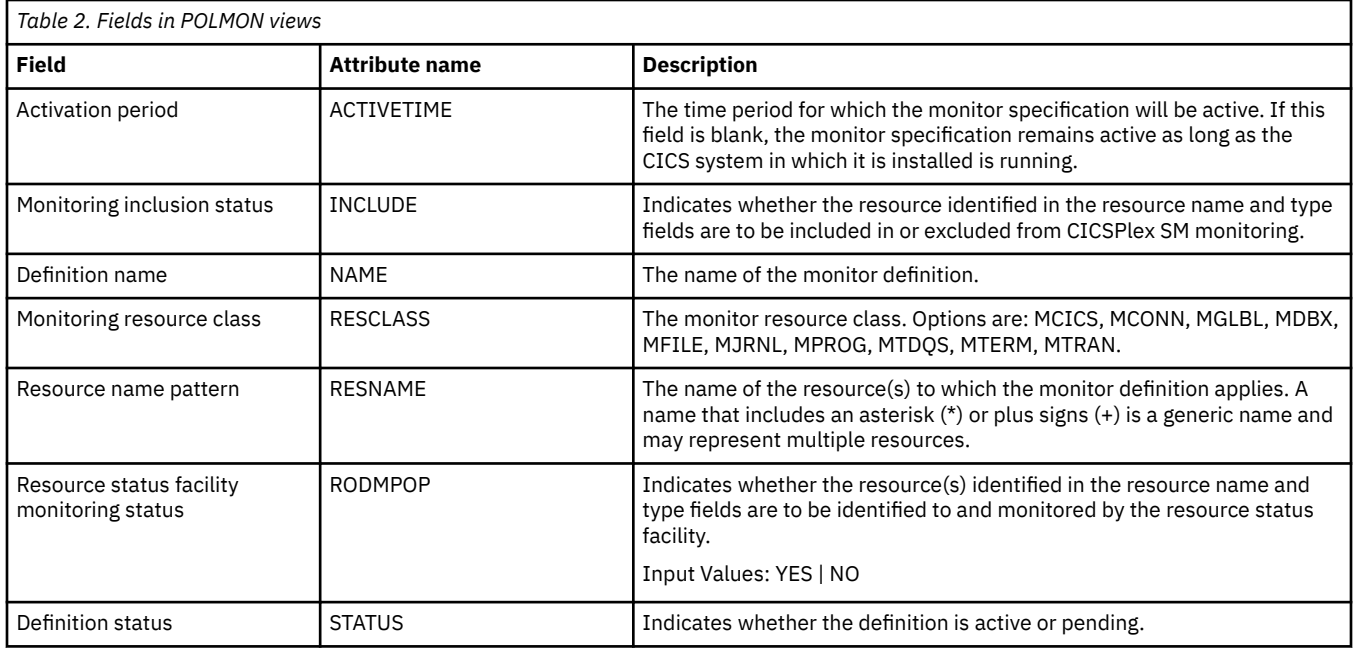

# **CICS region monitoring views**

The CICS region monitoring views show information about the CICS systems within the current context and scope. Note: This monitor data is available only for CICS systems that are being monitored by

<span id="page-9-0"></span>CICSPlex SM. Information for the MTRNCLS view is available only for CICS systems where global resources are being monitored.

## **Monitor data for DSA - MCICSDSA**

The **Monitor dynamic storage areas** (MCICSDSA) views show general information about dynamic storage areas (DSAs) within monitored CICS systems.

### **Supplied views**

To access from the main menu, click:

#### **Monitoring views** > **CICS region monitoring views** > **Monitor data for DSA**

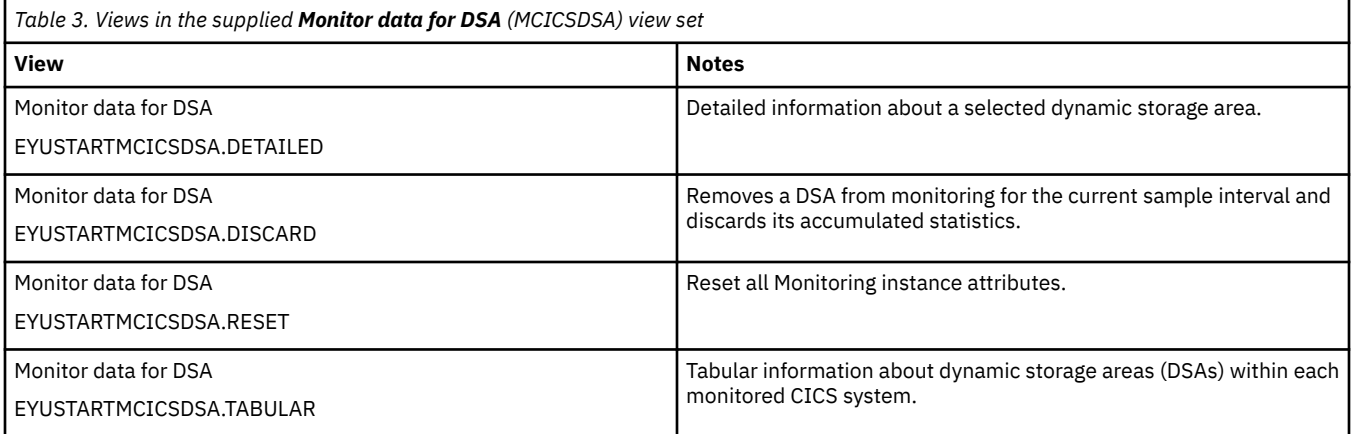

### **Actions**

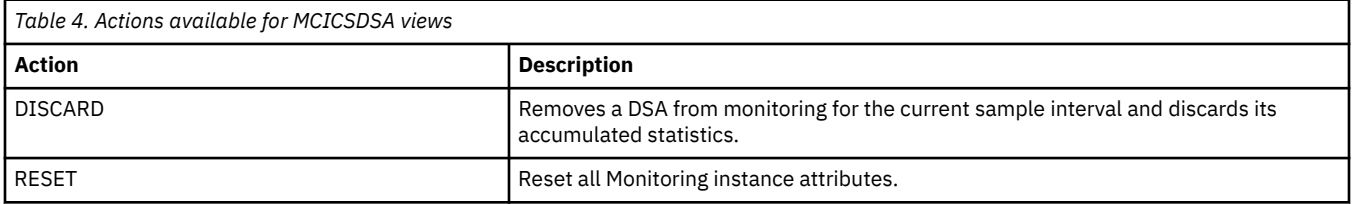

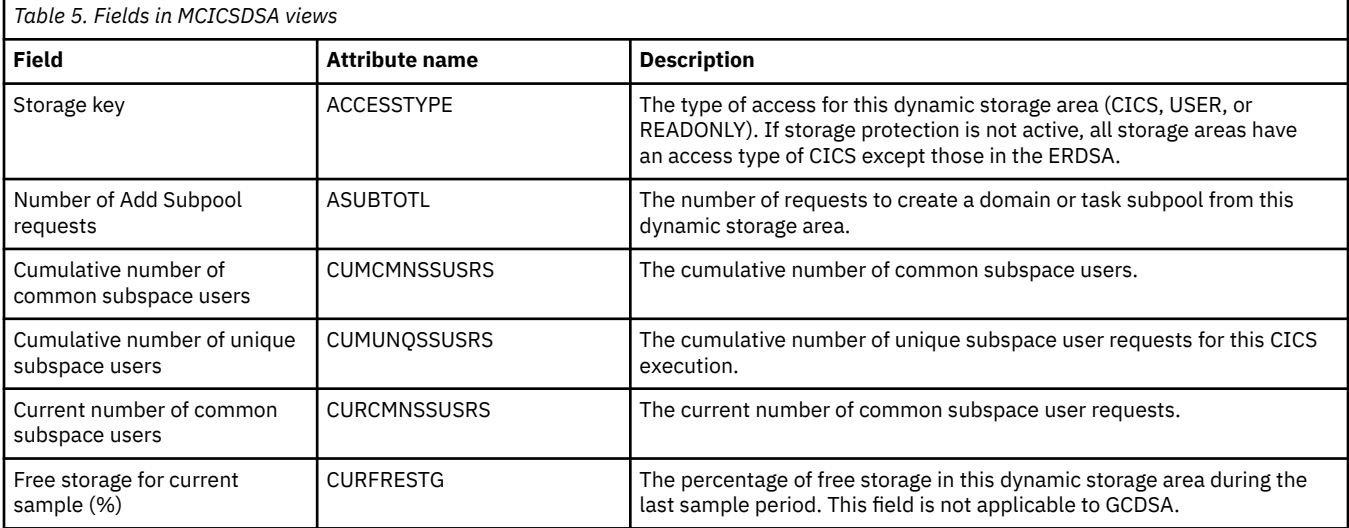

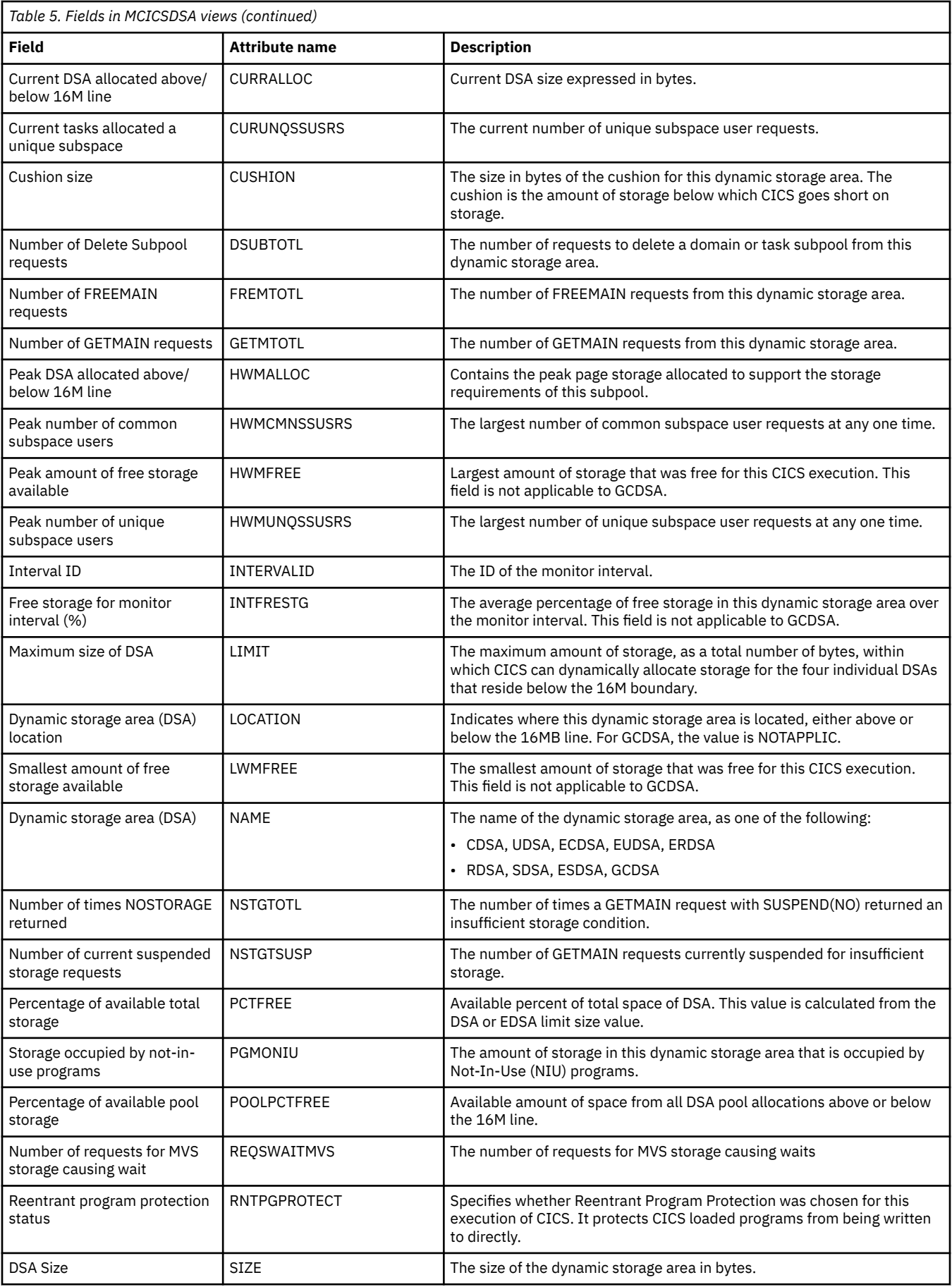

<span id="page-11-0"></span>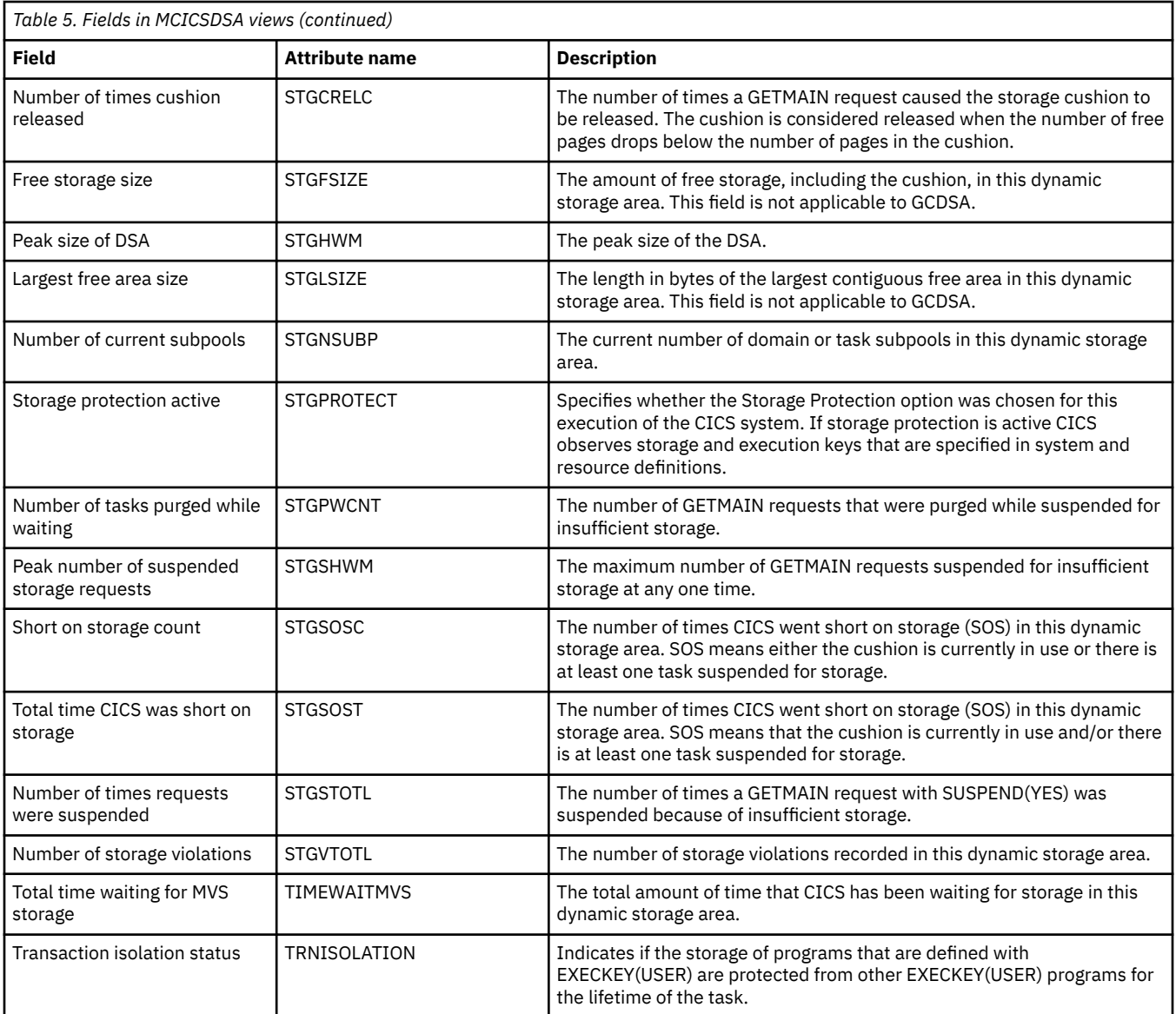

# **CICS regions - MCICSRGN**

The **Monitor data for CICS region** (MCICSRGN) views display information about monitored CICS systems.

### **Supplied views**

To access from the main menu, click:

### **Monitoring views** > **CICS region monitoring views** > **CICS regions**

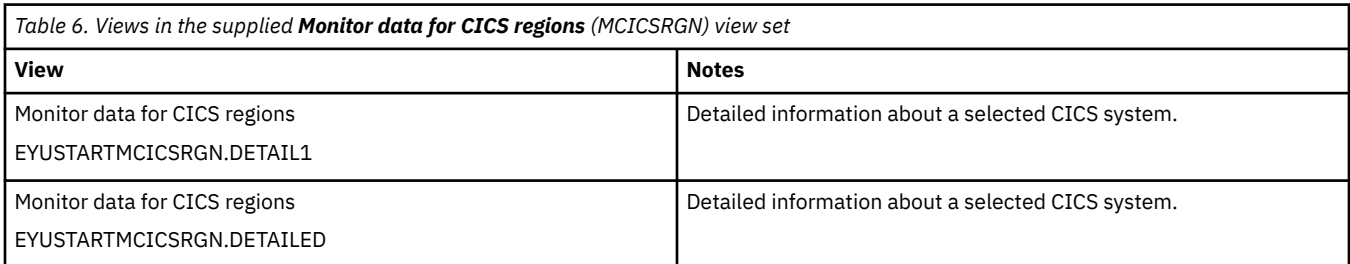

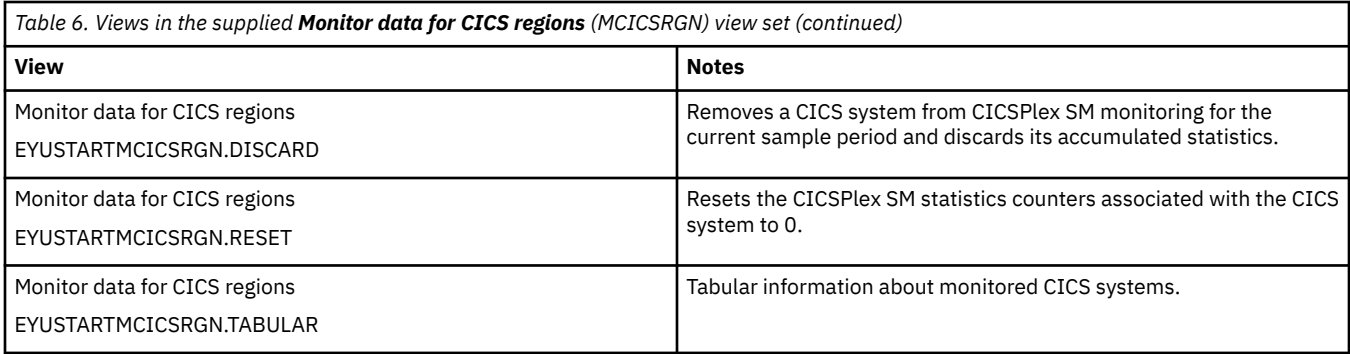

## **Actions**

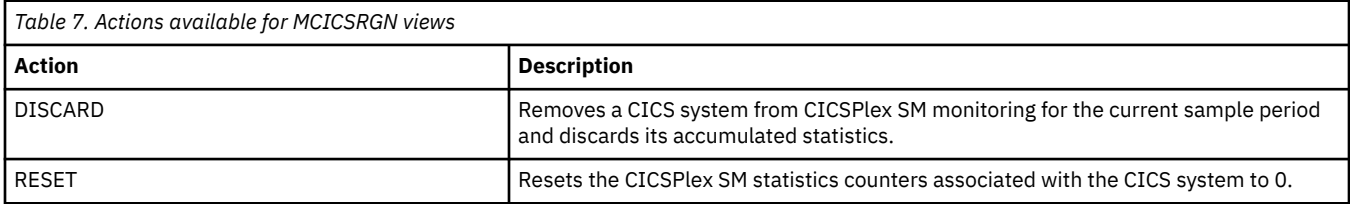

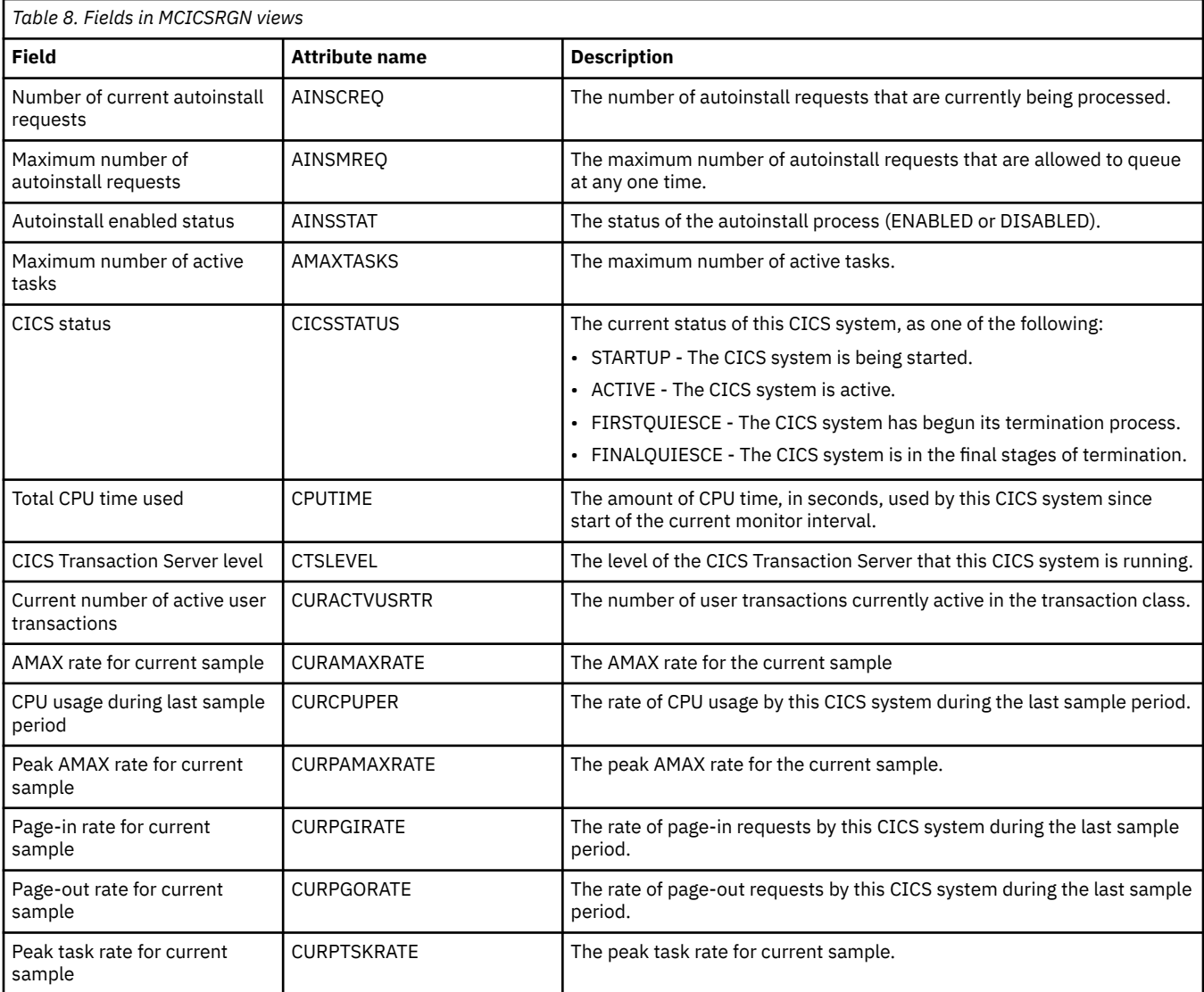

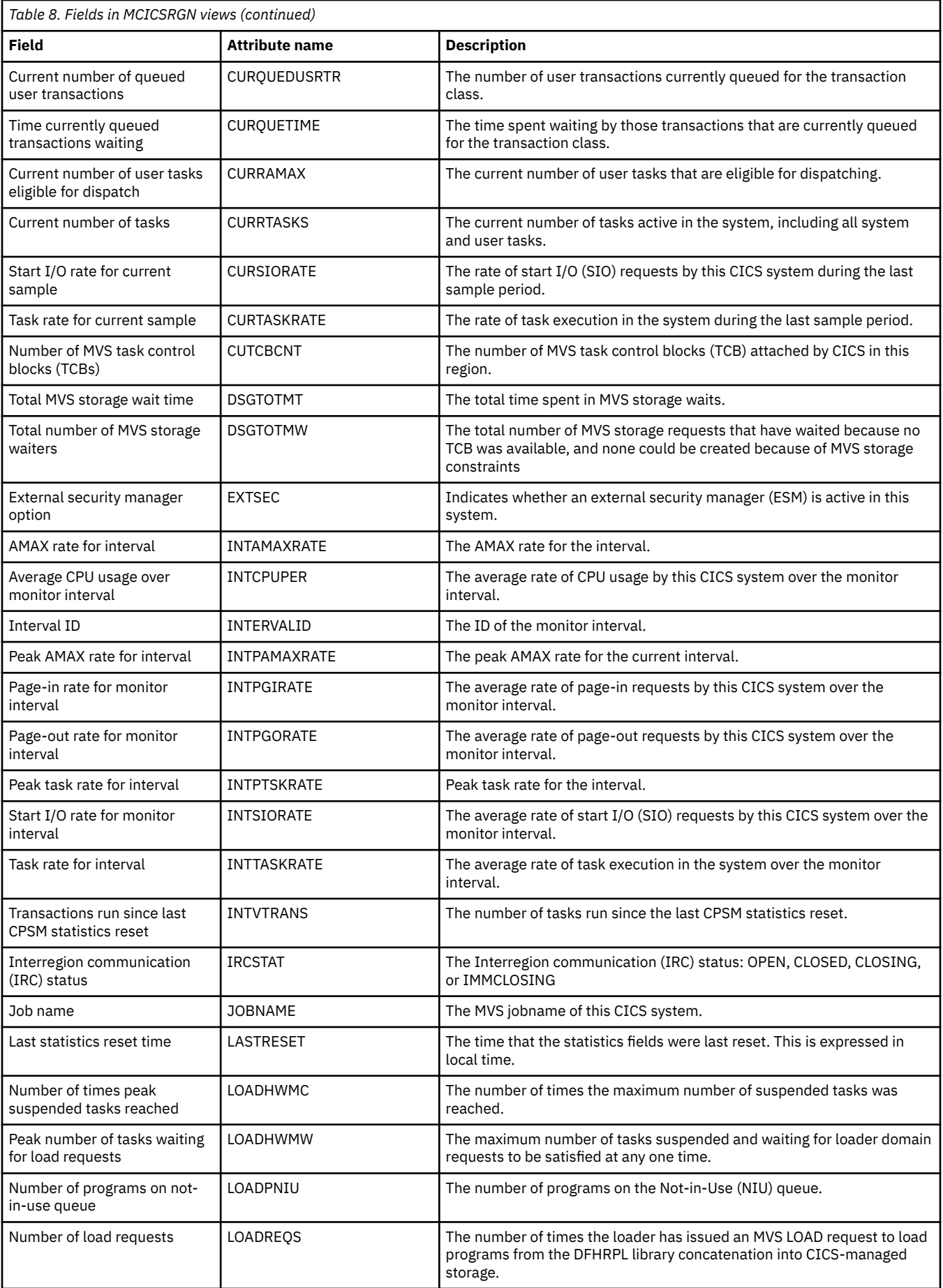

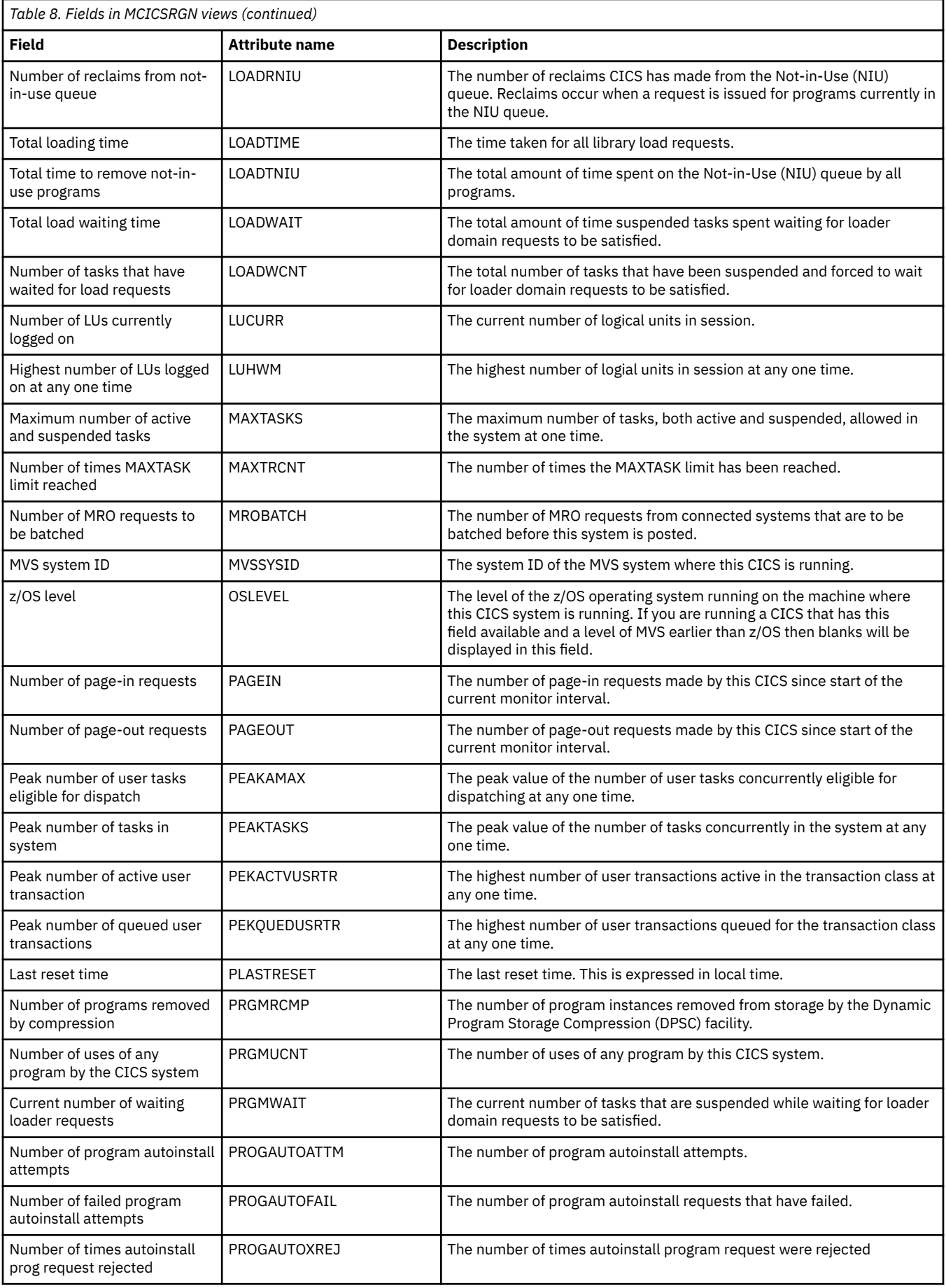

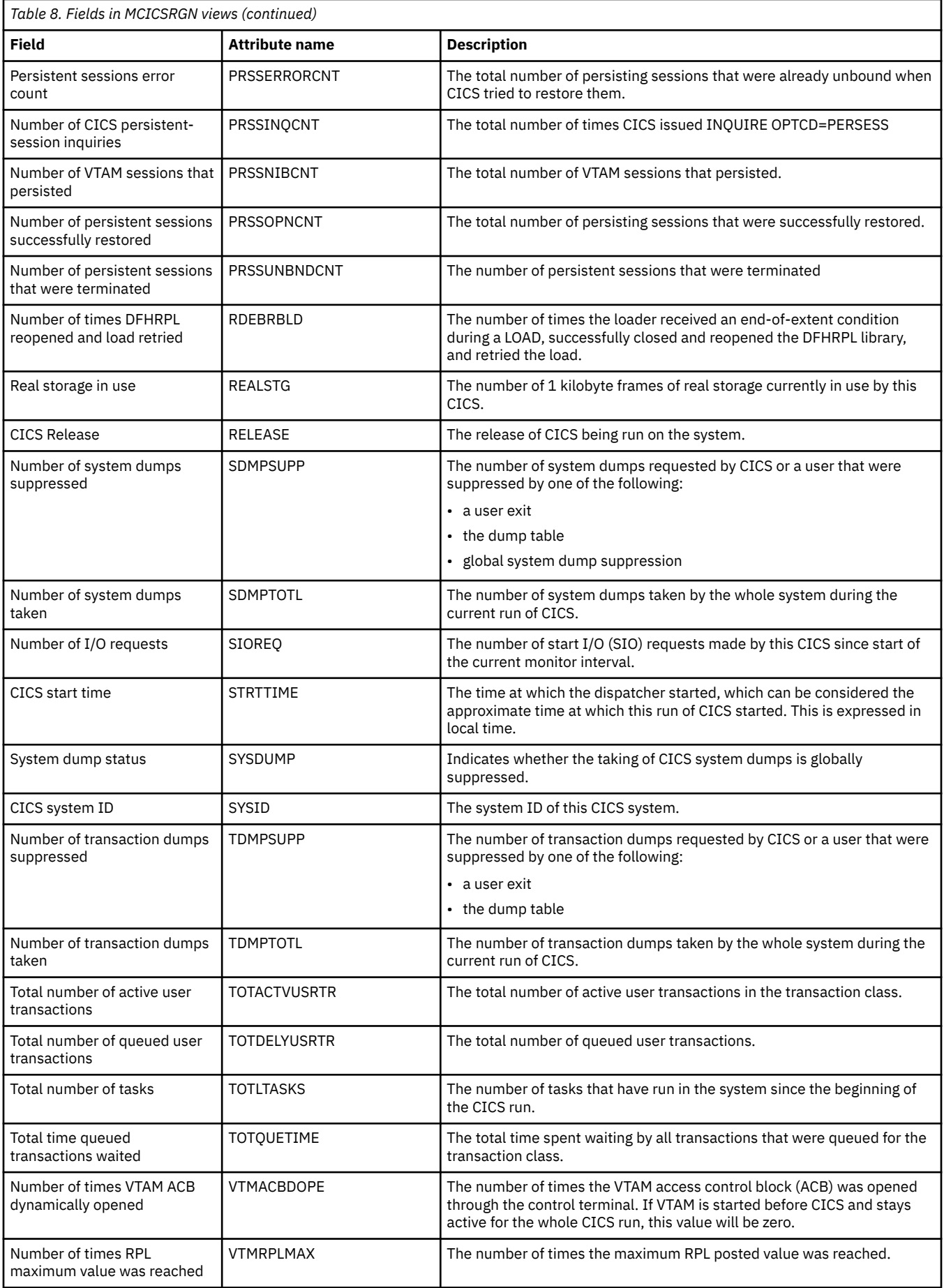

<span id="page-16-0"></span>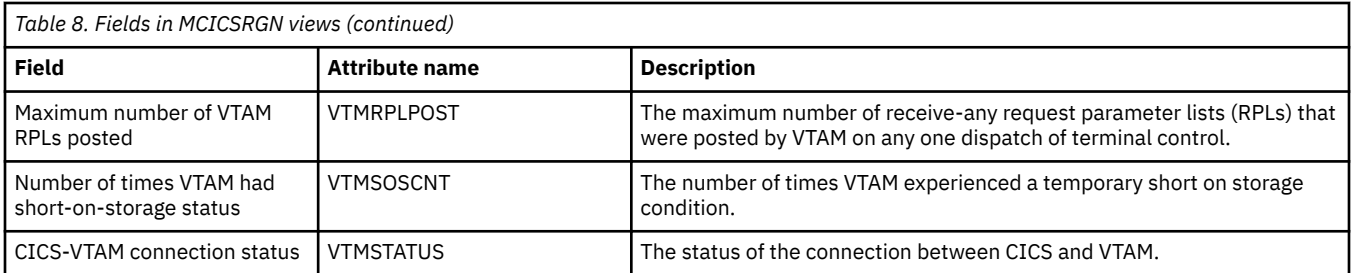

## **Transaction classes - MTRANCLS**

The **Monitor data for transaction class** (MTRANCLS) views disp;lay information about transaction classes within monitored CICS systems.

### **Supplied views**

To access from the main menu, click:

#### **Monitoring views** > **CICS region monitoring views** > **Transaction classes**

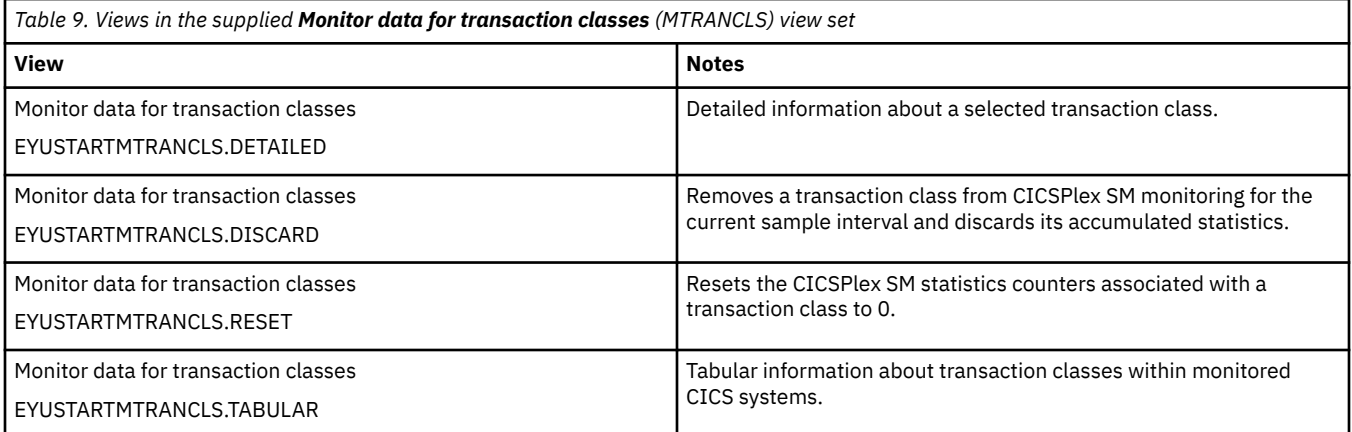

### **Actions**

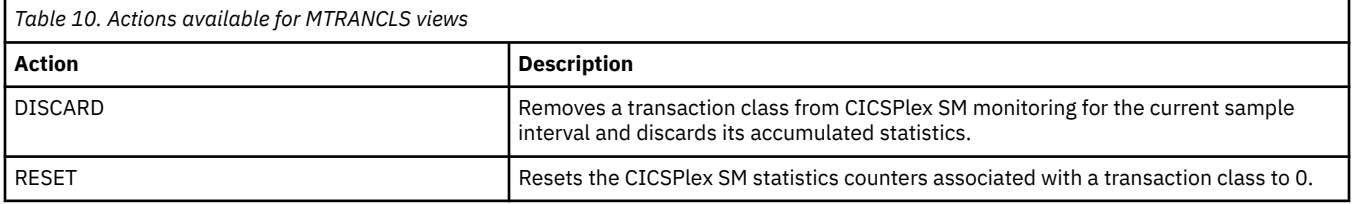

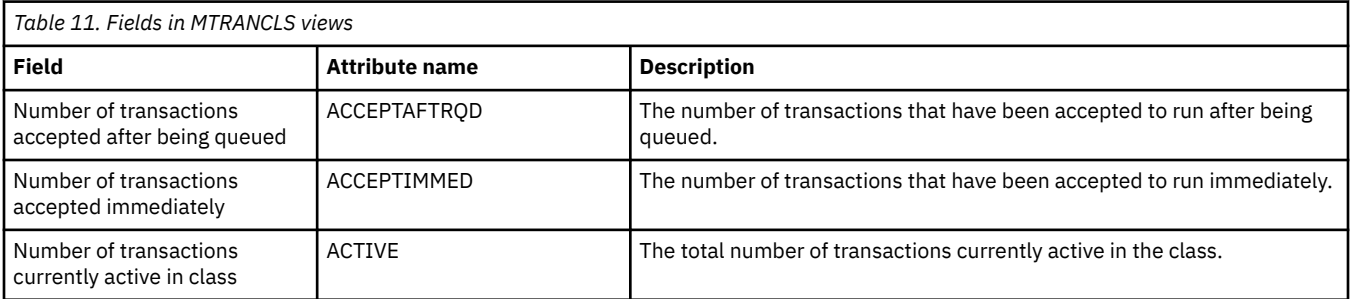

<span id="page-17-0"></span>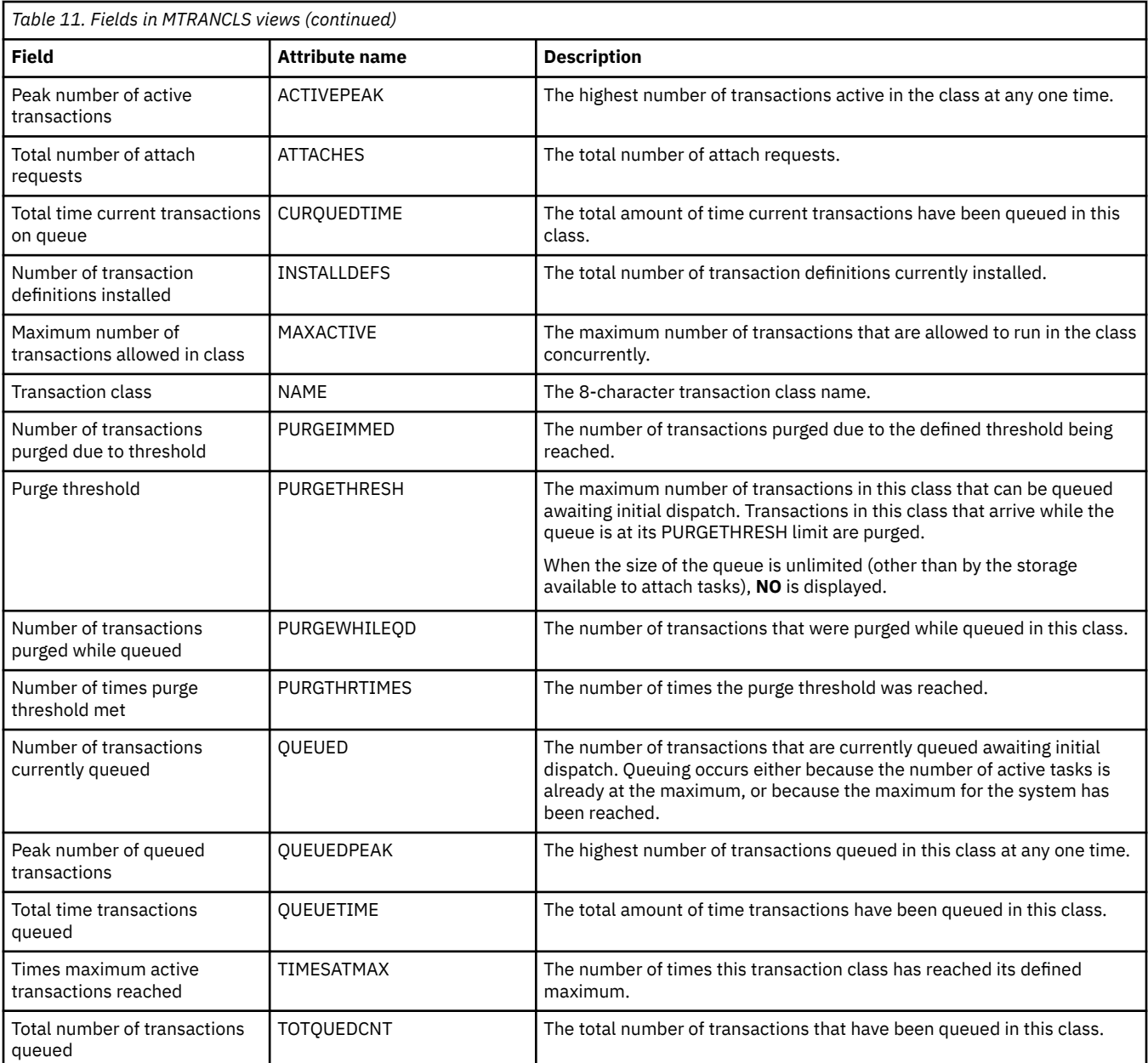

# **Connection monitoring views**

The connection monitoring views show information about intersystem communication (ISC) connections, multiple region operation (MRO) connections, and LU 6.2 mode names within the current context and scope. Note: This monitor data is available only for connections where connections are being monitored by CICSPlex SM.

# **ISC/MRO connections - MCONNECT**

The **Monitor data for ISC/MRO connections** (MCONNECT) views display information about monitored ISC and MRO connections.

### **Supplied views**

To access from the main menu, click:

## **Monitoring views** > **Connection monitoring views** > **ISC/MRO connections**

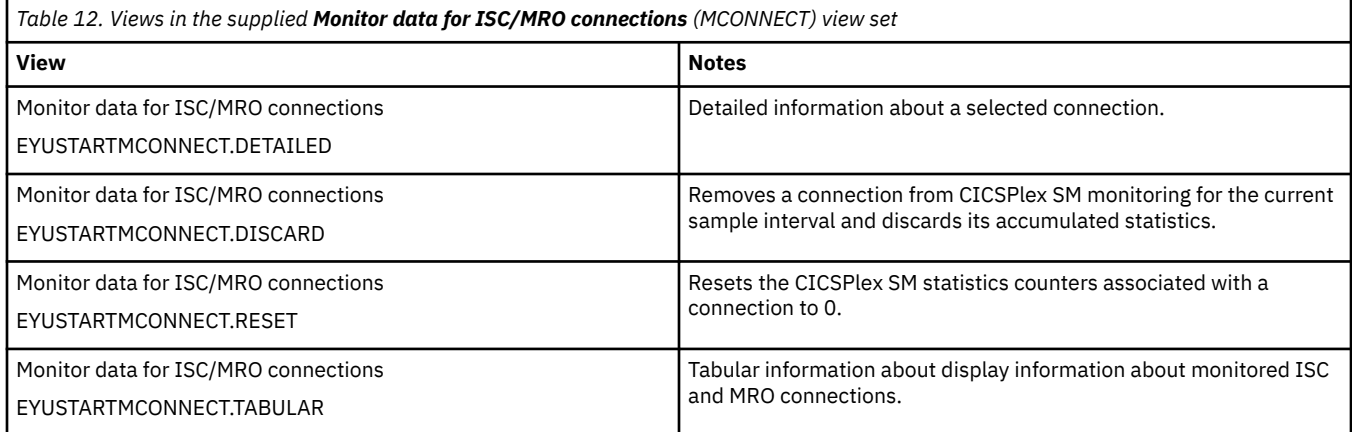

## **Actions**

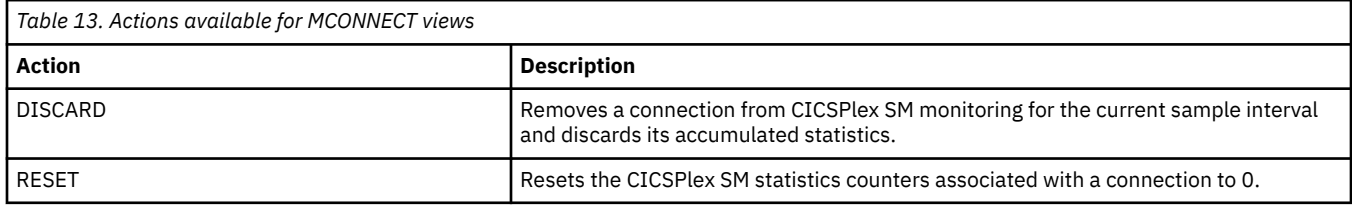

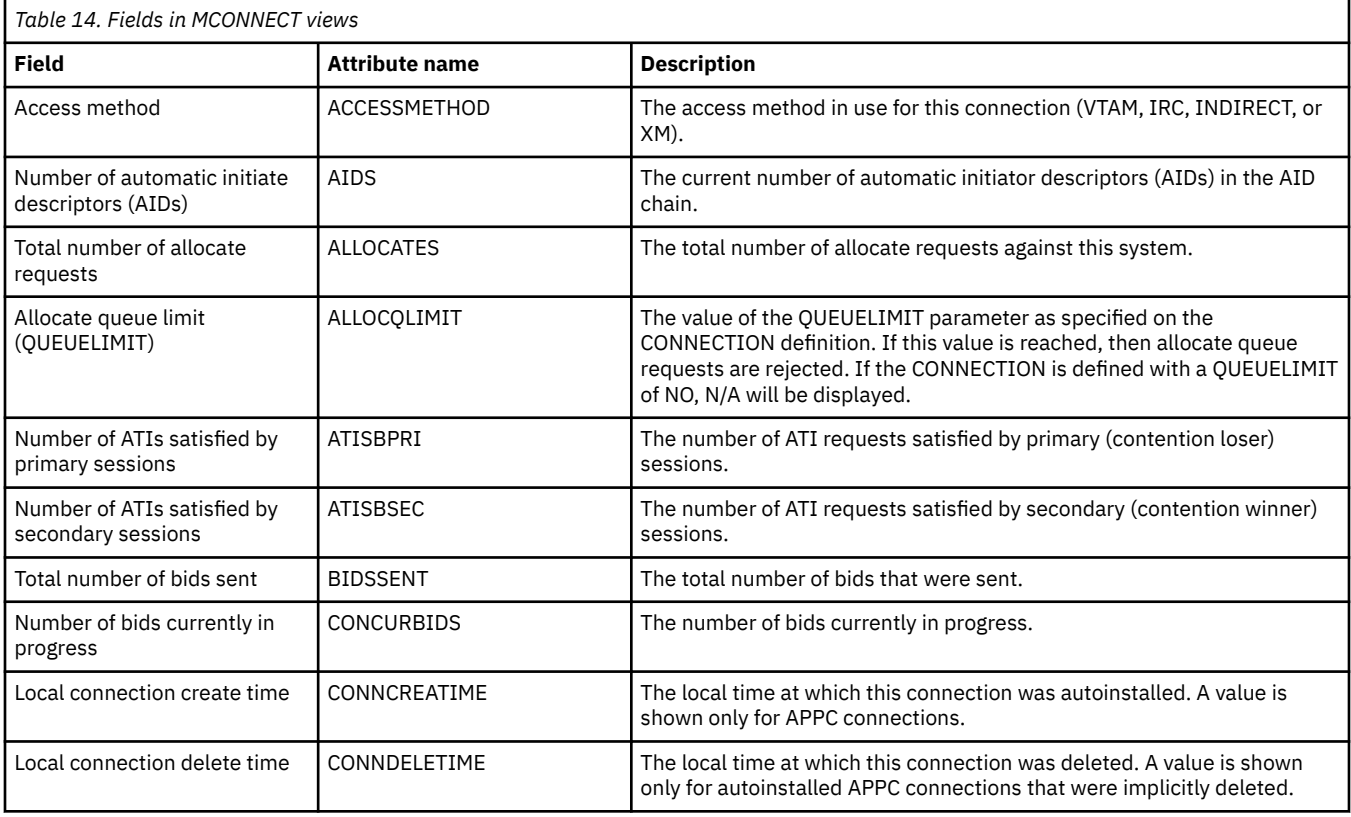

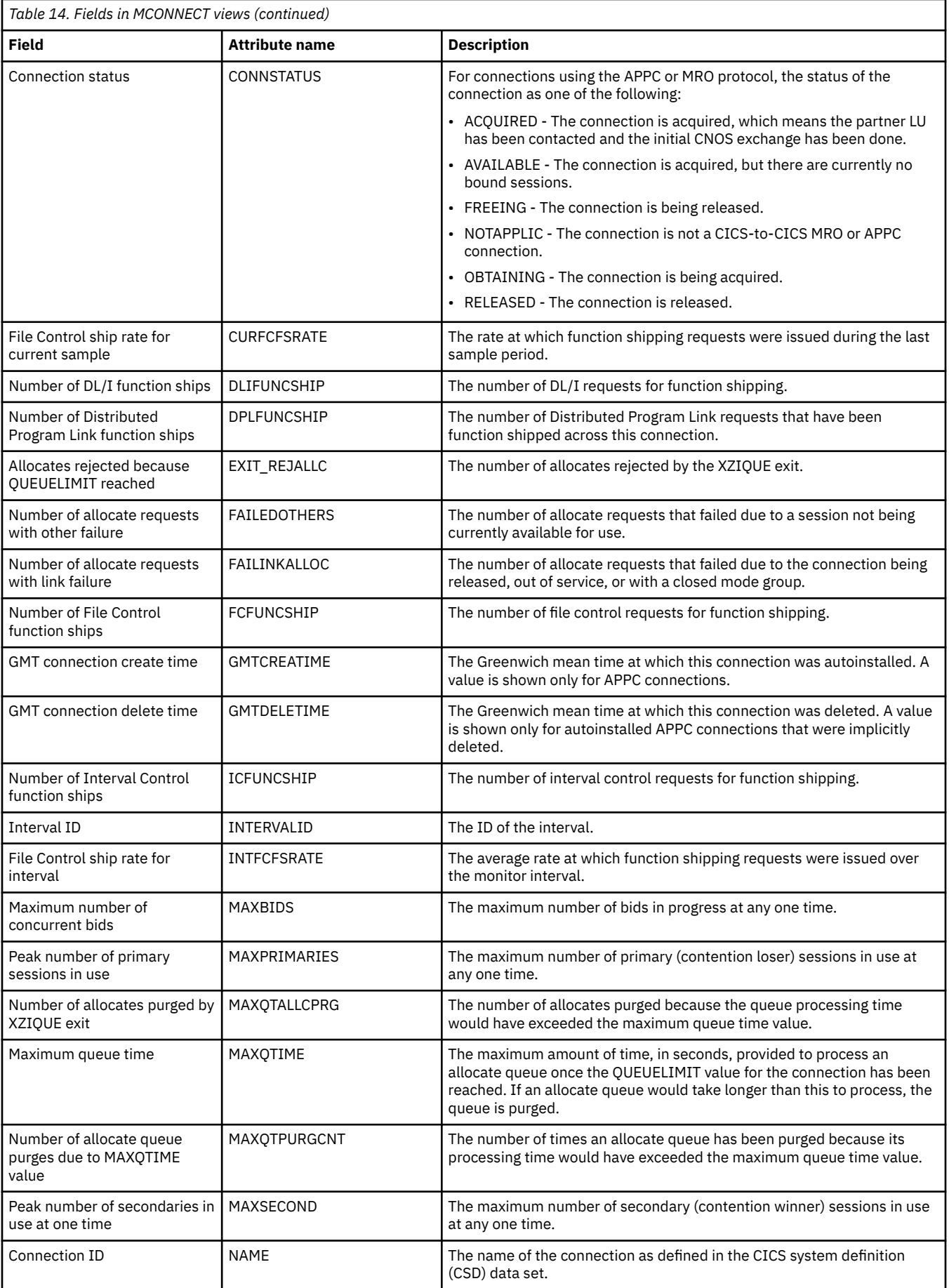

<span id="page-20-0"></span>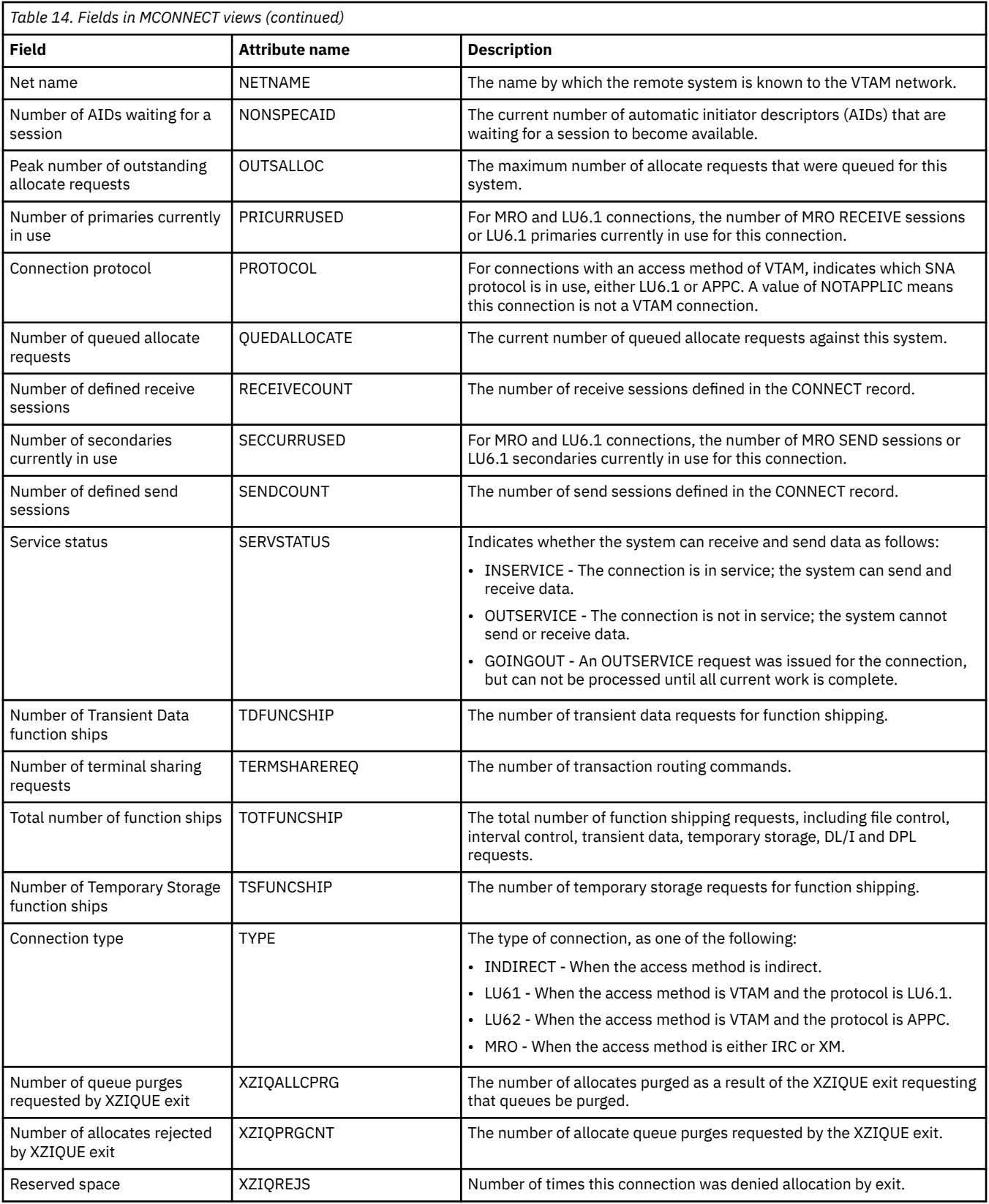

# **LU 6.2 mode names - MMODNAME**

The **Monitor data for LU6.2 modenames** (MMODNAME) views display information about monitored LU 6.2 modenames.

### **Supplied views**

To access from the main menu, click:

### **Monitoring views** > **Connection monitoring views** > **LU 6.2 mode names**

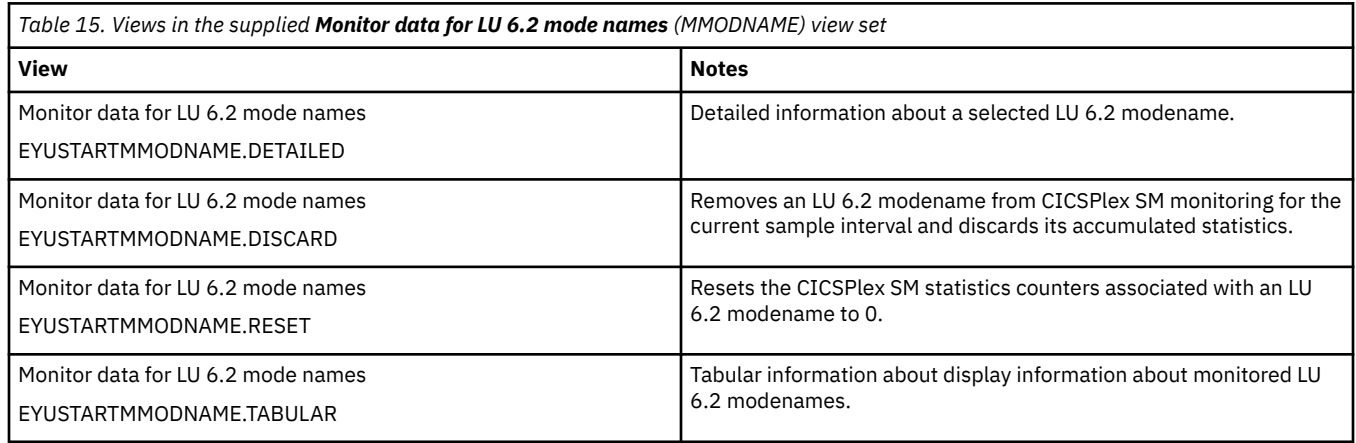

## **Actions**

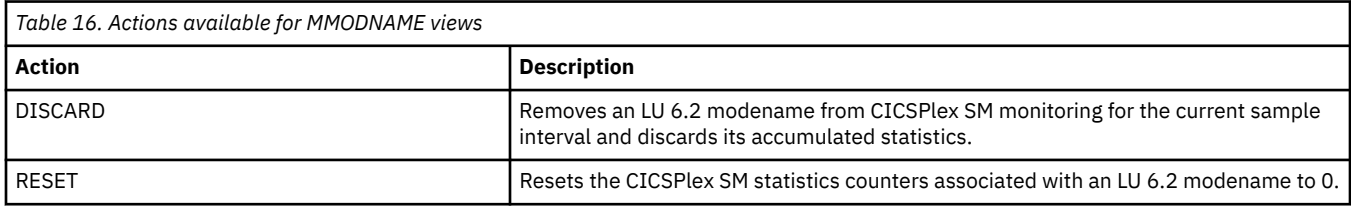

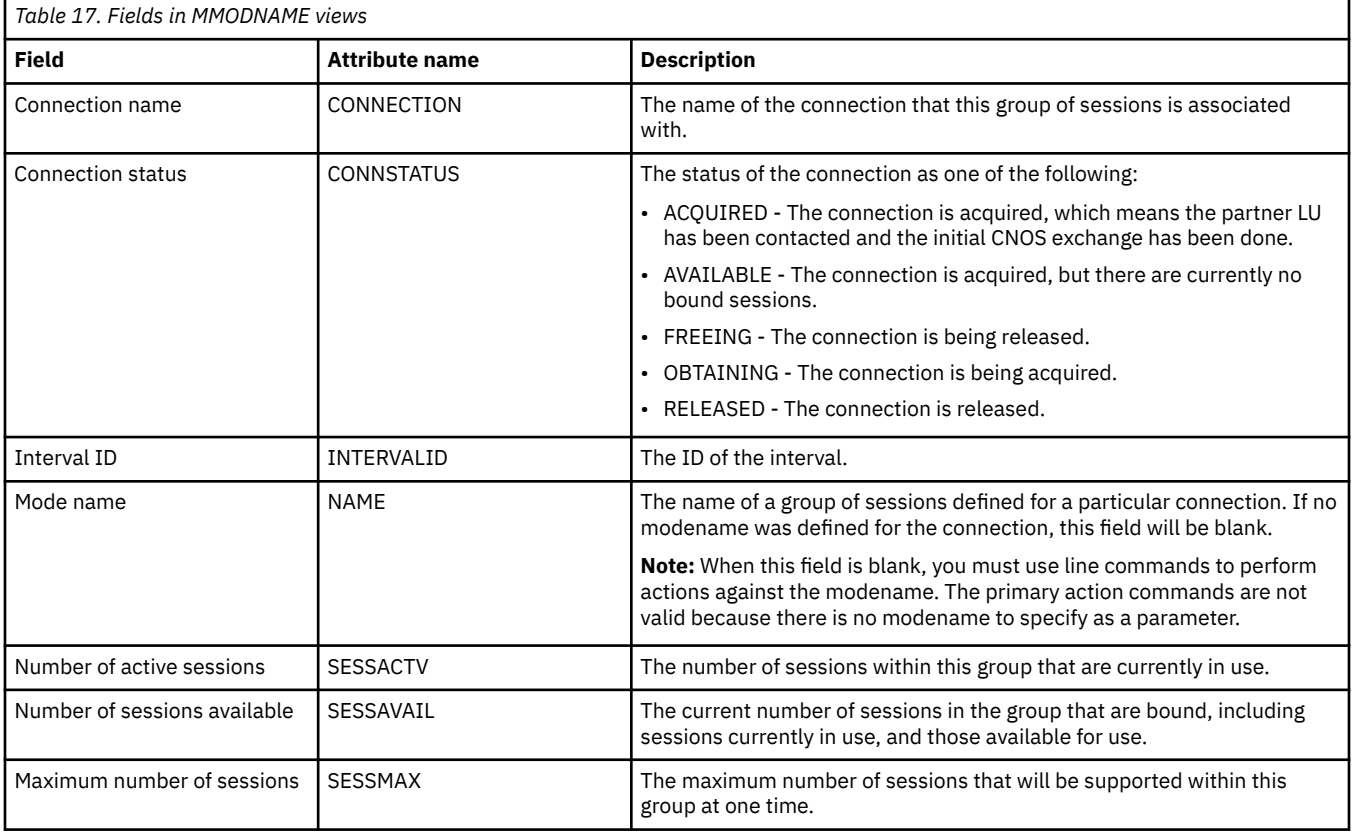

<span id="page-22-0"></span>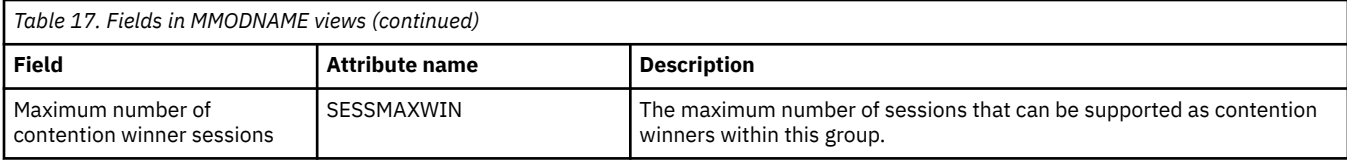

# **DB2 monitoring views**

The DB2 monitoring views show information about DB2 threads within the current context and scope. Note: This monitor data is available only for DB2 systems that are being monitored by CICSPlex SM.

# **Threads - MDB2THRD**

The **Monitor data for DB2 threads** (MDB2THRD) views display information about monitored DB2 threads defined in the DB2 DSNCRCT table. The threads are listed by initial transaction ID.

### **Supplied views**

To access from the main menu, click:

### **Monitoring views** > **DB2 monitoring views** > **Threads**

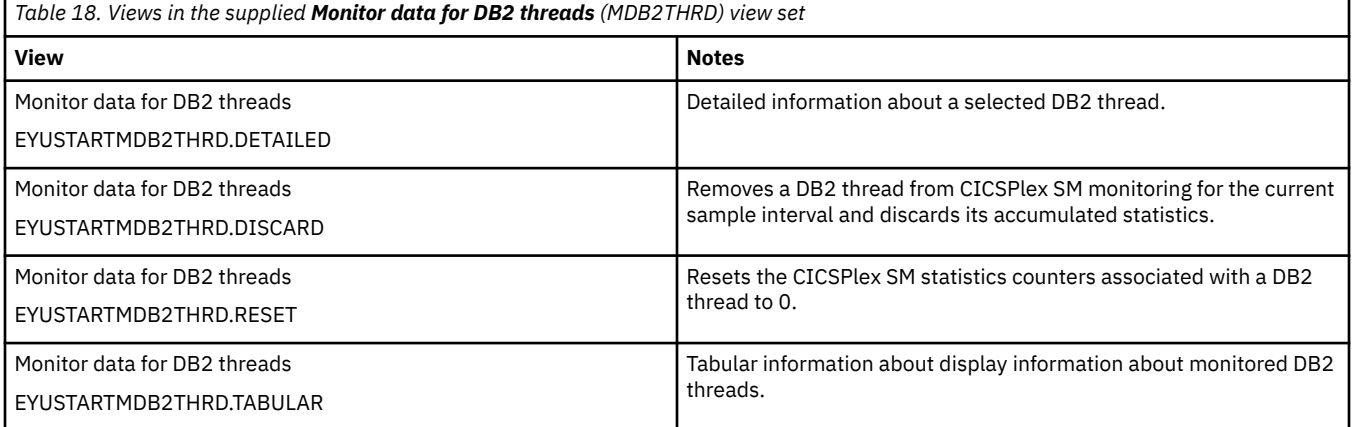

### **Actions**

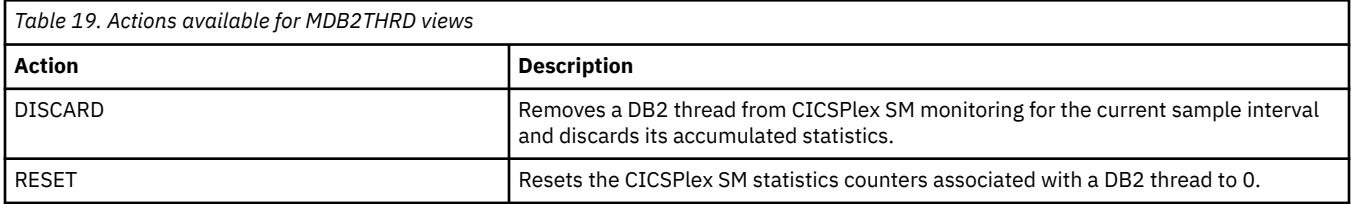

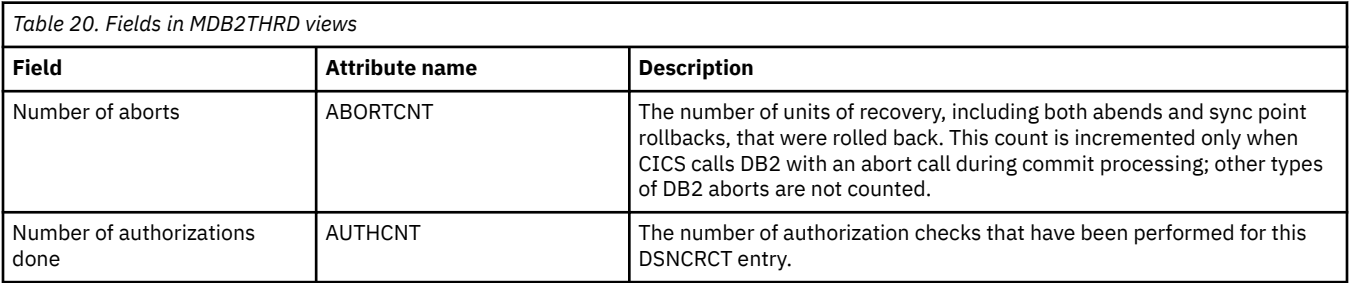

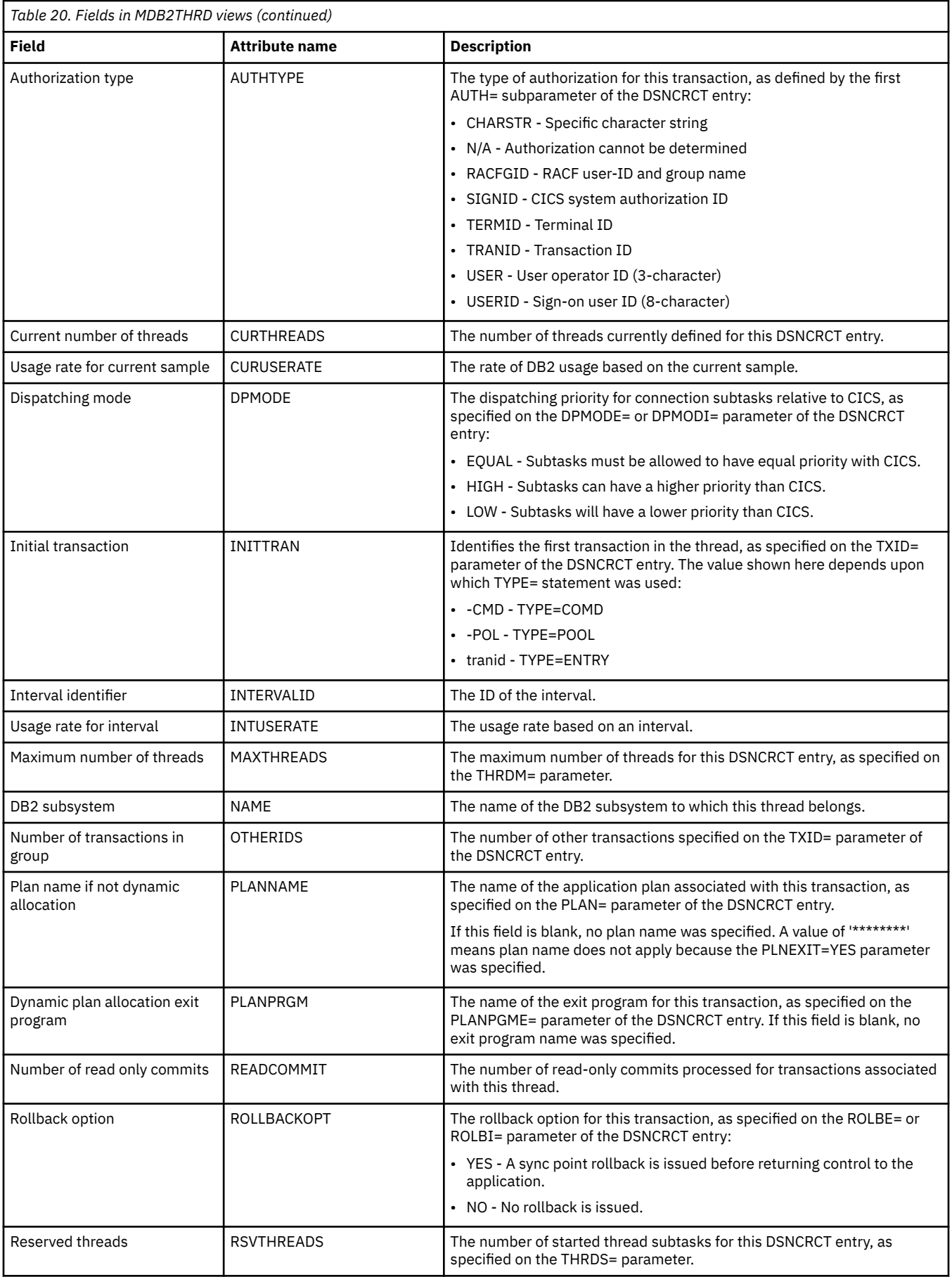

<span id="page-24-0"></span>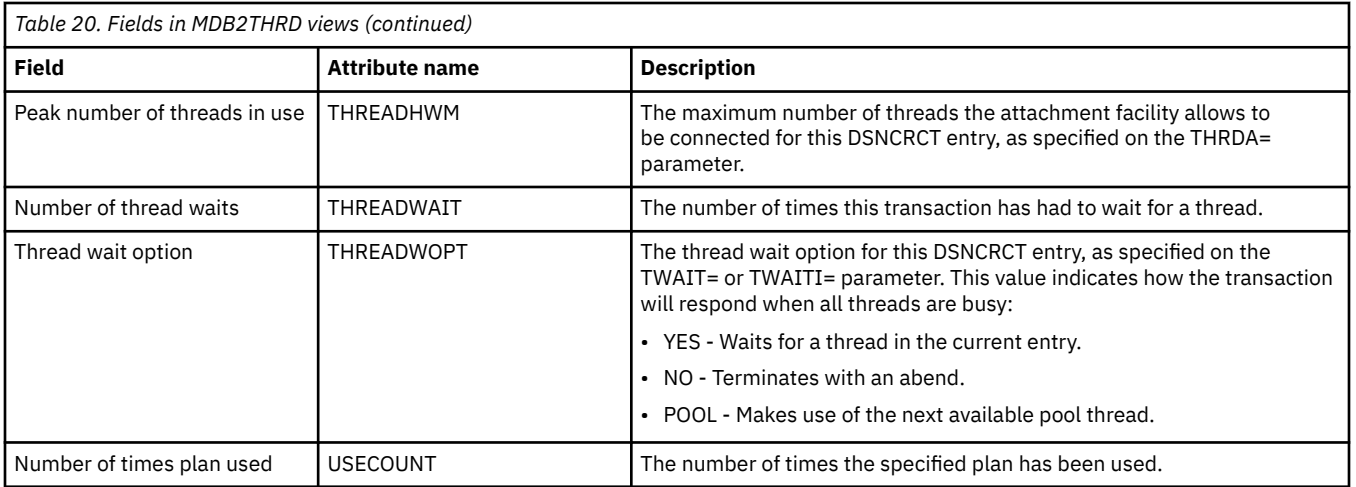

# **FEPI monitoring views**

The front-end programming interface (FEPI) views show information about FEPI connections, nodes, pools, property sets and targets within the current content and scope.

## **Connections - MFEPICON**

The **Monitor FEPI connections** (MFEPICON) views display information about installed FEPI connections within monitored CICS systems.

### **Supplied views**

To access from the main menu, click:

### **Monitoring views** > **FEPI monitoring views** > **Connections**

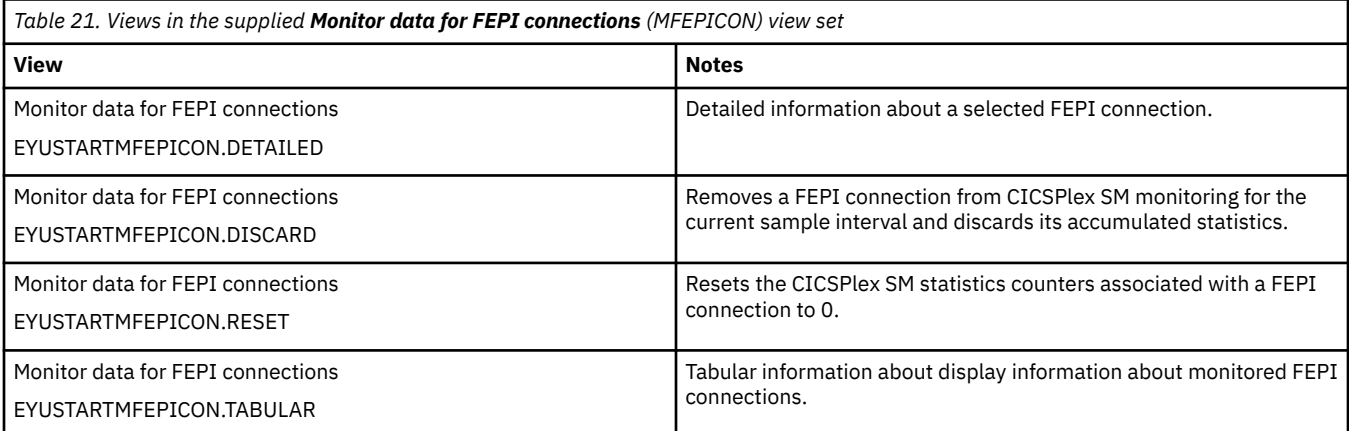

### **Actions**

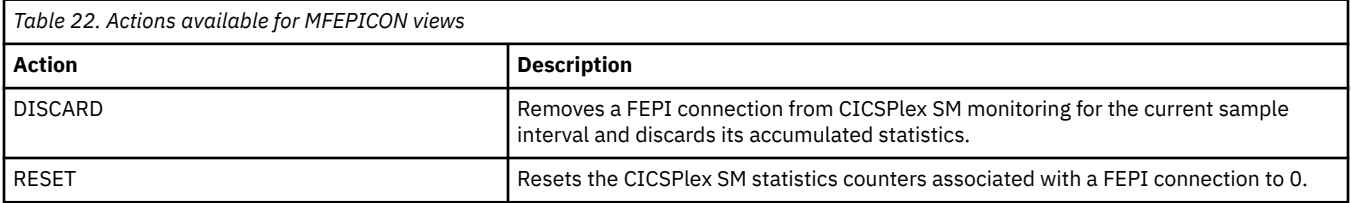

### **Fields**

<span id="page-25-0"></span>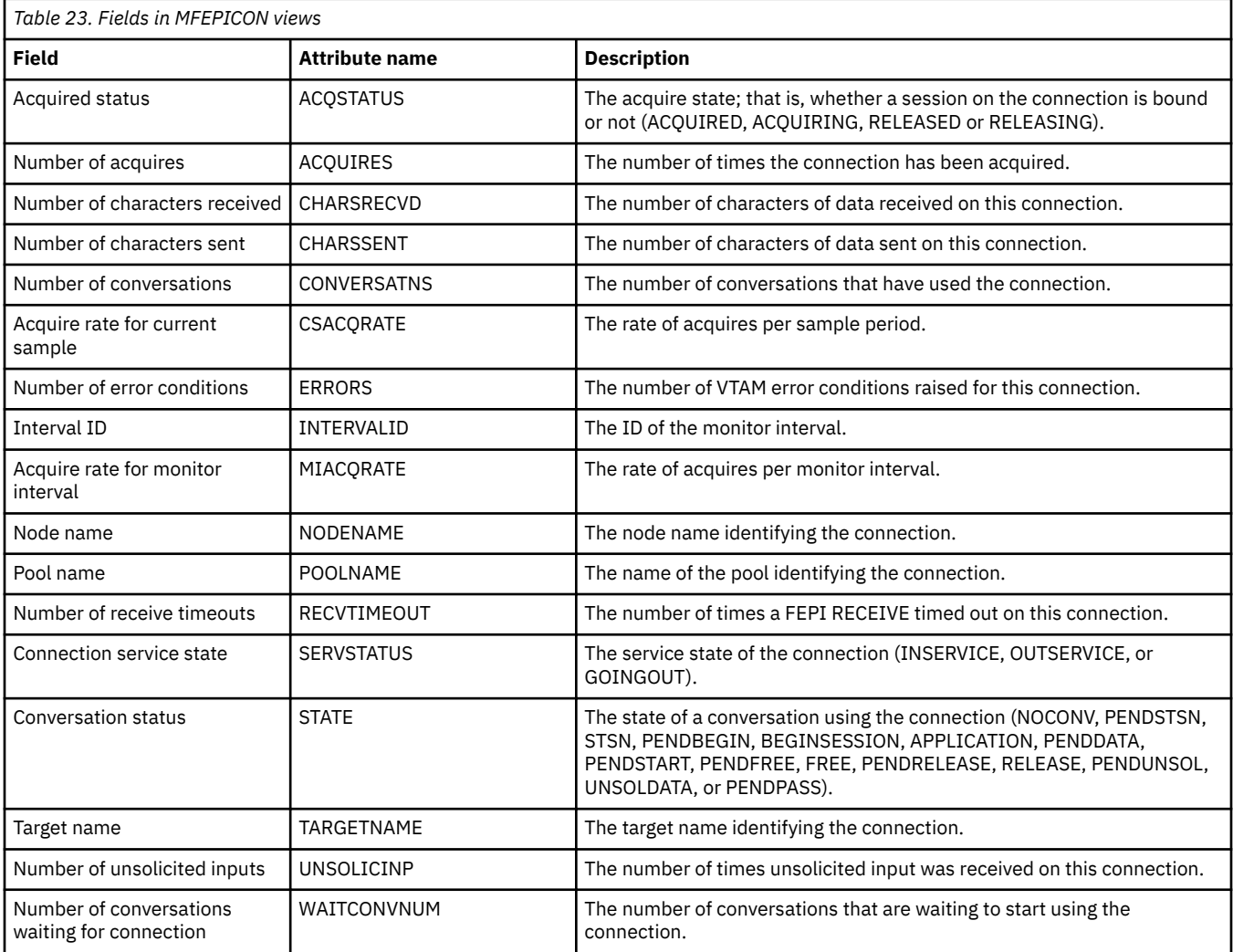

# **File monitoring views**

The file monitoring views display information about monitored local and remote files, and monitored files that have CICS or user-maintained data tables, or coupling facility data tables, associated with them. Note: This monitor data is available only for files that are being monitored by CICSPlex SM.

## **Managed data tables - MCMDT**

The **Monitor data for data tables** (MCMDT) views display information about monitored files that have CICS - or user-maintained data tables, or coupling facility data tables, associated with them.

### **Supplied views**

To access from the main menu, click:

**Monitoring views** > **File monitoring views** > **Managed data tables**

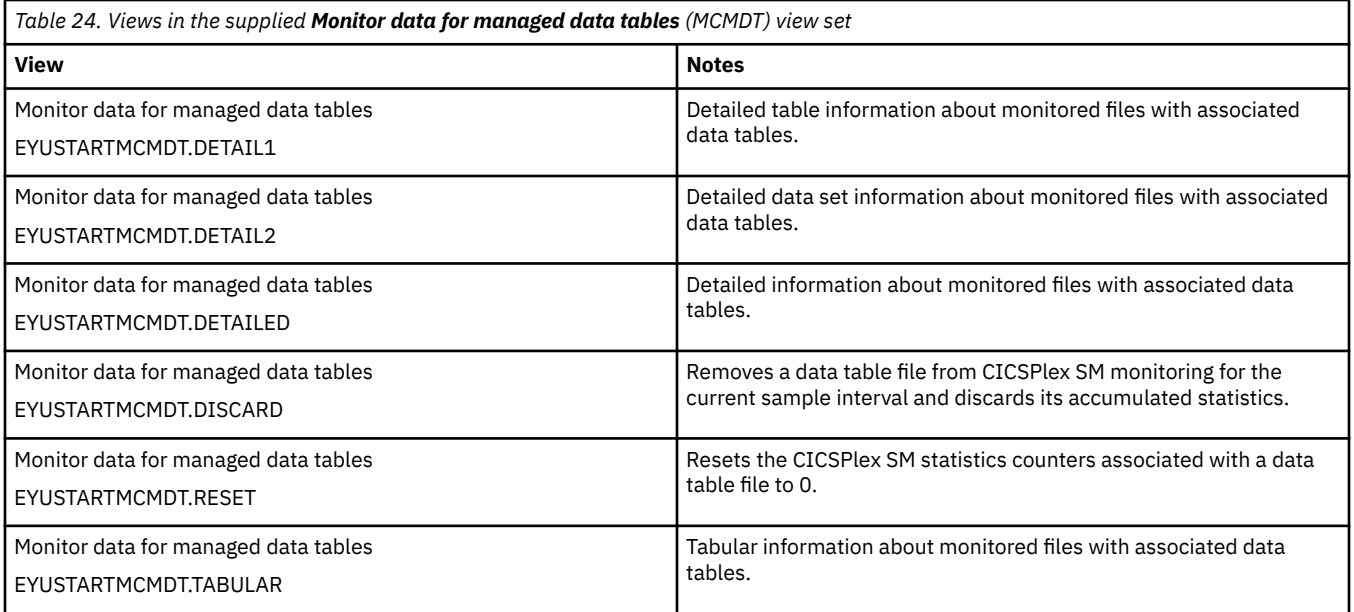

# **Actions**

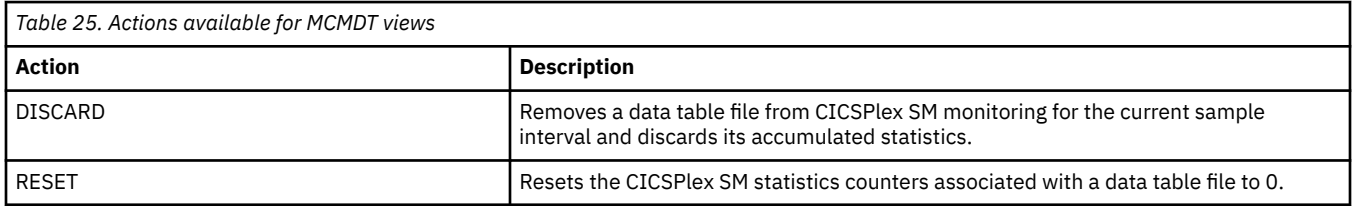

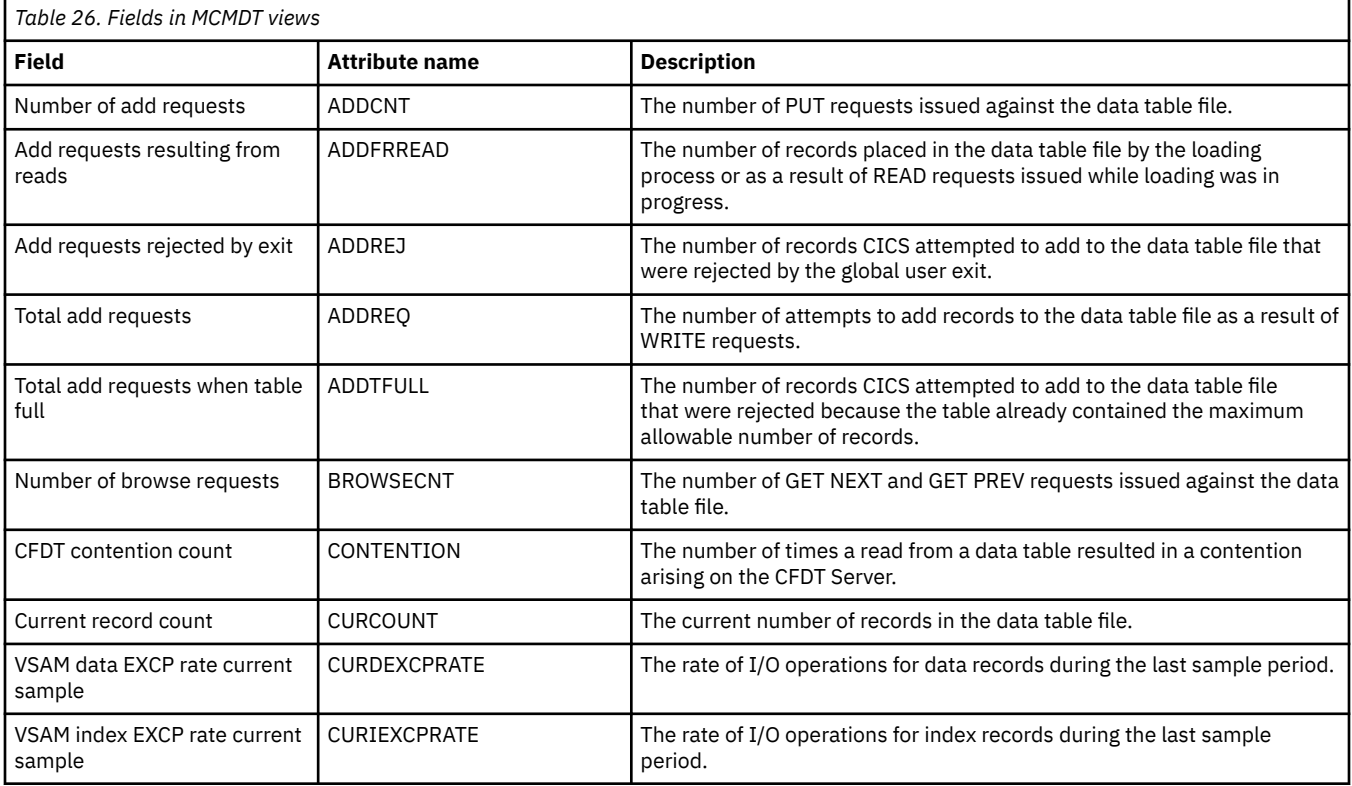

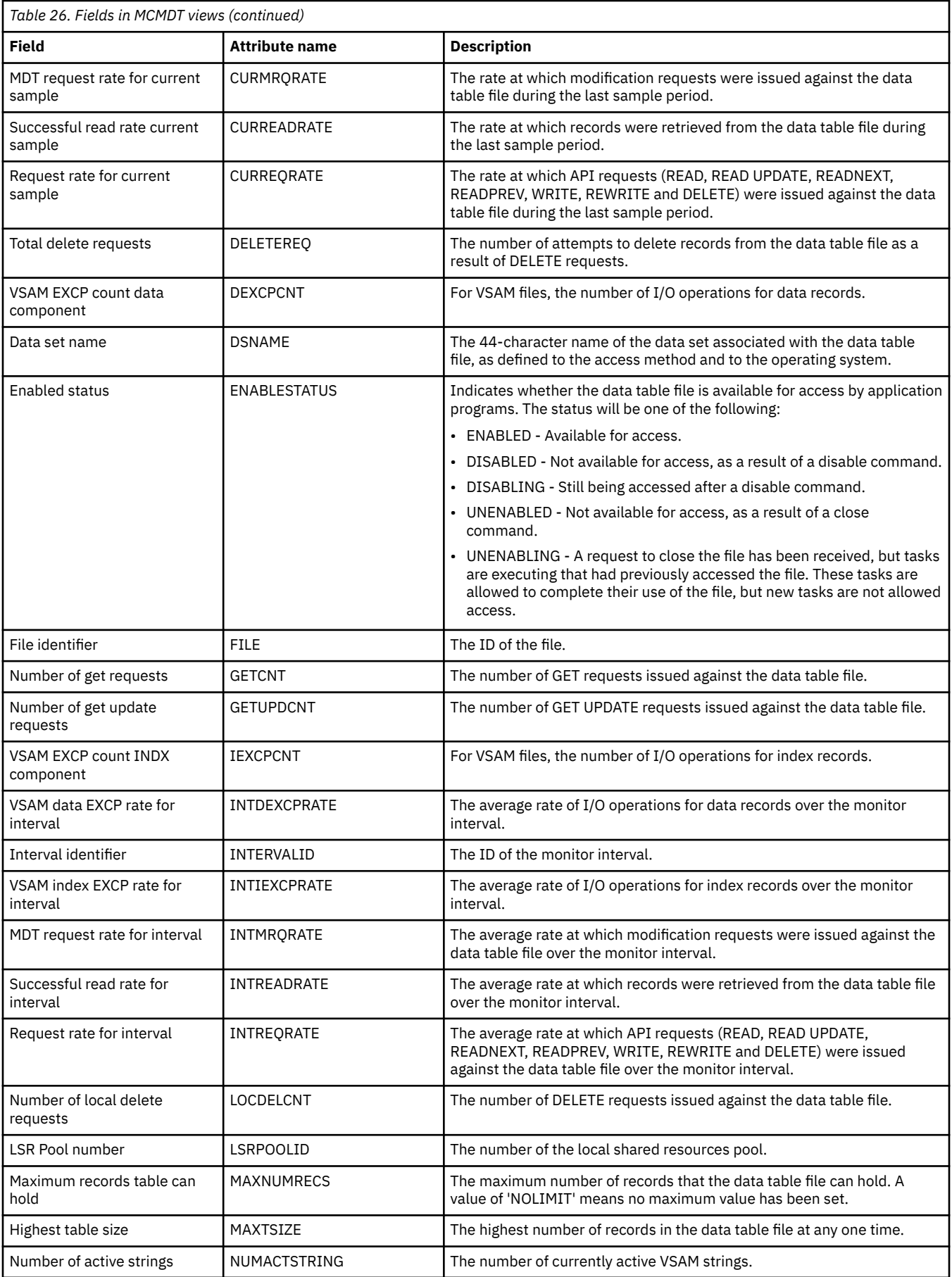

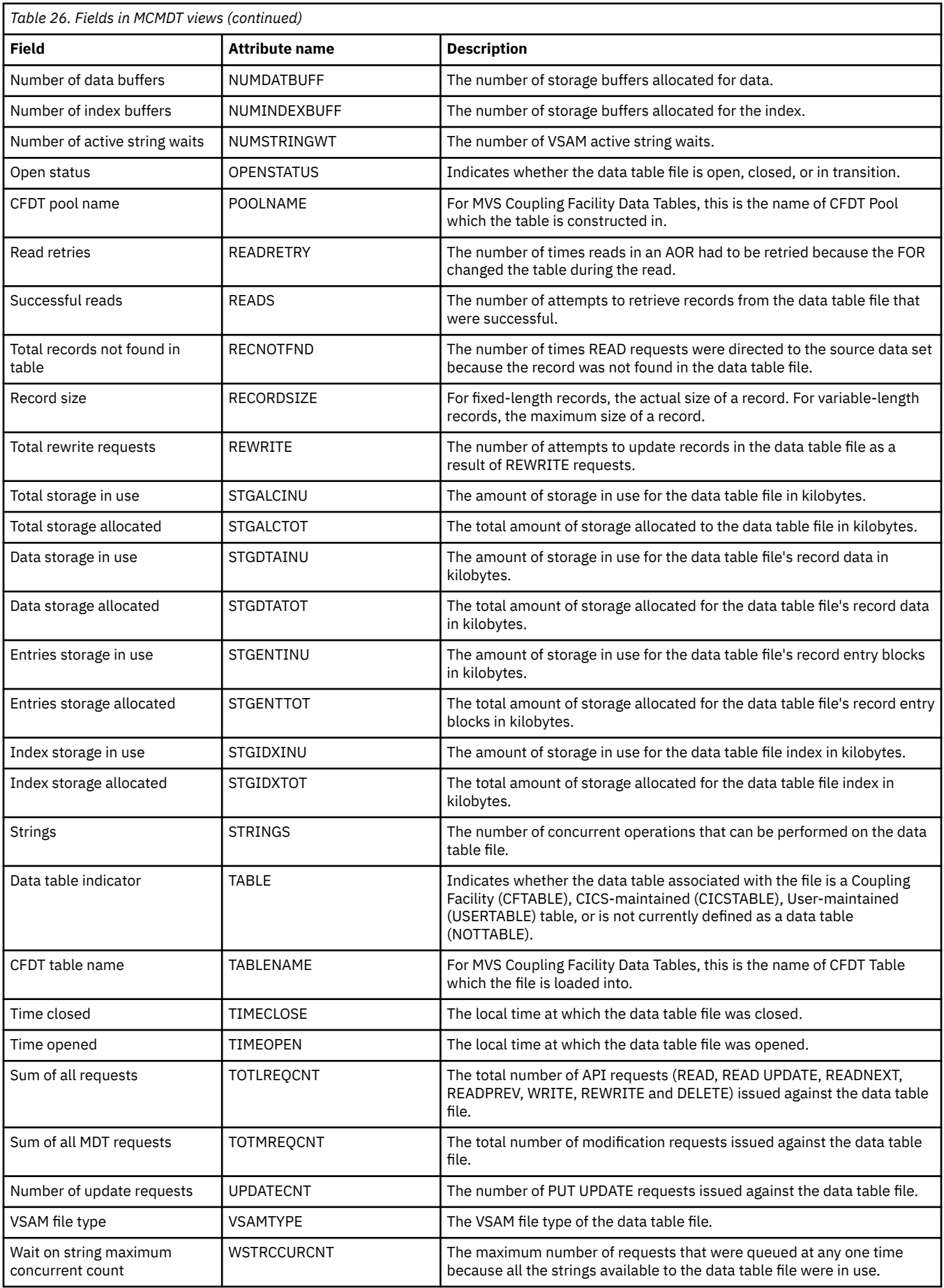

<span id="page-29-0"></span>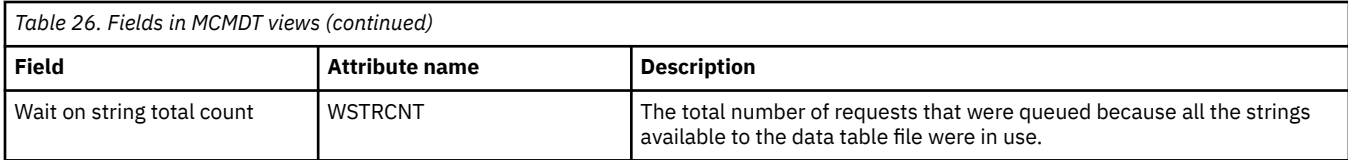

## **Local files - MLOCFILE**

The **Monitor data for local files** (MLOCFILE) views display information about monitored local files.

### **Supplied views**

To access from the main menu, click:

#### **Monitoring views** > **File monitoring views** > **Local files**

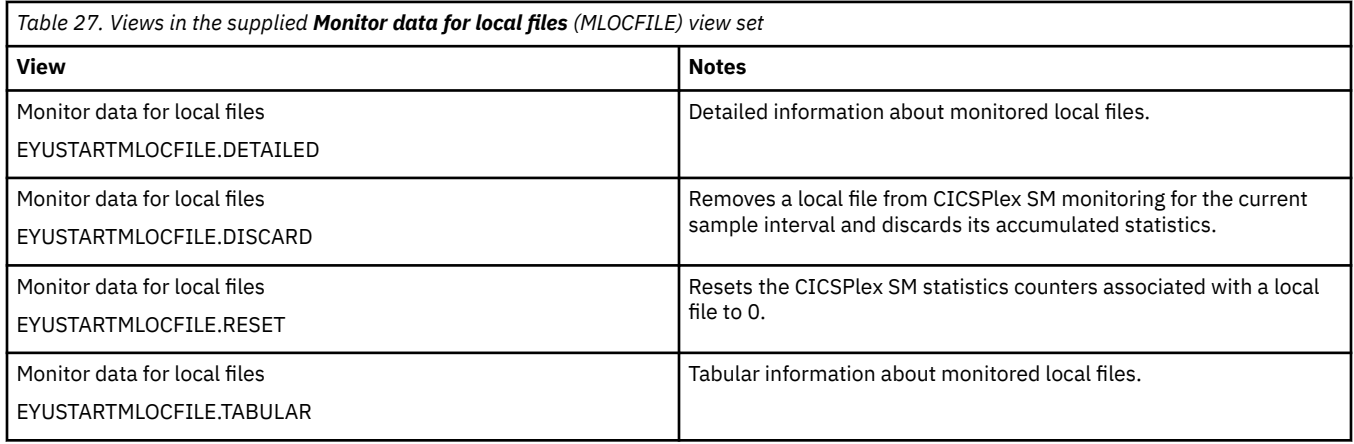

### **Actions**

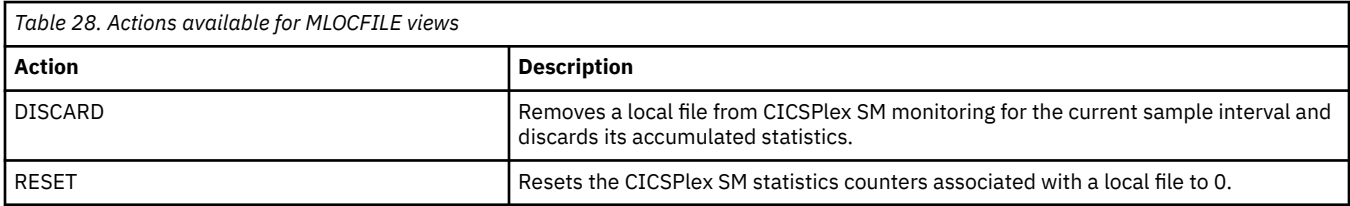

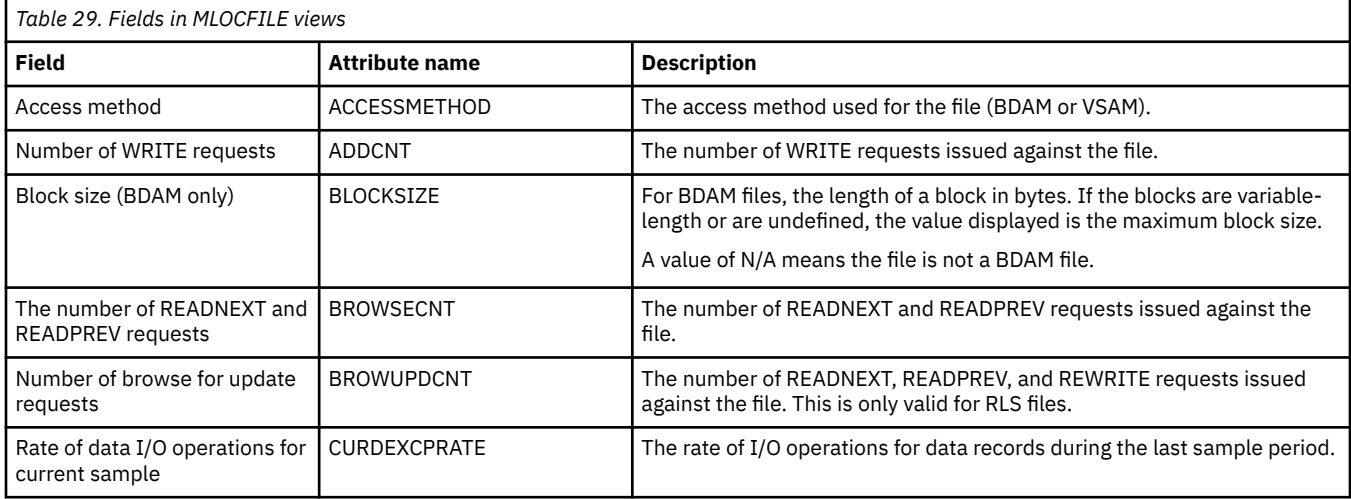

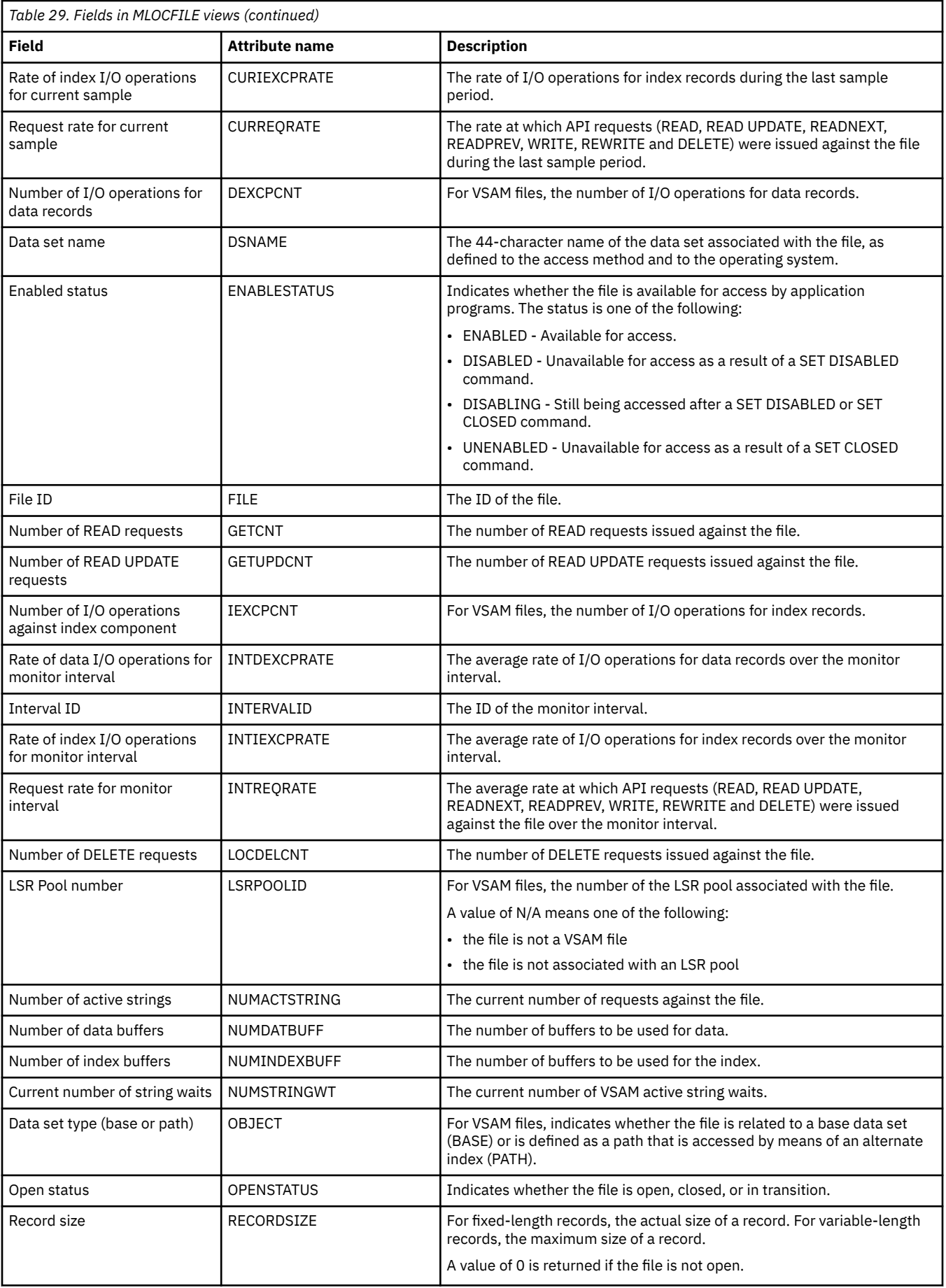

<span id="page-31-0"></span>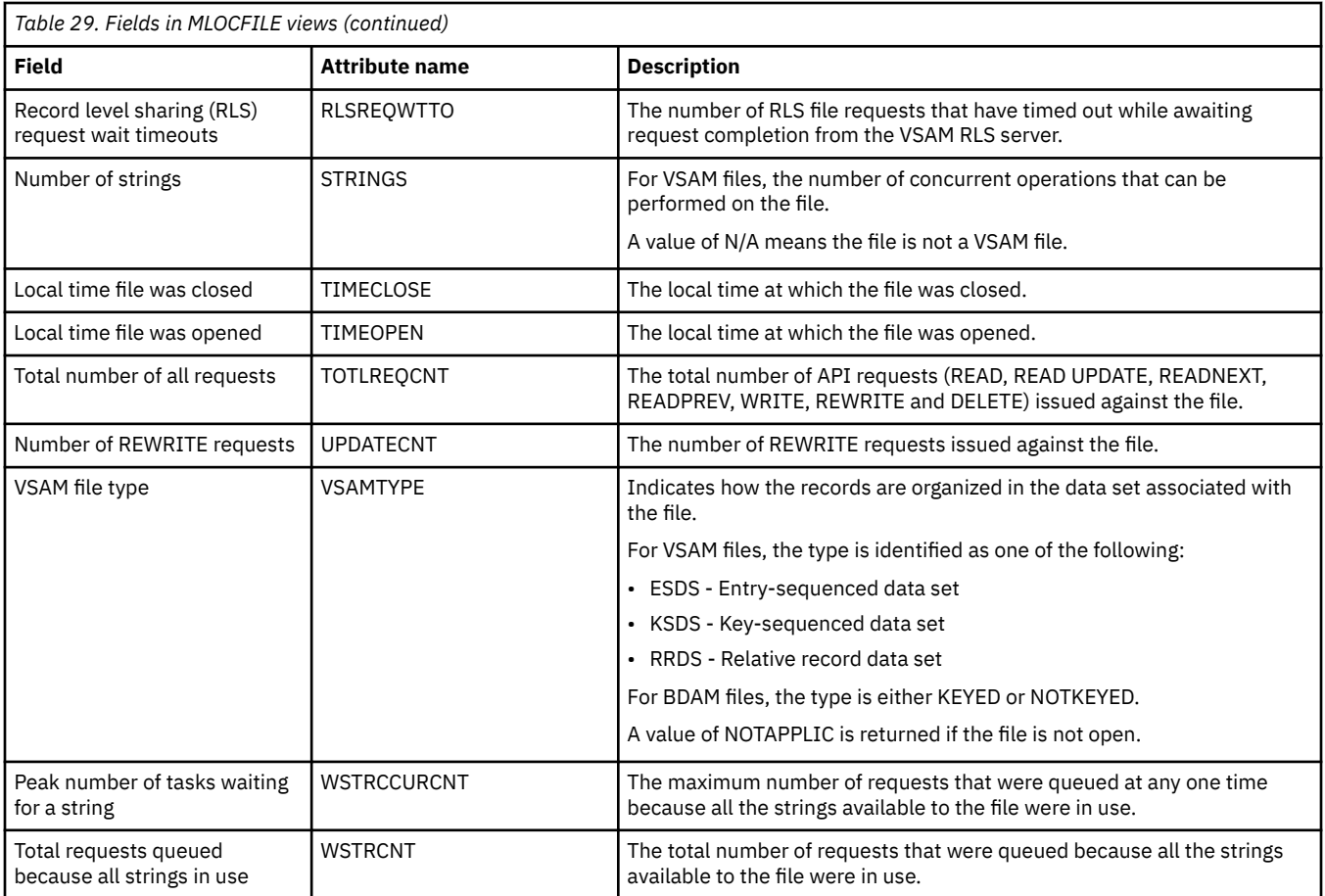

# **Remote files - MREMFILE**

The **Monitor data for remote files** (MREMFILE) views display information about monitored remote files. Remote files are files that are defined to the local CICS system, but reside in another CICS system.

### **Supplied views**

To access from the main menu, click:

### **Monitoring views** > **File monitoring views** > **Remote files**

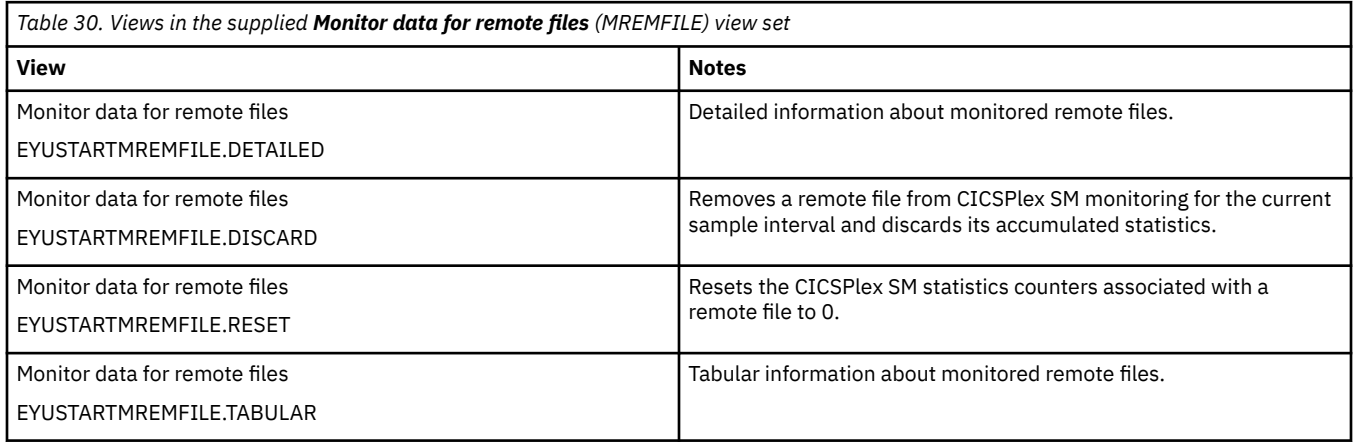

### **Actions**

<span id="page-32-0"></span>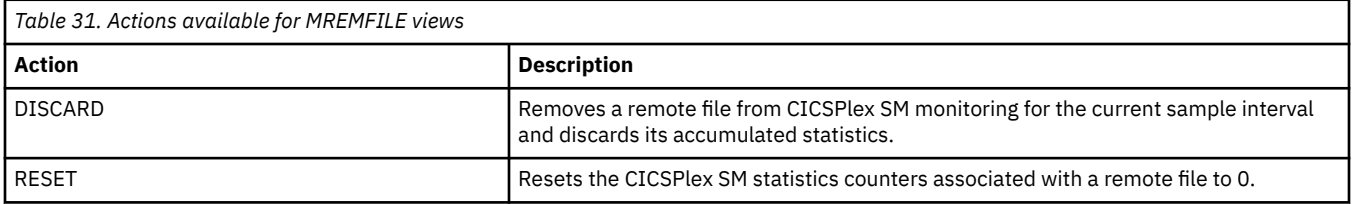

### **Fields**

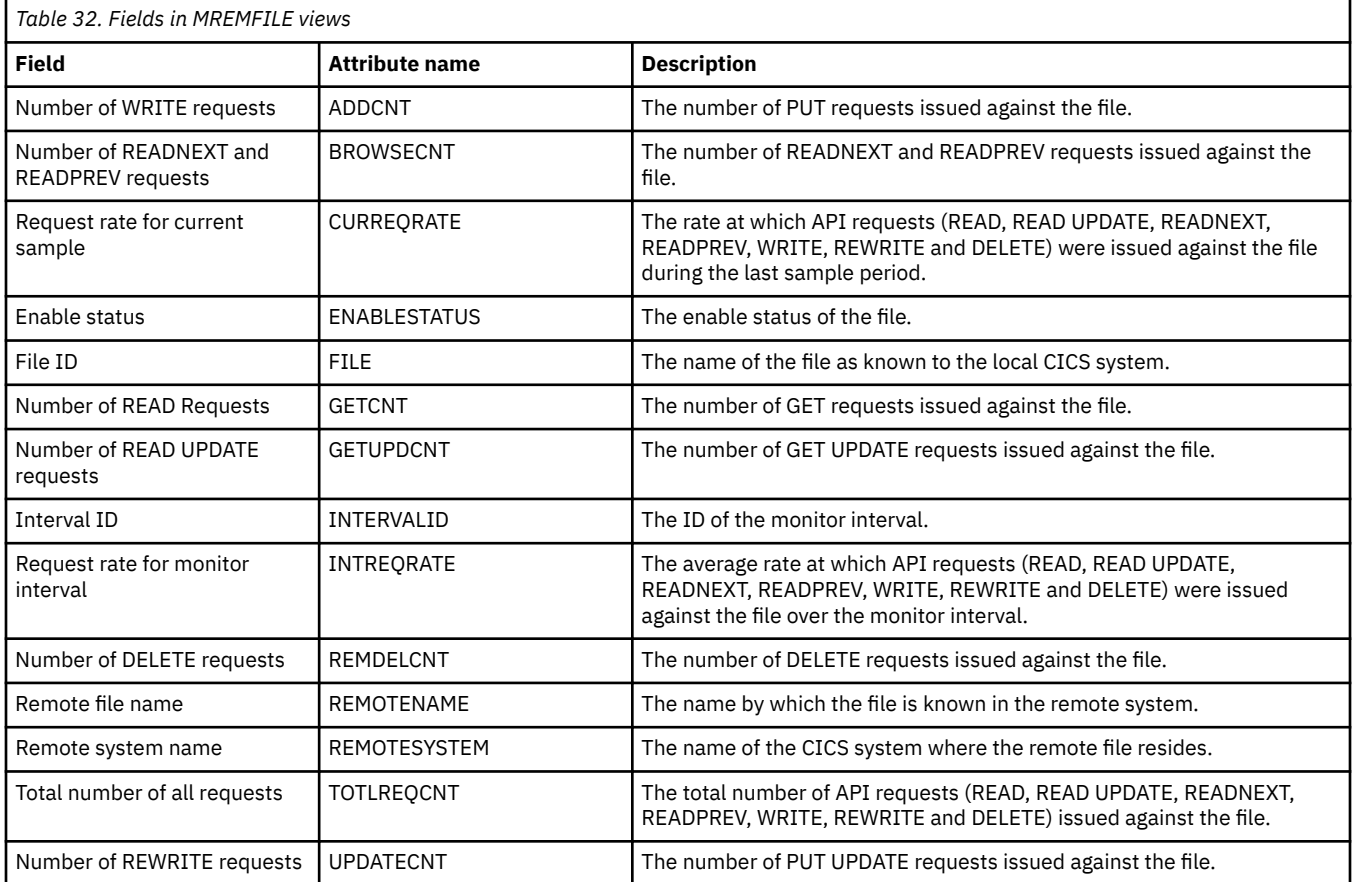

# **Global resource monitoring views**

The global resource monitoring views show information about local shared resource (LSR) buffers and pools, intrapartition transient data queues and temporary storage within the current context and scope.

## **LSR pool buffers - MLSRPBUF**

The **Monitor data LSR pool buffers** (MLSRPBUF) views display information about buffer usage for local shared resource (LSR) pools within monitored CICS systems. The information is shown by individual buffer size.

### **Supplied views**

To access from the main menu, click:

**Monitoring views** > **Global resource monitoring views** > **LSR pool buffers**

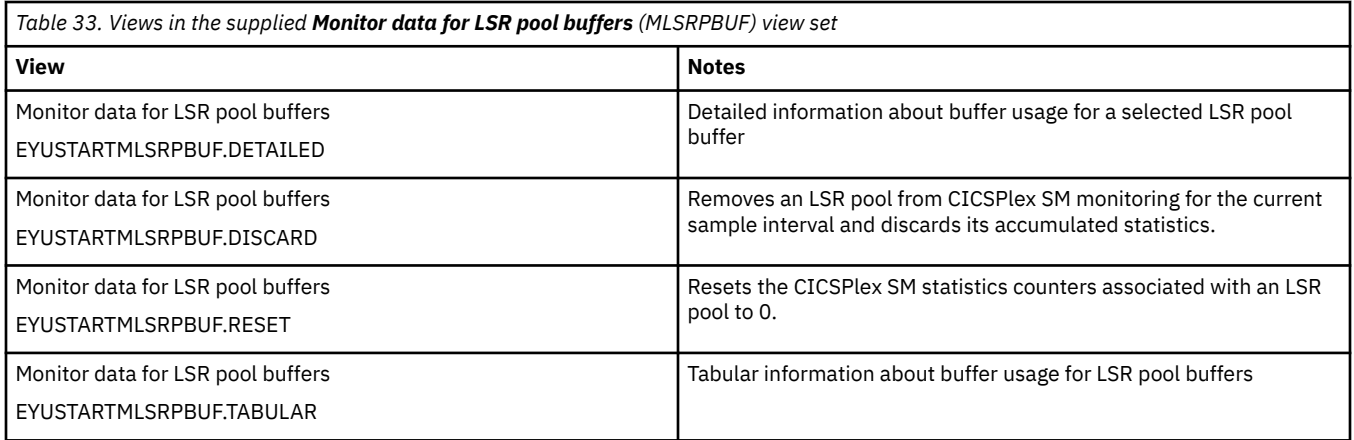

## **Actions**

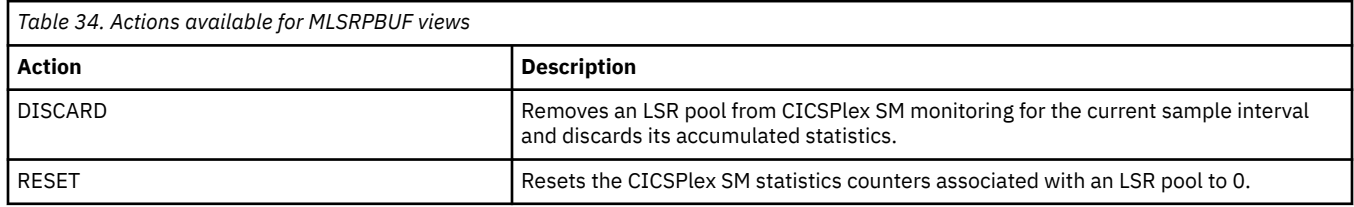

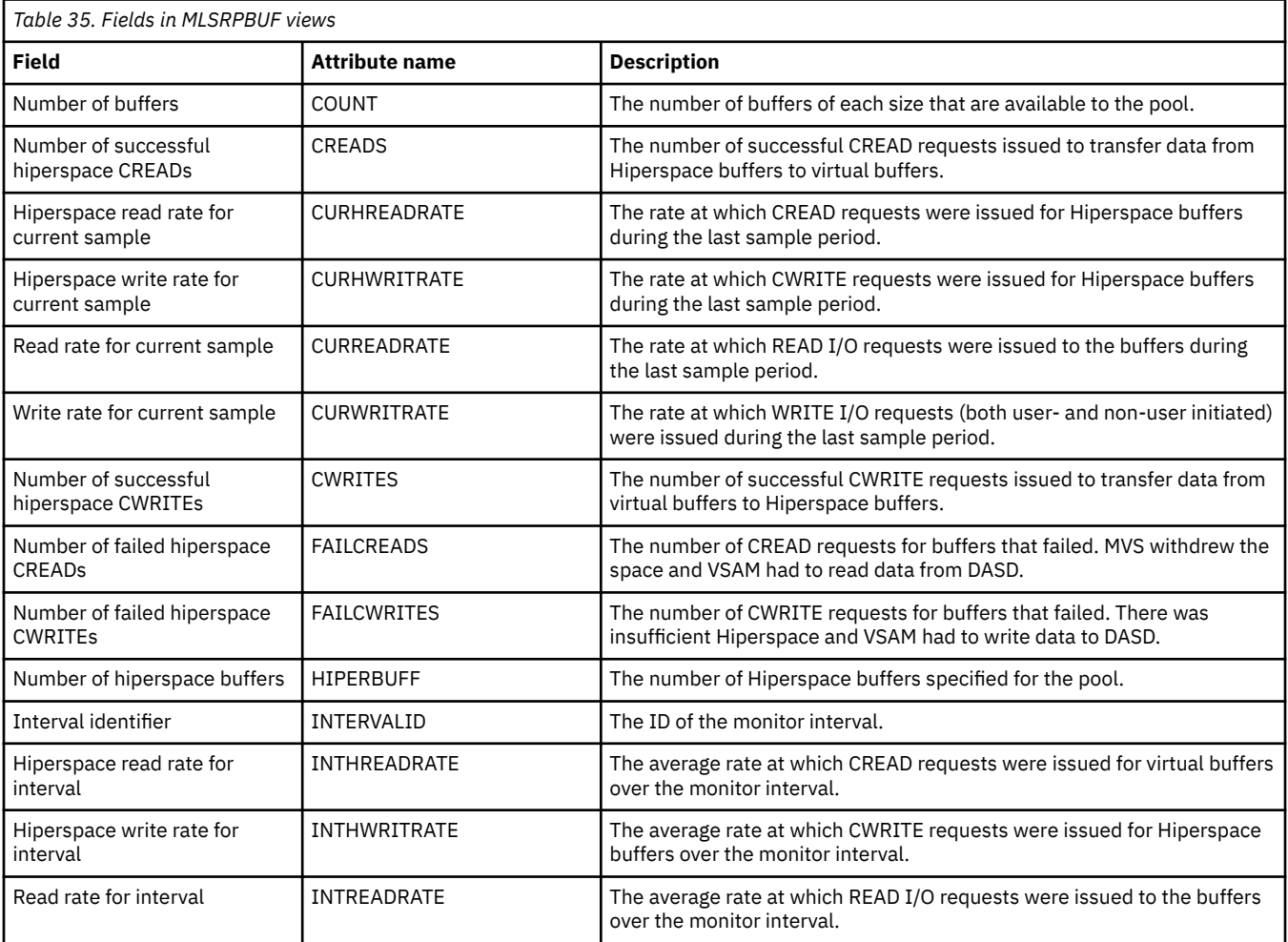

<span id="page-34-0"></span>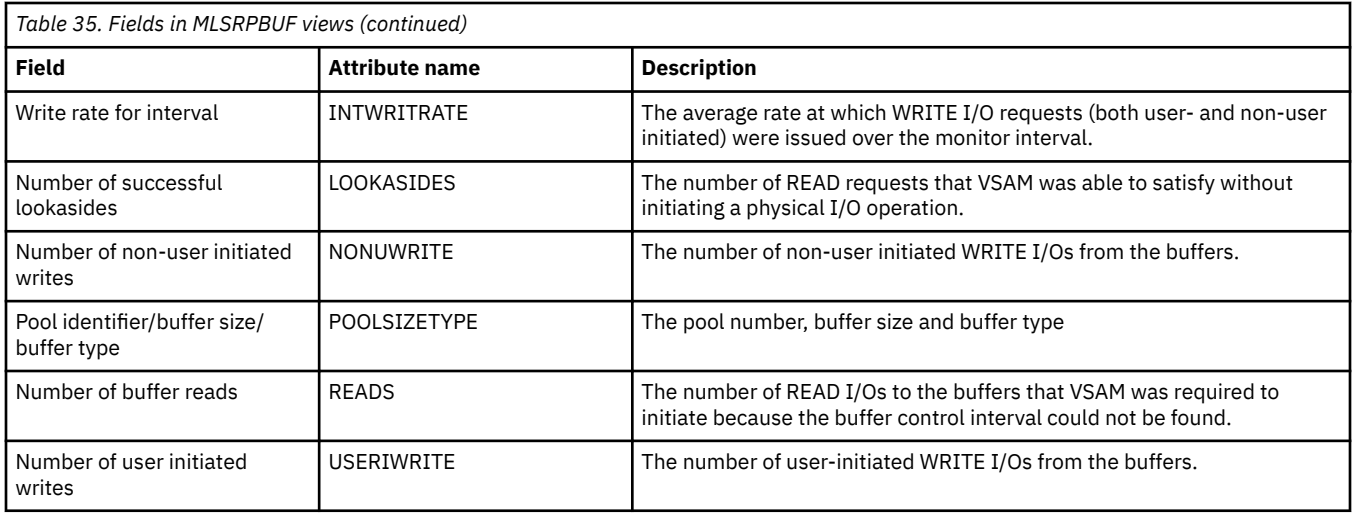

## **LSR pools - MLSRPOOL**

The **Monitor data for LSR pools** (MLSRPOOL) views display information about local shared resource (LSR) pools within monitored CICS systems.

### **Supplied views**

To access from the main menu, click:

#### **Monitoring views** > **Global resource monitoring views** > **LSR pools**

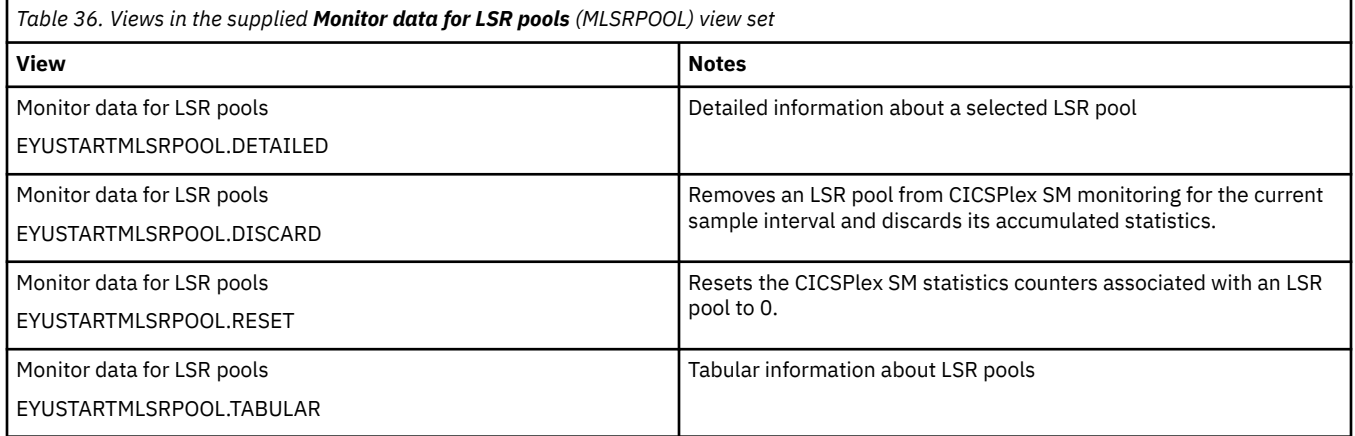

### **Actions**

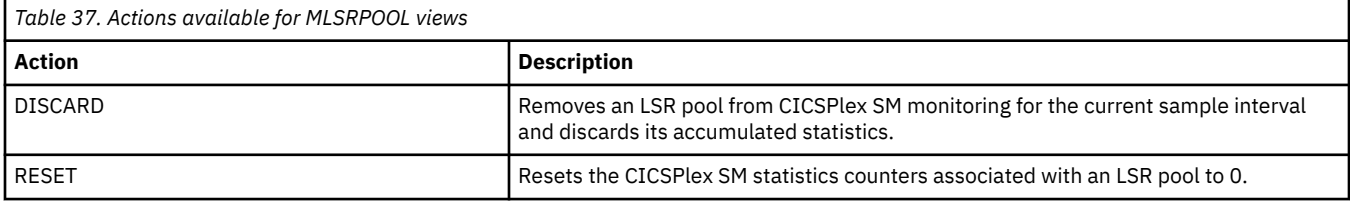

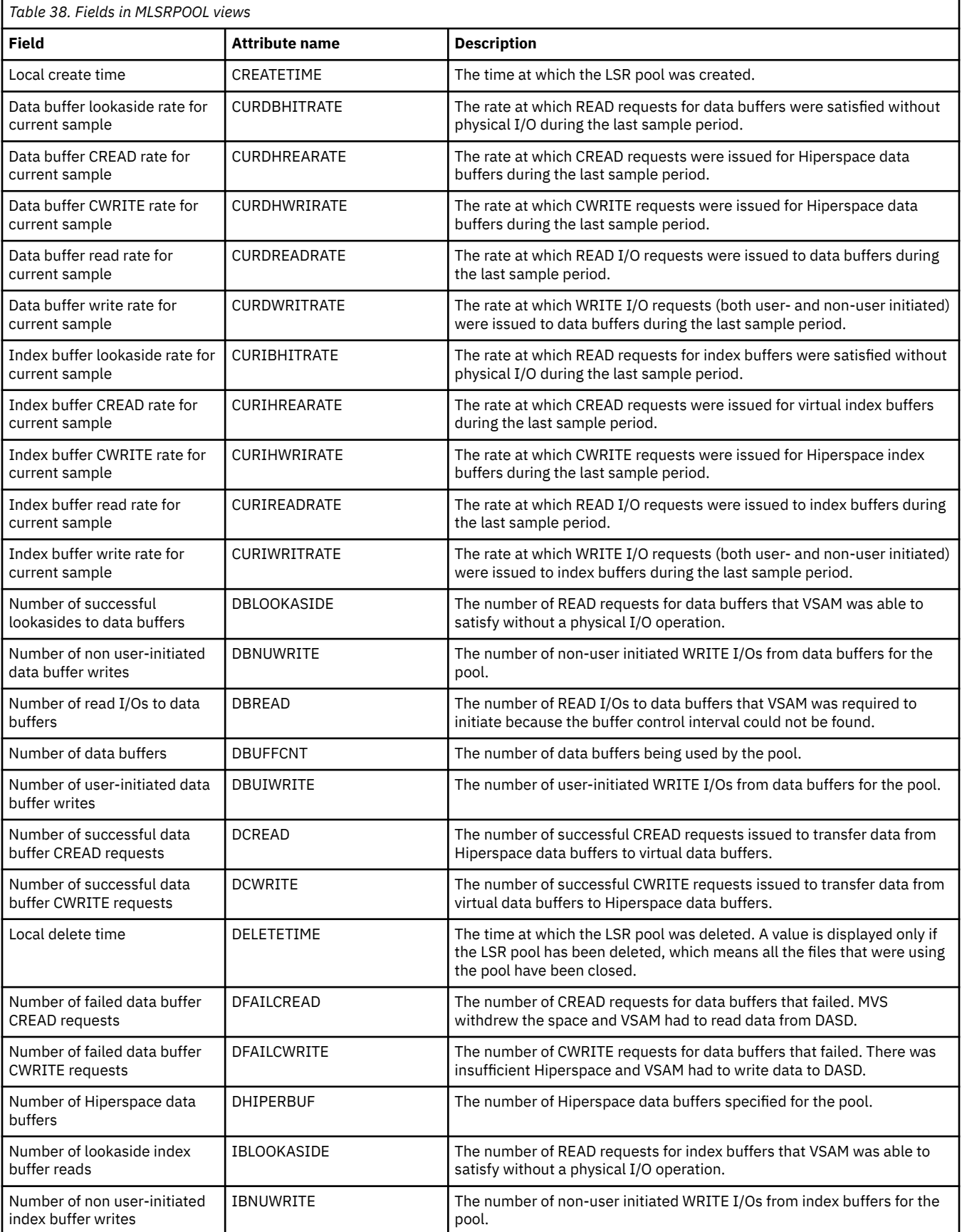
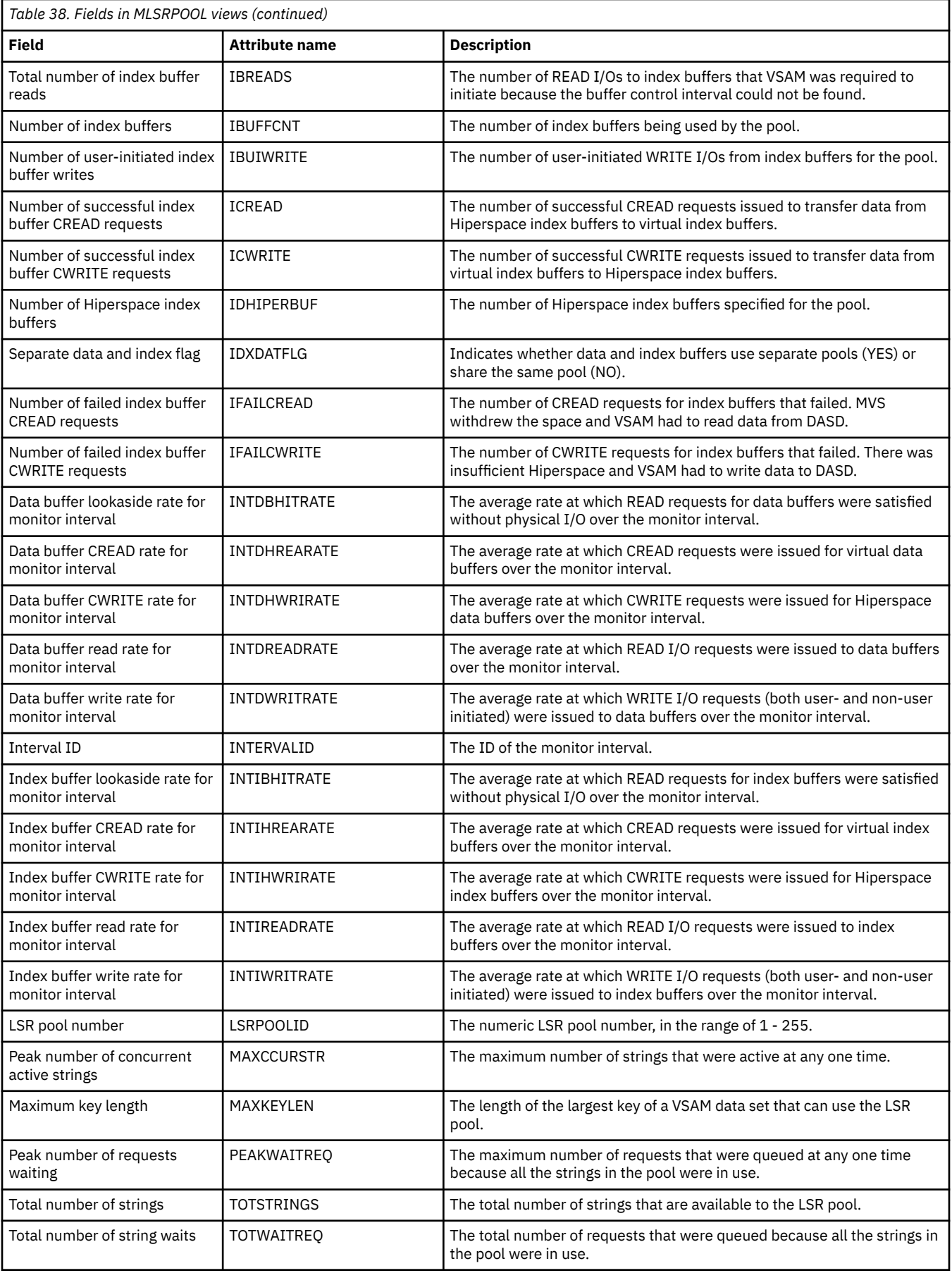

## **Intrapartition transient data queue - MTDQGBL**

The **Monitor data for intrapartition transient data queue** (MTDQGBL) view display information about intrapartition transient data queue usage within monitored CICS systems.

#### **Supplied views**

To access from the main menu, click:

#### **Monitoring views** > **Global resource monitoring views** > **Intrapartition transient data queue**

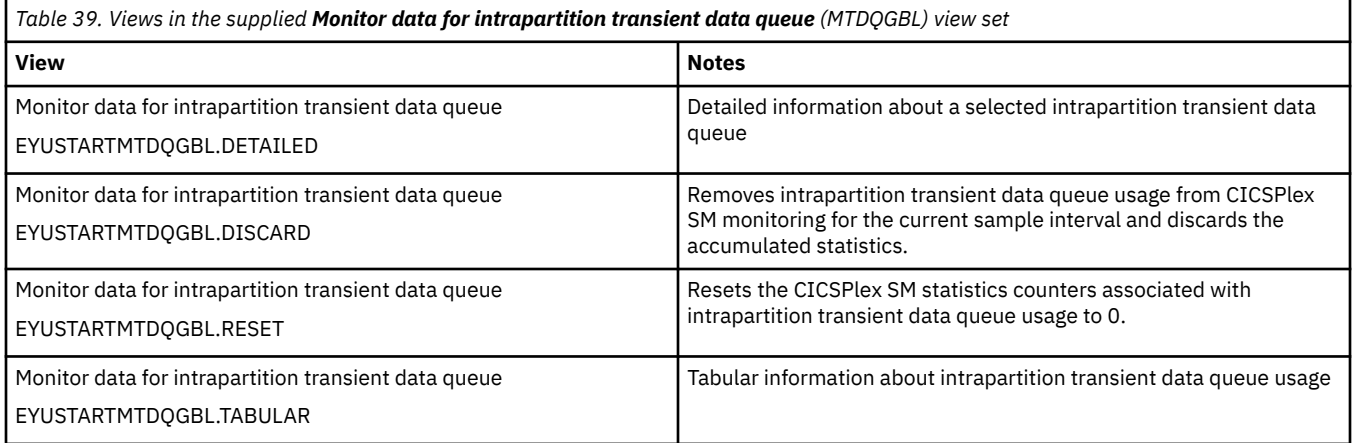

#### **Actions**

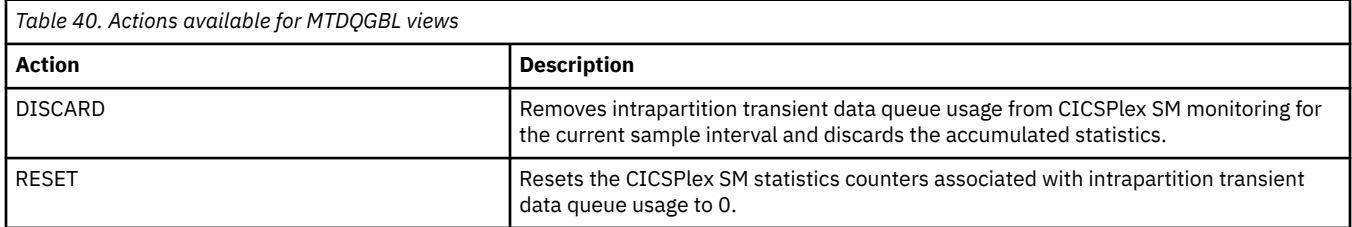

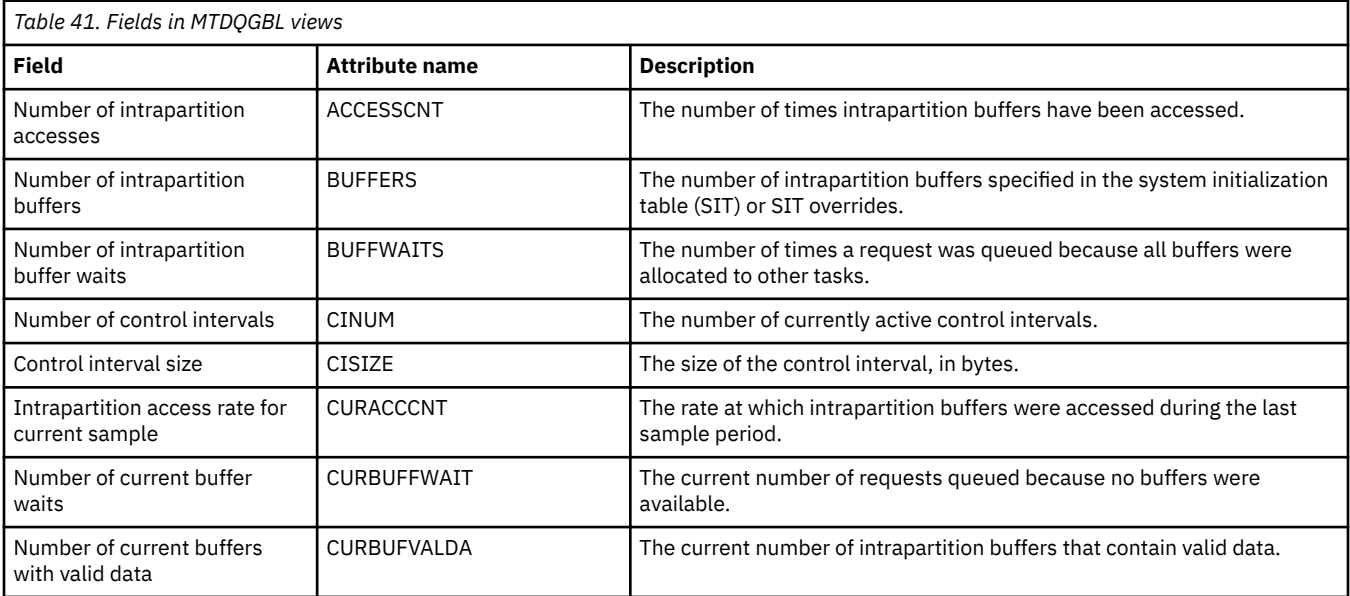

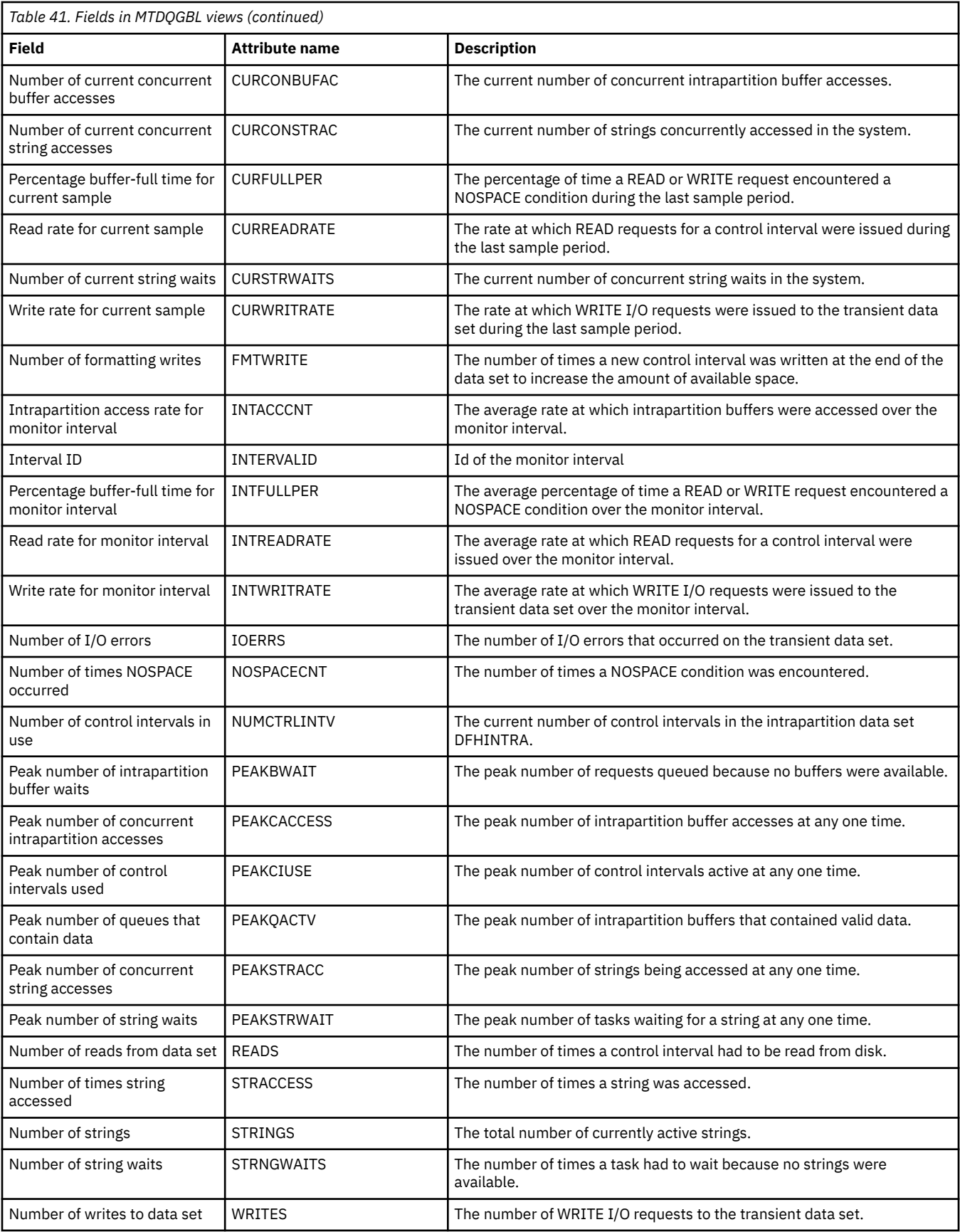

## **Temporary storage - MTSQGBL**

The **Monitor data for temporary storage** (MTSQGBL) views display information about temporary storage queue usage within monitored CICS systems.

#### **Supplied views**

To access from the main menu, click:

#### **Monitoring views** > **Temporary storage queue monitoring views** > **Temporary storage**

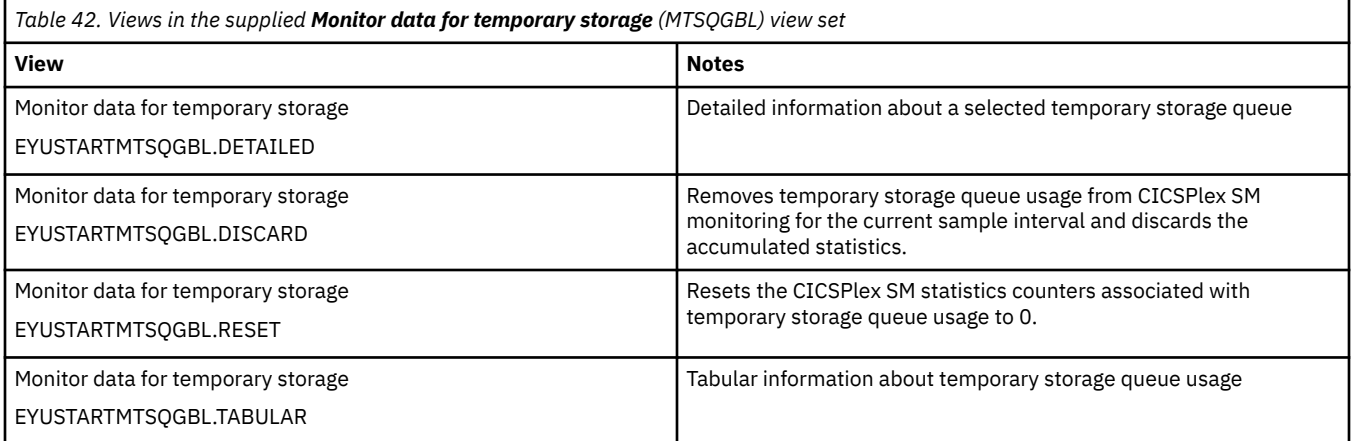

#### **Actions**

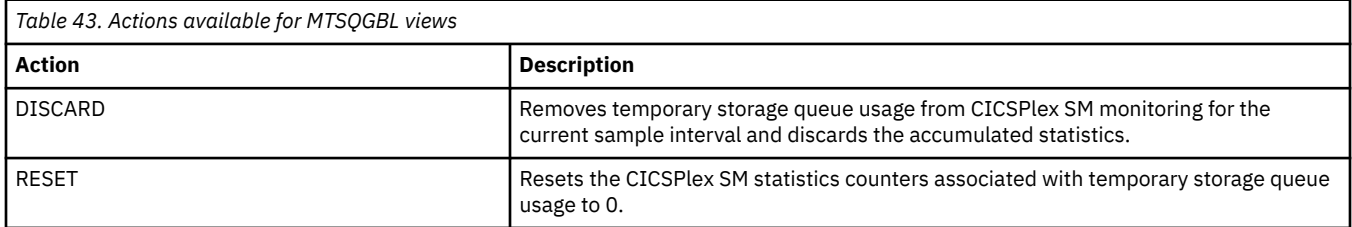

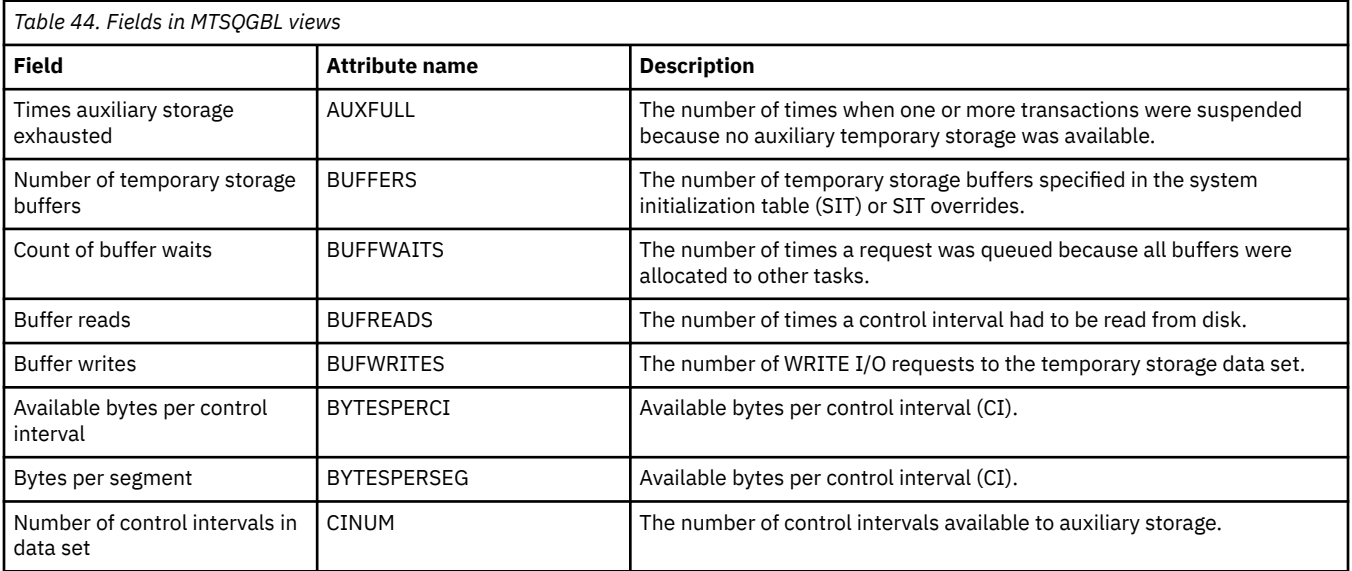

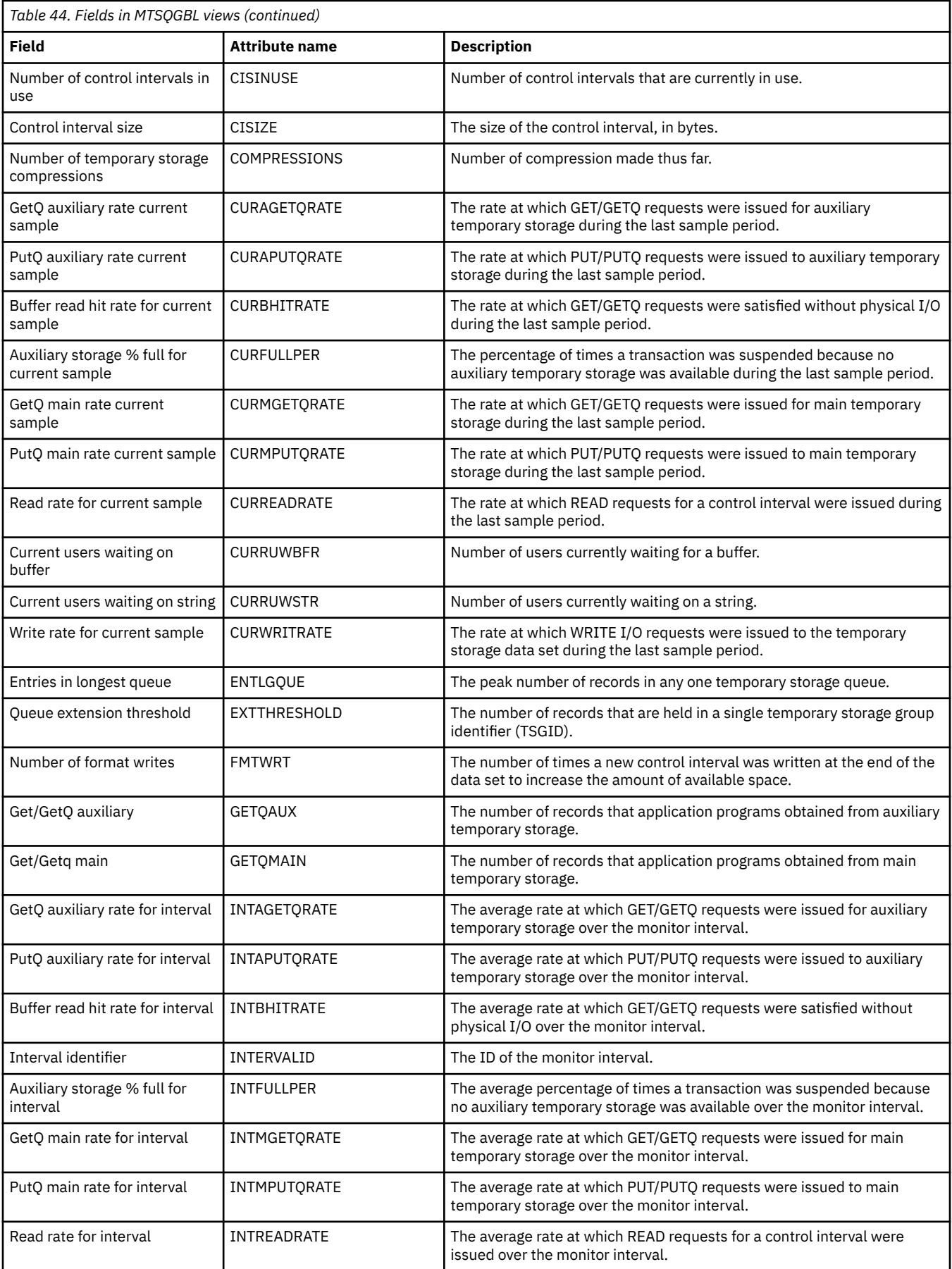

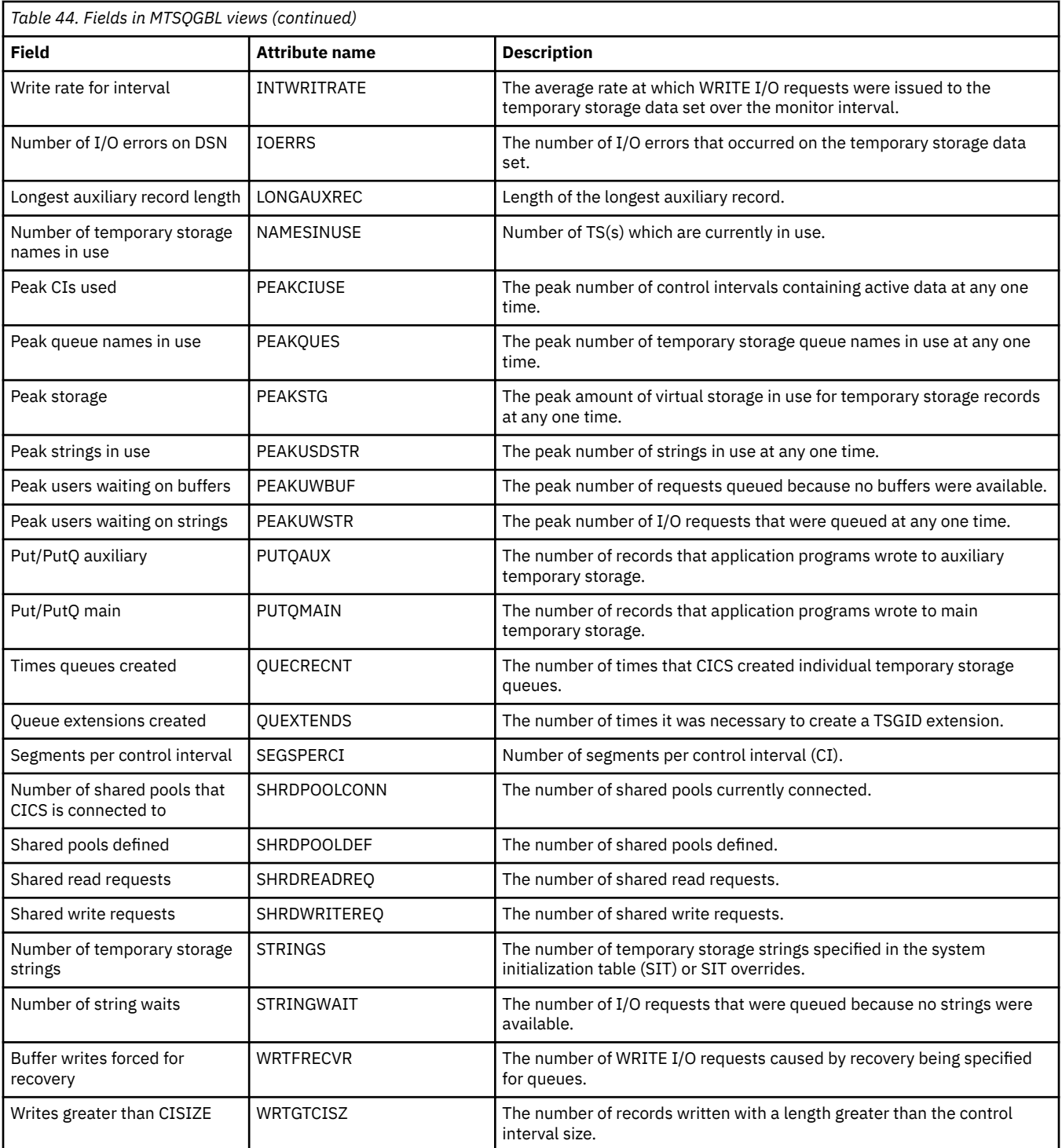

## **Journal monitoring views**

The journal monitoring views provide information about system and general logs within the current context and scope. Note: Monitor data is available only for journals that are being monitored by CICSPlex SM.

## **Journals - MJRNLNAM**

The **Monitor data for journals** (MJRNLNAM) view display information about monitored system and general logs.

#### **Supplied views**

To access from the main menu, click:

#### **Monitoring views** > **Journal monitoring views** > **Journals**

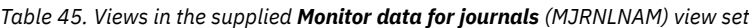

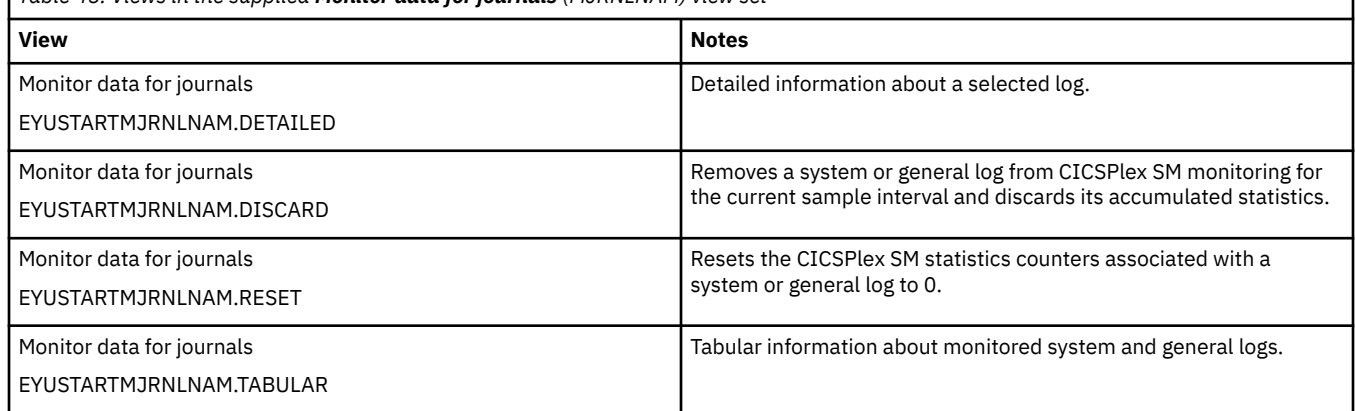

#### **Actions**

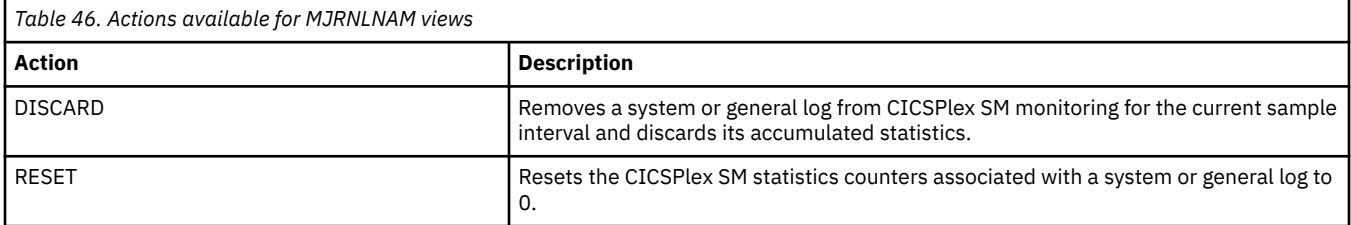

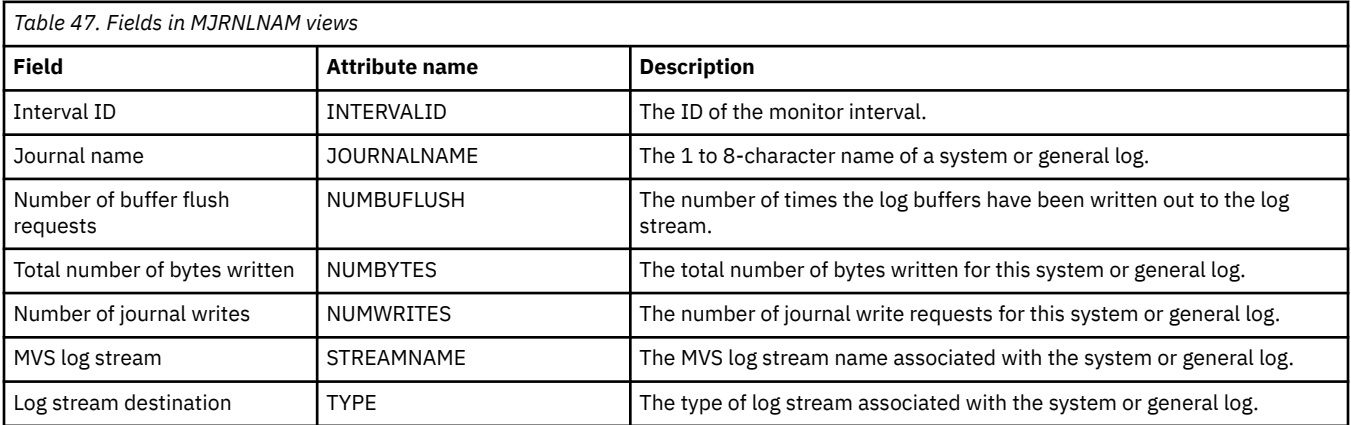

## **Program monitoring views**

The program monitoring views show information about programs within the current context and scope. Note: This monitor data is available only for programs that are being monitored by CICSPlex SM.

## **Programs - MPROGRAM**

The **Monitor data for programs** (MPROGRAM) views display information about monitored programs.

#### **Supplied views**

To access from the main menu, click:

#### **Monitoring views** > **Program monitoring views** > **Programs**

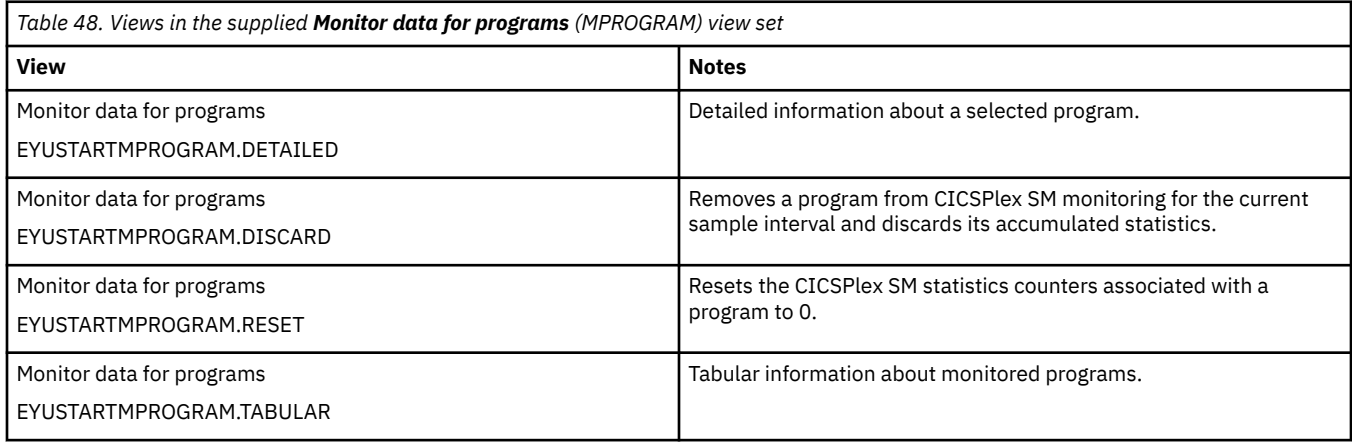

### **Actions**

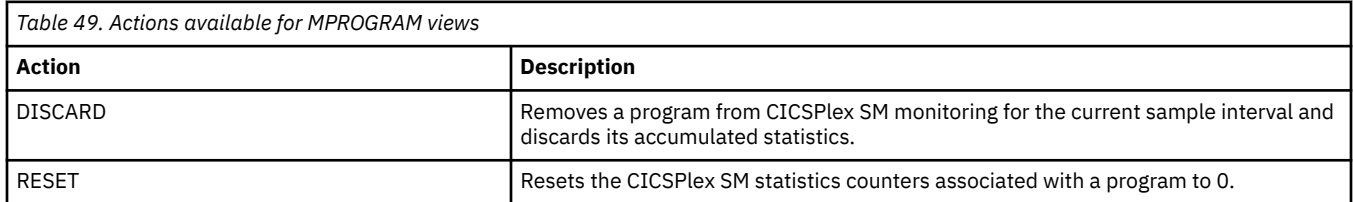

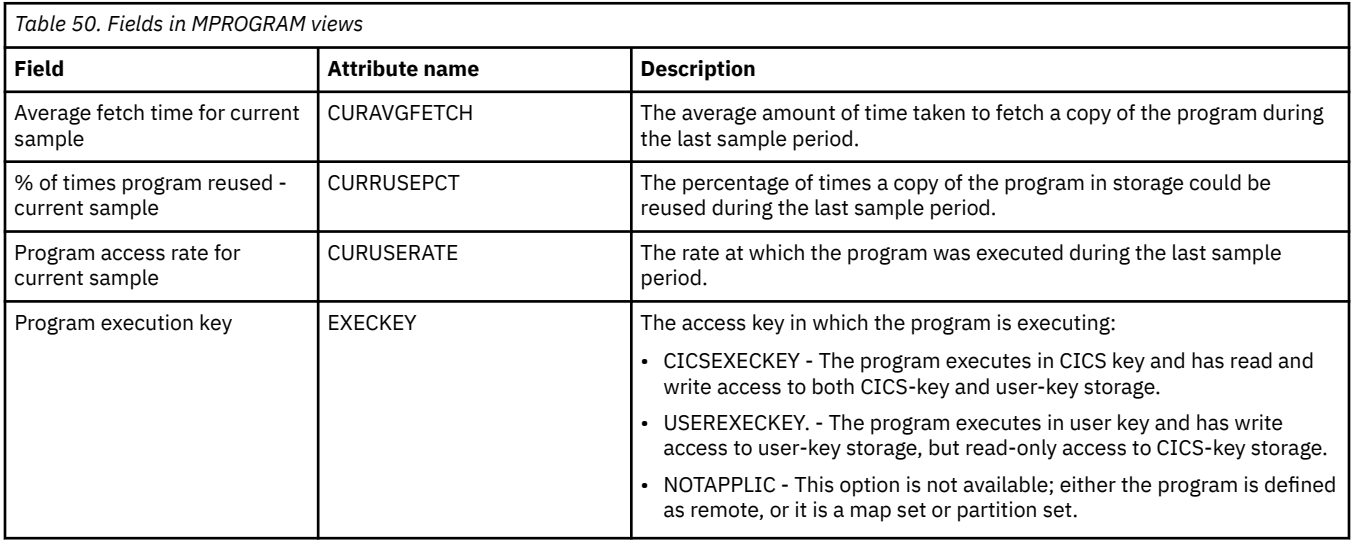

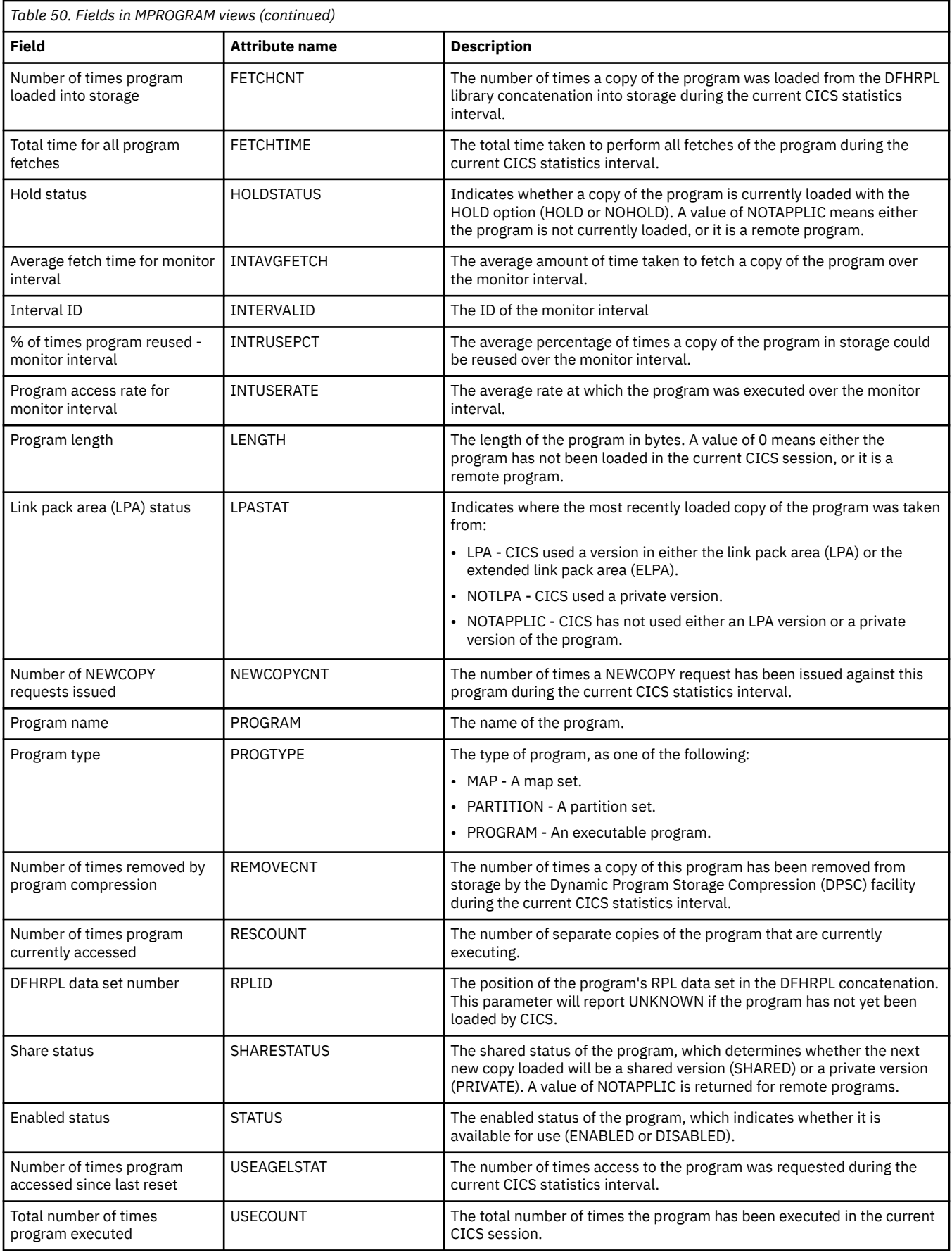

## **Temporary storage queue monitoring views**

The temporary storage queue monitoring views show information about temporary storage usage and temporary storage queues within the current context and scope. Note: This information is available only for CICS systems where global resources are being monitored by CICSPlex SM.

## **Temporary storage - MTSQGBL**

The **Monitor data for temporary storage** (MTSQGBL) views display information about temporary storage queue usage within monitored CICS systems.

#### **Supplied views**

To access from the main menu, click:

#### **Monitoring views** > **Temporary storage queue monitoring views** > **Temporary storage**

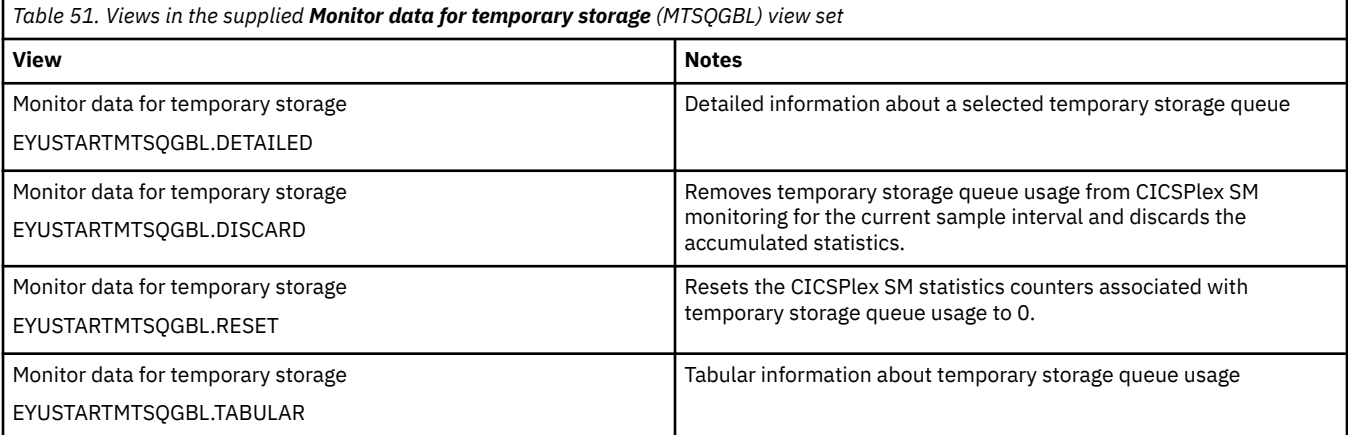

#### **Actions**

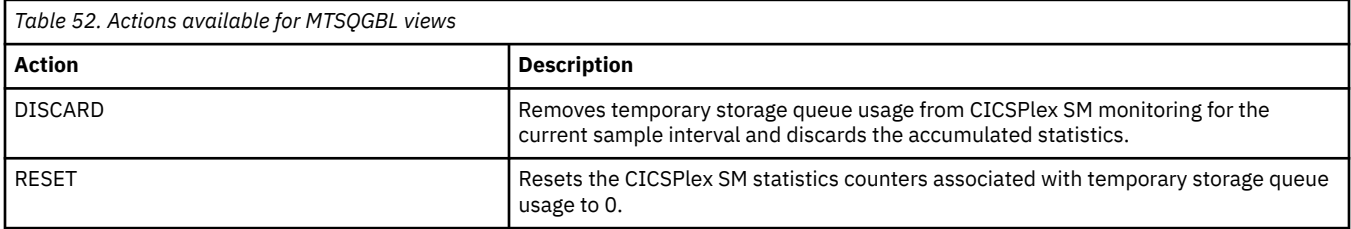

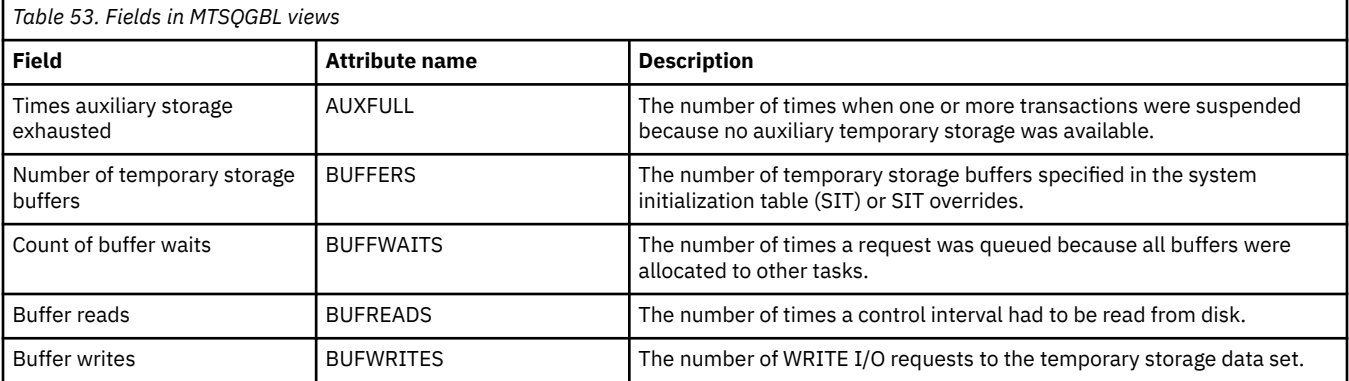

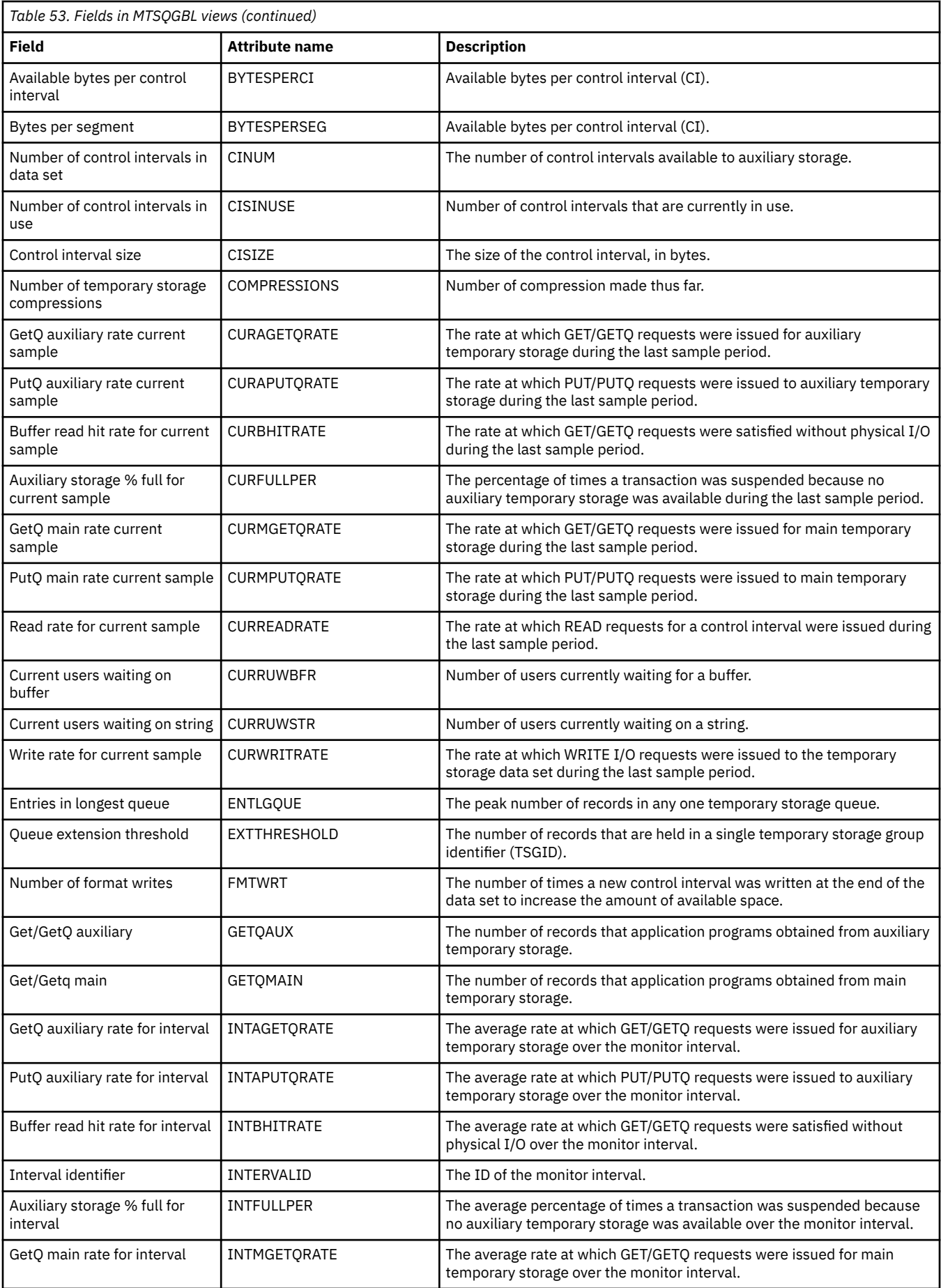

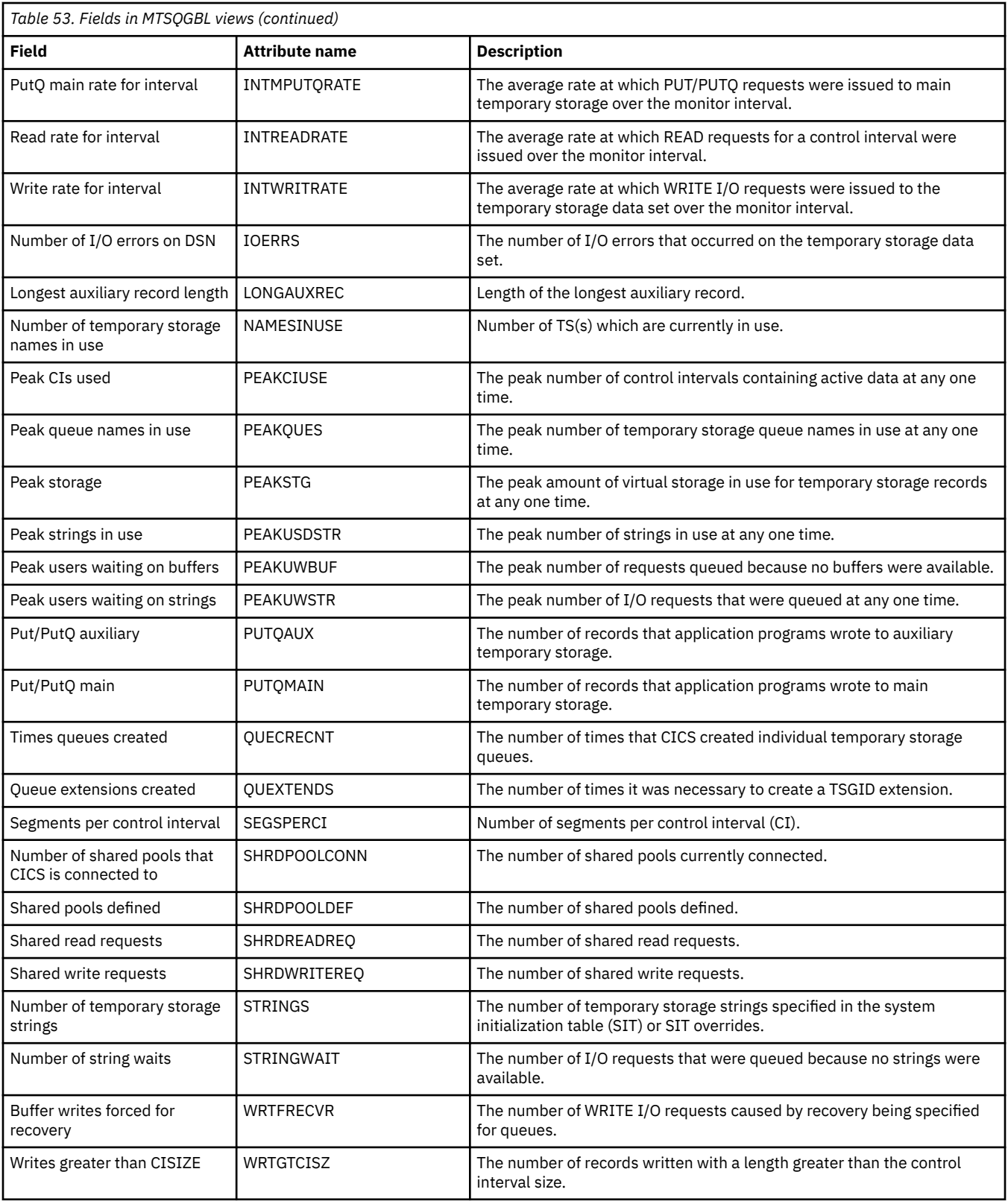

## **Terminal monitoring views**

The terminal monitoring views show information about the terminals within the current context and scope. Note: The terminal views do not show information about, or let you issue commands against, LU 6.2 connections or mode names. For information on LU 6.2 connections or mode names, use the

connection views. This monitor data is available only for terminals that are being monitored by CICSPlex SM.

## **Terminals - MTERMNL**

The **Monitor data for terminals** (MTERMNL) views display information about monitored terminals.

#### **Supplied views**

To access from the main menu, click:

#### **Monitoring views** > **Terminal monitoring views** > **Terminals**

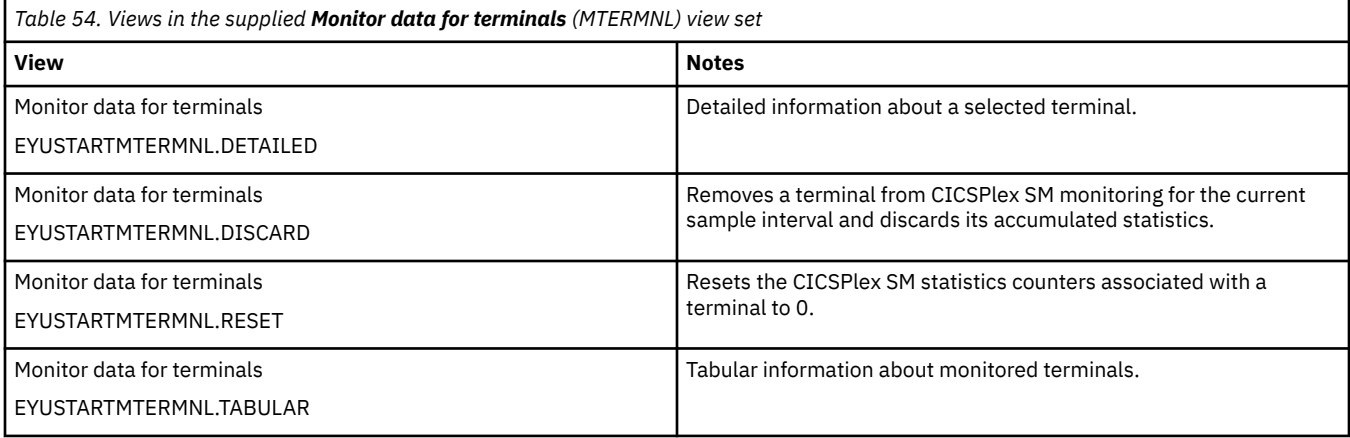

#### **Actions**

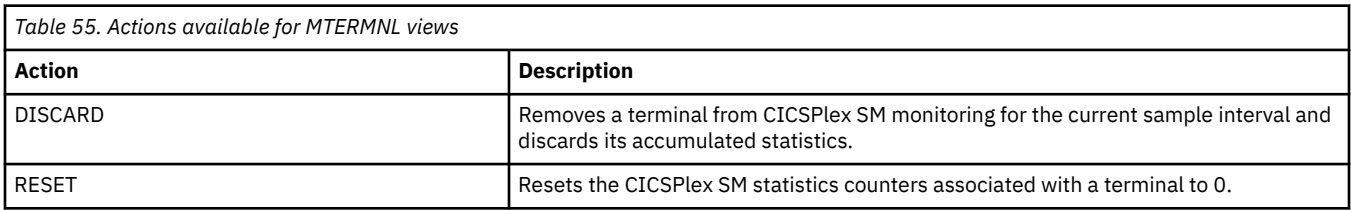

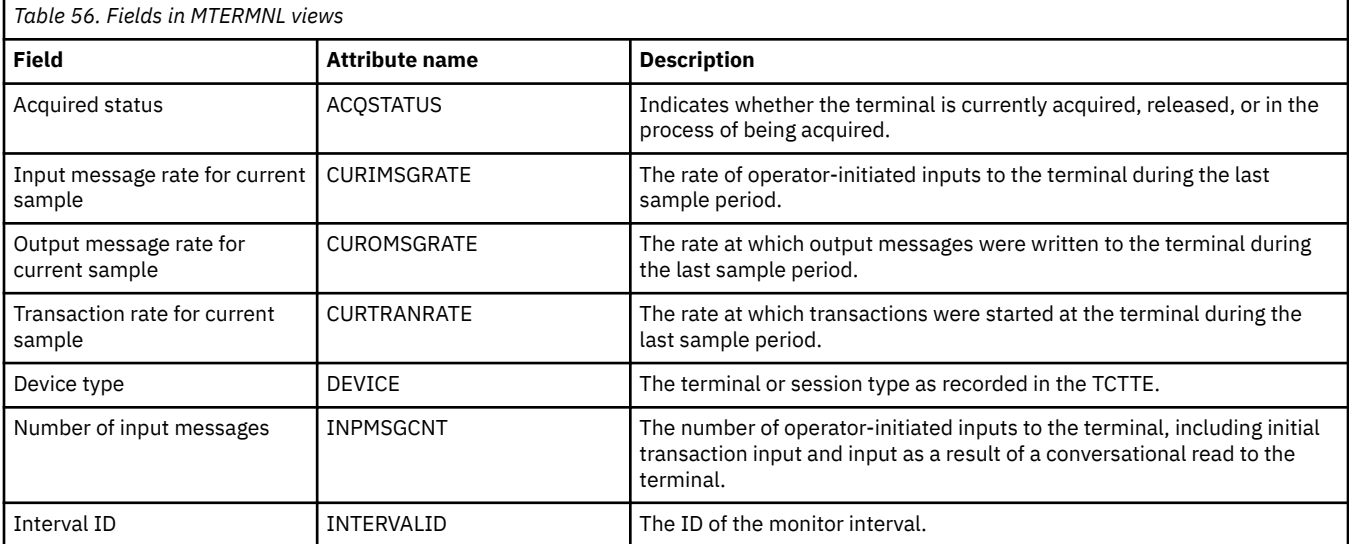

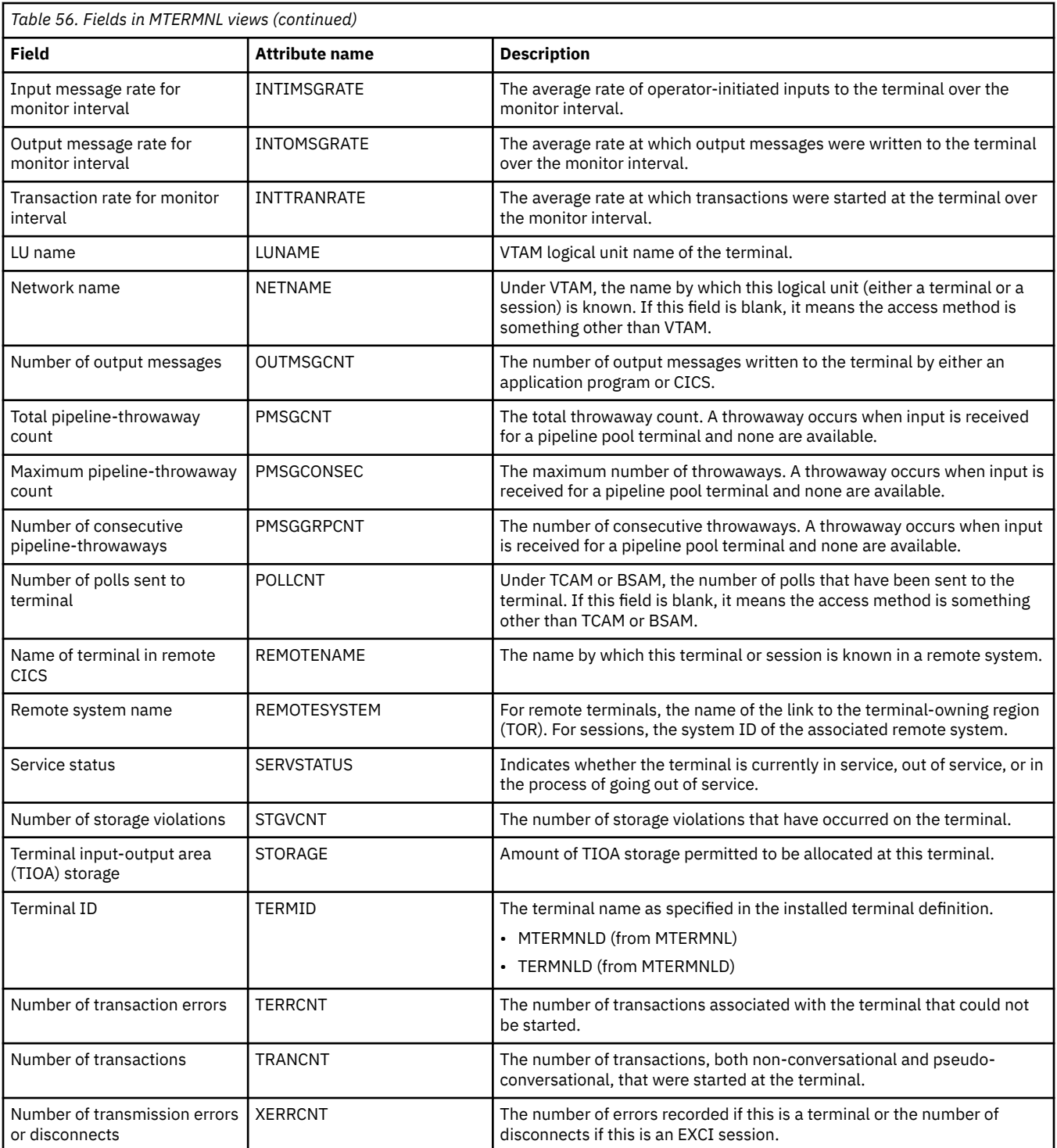

## **Transaction monitoring views**

The transaction monitoring views show information about CICS and user-defined transactions within the current context and scope. Note: This monitor data is available only for transactions that are being monitored by CICSPlex SM.

## **Local or dynamic - MLOCTRAN**

The **Monitor data for local or dynamic transactions** (MLOCTRAN) views display information about monitored local transactions and dynamic transactions that are running locally.

#### **Supplied views**

To access from the main menu, click:

#### **Monitoring views** > **Transaction monitoring views** > **Local or dynamic**

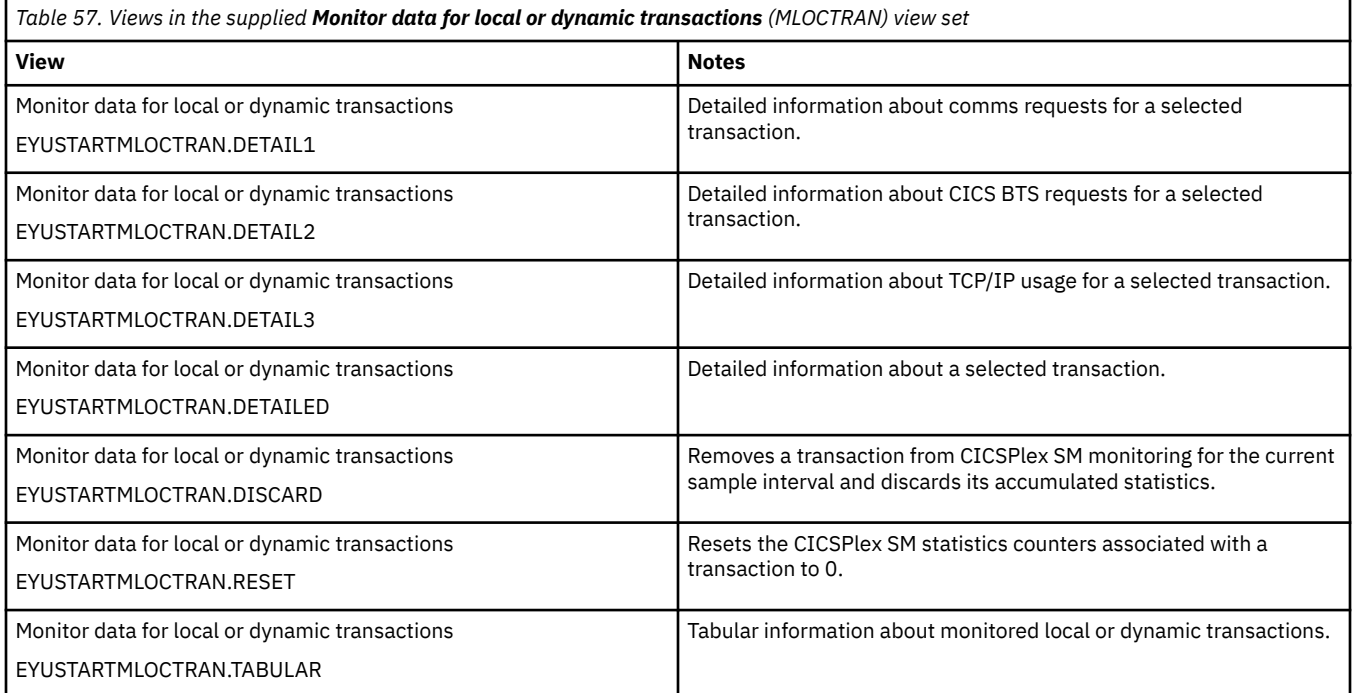

#### **Actions**

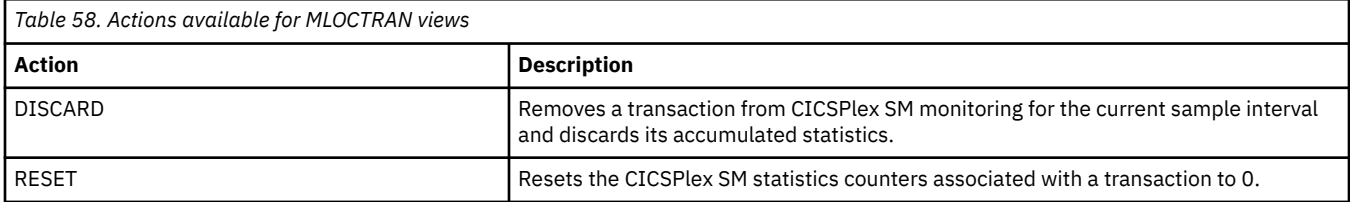

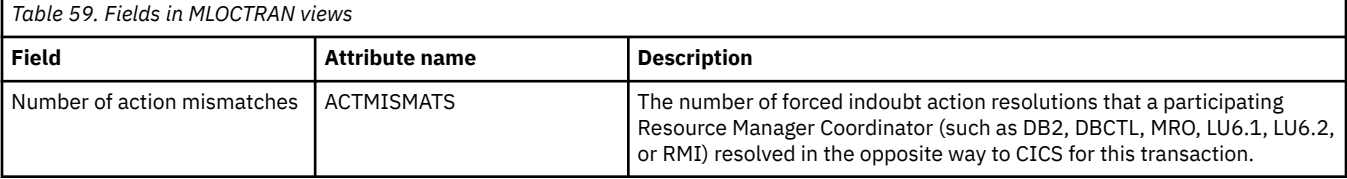

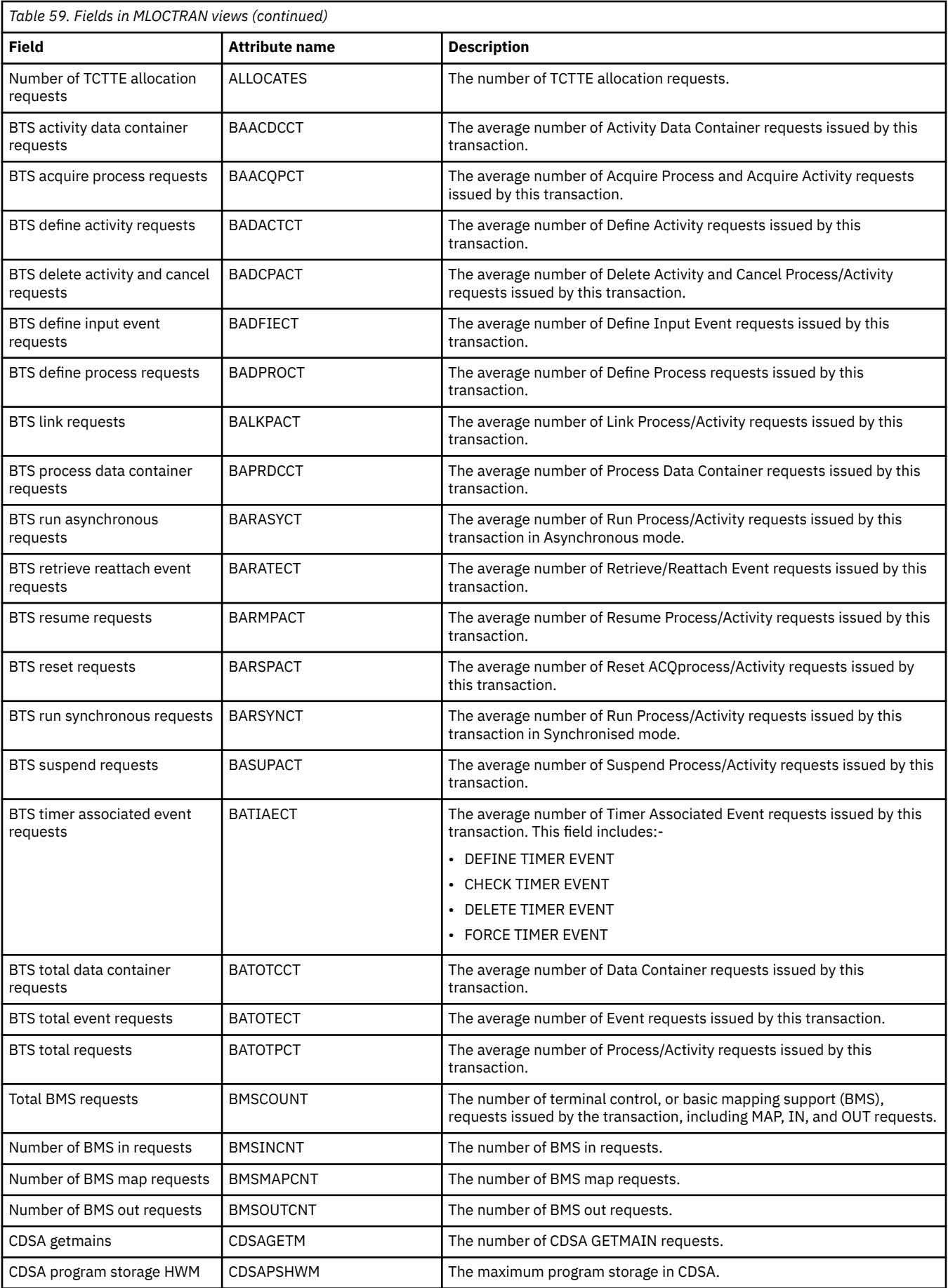

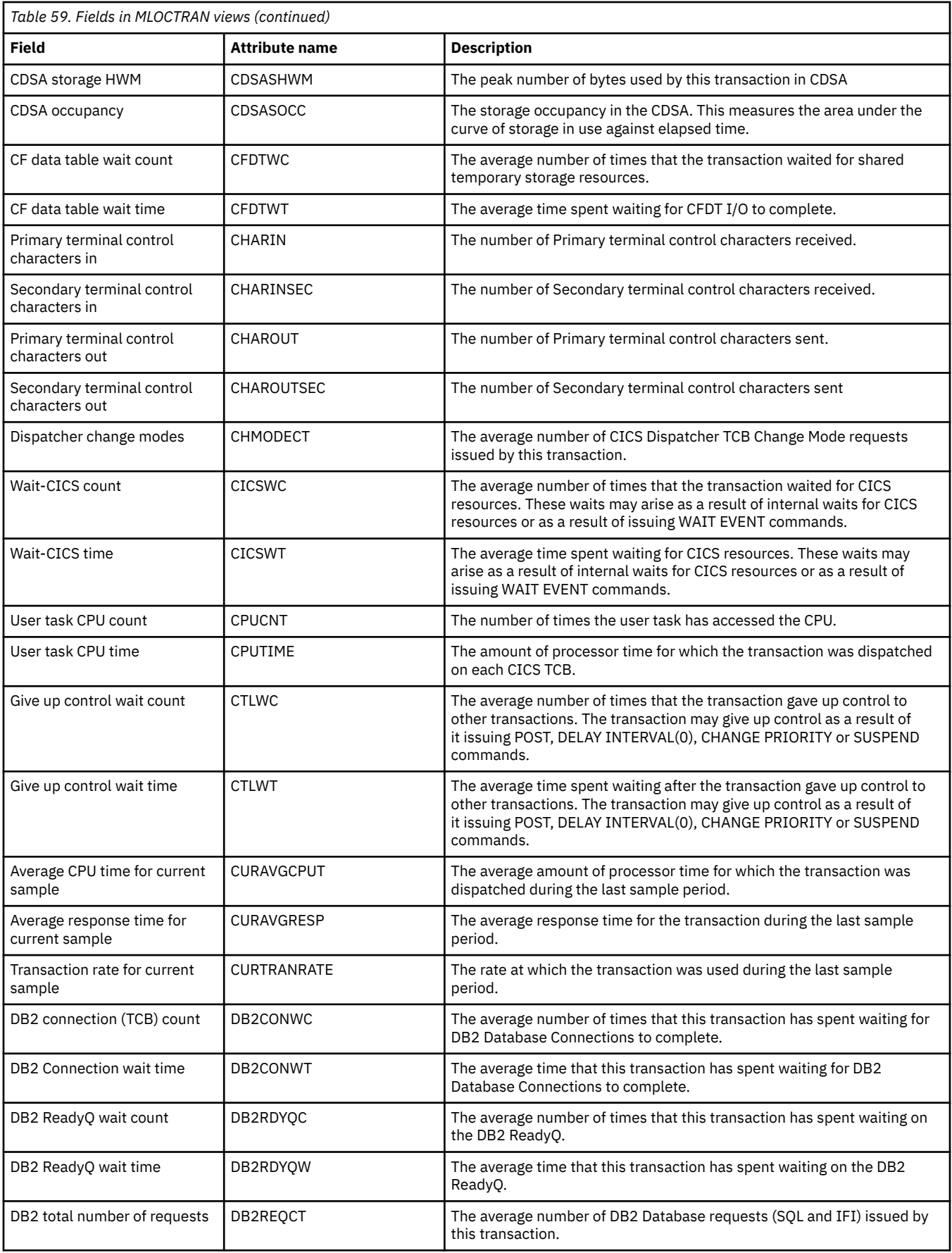

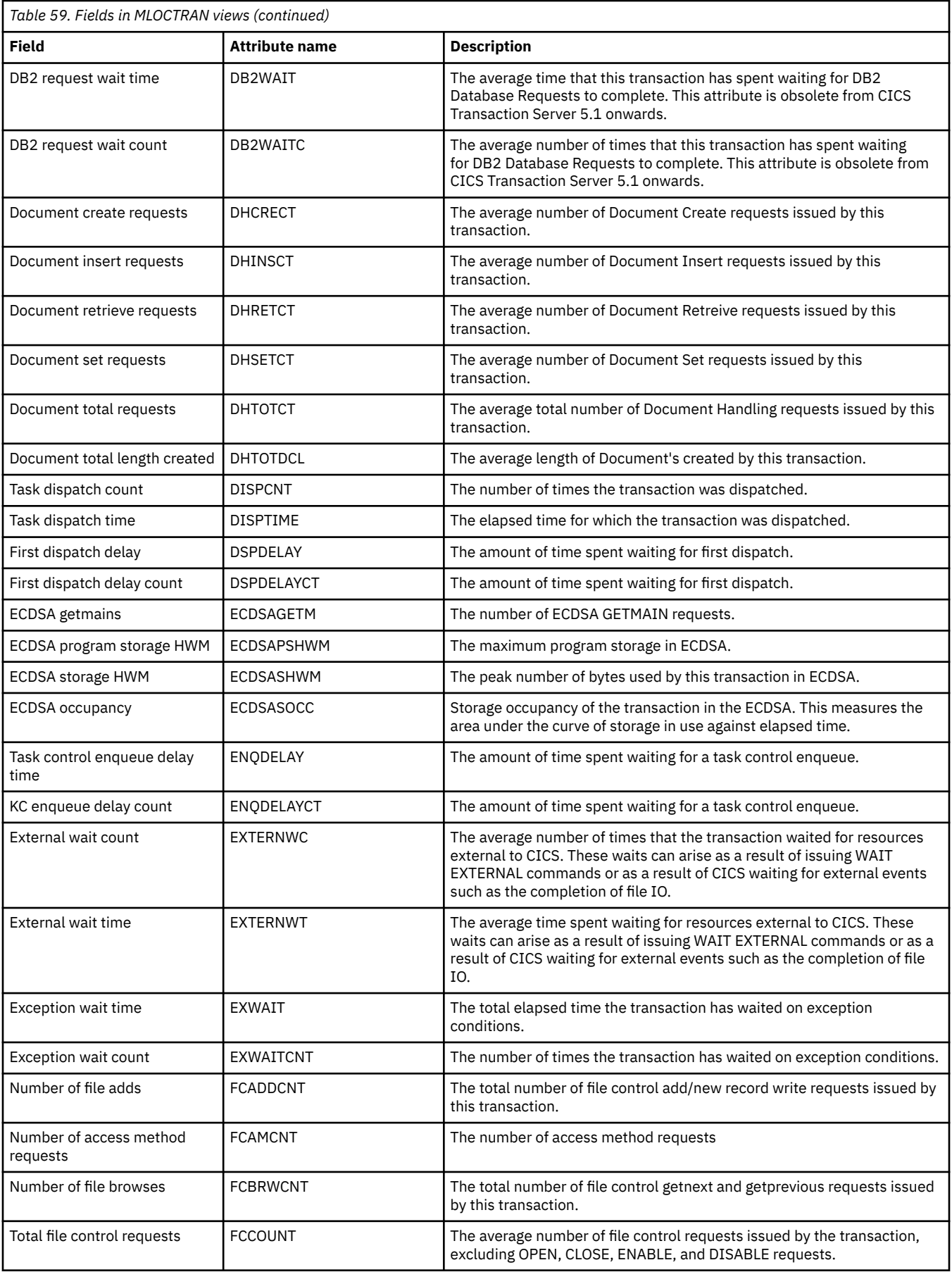

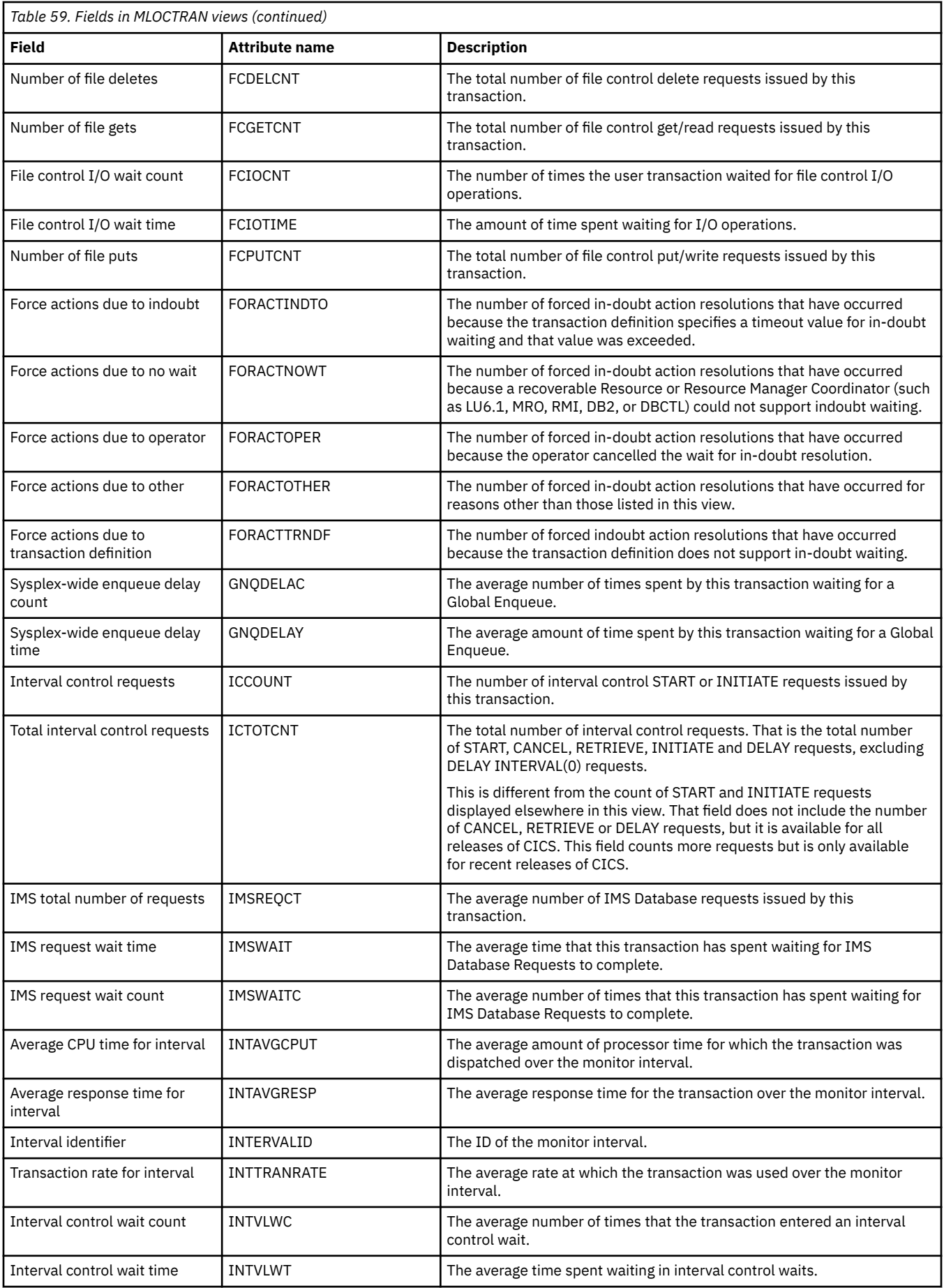

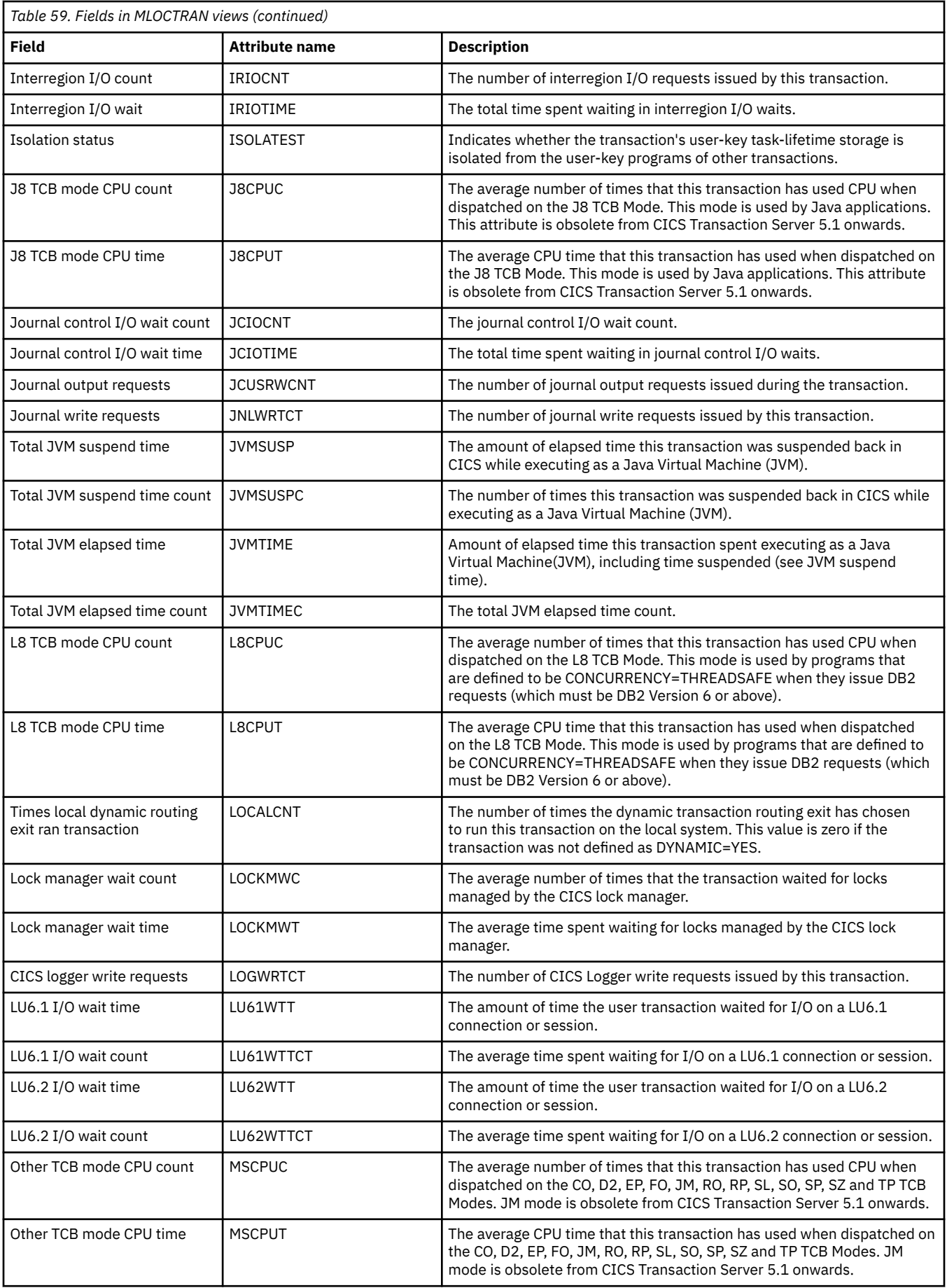

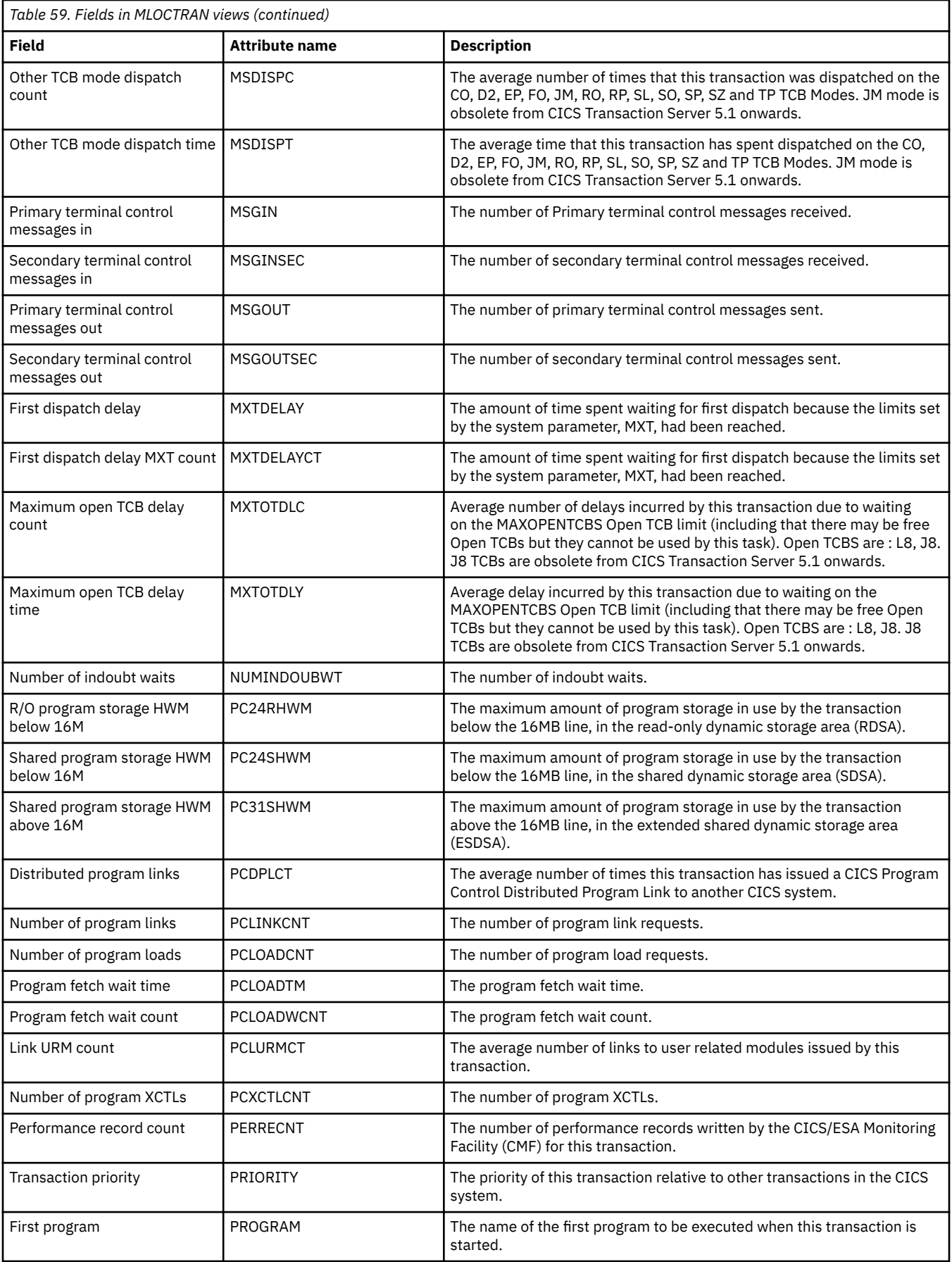

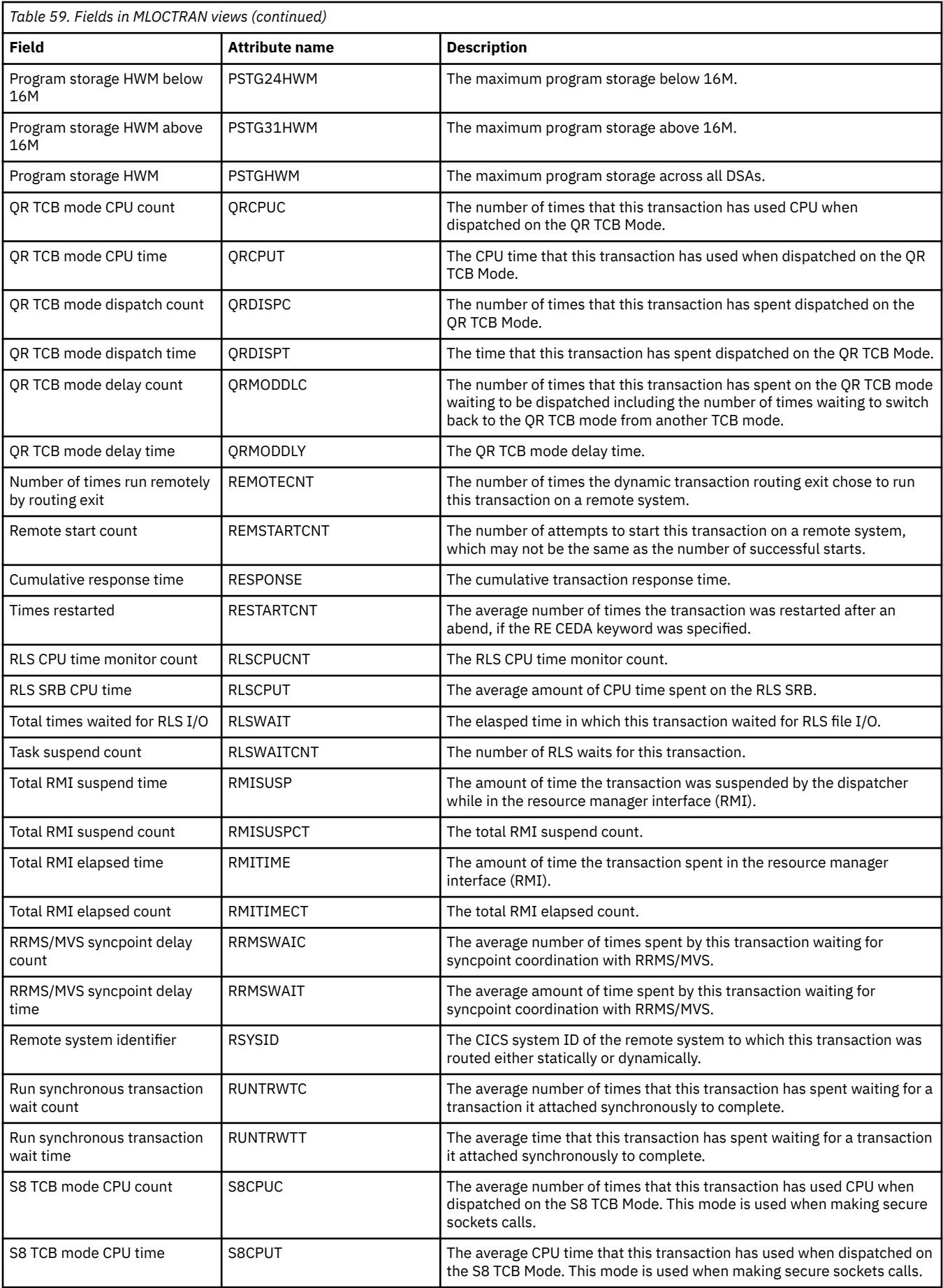

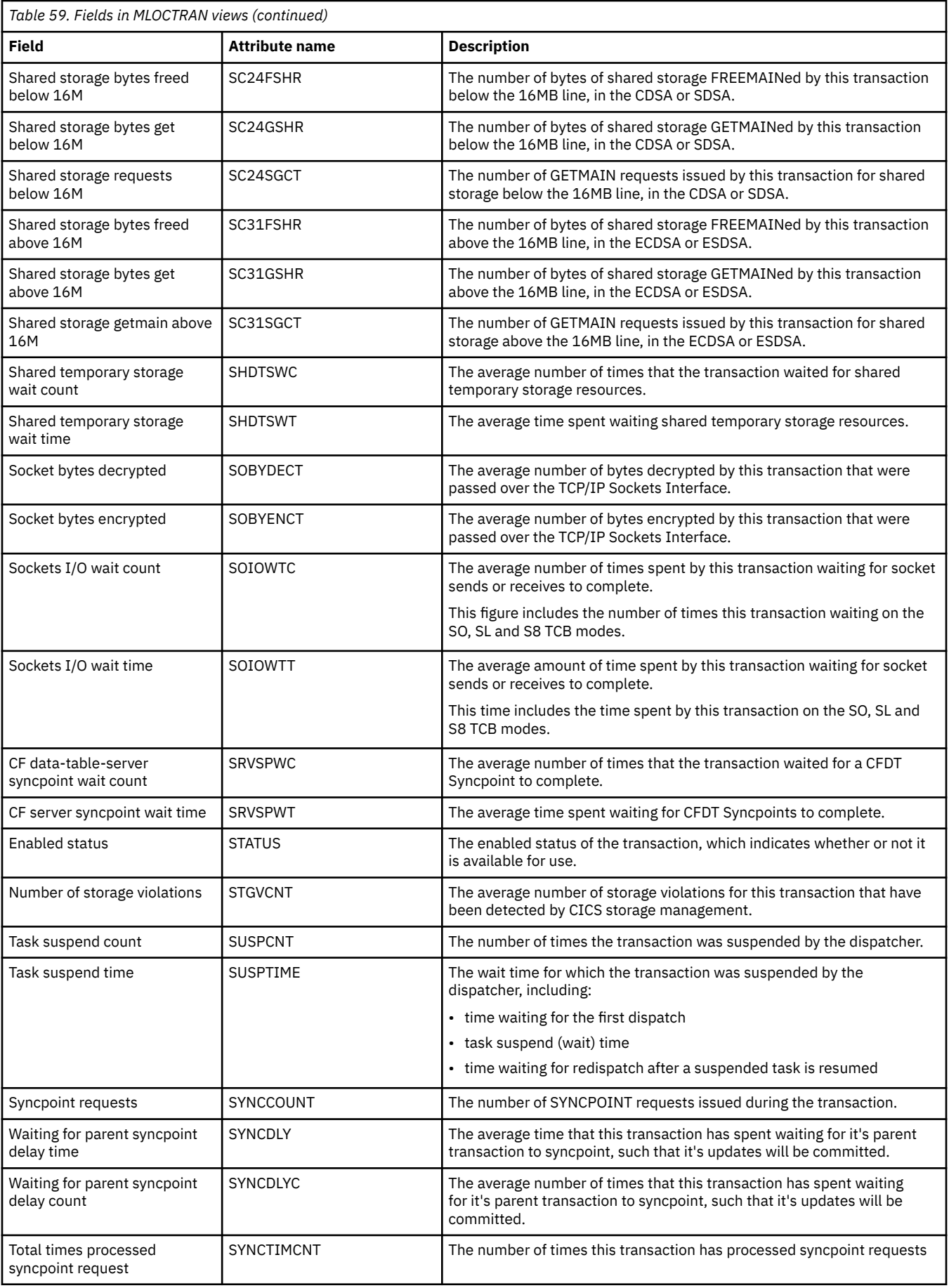

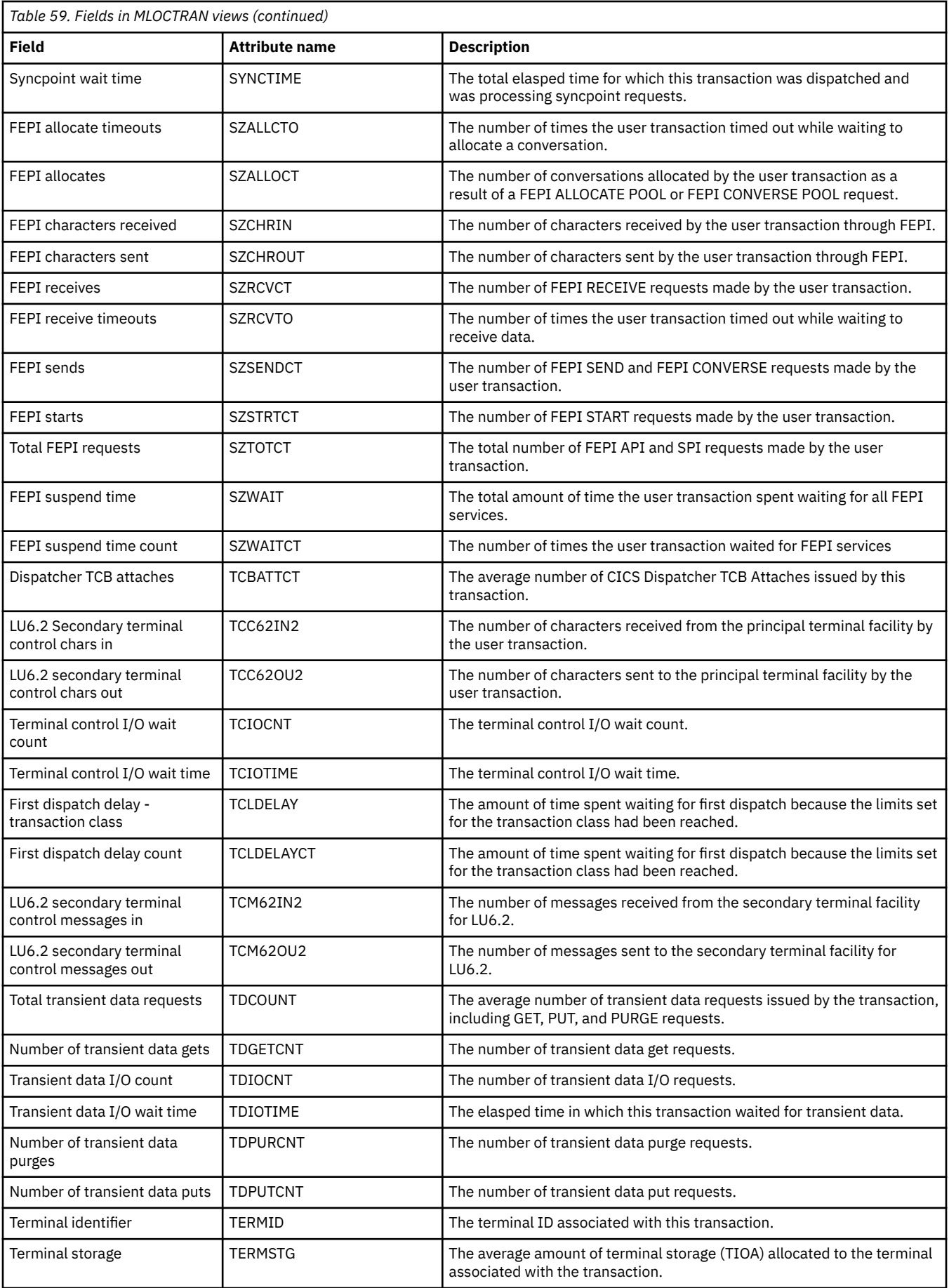

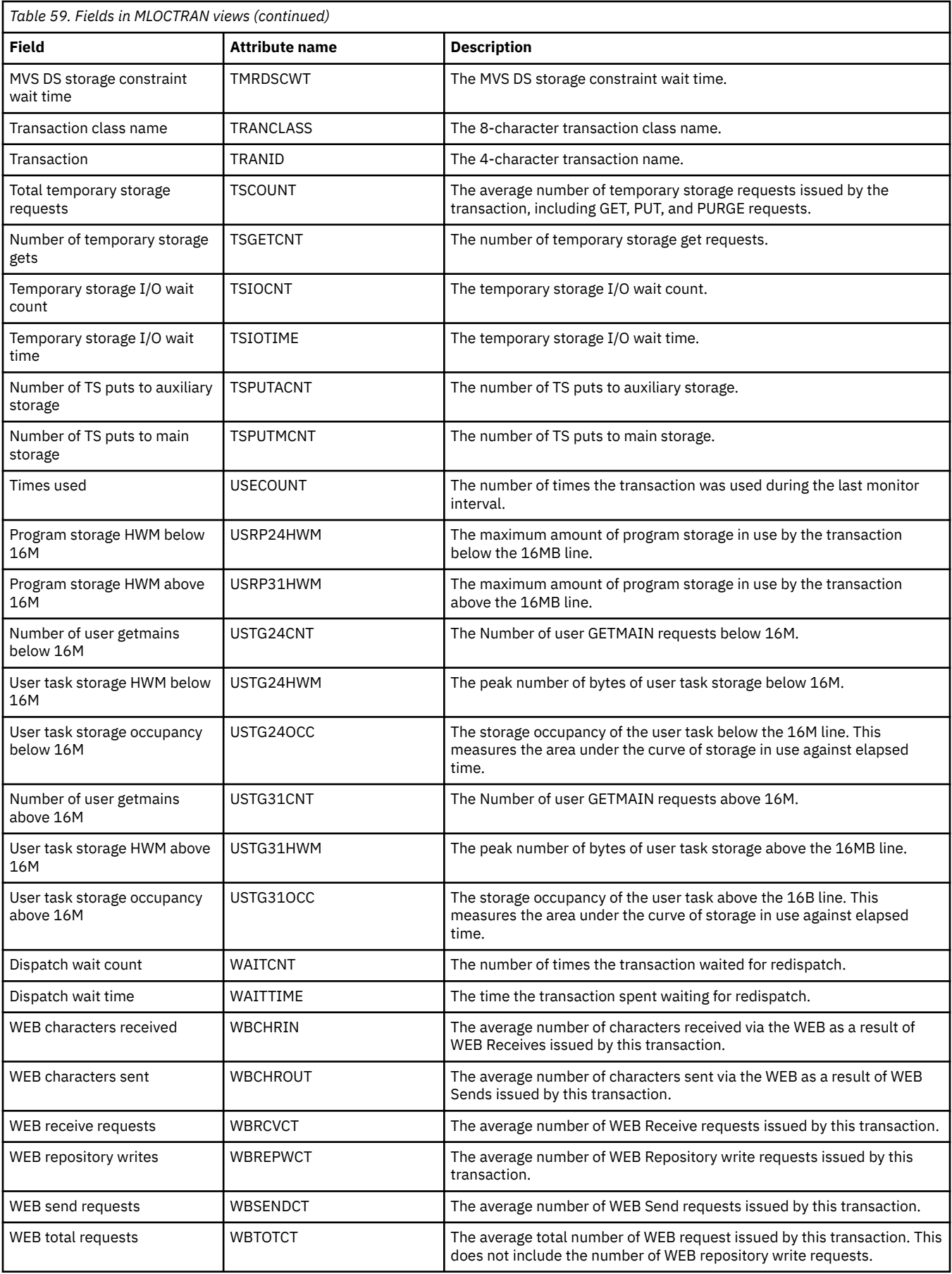

## **Remote - MREMTRAN**

The **Monitor data for remote transactions** (MREMTRAN) views display information about monitored remote transactions. Remote transactions are transactions that are defined to the local CICS system, but reside in another CICS system. For a dynamic transaction, the remote name and system ID reflect where the transaction is running.

#### **Supplied views**

To access from the main menu, click:

#### **Monitoring views** > **Transaction monitoring views** > **Remote**

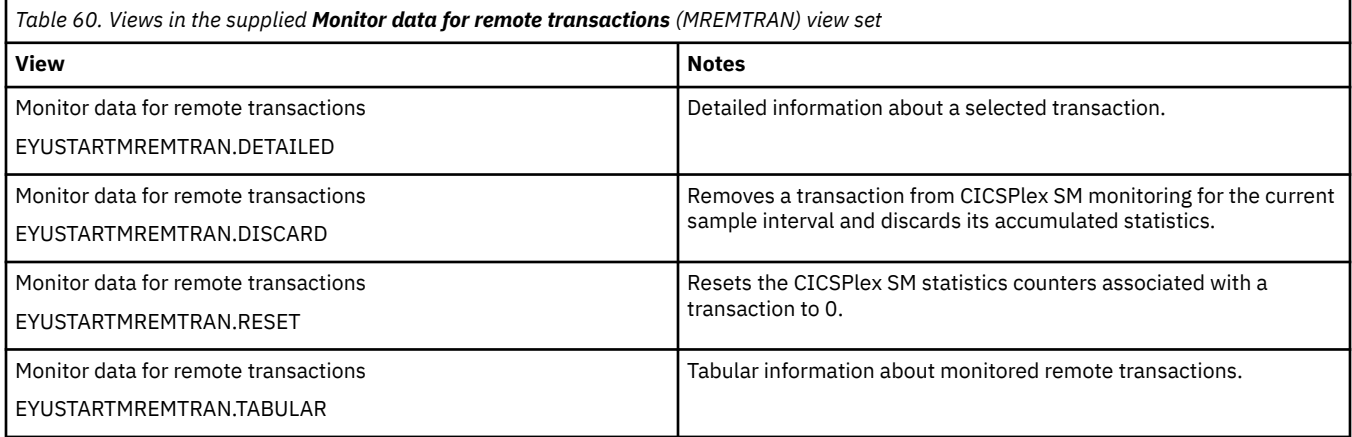

#### **Actions**

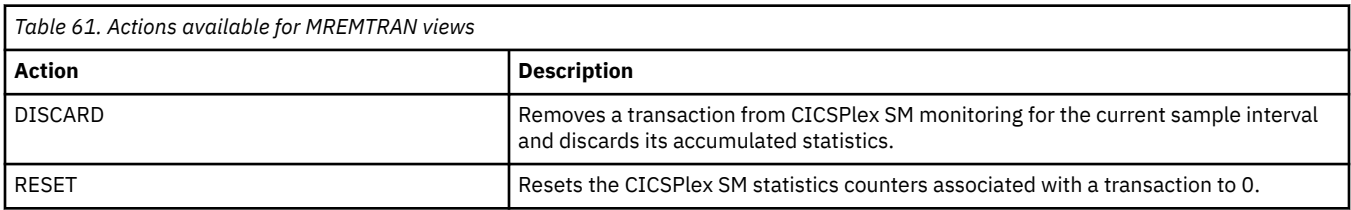

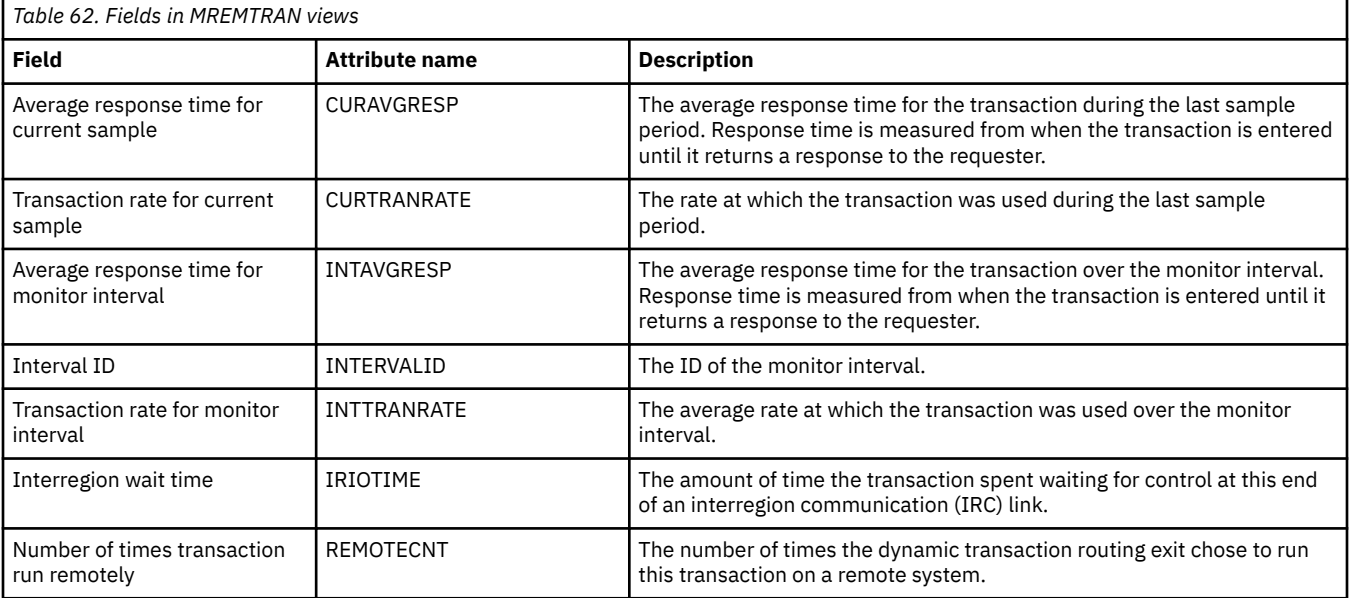

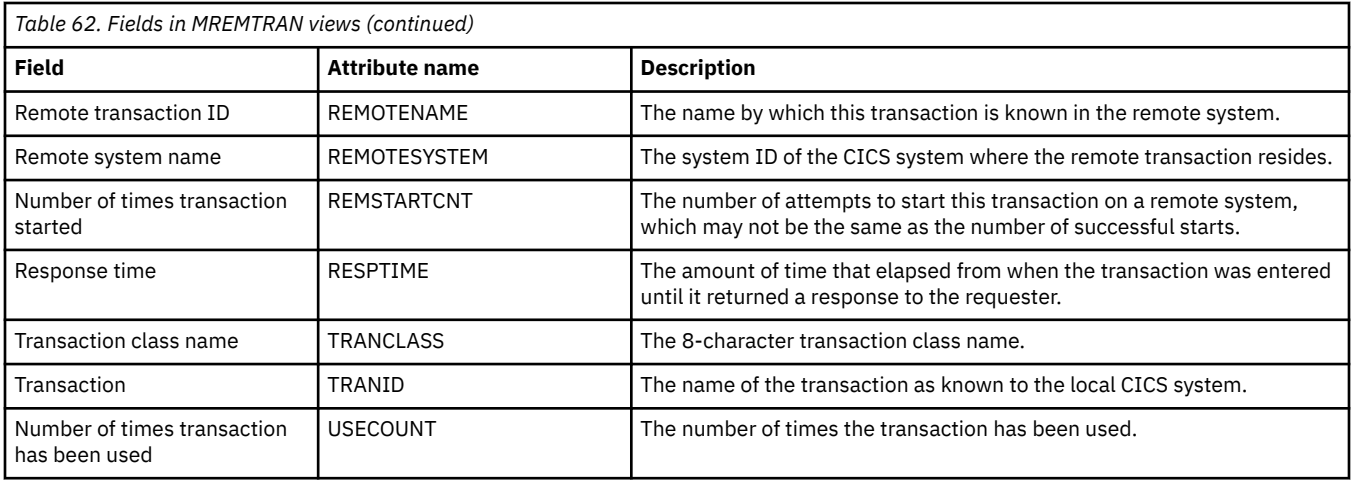

## **Transient data queue monitoring views**

The transient data queue (TDQ) monitoring views show information about intrapartition and extrapartition transient data queues within the current context and scope. For details about the availability of the transient data queue views, see the individual view descriptions.

## **Indirect - MINDTDQ**

The **Monitor data for indirect transient data queues** (MINDTDQ) views display information about monitored indirect transient data queues.

### **Supplied views**

To access from the main menu, click:

#### **Monitoring views** > **Transient data queue monitoring views** > **Indirect**

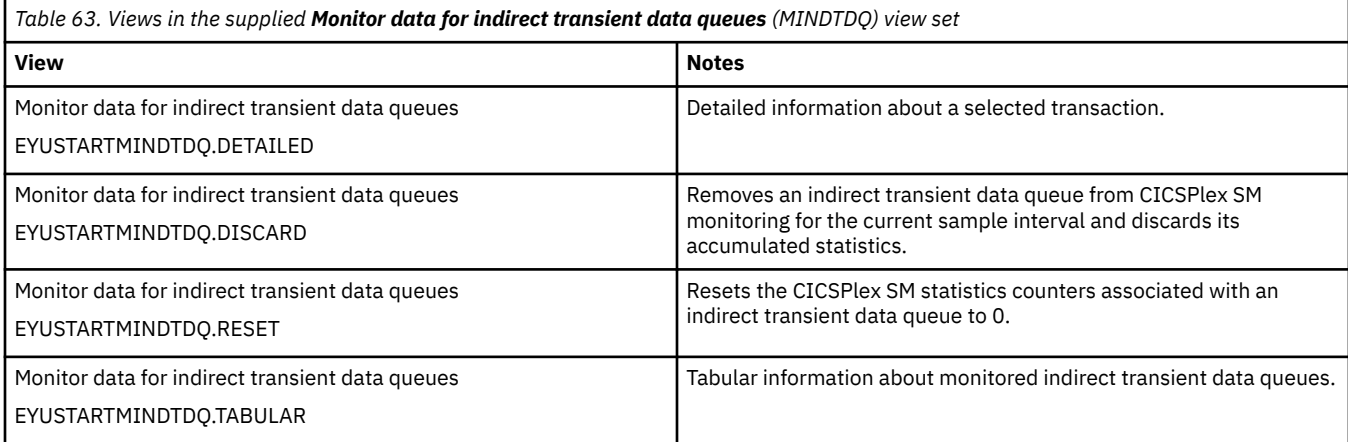

### **Actions**

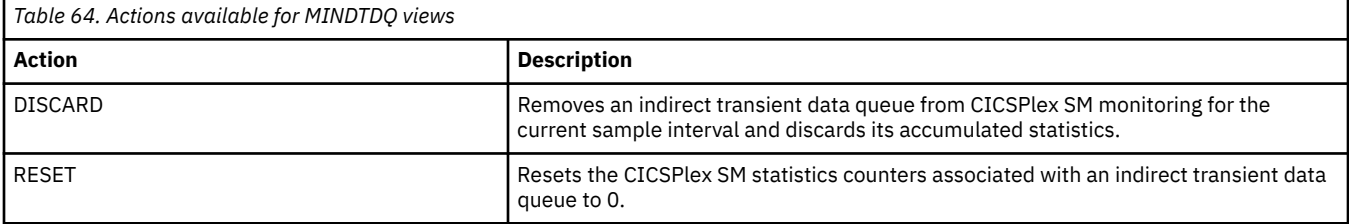

#### **Fields**

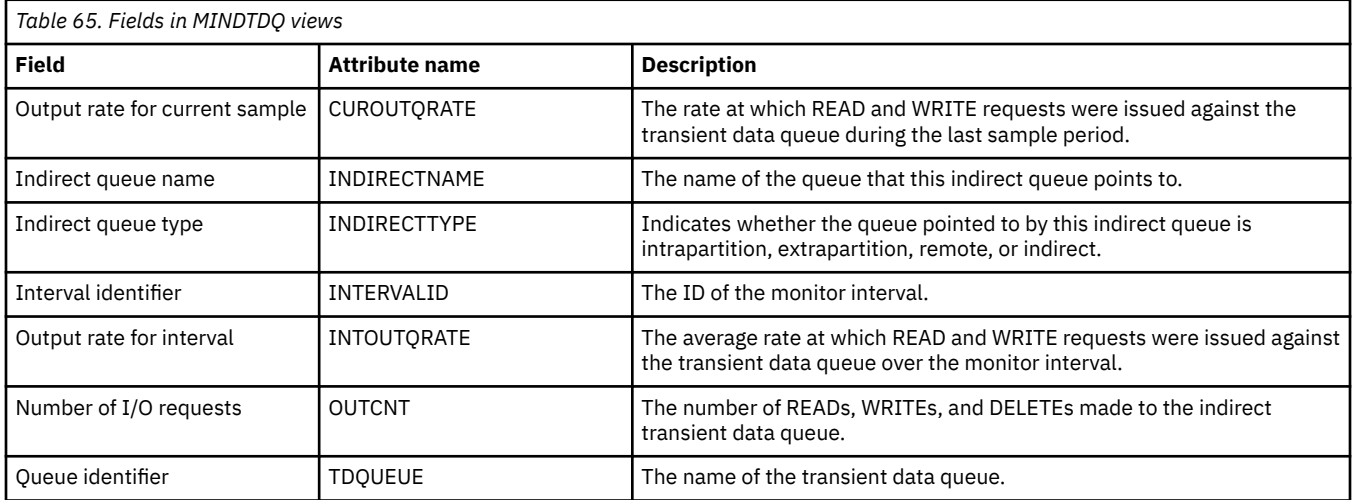

## **Intrapartition - MNTRATDQ**

The **Monitor data for intrapartition transient data queues** (MNTRATDQ) views display information about monitored intrapartition transient data queues.

#### **Supplied views**

To access from the main menu, click:

#### **Monitoring views** > **Transient data queue monitoring views** > **Intrapartition**

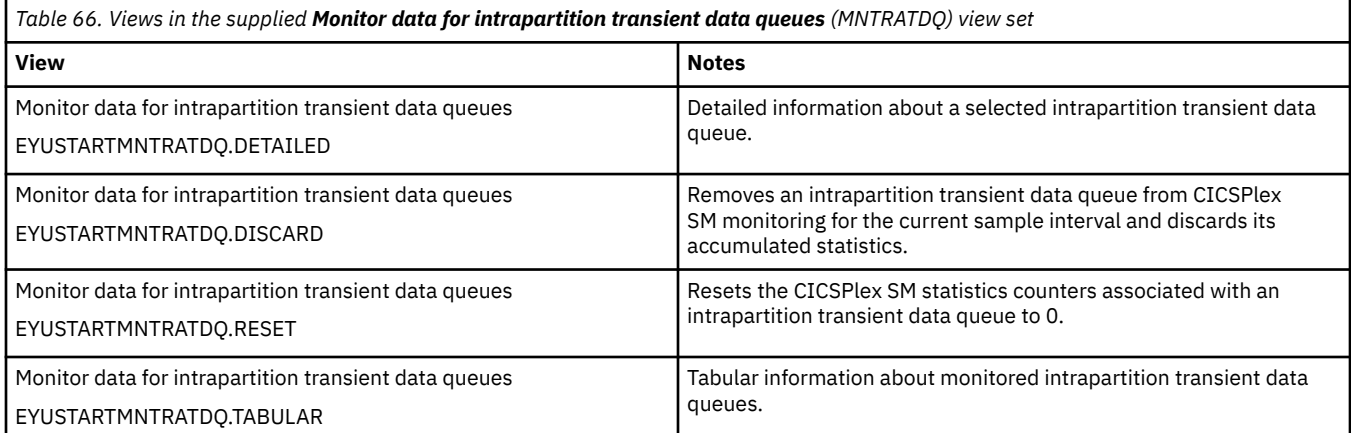

#### **Actions**

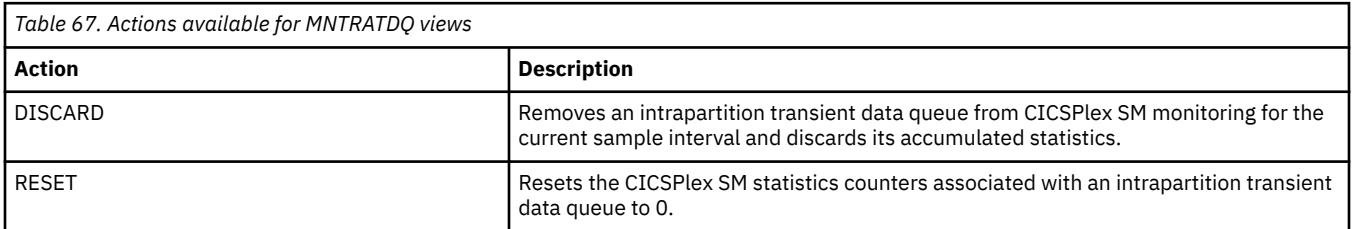

#### **Fields**

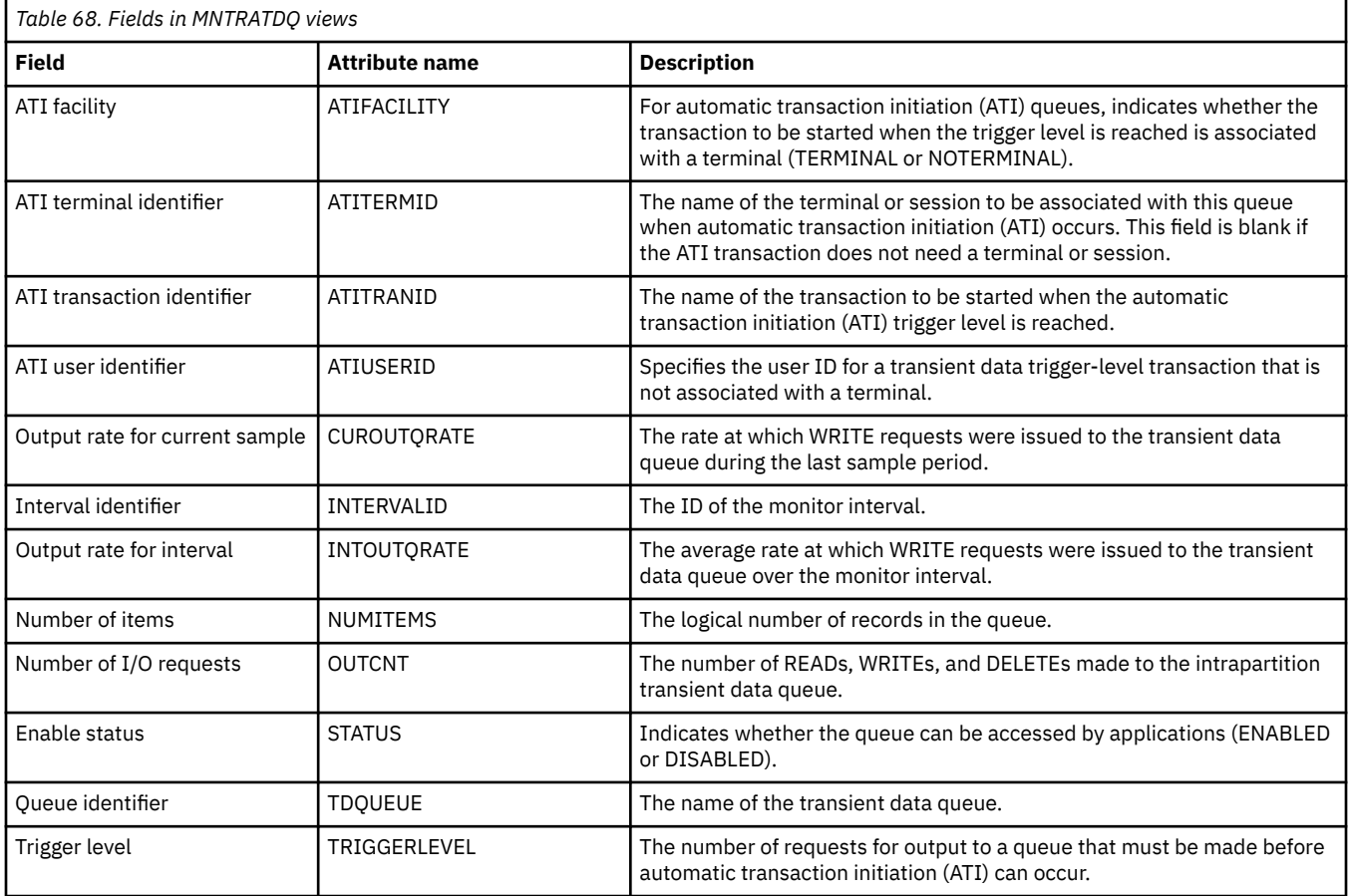

## **Remote - MREMTDQ**

The **Monitor data for remote transient data queues** (MREMTDQ) views display information about monitored remote transient data queues. Remote transient data queues are queues that are defined to the local CICS system, but reside in another CICS system.

#### **Supplied views**

To access from the main menu, click:

#### **Monitoring views** > **Transient data queue monitoring views** > **Remote**

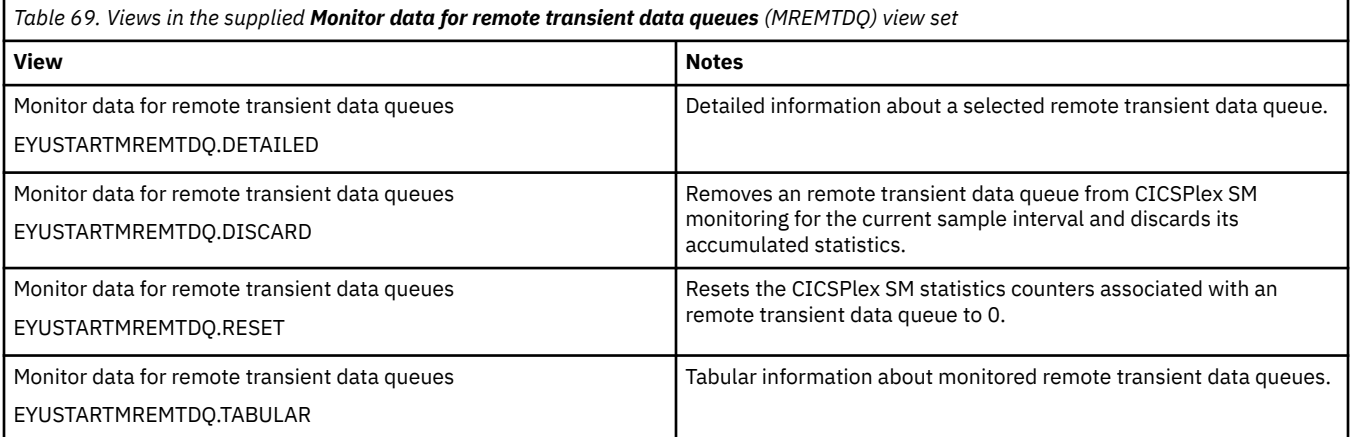

#### **Actions**

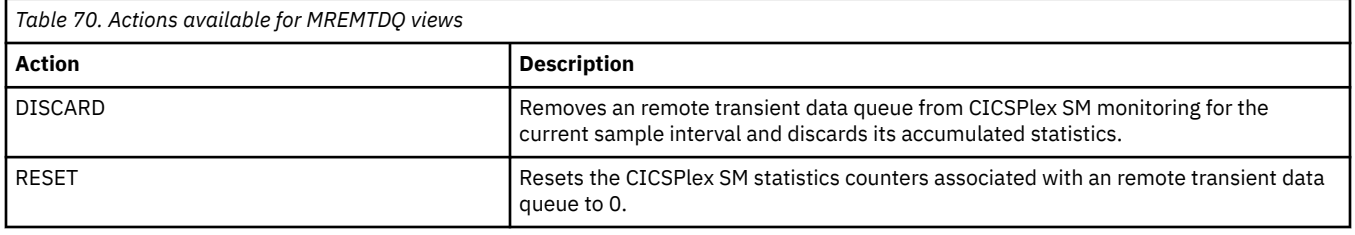

#### **Fields**

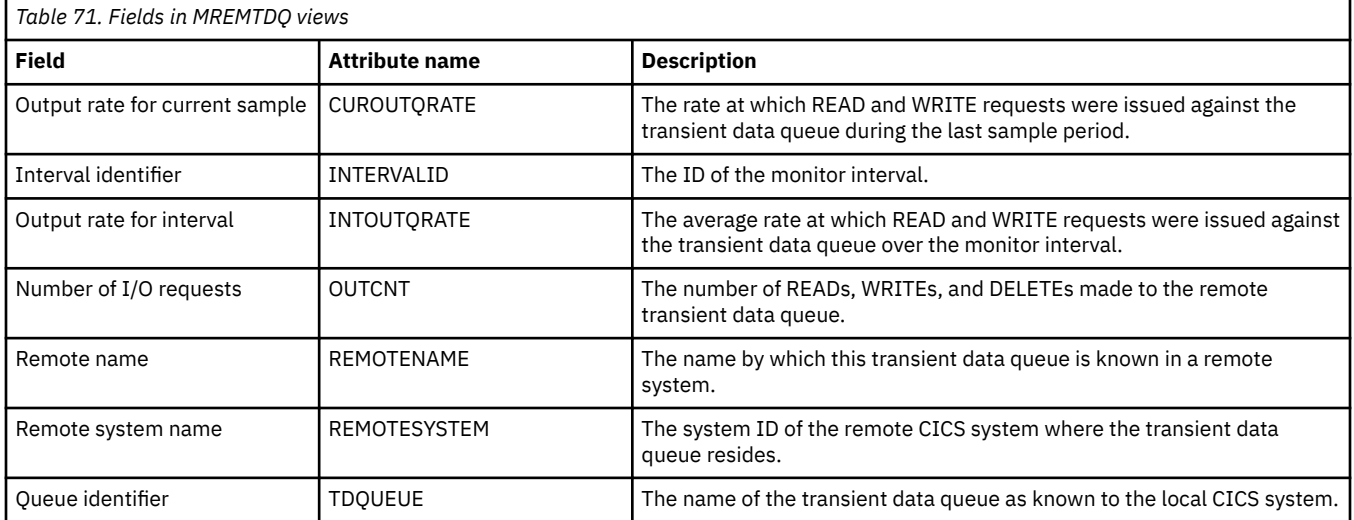

## **Extrapartition - MXTRATDQ**

The **Monitor data for extrapartition transient data queues** (MXTRATDQ) views display information about monitored extrapartition transient data queues.

#### **Supplied views**

To access from the main menu, click:

#### **Monitoring views** > **Transient data queue monitoring views** > **Extrapartition**

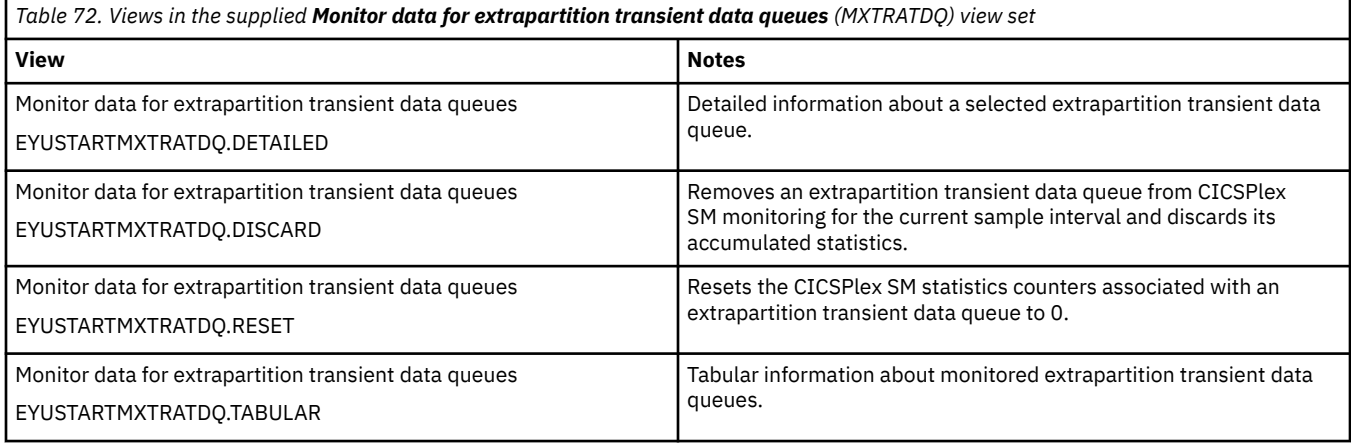

## **Actions**

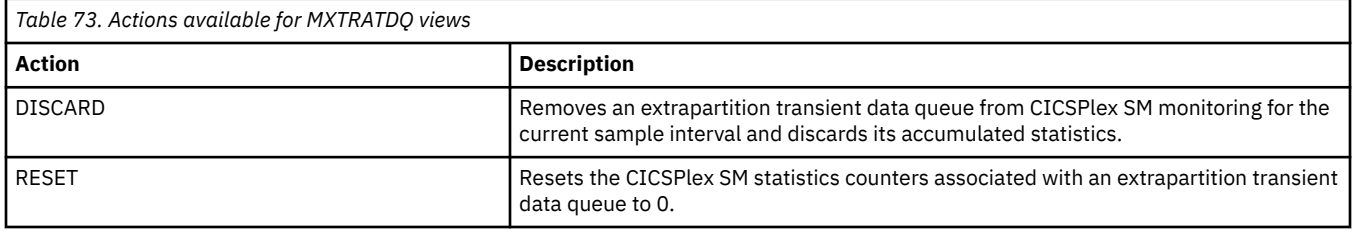

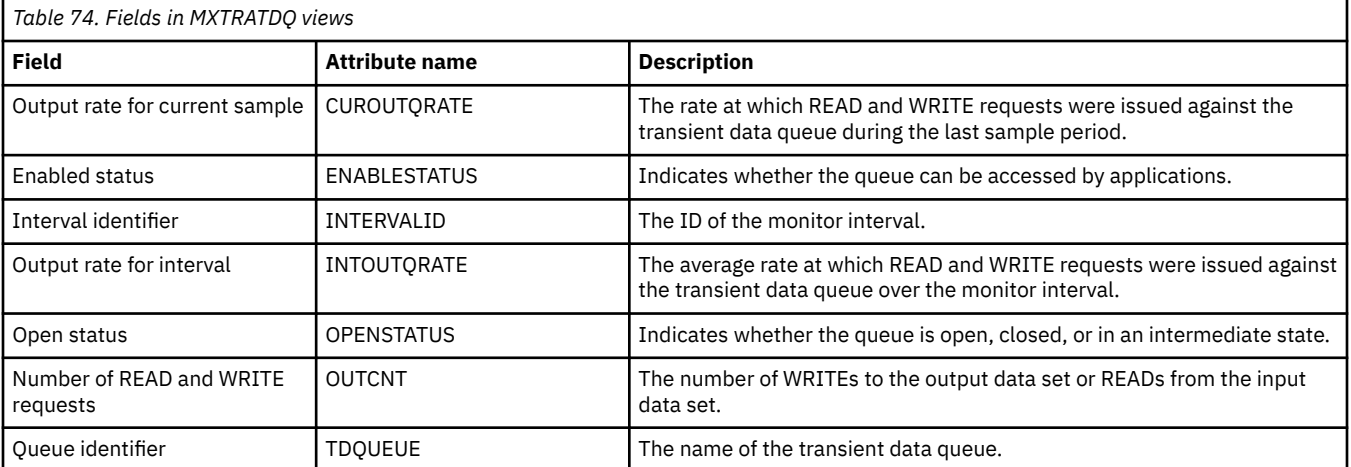

CICS TS for z/OS: CICSPlex SM Monitor Views Reference

# **Chapter 3. History Views**

The history views allow you to work with CICS historical data.

## **Recent - HTASK**

The **completed tasks (history)** (HTASK) views display information about completed tasks; that is tasks that previously ran in a system managed by CICSPlex SM, but have now been completed. Once a task completes, information can be obtained by the HTASK resource, provided CICSPlex SM history recording has been activated for that task.

#### **Supplied views**

To access from the main menu, click:

#### **History views** > **History Views** > **Recent**

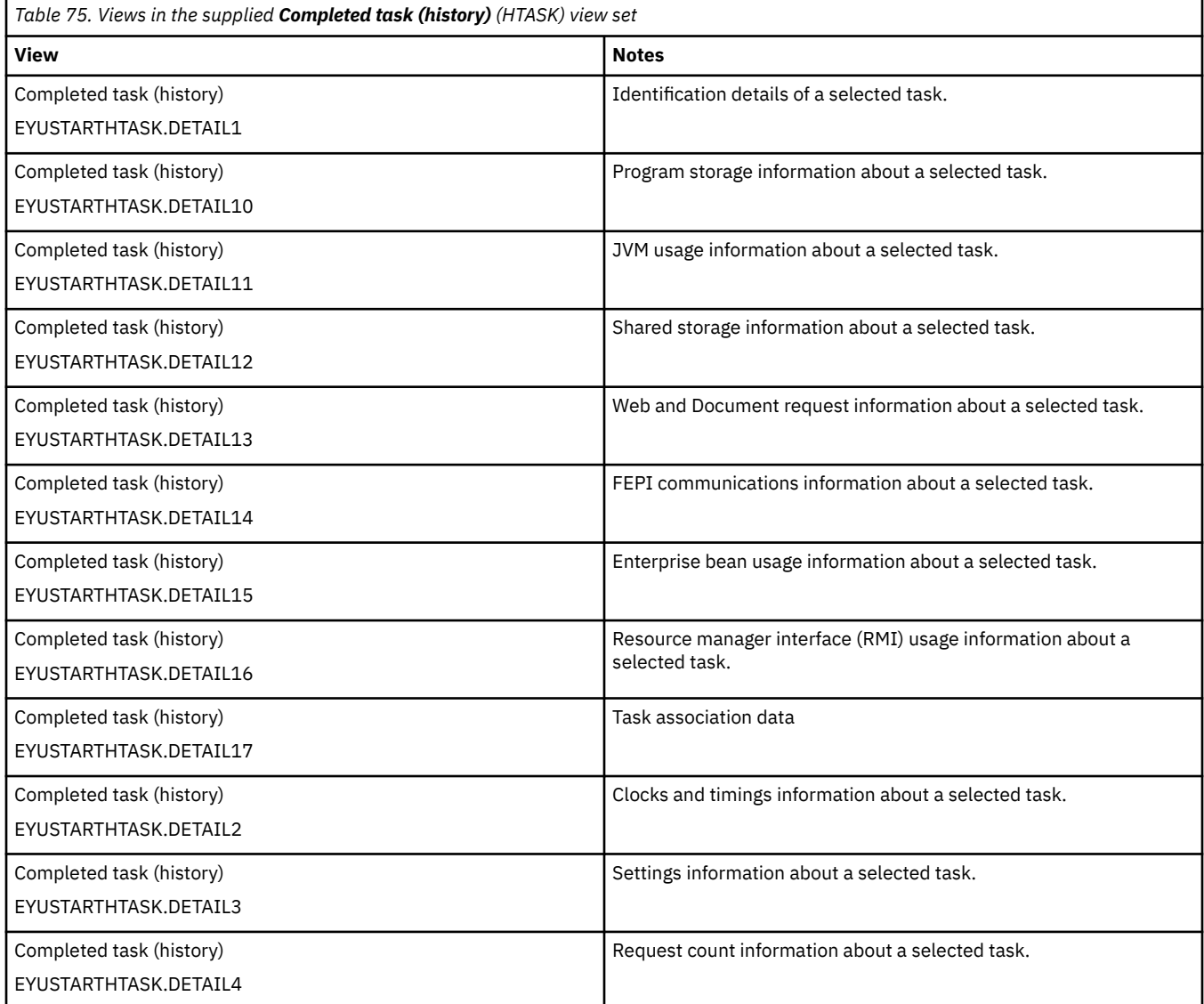

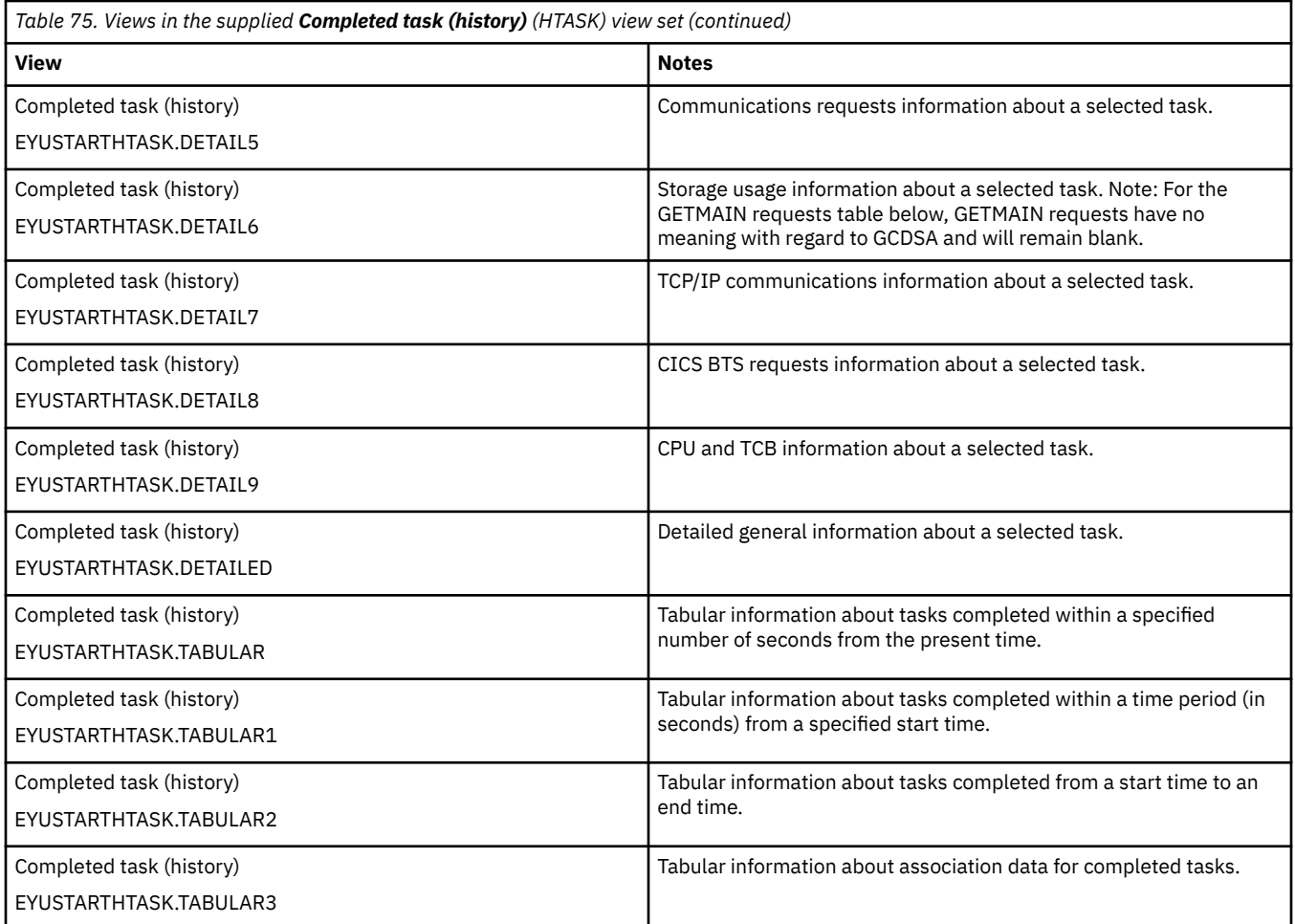

## **Actions**

None.

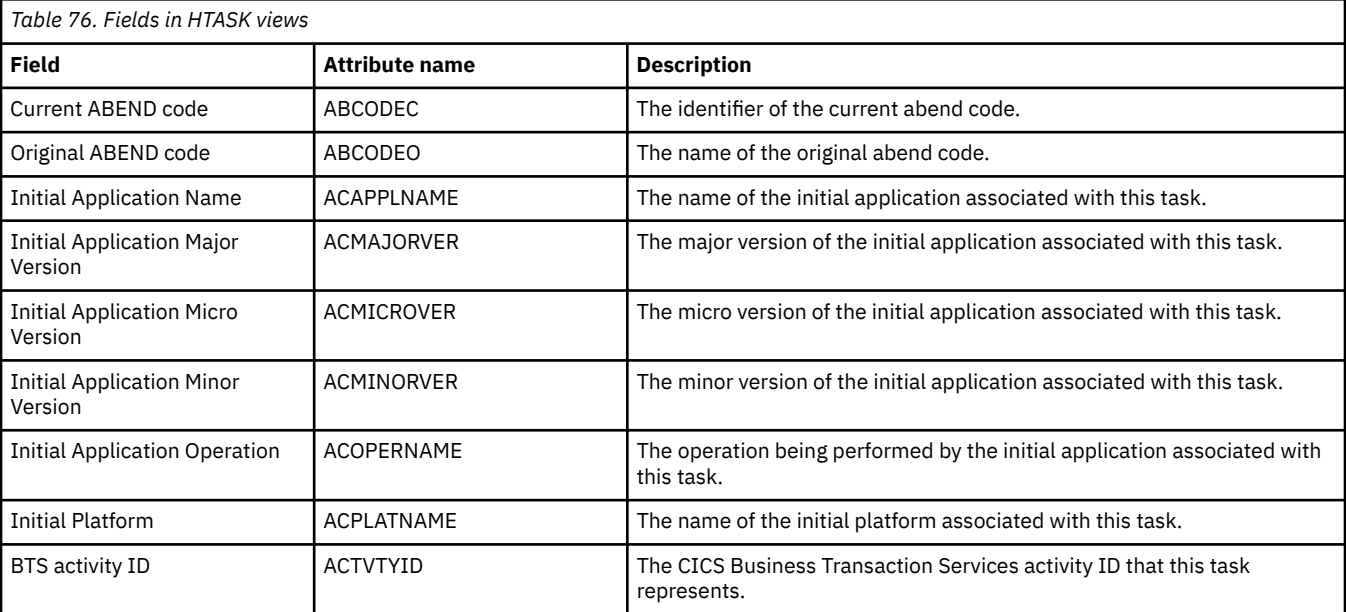

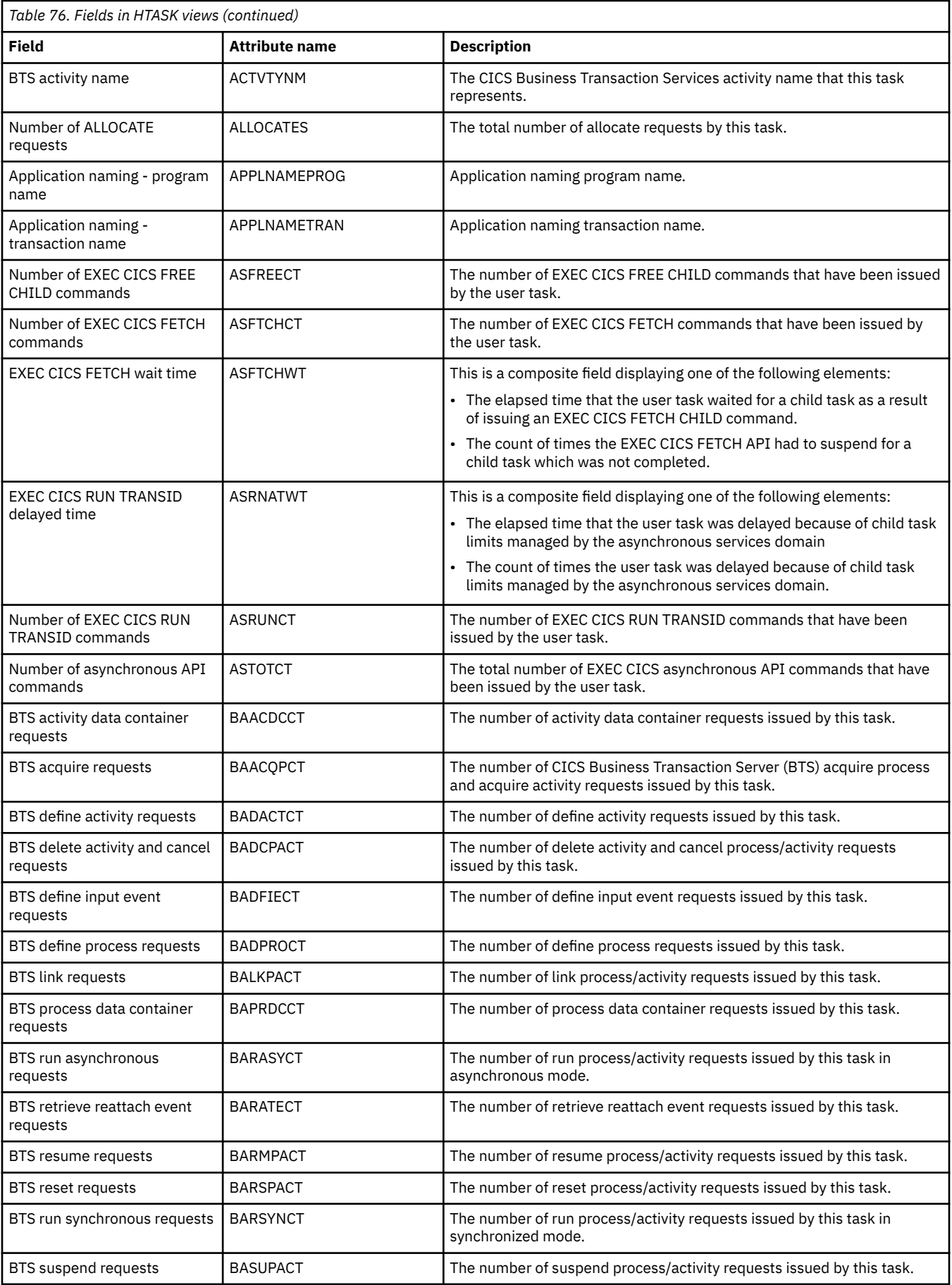

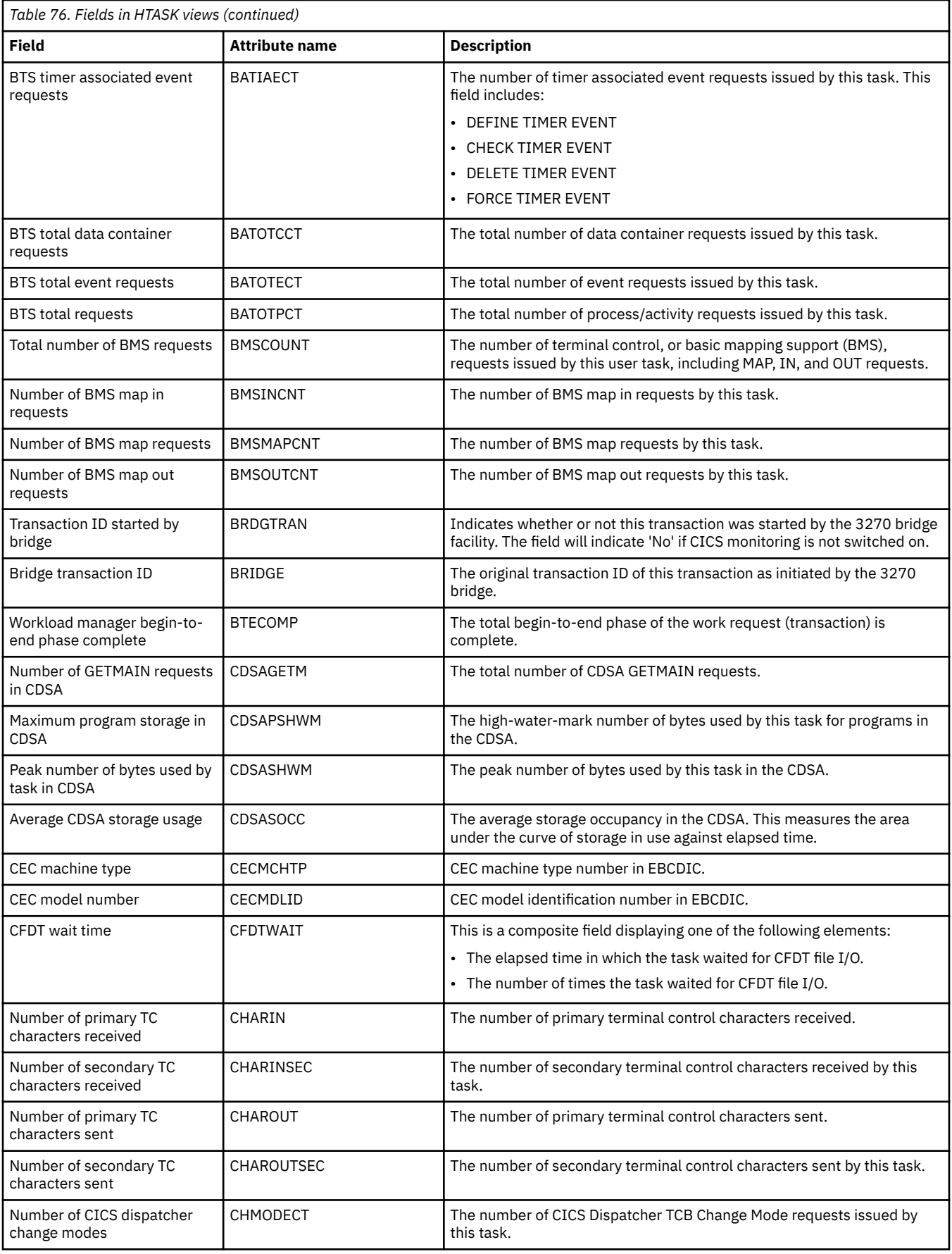
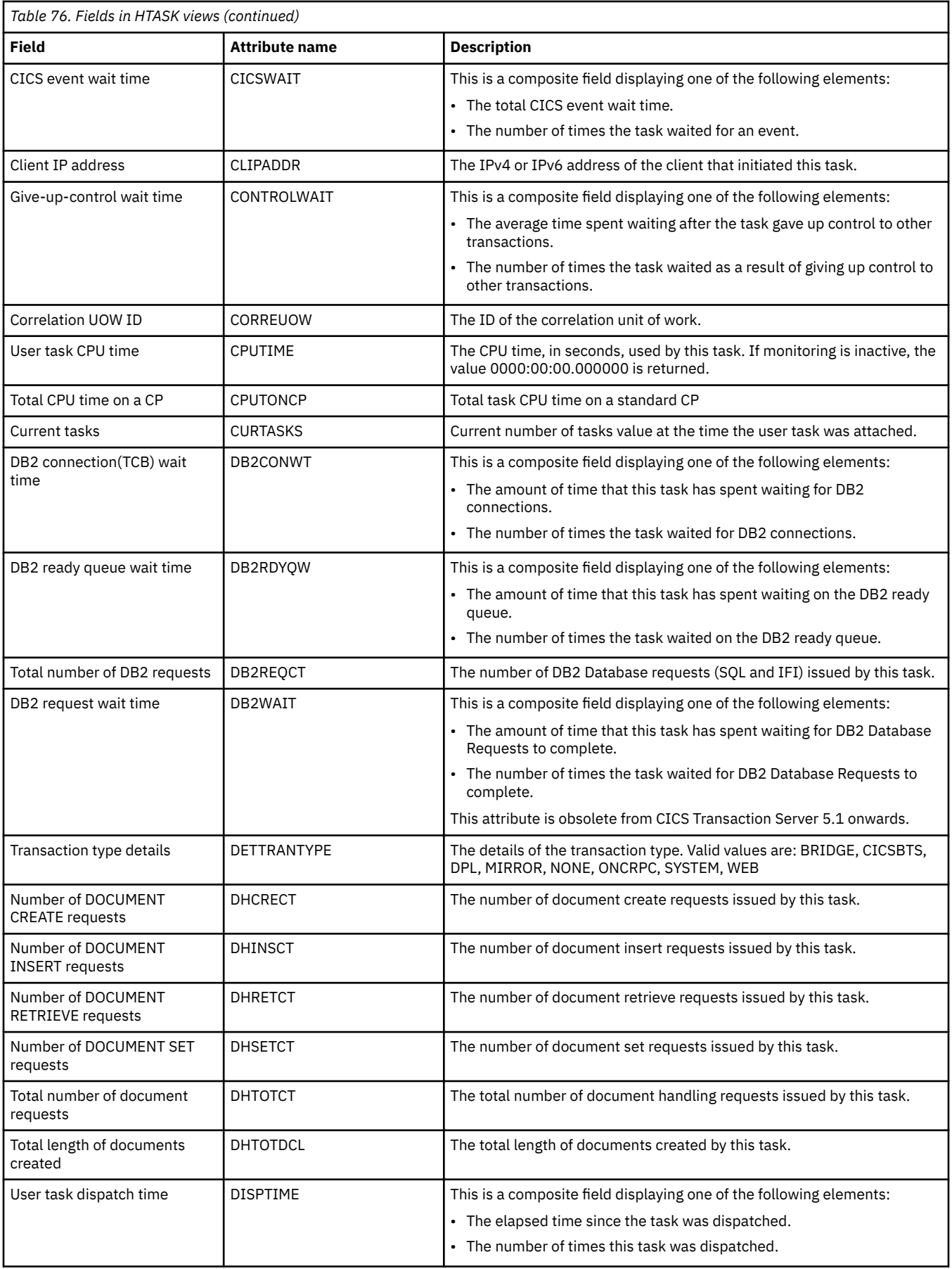

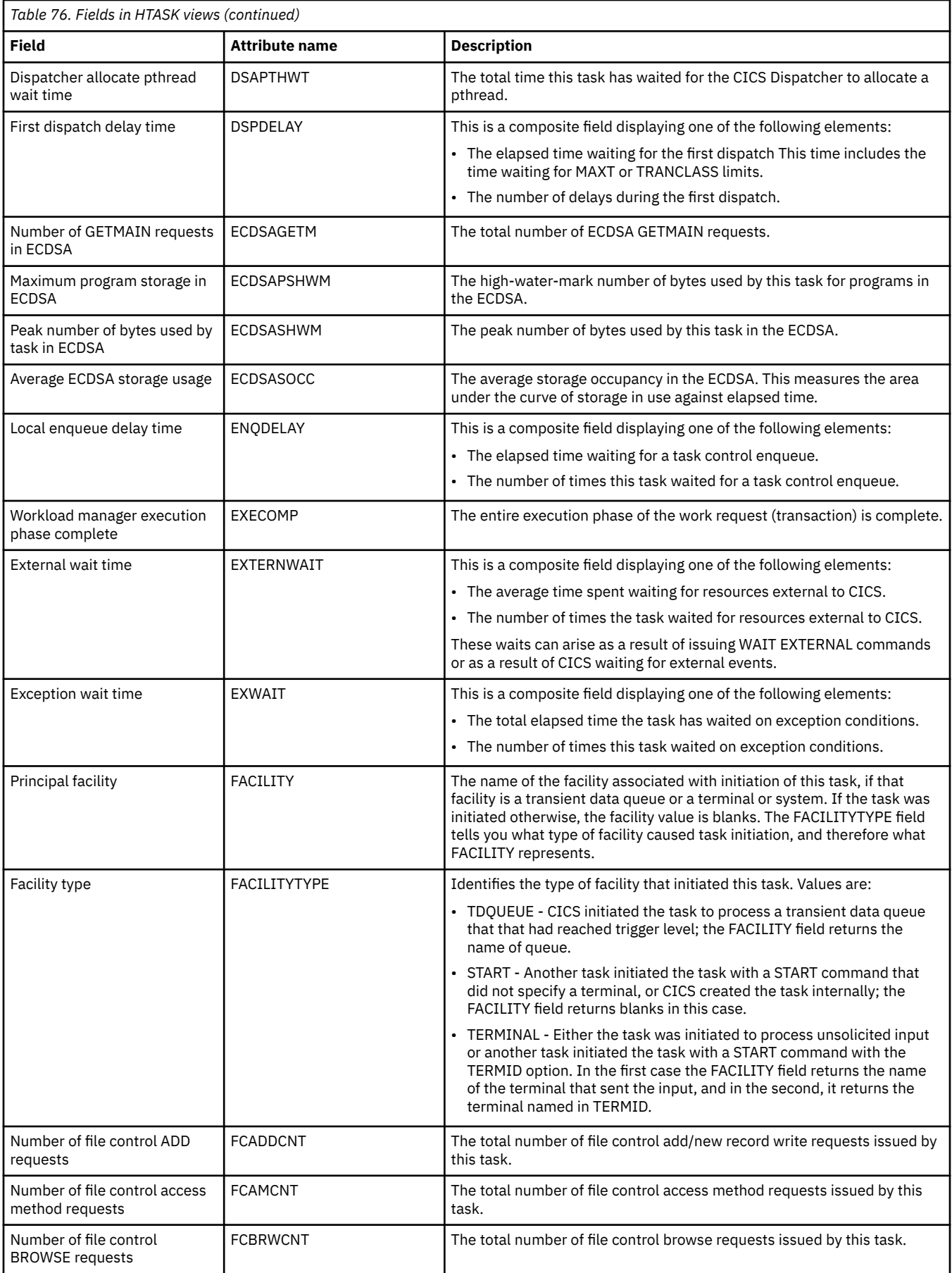

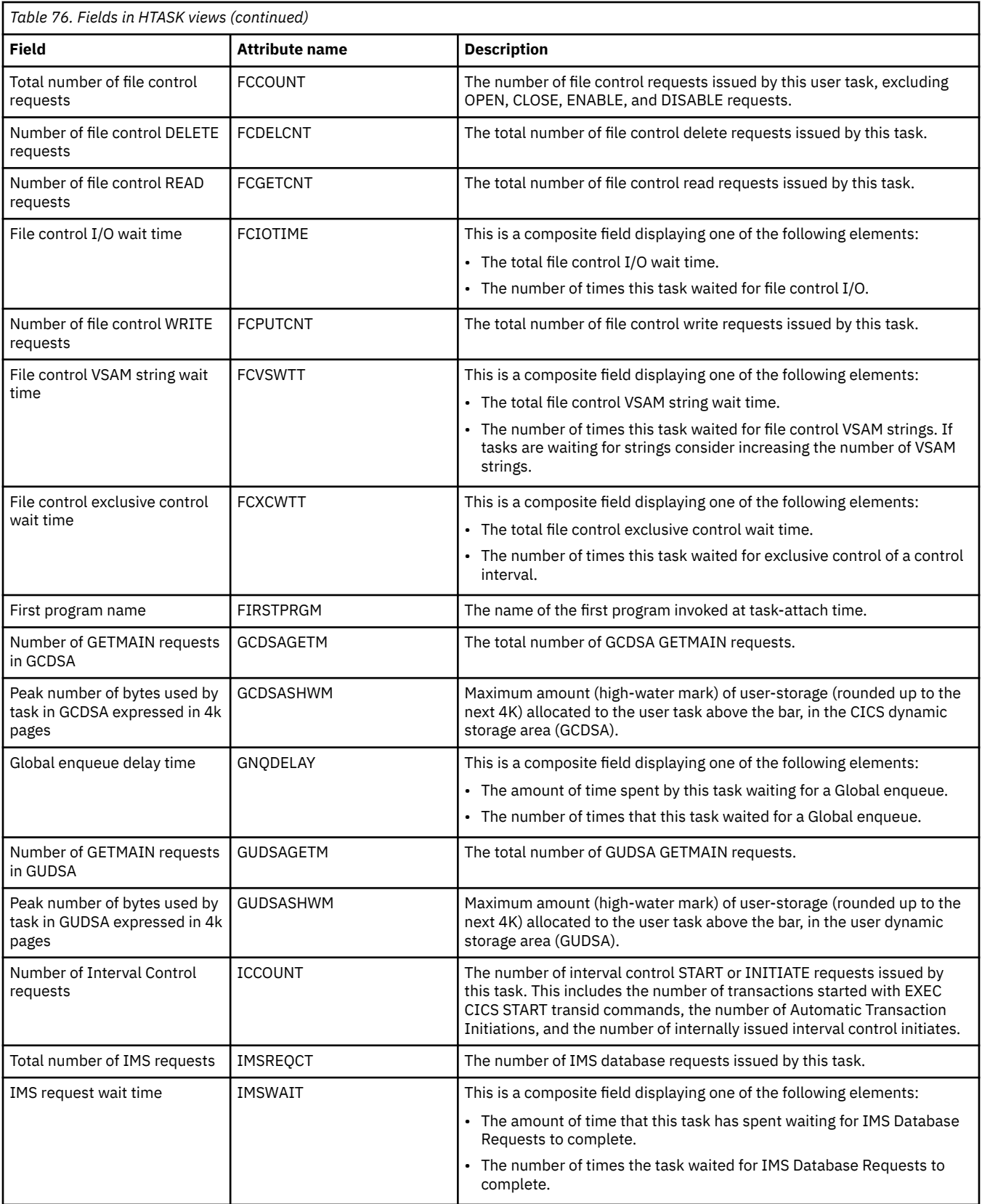

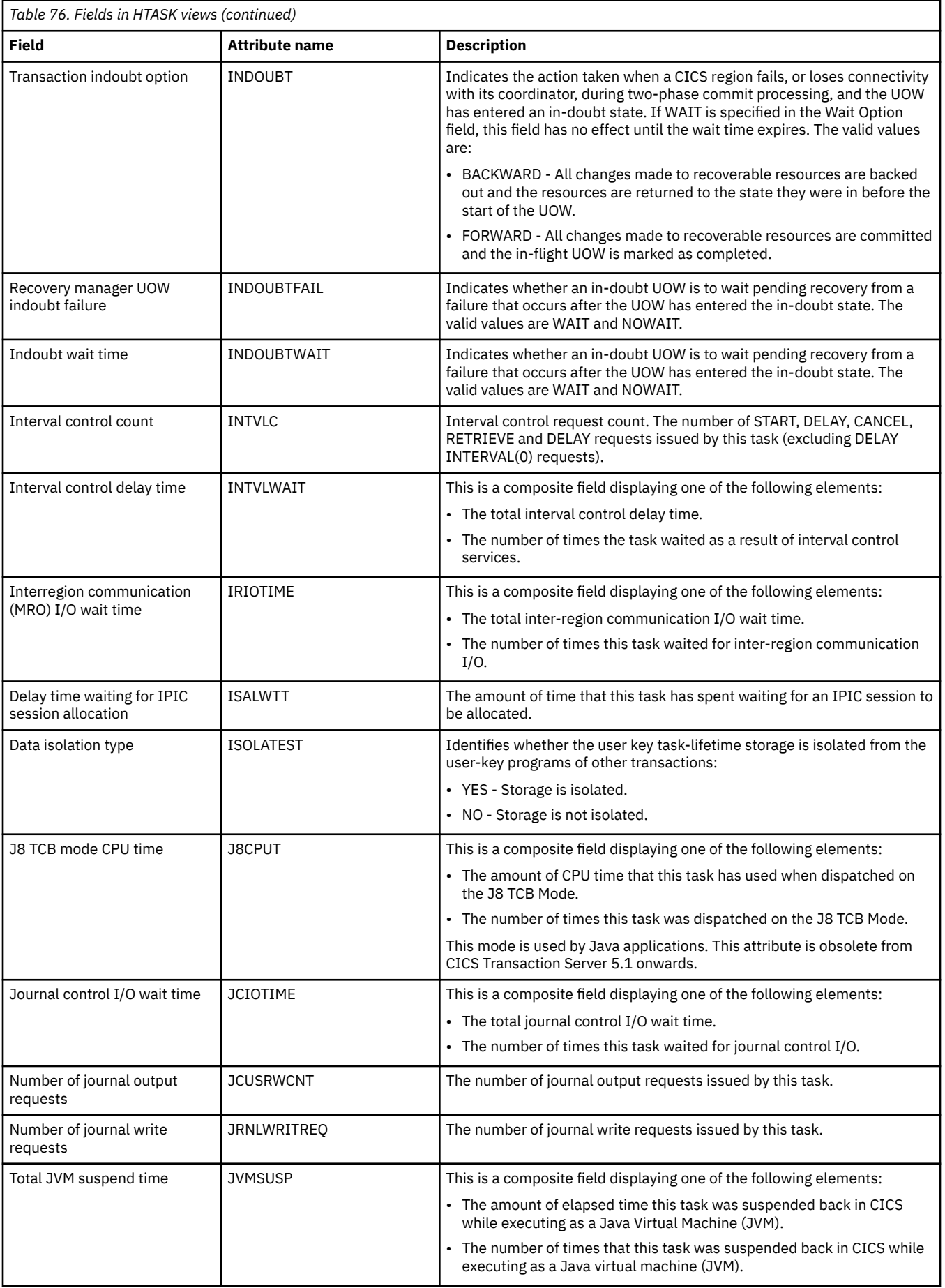

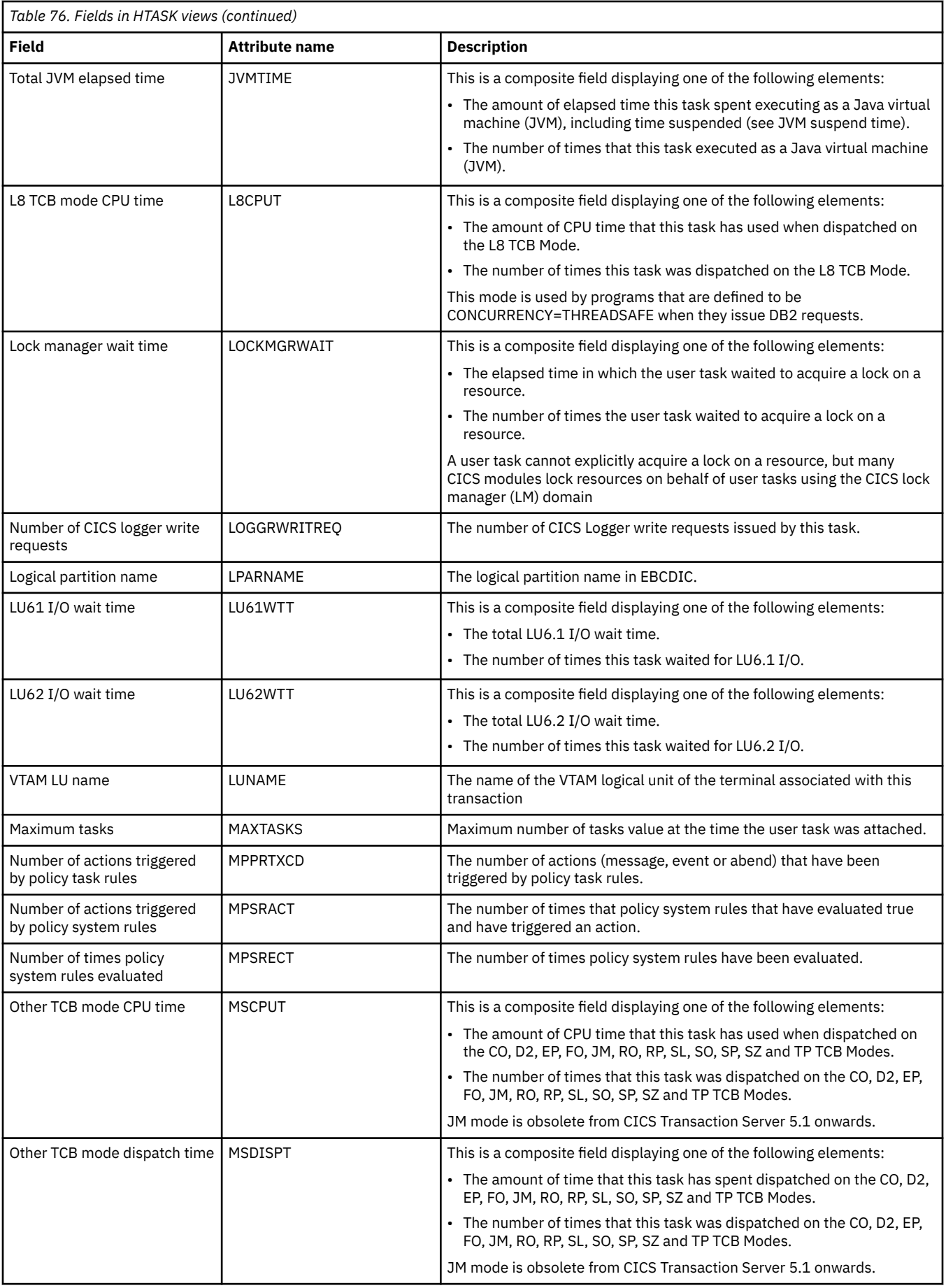

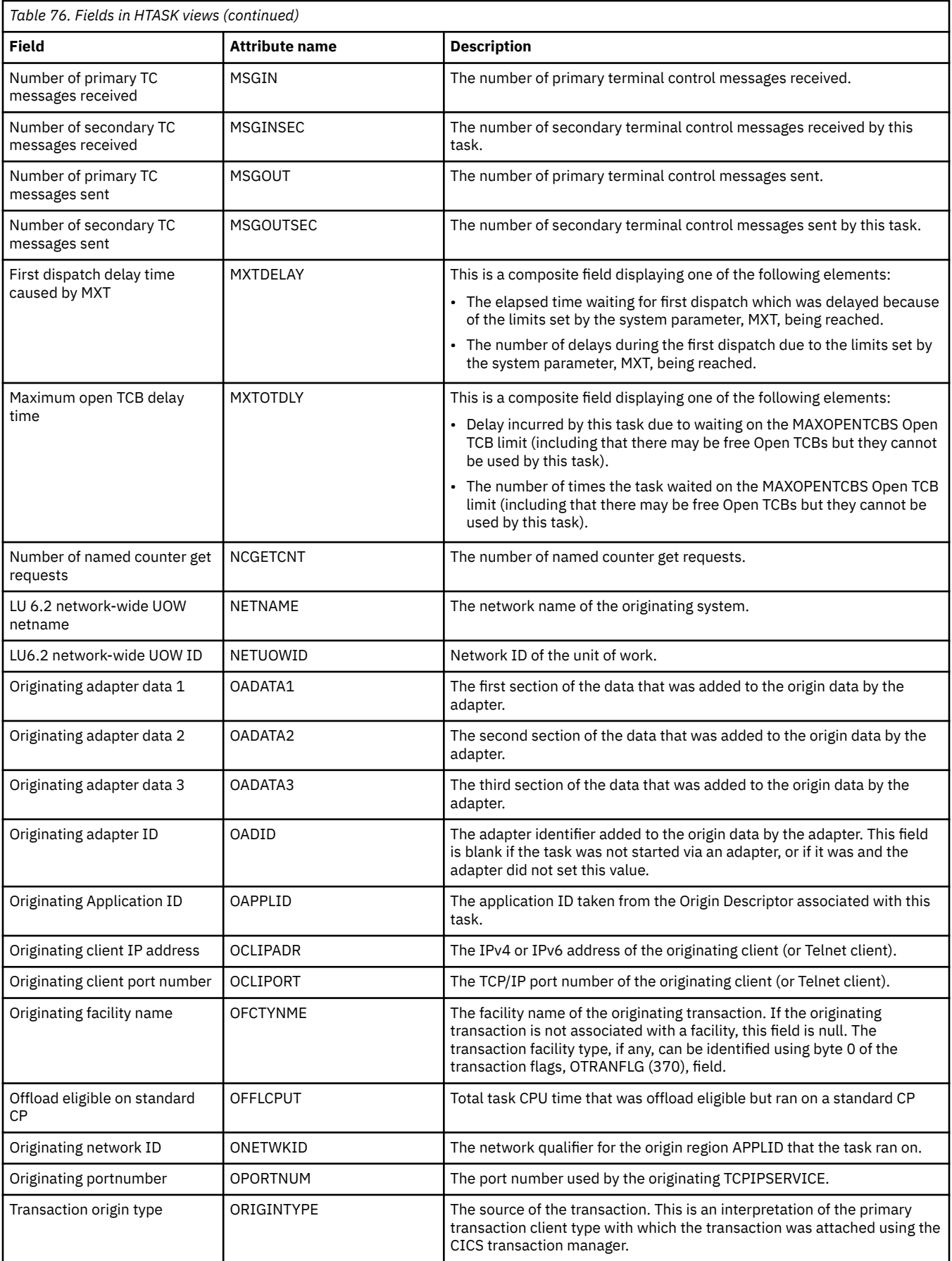

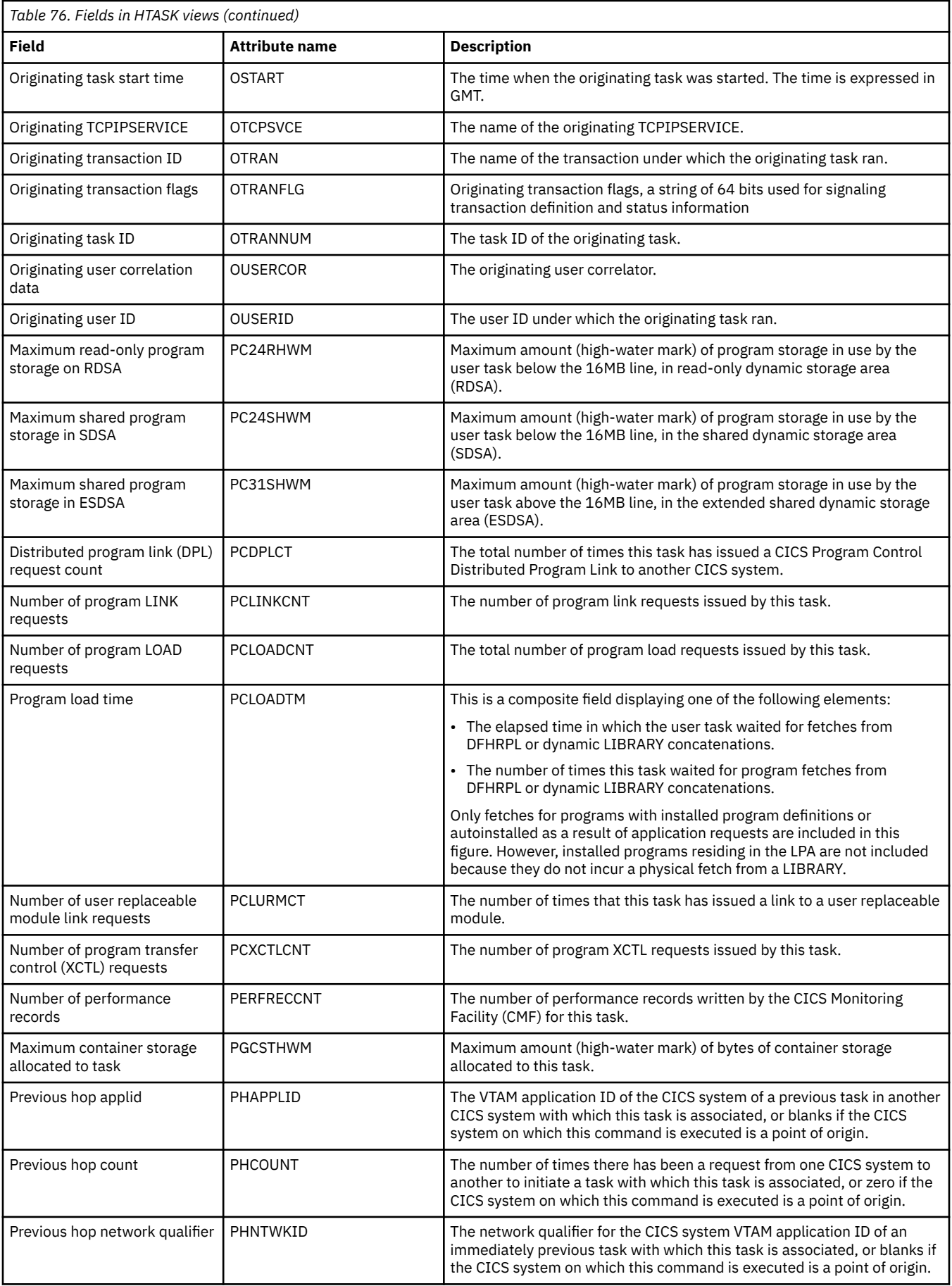

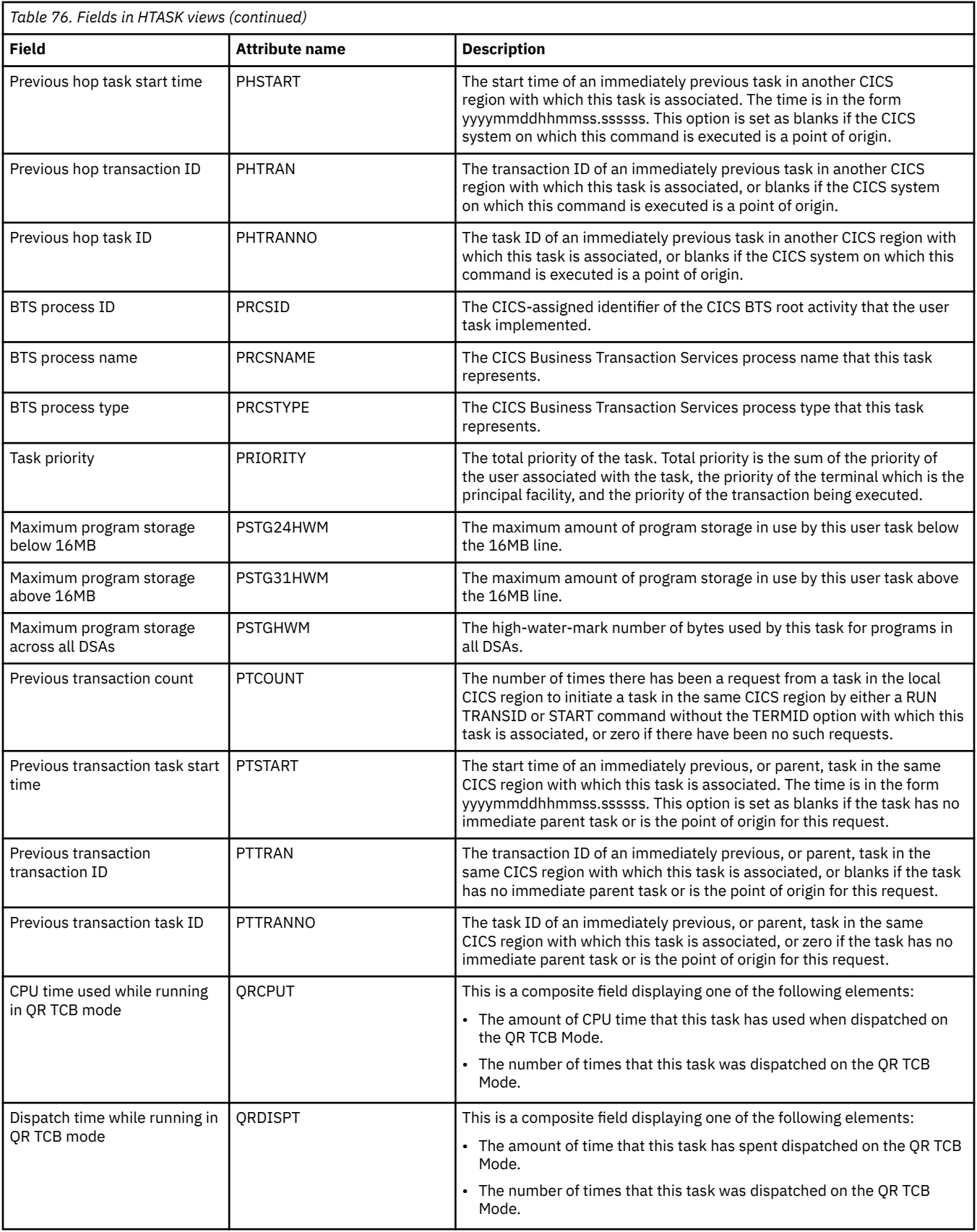

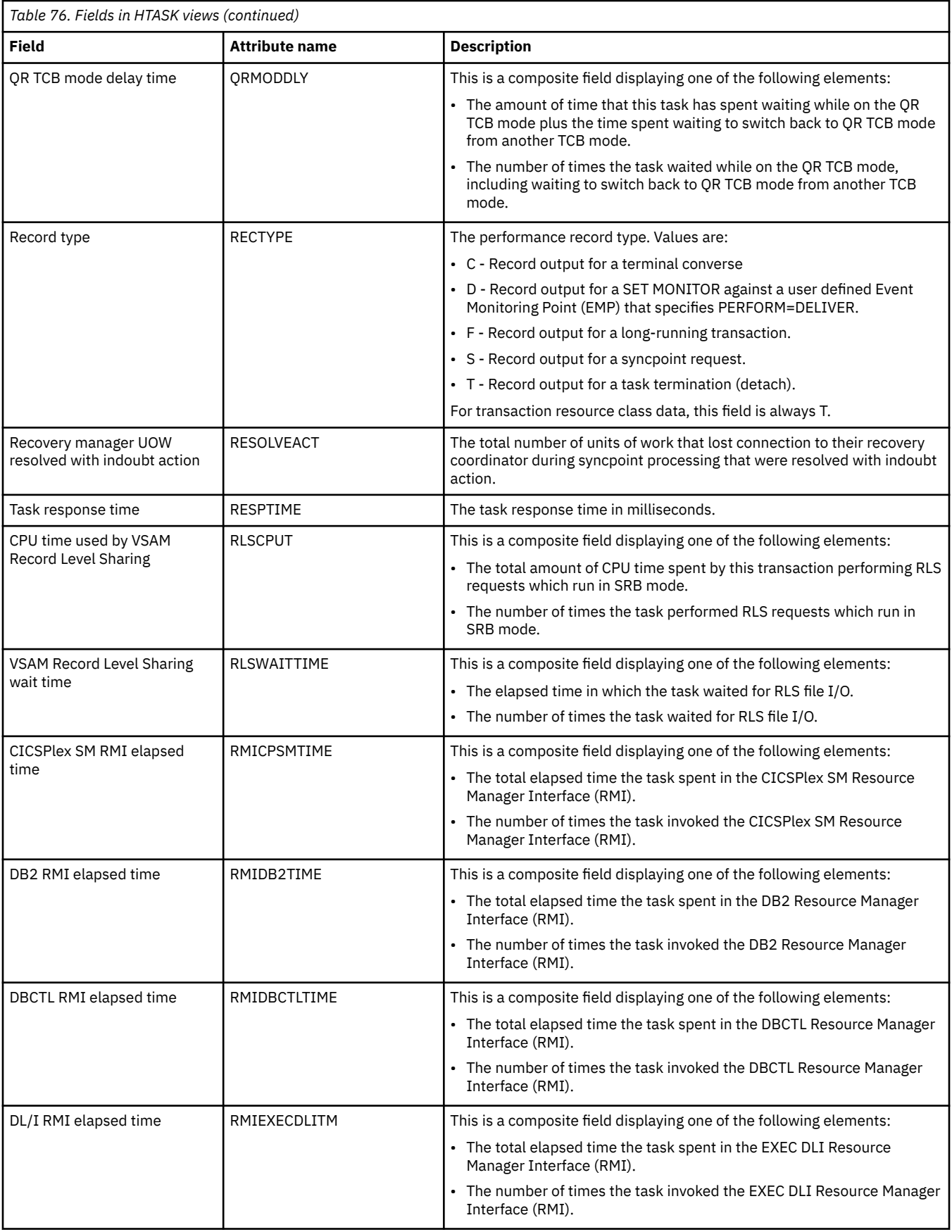

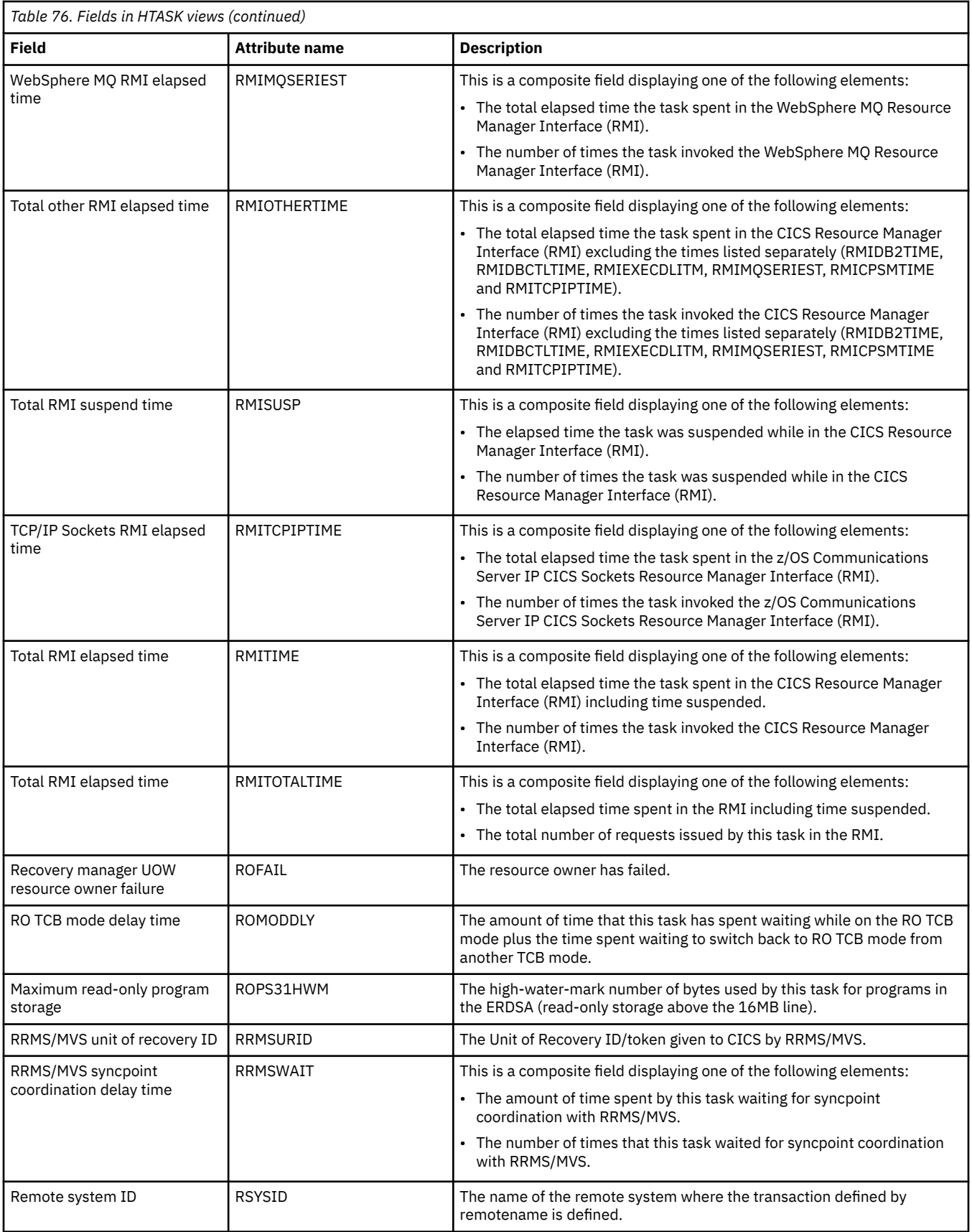

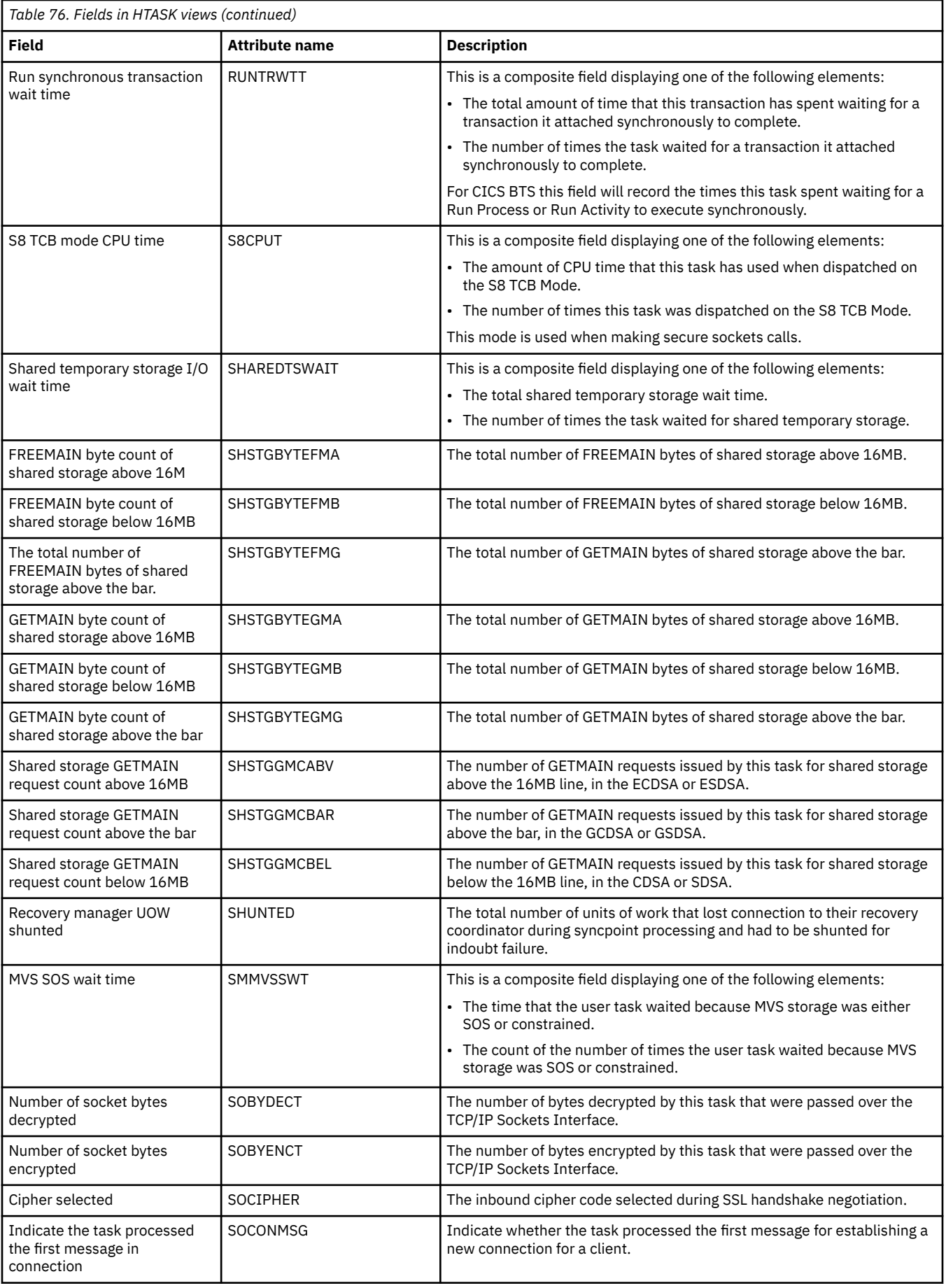

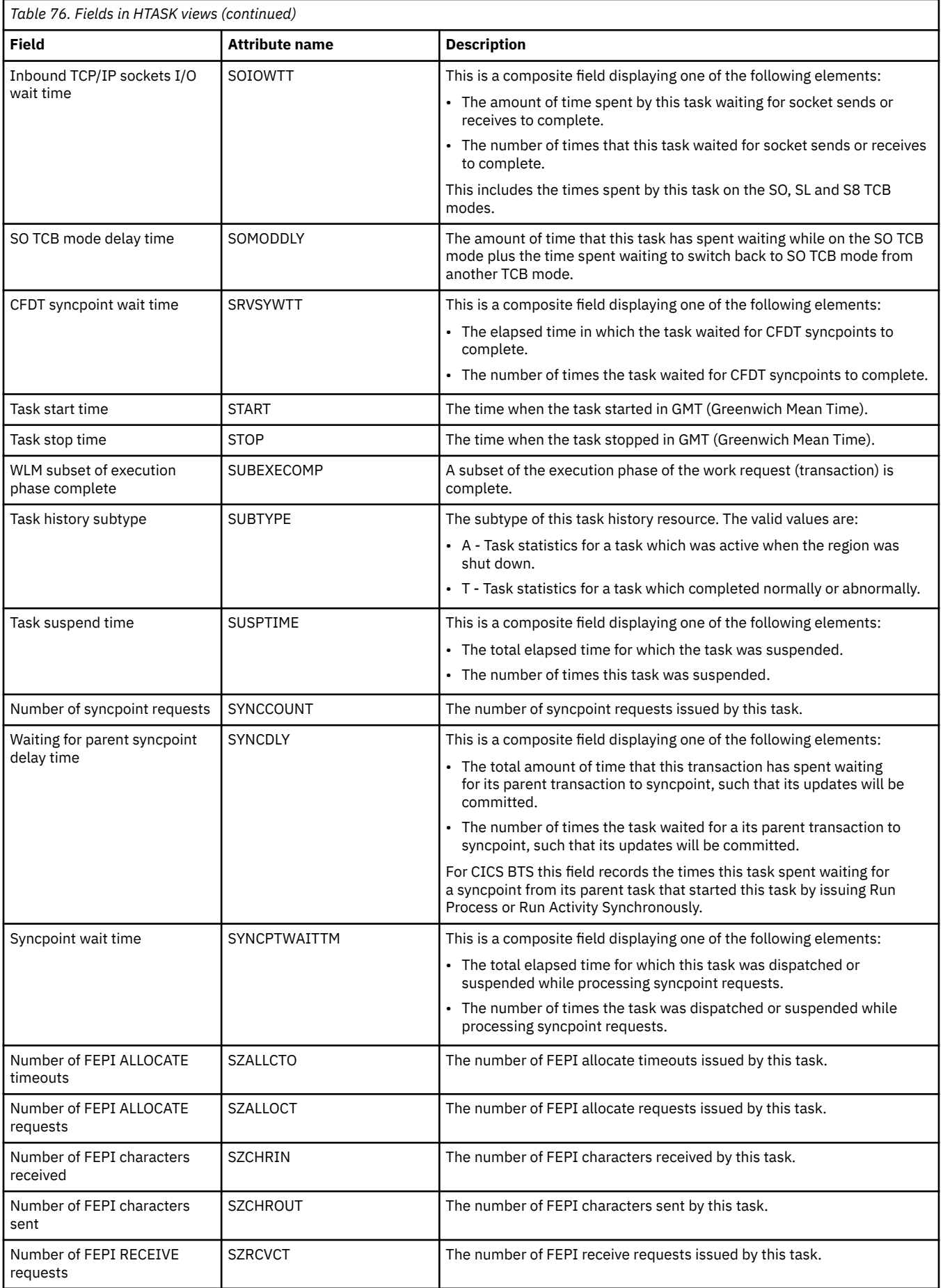

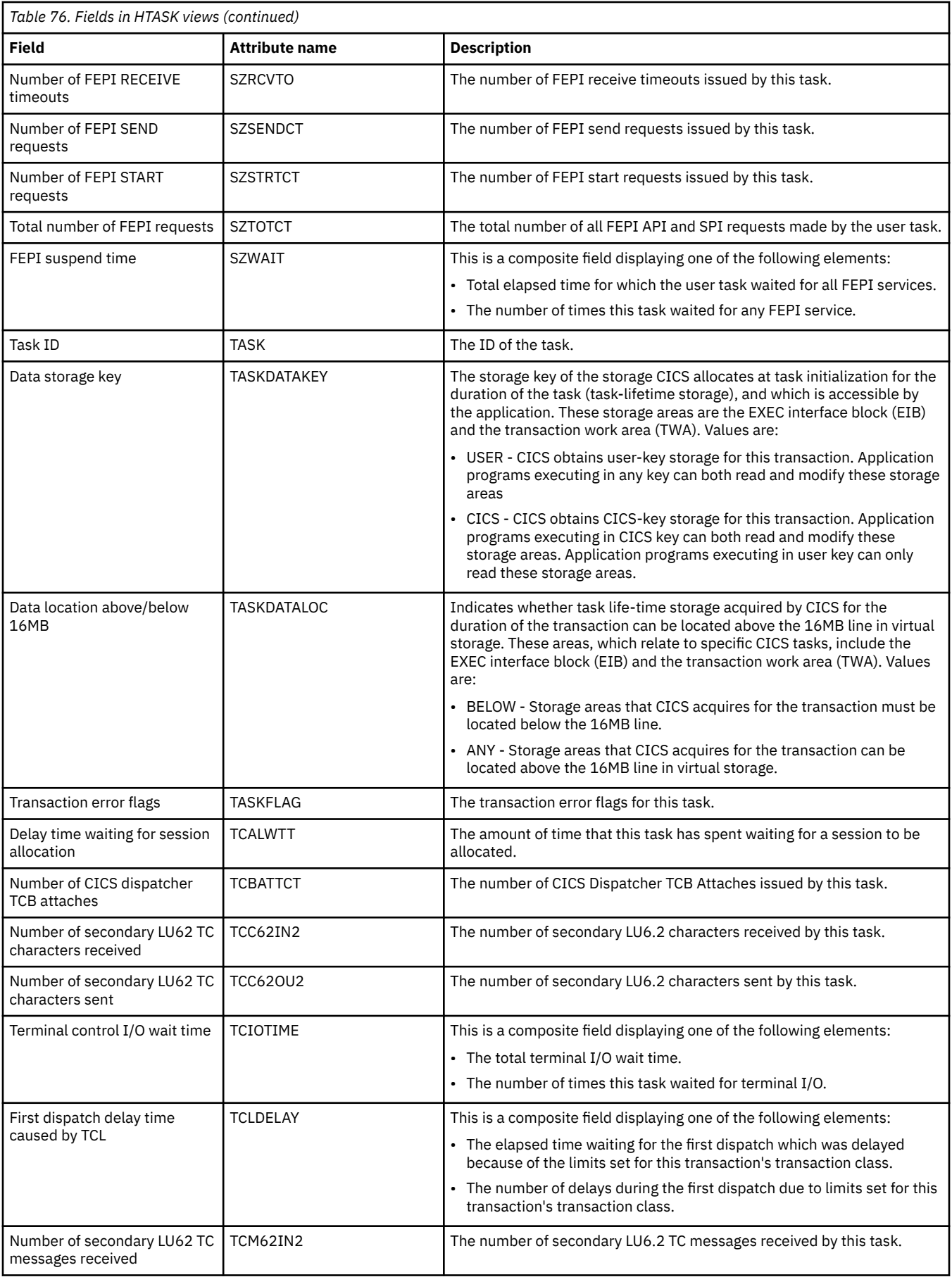

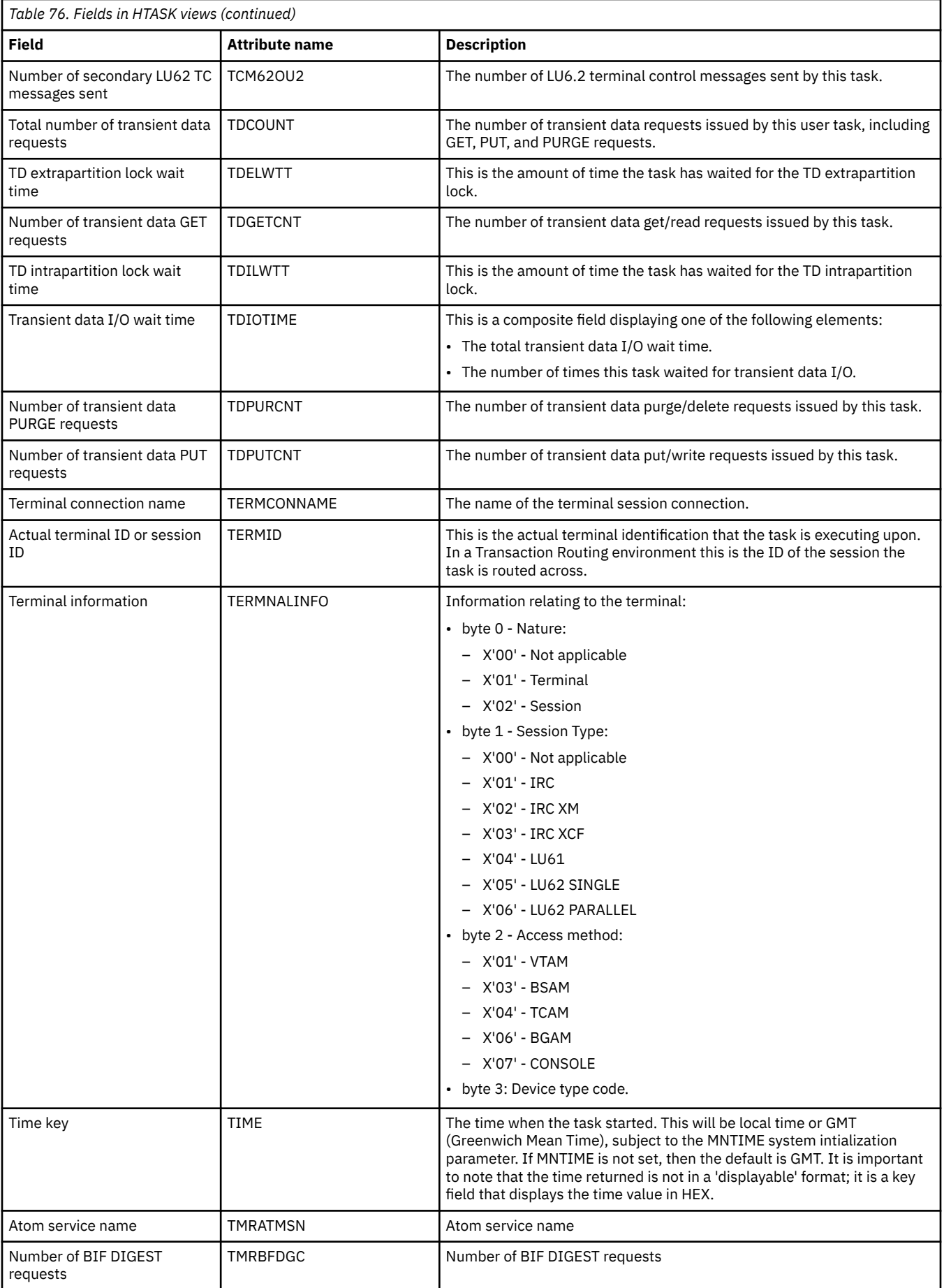

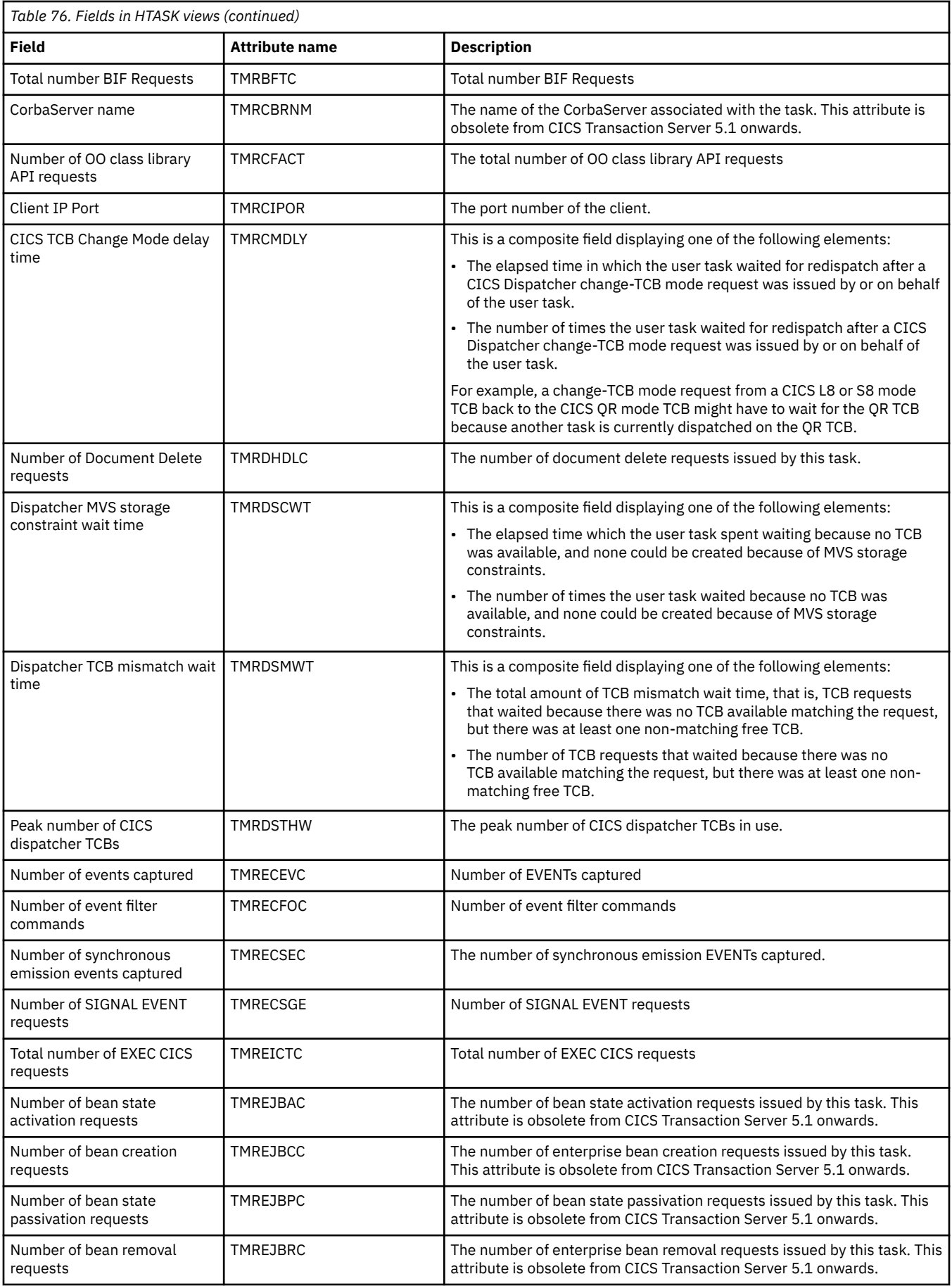

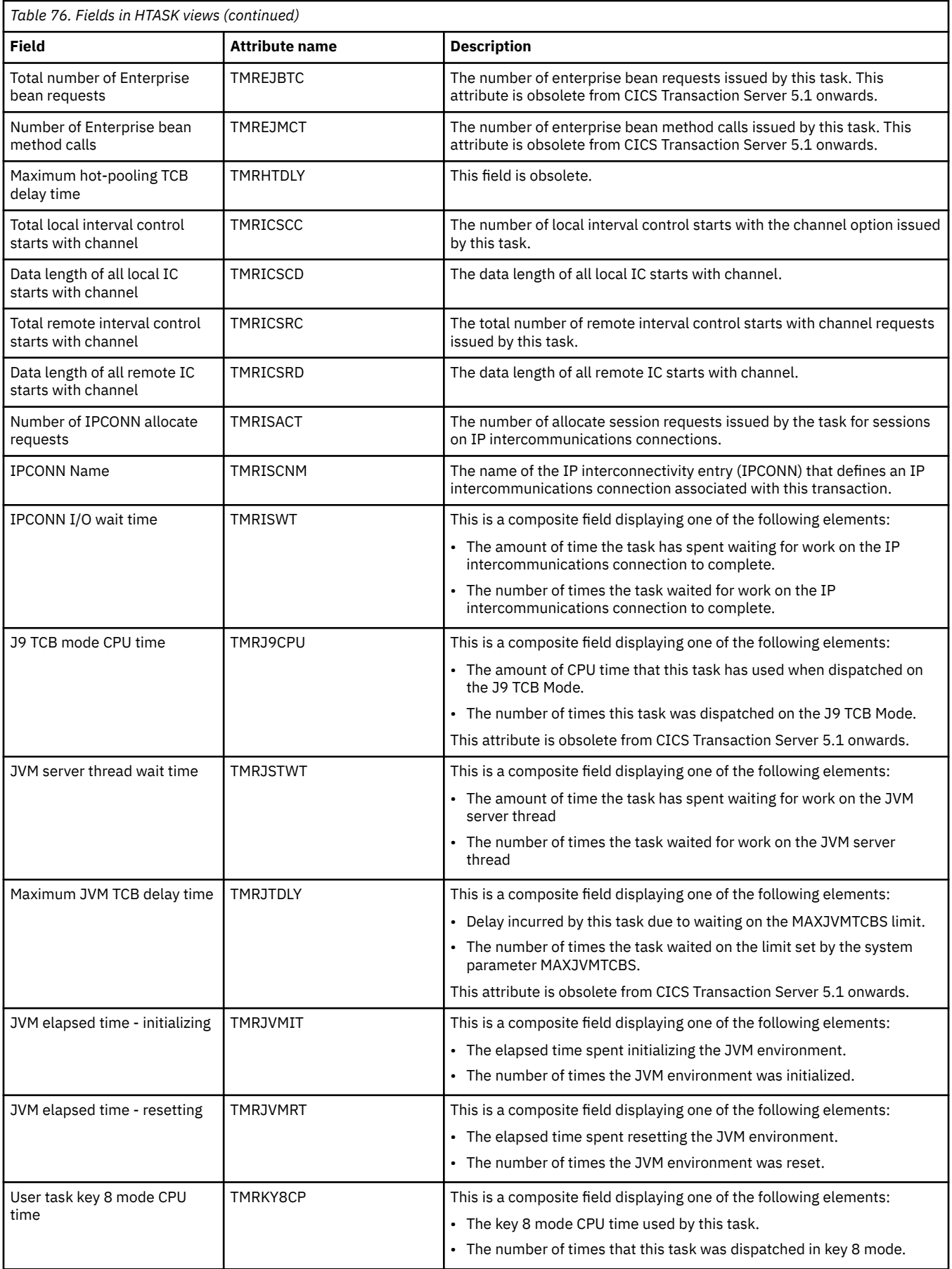

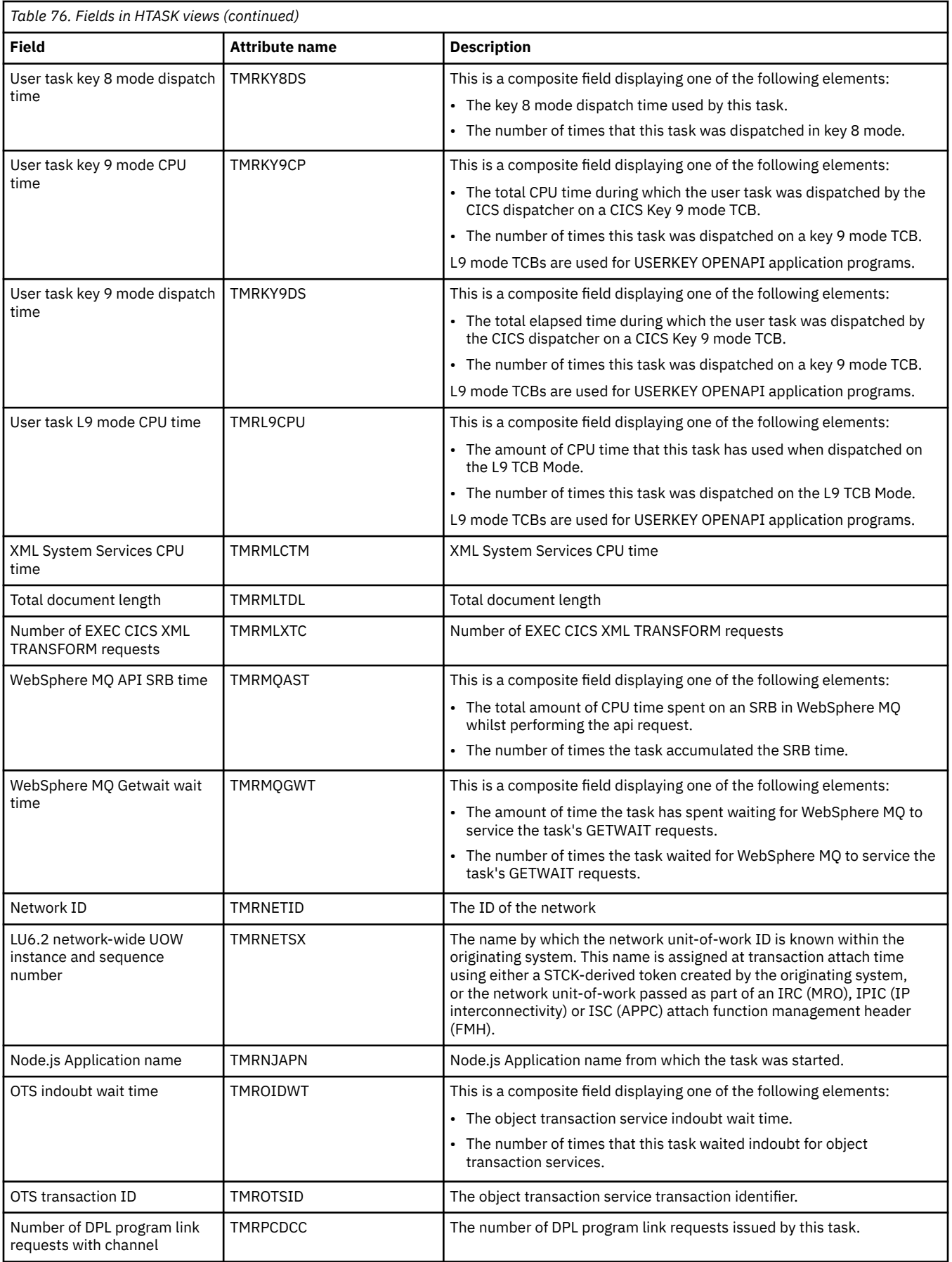

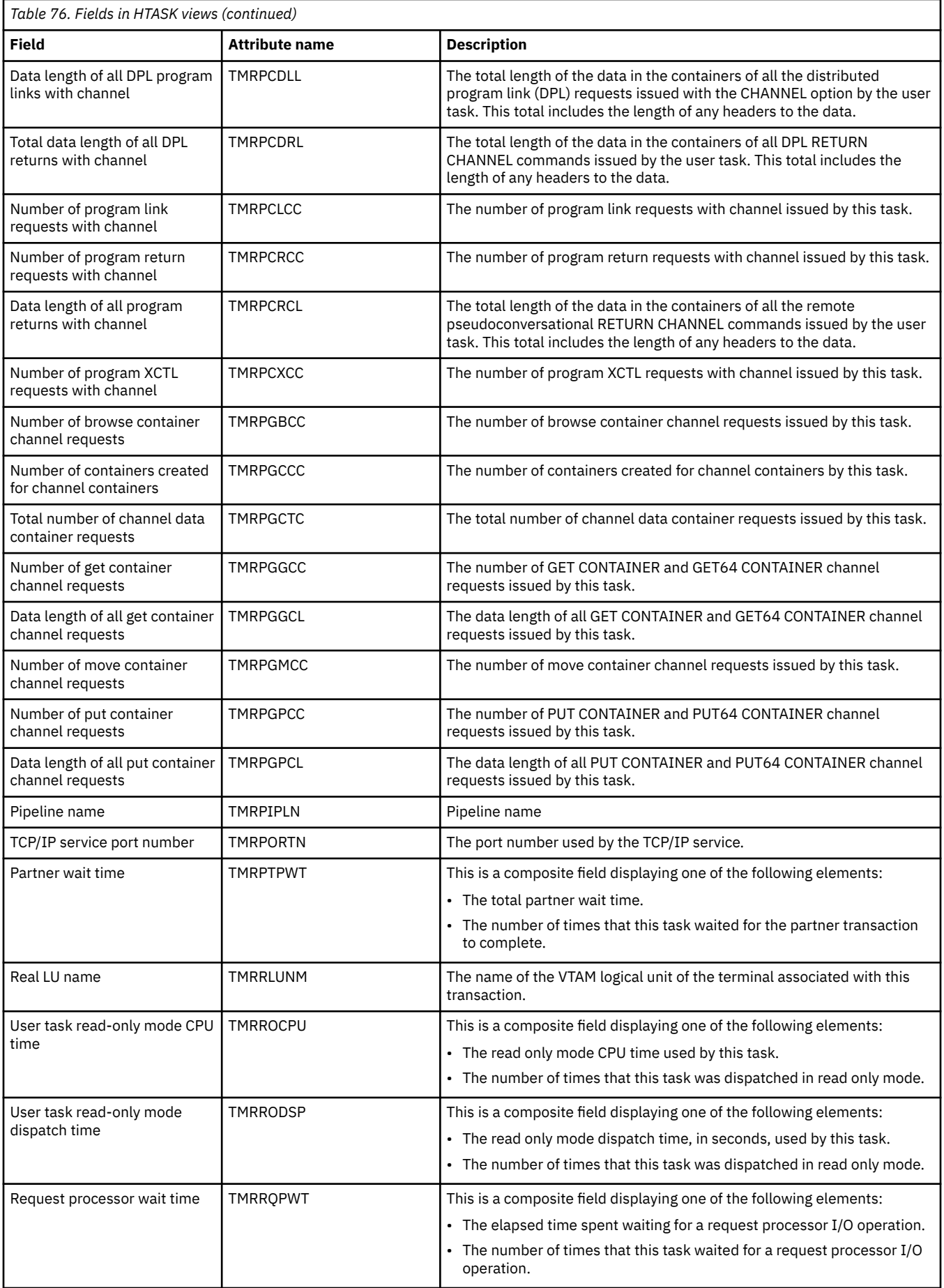

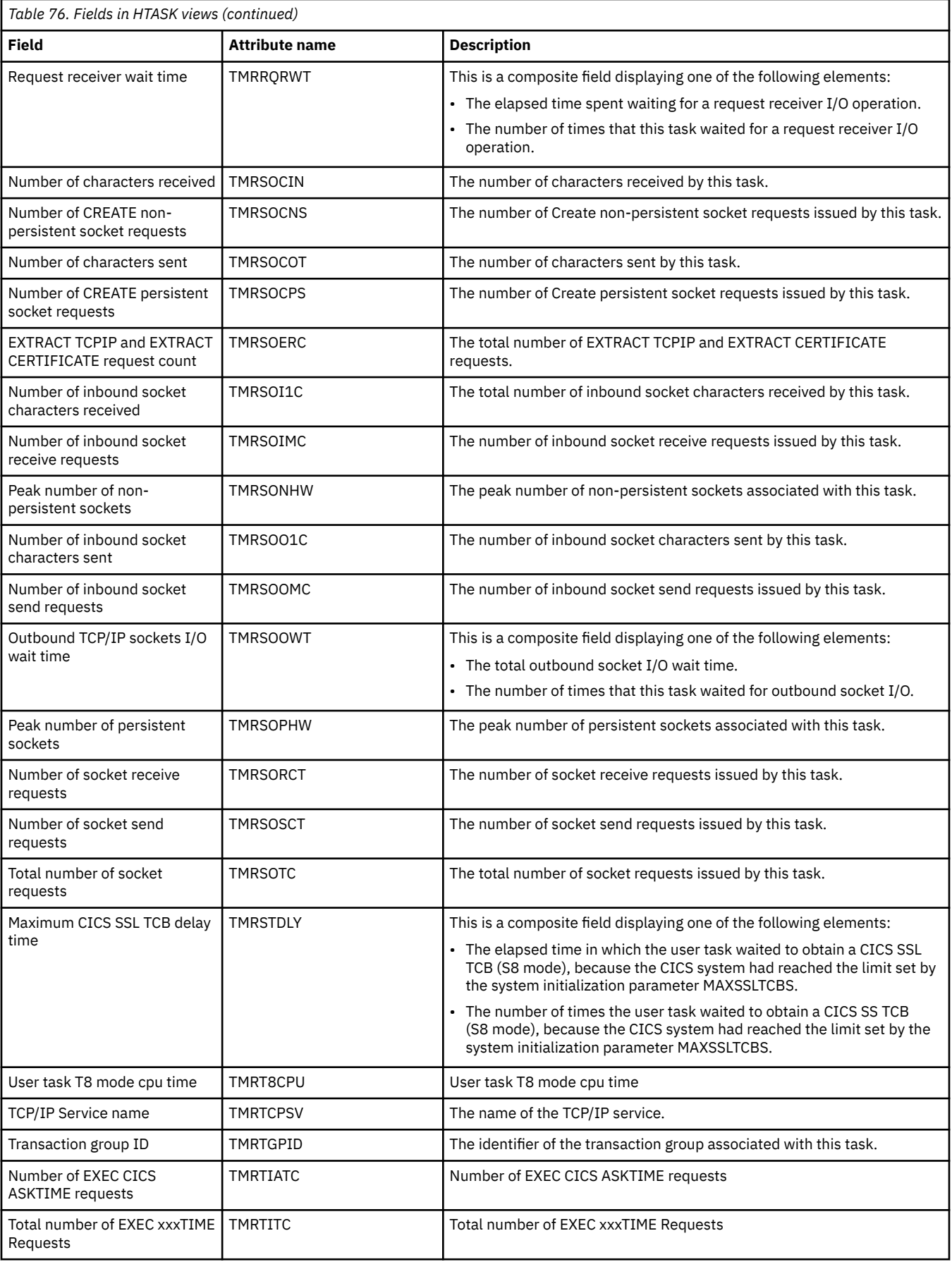

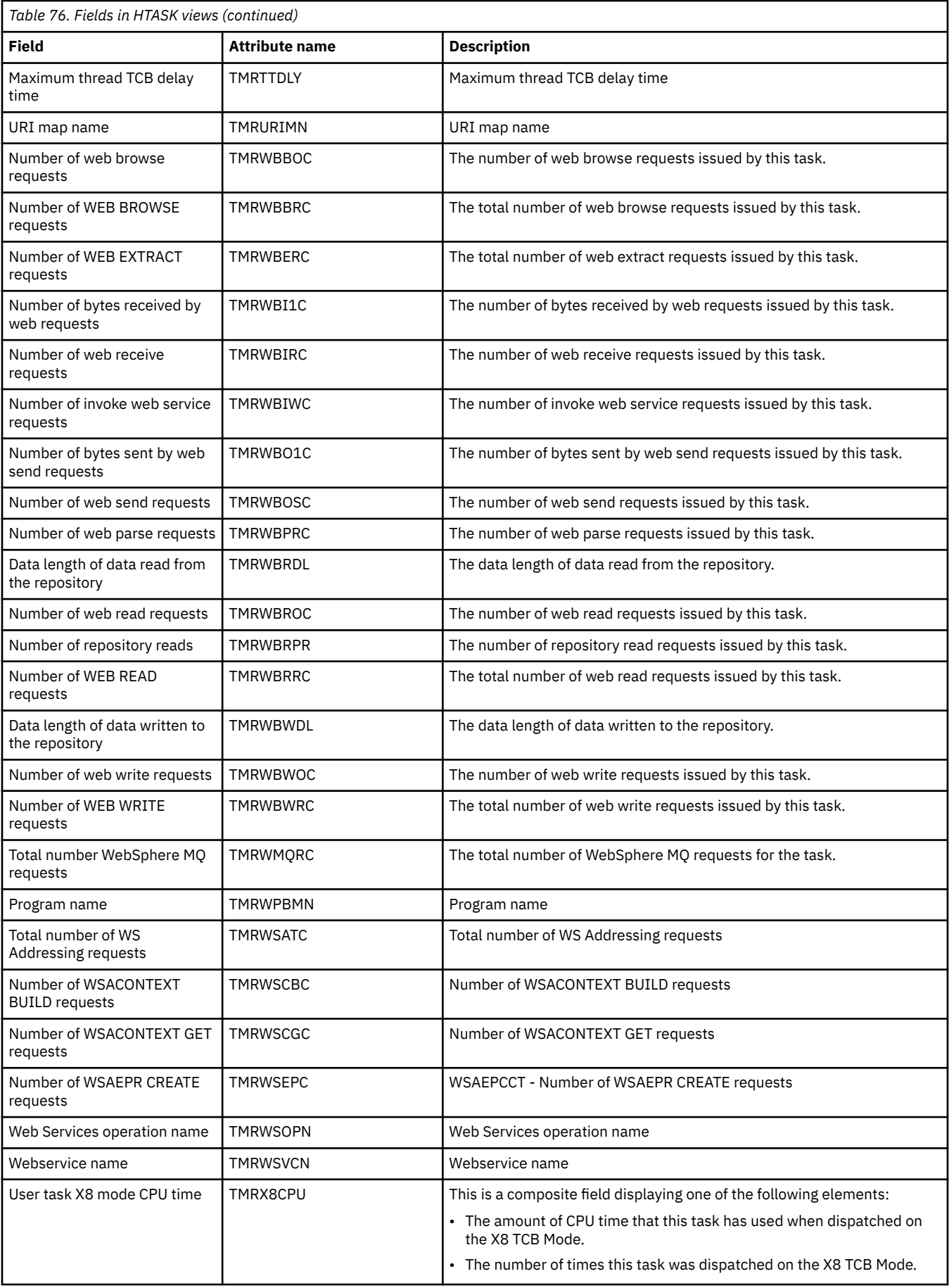

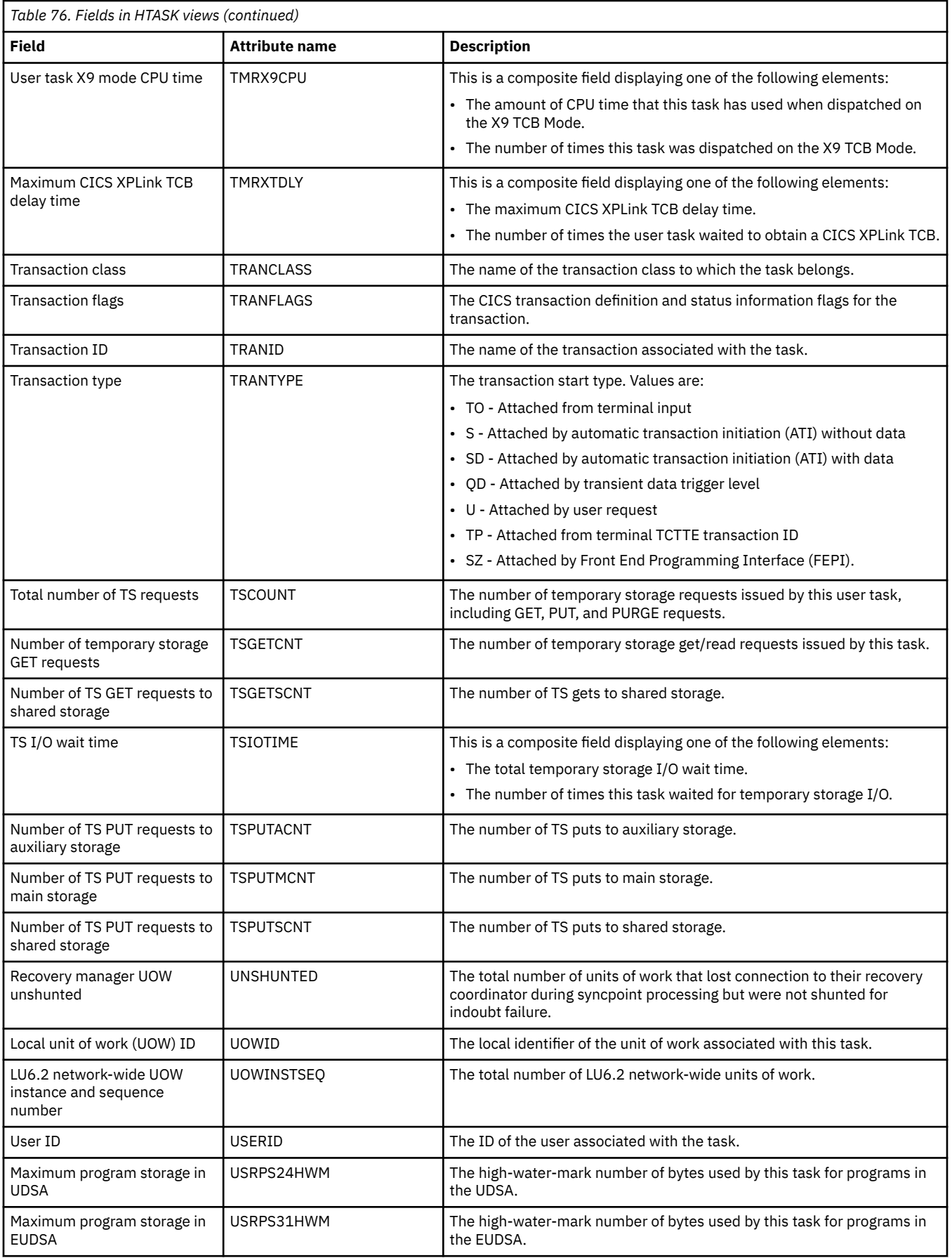

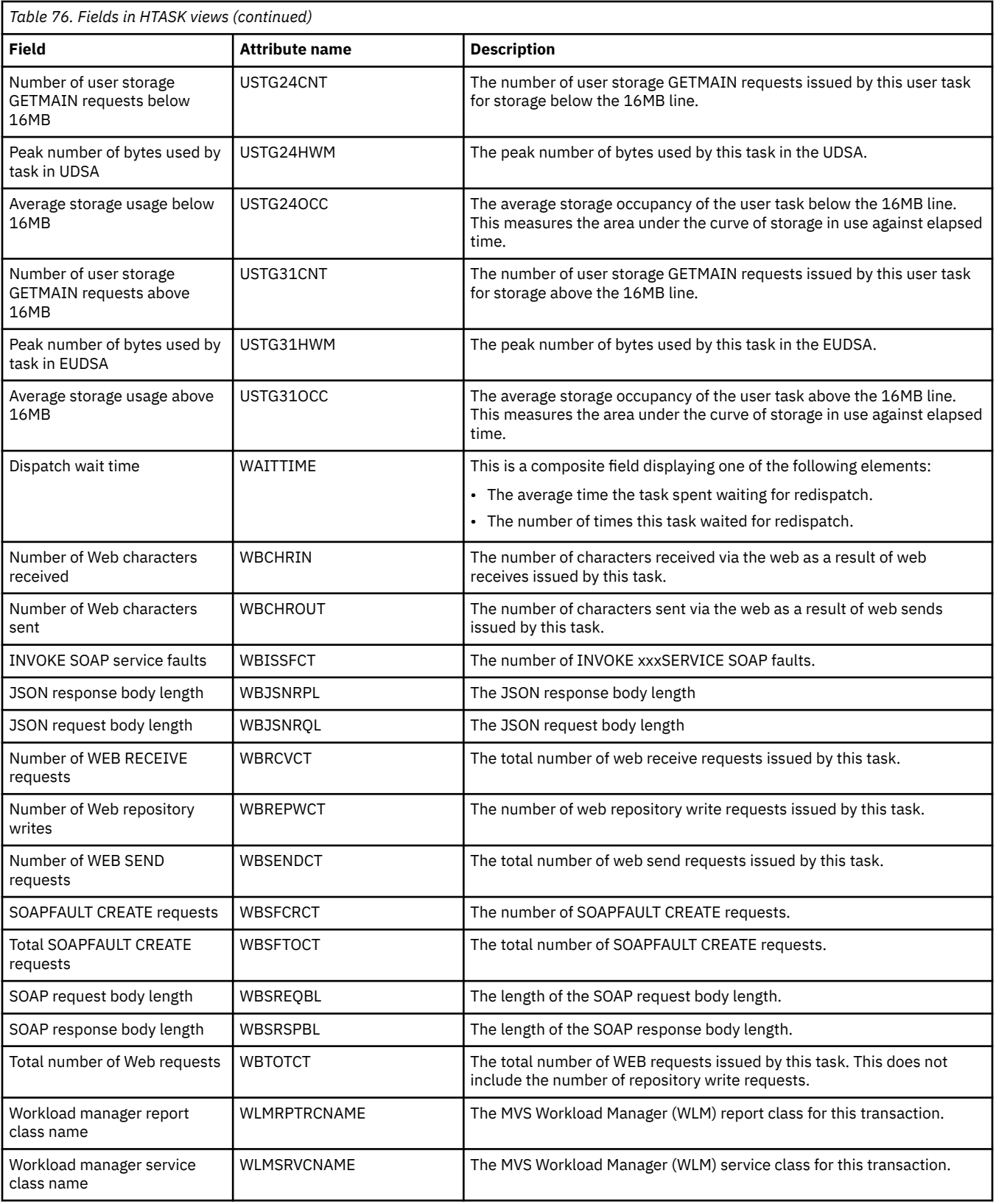

# **Task history collection - MASHIST**

The **CICS region history collection** (MASHIST) view displays information about the status of CICSPlex SM history recording for CICS regions. Support for historical task data builds upon CICSPlex SM resource monitoring. It requires monitor definitions to be installed with a monitoring resource class of MTRAN to specify the IDs of the transactions for which you wish to save historical task data. Additionally VSAM data sets must be defined and allocated to the MAS region by means of DD cards, and the desired monitoring facility parameters set.

### **Supplied views**

To access from the main menu, click:

#### **History views** > **History Views** > **Task history collection**

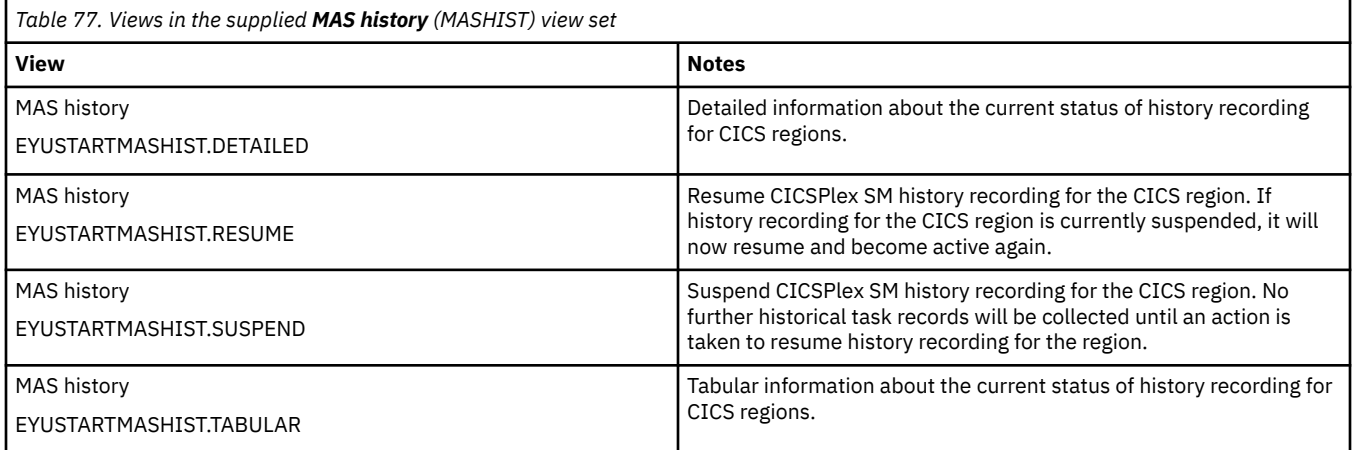

## **Actions**

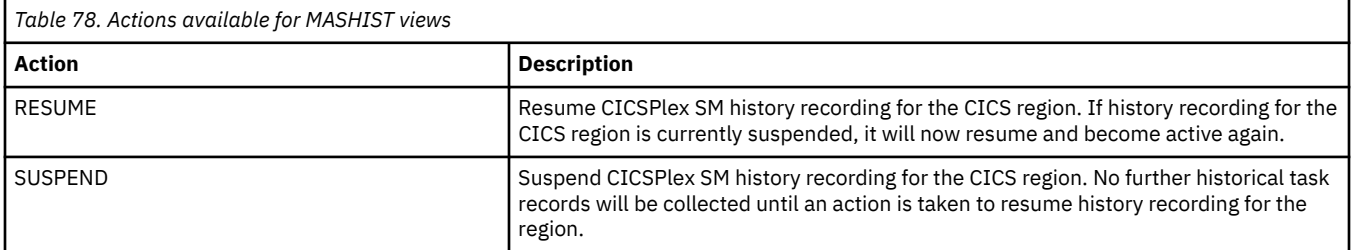

### **Fields**

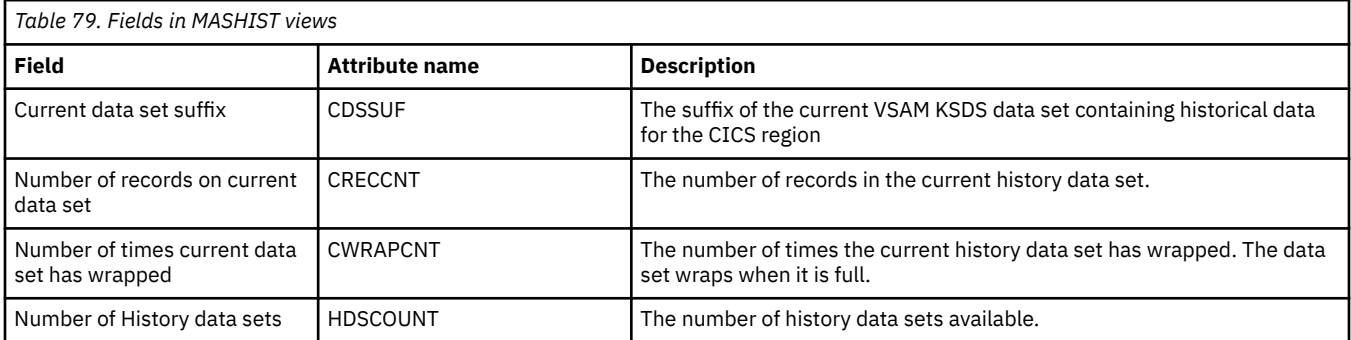

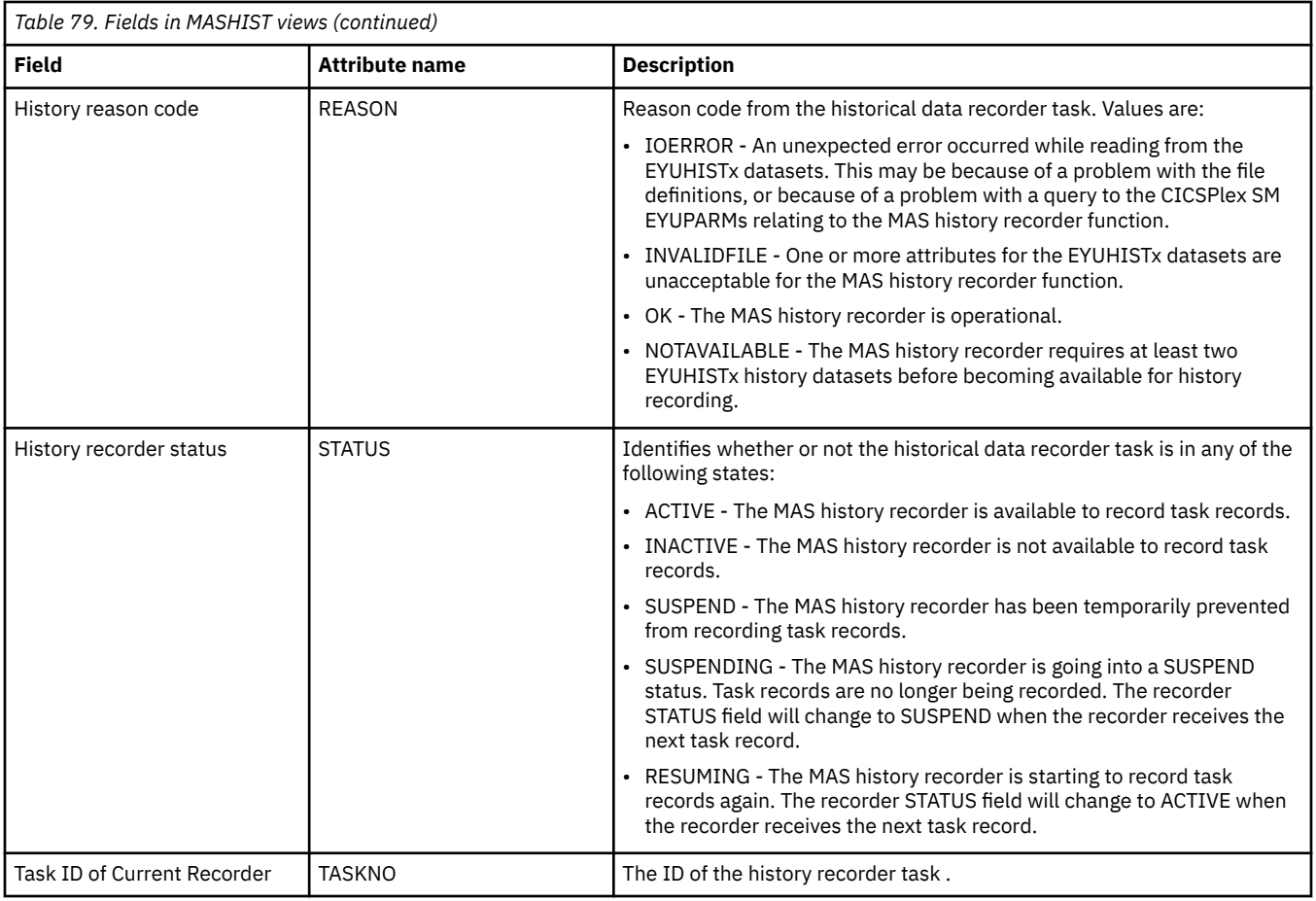

# **MASs known to CICSplex - MAS**

The **MASs known to CICSplex** (MAS) views display information about MASs known to CICSplex.

### **Supplied views**

To access from the main menu, click:

#### **History views** > **History Views** > **MASs known to CICSplex**

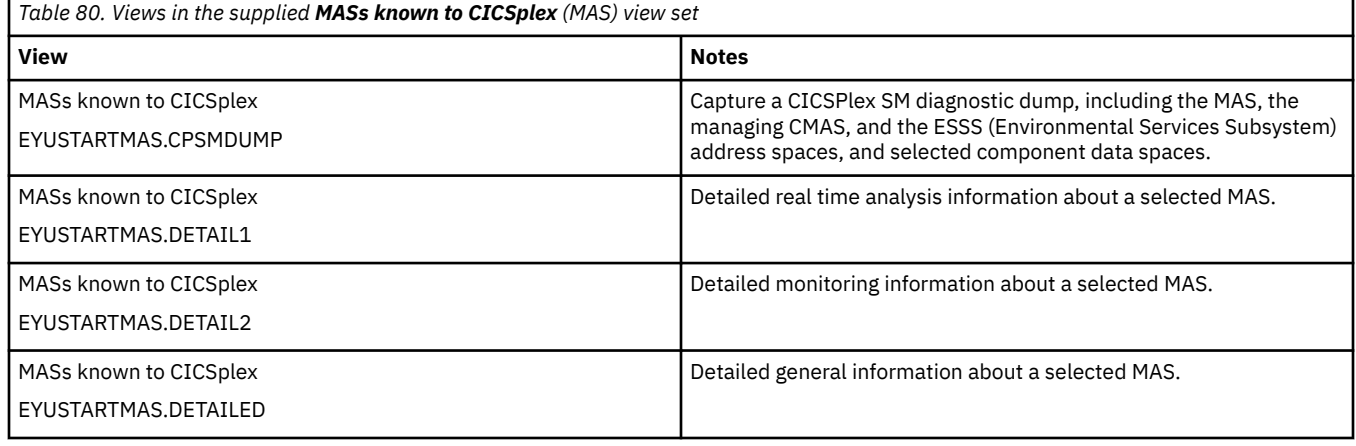

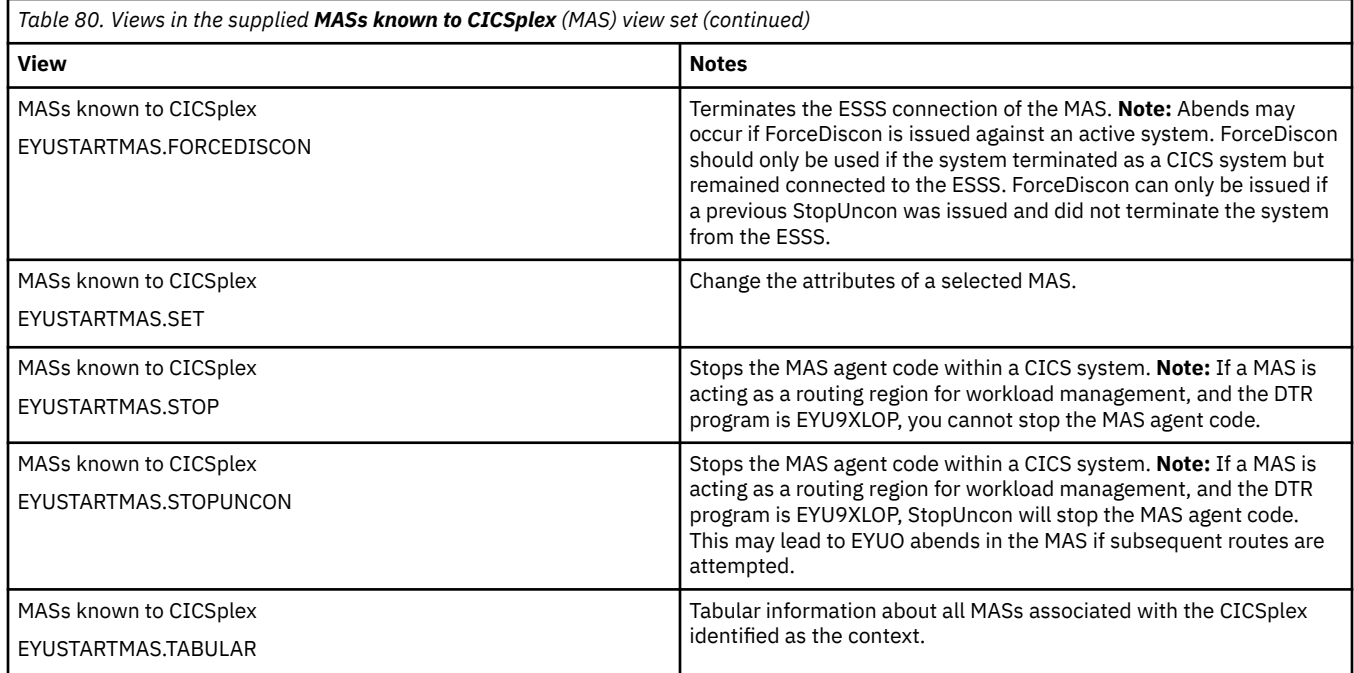

## **Actions**

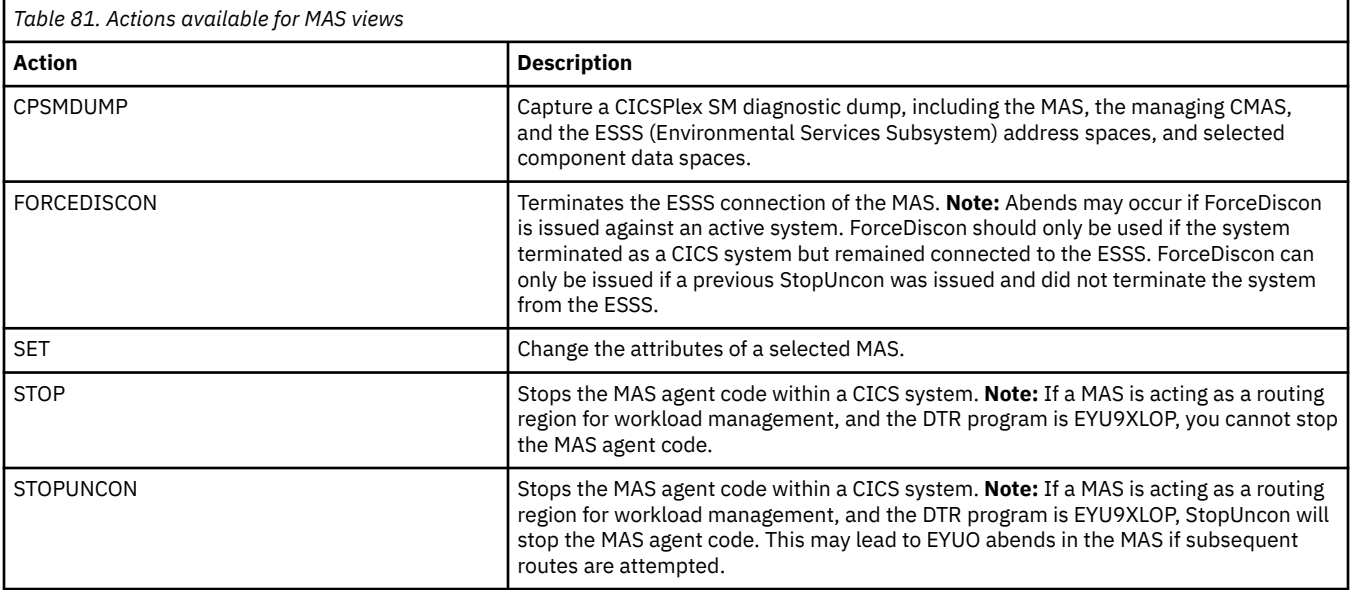

# **Fields**

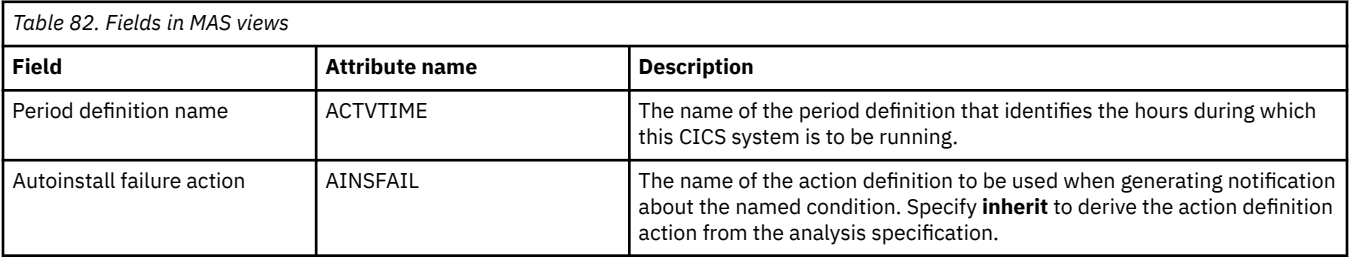

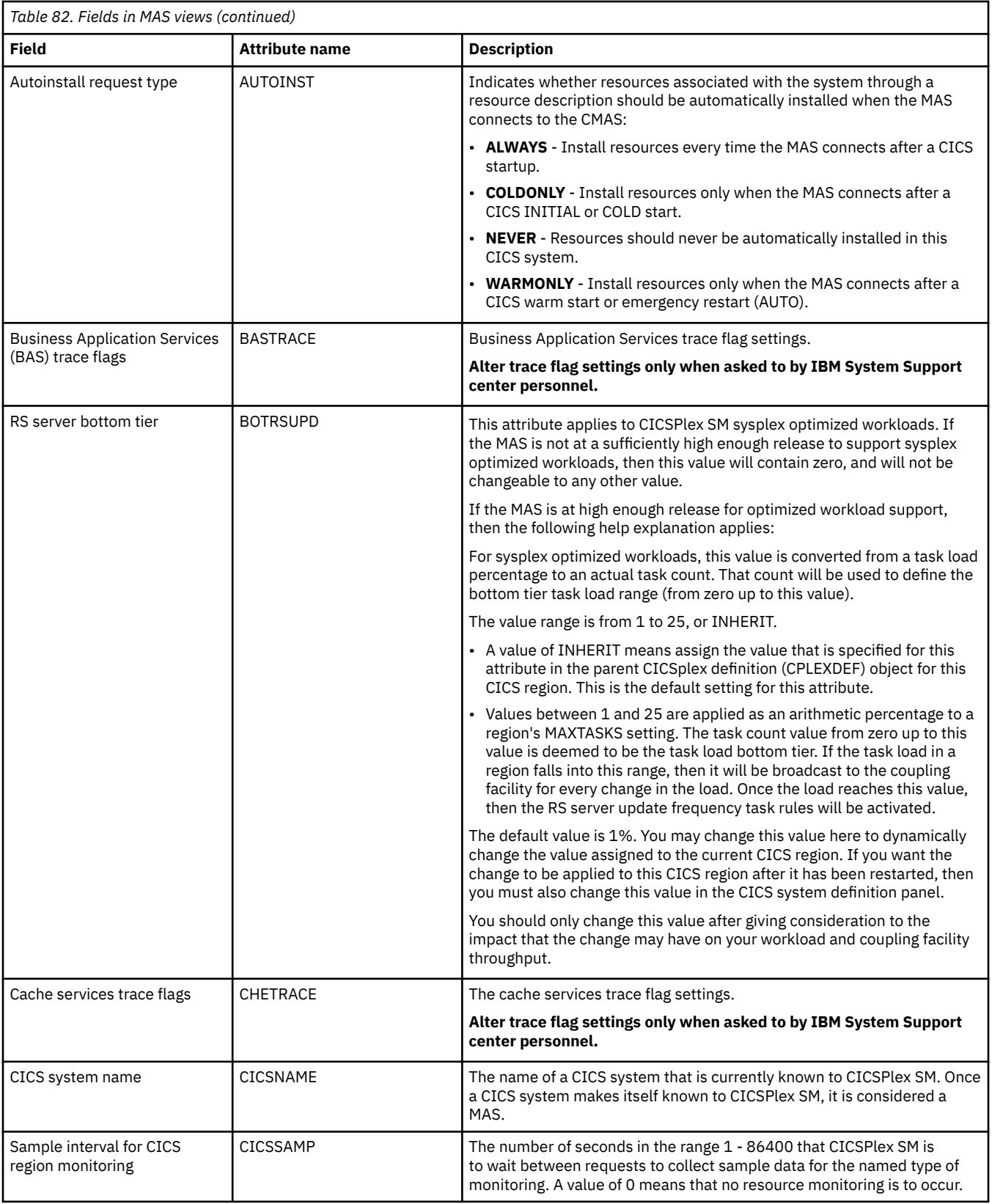

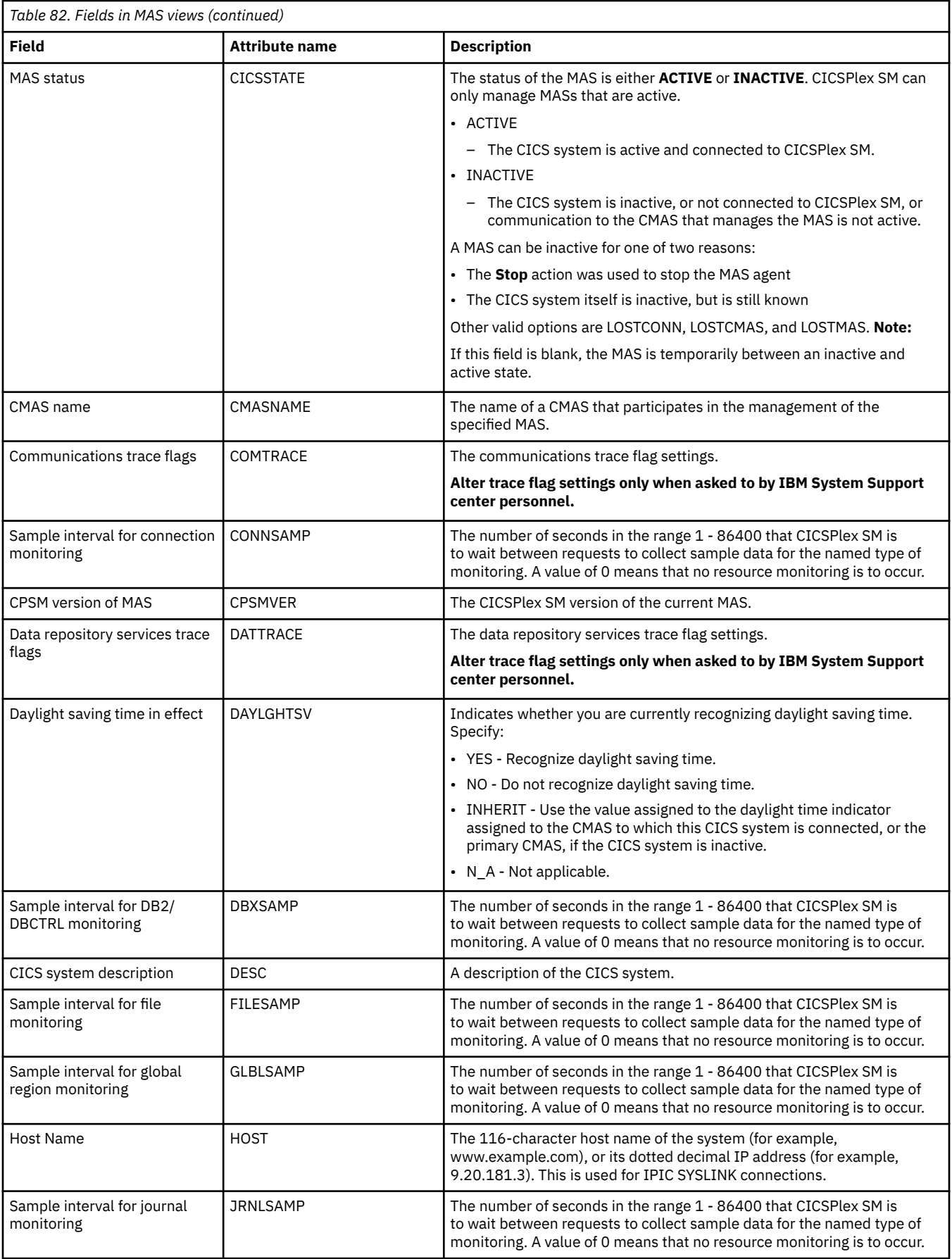

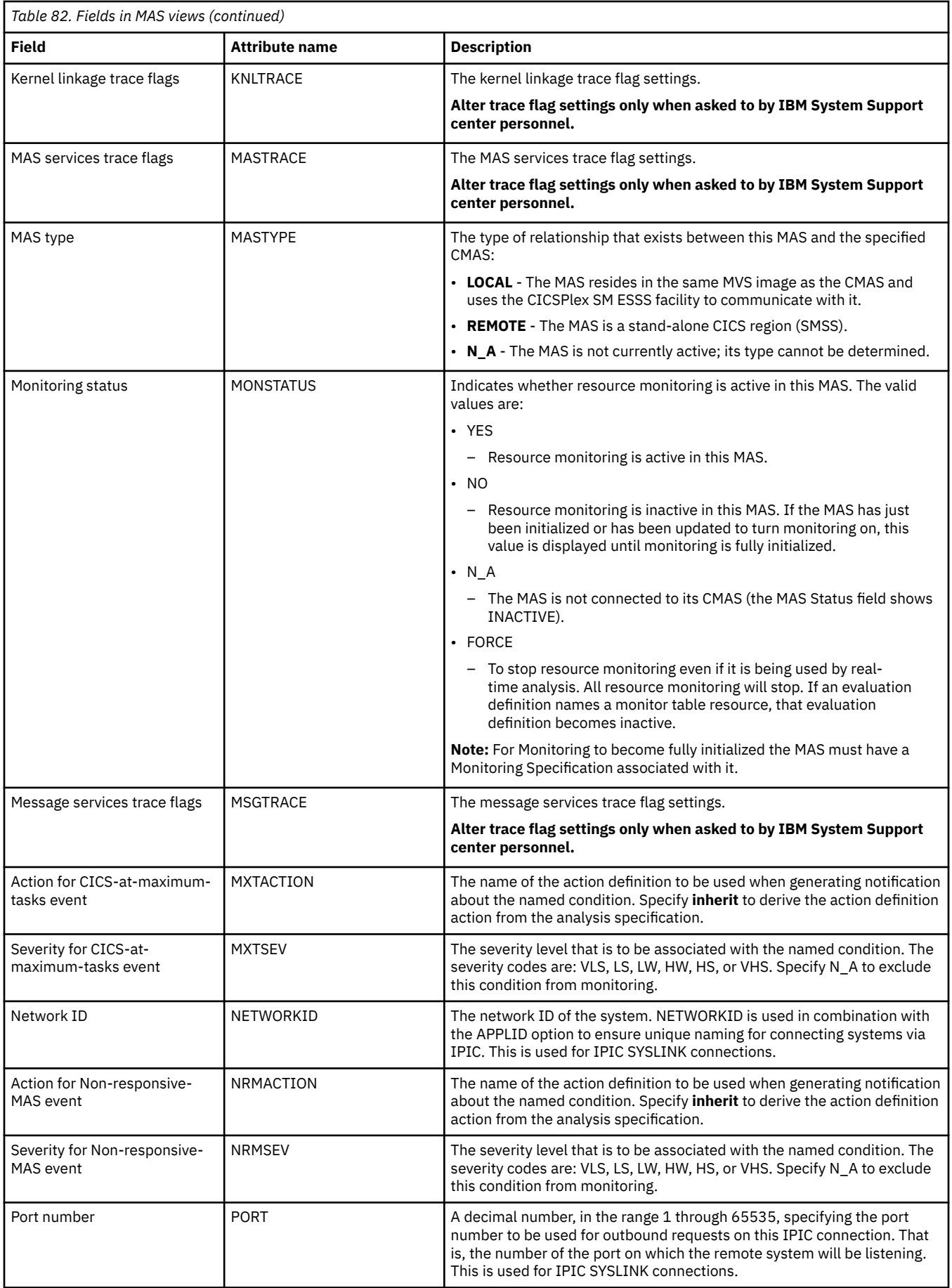

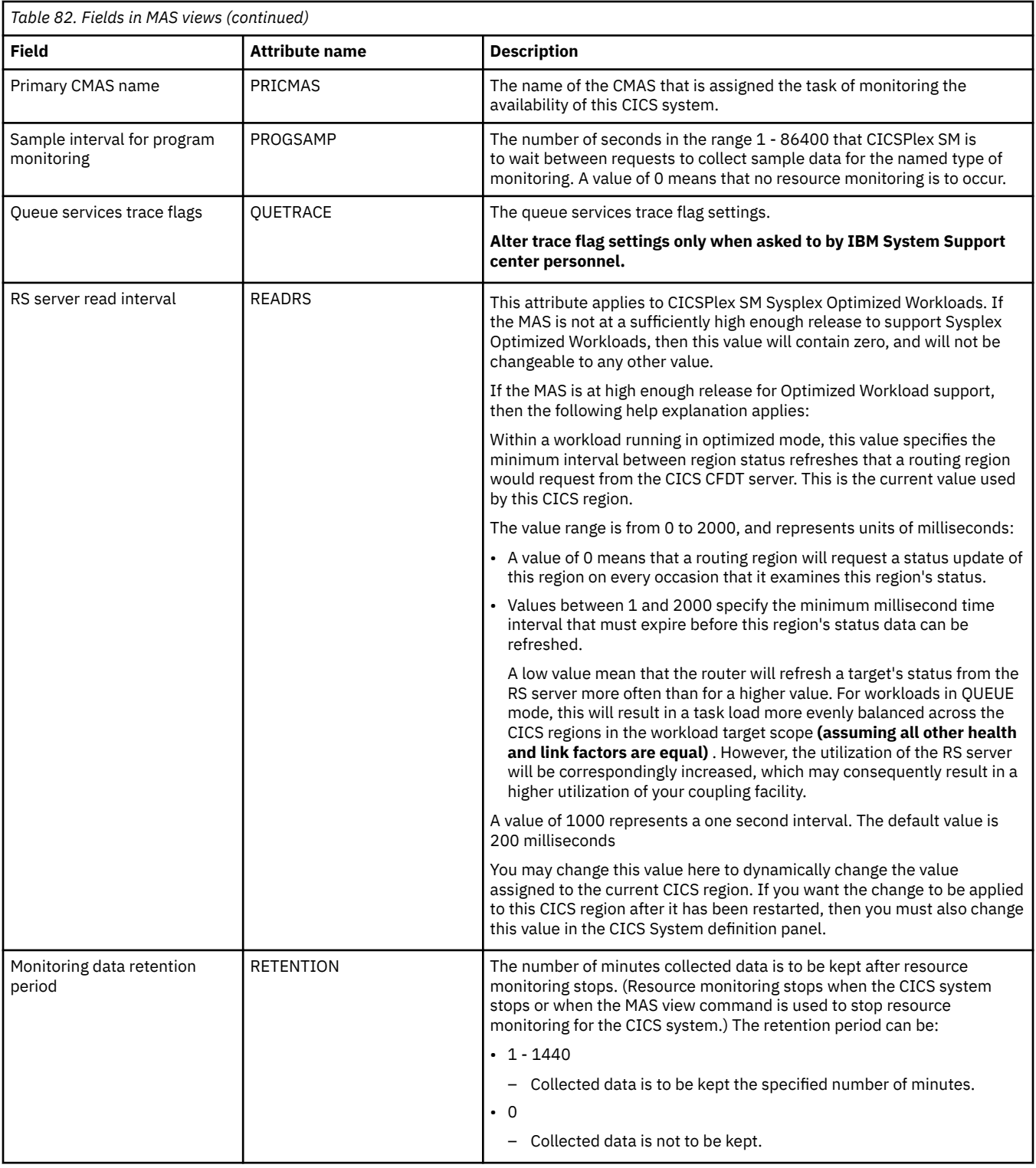

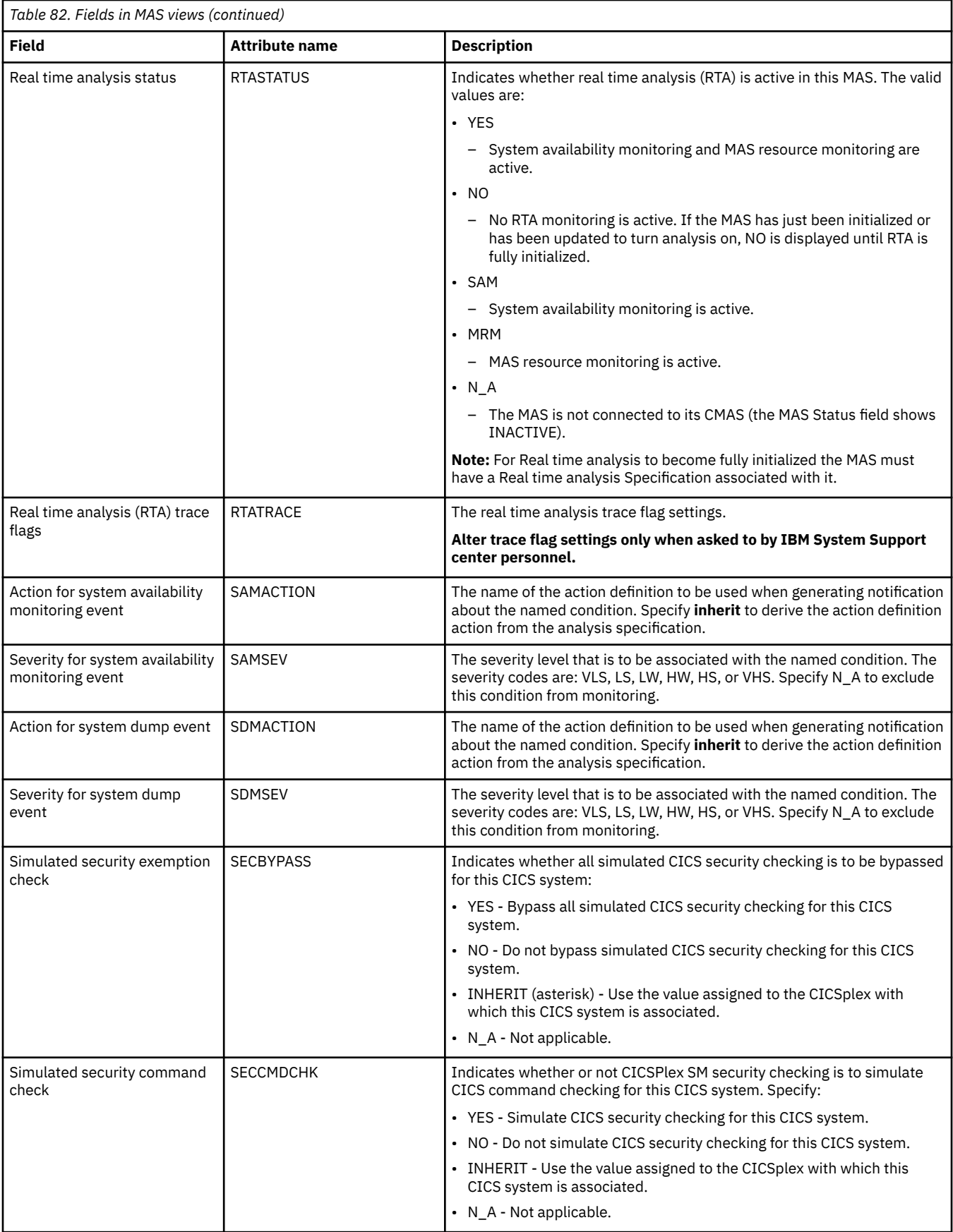

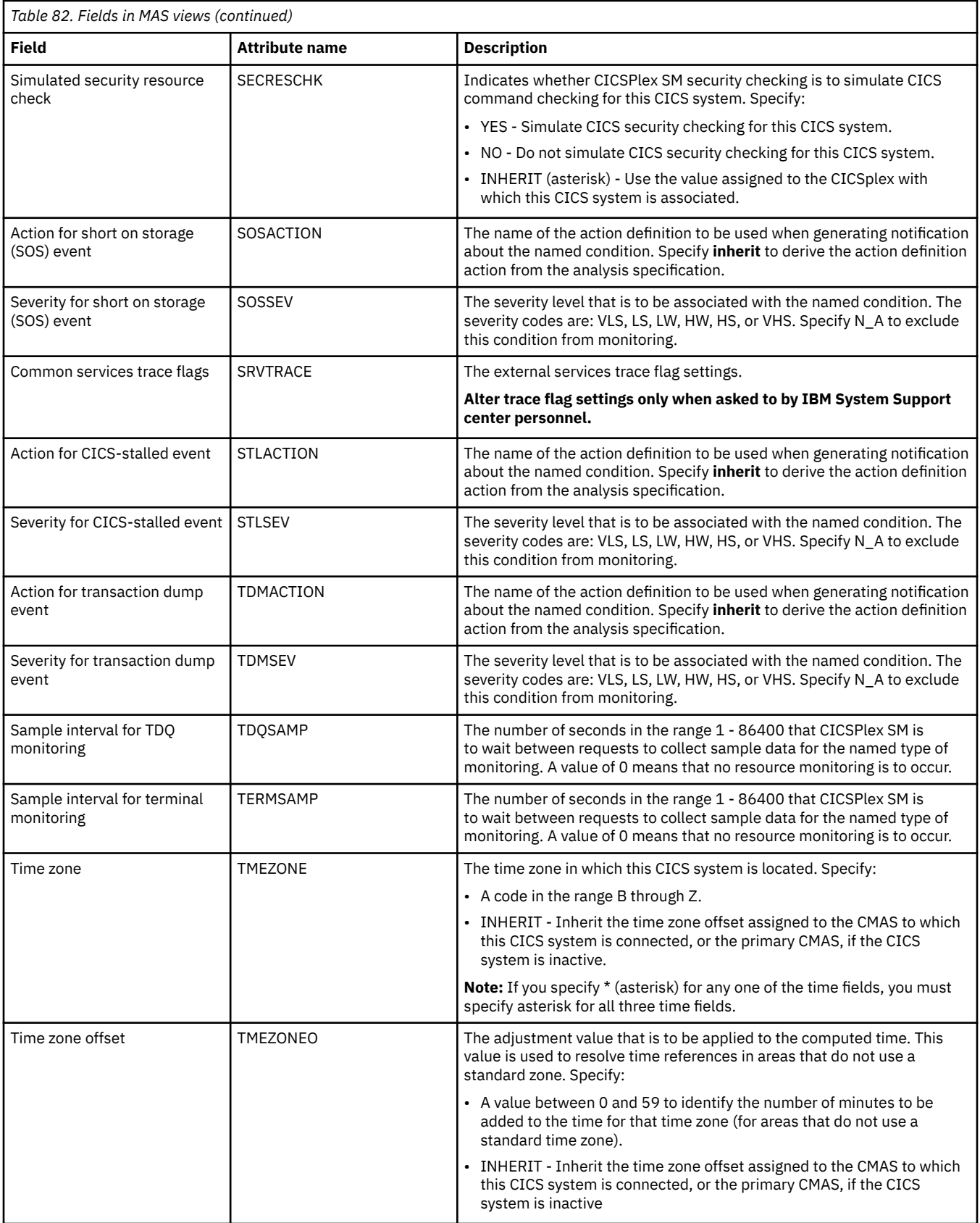

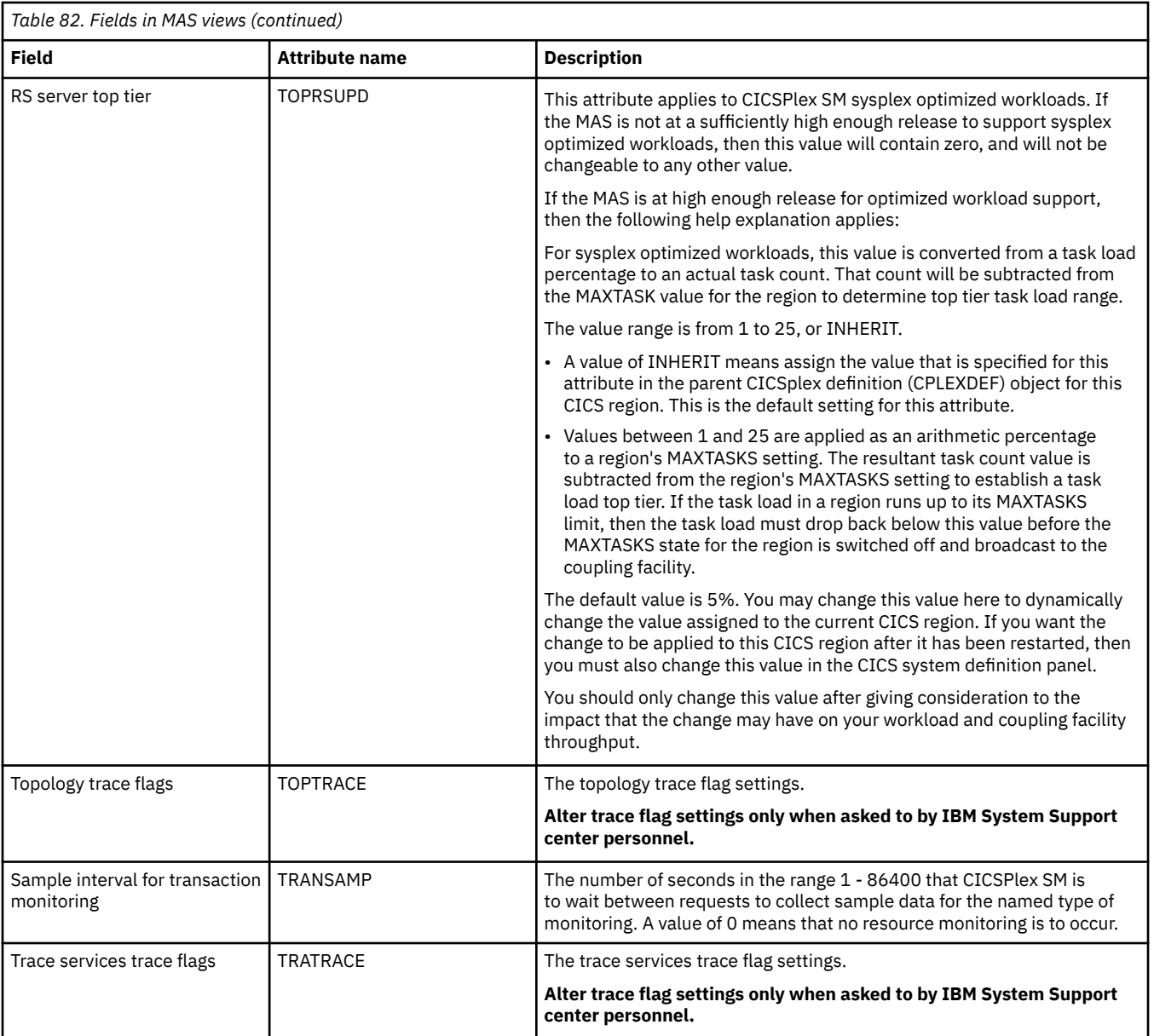

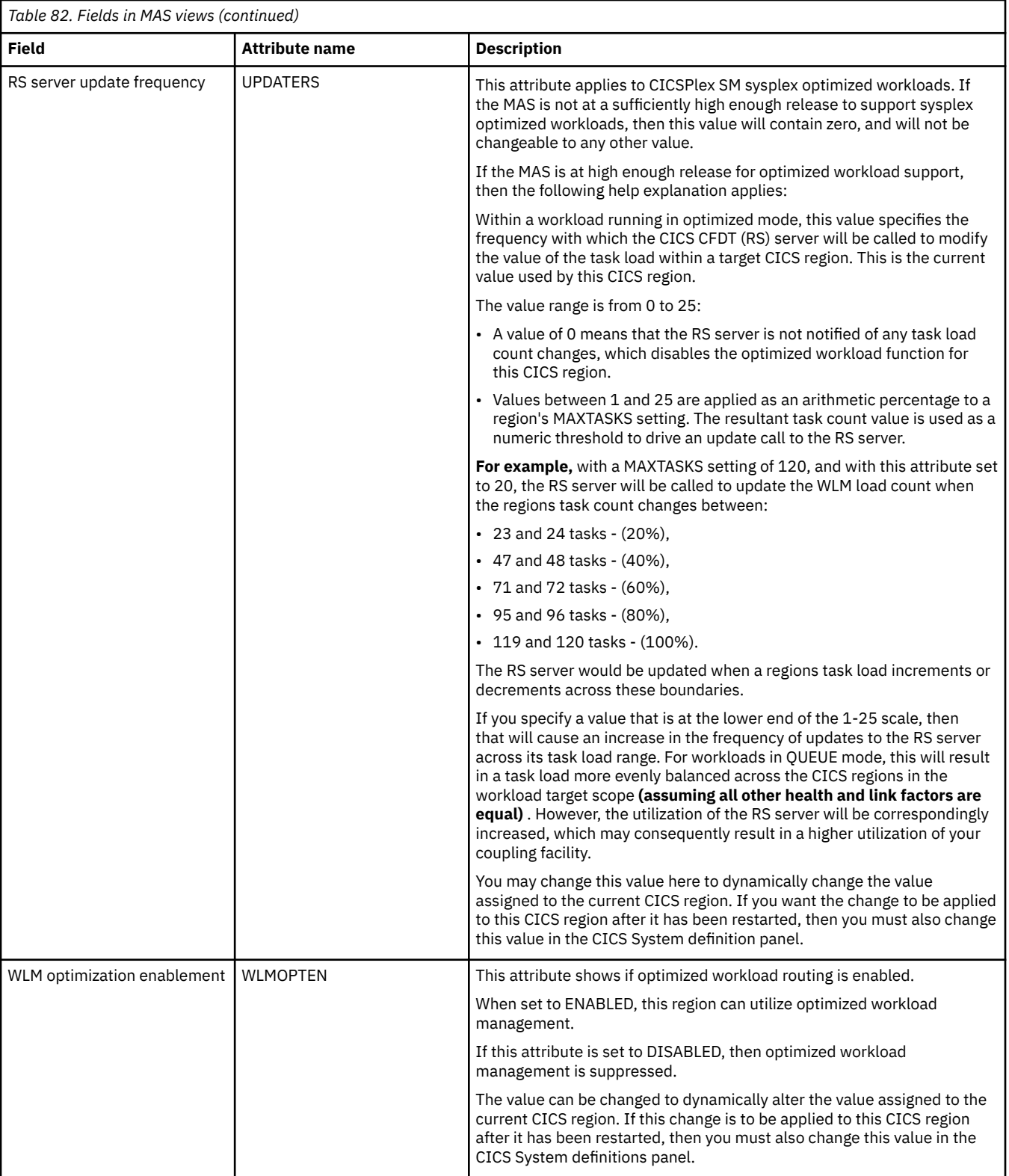

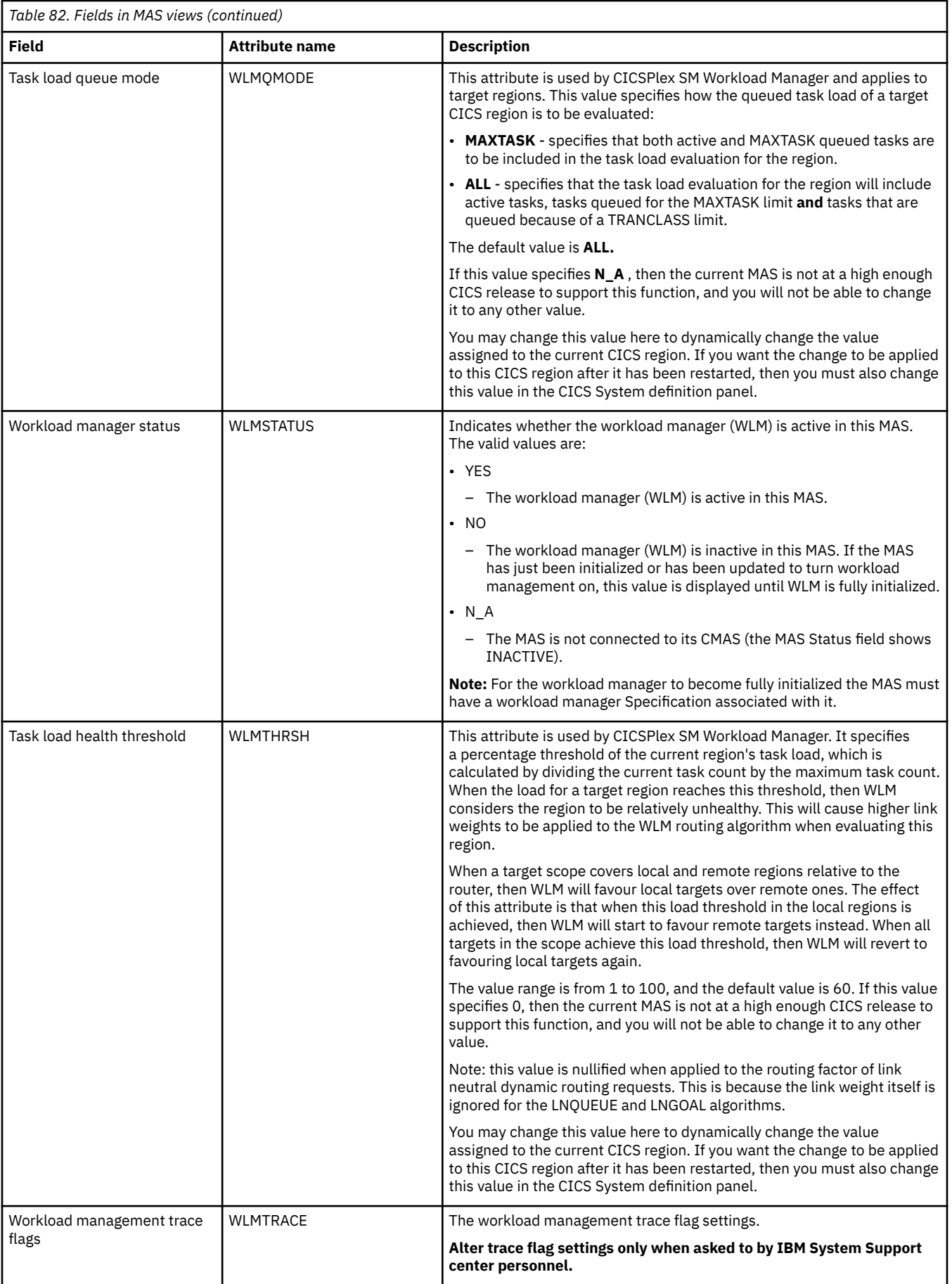

# **Notices**

This information was developed for products and services offered in the United States of America. This material might be available from IBM in other languages. However, you may be required to own a copy of the product or product version in that language in order to access it.

IBM may not offer the products, services, or features discussed in this document in other countries. Consult your local IBM representative for information on the products and services currently available in your area. Any reference to an IBM product, program, or service is not intended to state or imply that only that IBM product, program, or service may be used. Any functionally equivalent product, program, or service that does not infringe any IBM intellectual property rights may be used instead. However, it is the user's responsibility to evaluate and verify the operation of any non-IBM product, program, or service.

IBM may have patents or pending patent applications covering subject matter described in this document. The furnishing of this document does not grant you any license to these patents. You can send license inquiries, in writing, to:

*IBM Director of Licensing IBM Corporation North Castle Drive, MD-NC119 Armonk, NY 10504-1785 United States of America*

For license inquiries regarding double-byte character set (DBCS) information, contact the IBM Intellectual Property Department in your country or send inquiries, in writing, to:

*Intellectual Property Licensing Legal and Intellectual Property Law IBM Japan Ltd. 19-21, Nihonbashi-Hakozakicho, Chuo-ku Tokyo 103-8510, Japan* 

INTERNATIONAL BUSINESS MACHINES CORPORATION PROVIDES THIS PUBLICATION "AS IS" WITHOUT WARRANTY OF ANY KIND, EITHER EXPRESS OR IMPLIED, INCLUDING, BUT NOT LIMITED TO, THE IMPLIED WARRANTIES OF NON-INFRINGEMENT, MERCHANTABILITY, OR FITNESS FOR A PARTICULAR PURPOSE. Some jurisdictions do not allow disclaimer of express or implied warranties in certain transactions, therefore this statement may not apply to you.

This information could include technical inaccuracies or typographical errors. Changes are periodically made to the information herein; these changes will be incorporated in new editions of the publication. IBM may make improvements and/or changes in the product(s) and/or the program(s) described in this publication at any time without notice.

Any references in this information to non-IBM websites are provided for convenience only and do not in any manner serve as an endorsement of those websites. The materials at those websites are not part of the materials for this IBM product and use of those websites is at your own risk.

IBM may use or distribute any of the information you supply in any way it believes appropriate without incurring any obligation to you.

Licensees of this program who want to have information about it for the purpose of enabling: (i) the exchange of information between independently created programs and other programs (including this one) and (ii) the mutual use of the information which has been exchanged, should contact

*IBM Director of Licensing IBM Corporation North Castle Drive, MD-NC119 Armonk, NY 10504-1785 United States of America*

Such information may be available, subject to appropriate terms and conditions, including in some cases, payment of a fee.

The licensed program described in this document and all licensed material available for it are provided by IBM under terms of the IBM Client Relationship Agreement, IBM International Programming License Agreement, or any equivalent agreement between us.

The performance data discussed herein is presented as derived under specific operating conditions. Actual results may vary.

Information concerning non-IBM products was obtained from the suppliers of those products, their published announcements or other publicly available sources. IBM has not tested those products and cannot confirm the accuracy of performance, compatibility or any other claims related to non-IBM products. Questions on the capabilities of non-IBM products should be addressed to the suppliers of those products.

This information contains examples of data and reports used in daily business operations. To illustrate them as completely as possible, the examples include the names of individuals, companies, brands, and products. All of these names are fictitious and any similarity to actual people or business enterprises is entirely coincidental.

#### COPYRIGHT LICENSE:

This information contains sample application programs in source language, which illustrate programming techniques on various operating platforms. You may copy, modify, and distribute these sample programs in any form without payment to IBM, for the purposes of developing, using, marketing or distributing application programs conforming to the application programming interface for the operating platform for which the sample programs are written. These examples have not been thoroughly tested under all conditions. IBM, therefore, cannot guarantee or imply reliability, serviceability, or function of these programs. The sample programs are provided "AS IS", without warranty of any kind. IBM shall not be liable for any damages arising out of your use of the sample programs.

#### **Programming interface information**

IBM CICS supplies some documentation that can be considered to be Programming Interfaces, and some documentation that cannot be considered to be a Programming Interface.

Programming Interfaces that allow the customer to write programs to obtain the services of CICS Transaction Server for z/OS, Version 5 Release 6 (CICS TS 5.6) are included in the following sections of the online product documentation:

- • [Developing applications](http://www.ibm.com/support/knowledgecenter/SSGMCP_5.6.0/applications/developing.html)
- • [Developing system programs](http://www.ibm.com/support/knowledgecenter/SSGMCP_5.6.0/system-programming/developing_sysprogs.html)
- • [CICS TS security](http://www.ibm.com/support/knowledgecenter/SSGMCP_5.6.0/security/security.html)
- • [Developing for external interfaces](http://www.ibm.com/support/knowledgecenter/SSGMCP_5.6.0/applications/developing/interfaces/externalInterfaces.html)
- • [Application development reference](http://www.ibm.com/support/knowledgecenter/SSGMCP_5.6.0/reference-applications/reference-programming.html)
- • [Reference: system programming](http://www.ibm.com/support/knowledgecenter/SSGMCP_5.6.0/home/reference-systemprogramming.html)
- • [Reference: connectivity](http://www.ibm.com/support/knowledgecenter/SSGMCP_5.6.0/reference-connectivity/reference-connections.html)

Information that is NOT intended to be used as a Programming Interface of CICS TS 5.6, but that might be misconstrued as Programming Interfaces, is included in the following sections of the online product documentation:

- • [Troubleshooting and support](http://www.ibm.com/support/knowledgecenter/SSGMCP_5.6.0/troubleshooting/troubleshooting.html)
- • [CICS TS diagnostics reference](http://www.ibm.com/support/knowledgecenter/SSGMCP_5.6.0/home/reference-diagnostics.html)

If you access the CICS documentation in manuals in PDF format, Programming Interfaces that allow the customer to write programs to obtain the services of CICS TS 5.6 are included in the following manuals:

- Application Programming Guide and Application Programming Reference
- Business Transaction Services
- Customization Guide
- C++ OO Class Libraries
- Debugging Tools Interfaces Reference
- Distributed Transaction Programming Guide
- External Interfaces Guide
- Front End Programming Interface Guide
- IMS Database Control Guide
- Installation Guide
- Security Guide
- CICS Transactions
- CICSPlex System Manager (CICSPlex SM) Managing Workloads
- CICSPlex SM Managing Resource Usage
- CICSPlex SM Application Programming Guide and Application Programming Reference
- Java™ Applications in CICS

If you access the CICS documentation in manuals in PDF format, information that is NOT intended to be used as a Programming Interface of CICS TS 5.6, but that might be misconstrued as Programming Interfaces, is included in the following manuals:

- Data Areas
- Diagnosis Reference
- Problem Determination Guide
- CICSPlex SM Problem Determination Guide

# **Trademarks**

IBM, the IBM logo, and ibm.com® are trademarks or registered trademarks of International Business Machines Corp., registered in many jurisdictions worldwide. Other product and service names might be trademarks of IBM or other companies. A current list of IBM trademarks is available on the Web at [Copyright and trademark information](https://www.ibm.com/legal/copytrade.shtml) at www.ibm.com/legal/copytrade.shtml.

Adobe, the Adobe logo, PostScript, and the PostScript logo are either registered trademarks or trademarks of Adobe Systems Incorporated in the United States, and/or other countries.

Apache, Apache Axis2, Apache Maven, Apache Ivy, the Apache Software Foundation (ASF) logo, and the ASF feather logo are trademarks of Apache Software Foundation.

Gradle and the Gradlephant logo are registered trademark of Gradle, Inc. and its subsidiaries in the United States and/or other countries.

Intel, Intel logo, Intel Inside, Intel Inside logo, Intel Centrino, Intel Centrino logo, Celeron, Intel Xeon, Intel SpeedStep, Itanium, and Pentium are trademarks or registered trademarks of Intel Corporation or its subsidiaries in the United States and other countries.

Java and all Java-based trademarks and logos are trademarks or registered trademarks of Oracle and/or its affiliates.

The registered trademark Linux<sup>®</sup> is used pursuant to a sublicense from the Linux Foundation, the exclusive licensee of Linus Torvalds, owner of the mark on a worldwide basis.

Microsoft, Windows, Windows NT, and the Windows logo are trademarks of Microsoft Corporation in the United States, other countries, or both.

Red Hat®, and Hibernate® are trademarks or registered trademarks of Red Hat, Inc. or its subsidiaries in the United States and other countries.

Spring Boot is a trademark of Pivotal Software, Inc. in the United States and other countries.

UNIX is a registered trademark of The Open Group in the United States and other countries.

Zowe™, the Zowe logo and the Open Mainframe Project™ are trademarks of The Linux Foundation.

The Stack Exchange name and logos are trademarks of Stack Exchange Inc.

## **Terms and conditions for product documentation**

Permissions for the use of these publications are granted subject to the following terms and conditions.

## **Applicability**

These terms and conditions are in addition to any terms of use for the IBM website.

#### **Personal use**

You may reproduce these publications for your personal, noncommercial use provided that all proprietary notices are preserved. You may not distribute, display or make derivative work of these publications, or any portion thereof, without the express consent of IBM.

#### **Commercial use**

You may reproduce, distribute and display these publications solely within your enterprise provided that all proprietary notices are preserved. You may not make derivative works of these publications, or reproduce, distribute or display these publications or any portion thereof outside your enterprise, without the express consent of IBM.

#### **Rights**

Except as expressly granted in this permission, no other permissions, licenses or rights are granted, either express or implied, to the publications or any information, data, software or other intellectual property contained therein.

IBM reserves the right to withdraw the permissions granted herein whenever, in its discretion, the use of the publications is detrimental to its interest or, as determined by IBM, the above instructions are not being properly followed.

You may not download, export or re-export this information except in full compliance with all applicable laws and regulations, including all United States export laws and regulations.

IBM MAKES NO GUARANTEE ABOUT THE CONTENT OF THESE PUBLICATIONS. THE PUBLICATIONS ARE PROVIDED "AS-IS" AND WITHOUT WARRANTY OF ANY KIND, EITHER EXPRESSED OR IMPLIED, INCLUDING BUT NOT LIMITED TO IMPLIED WARRANTIES OF MERCHANTABILITY, NON-INFRINGEMENT, AND FITNESS FOR A PARTICULAR PURPOSE.

## **IBM online privacy statement**

IBM Software products, including software as a service solutions, (*Software Offerings*) may use cookies or other technologies to collect product usage information, to help improve the end user experience, to tailor interactions with the end user or for other purposes. In many cases no personally identifiable information (PII) is collected by the Software Offerings. Some of our Software Offerings can help enable you to collect PII. If this Software Offering uses cookies to collect PII, specific information about this offering's use of cookies is set forth below:

## **For the CICSPlex SM Web User Interface (main interface):**

Depending upon the configurations deployed, this Software Offering may use session and persistent cookies that collect each user's user name and other PII for purposes of session management, authentication, enhanced user usability, or other usage tracking or functional purposes. These cookies cannot be disabled.

#### **For the CICSPlex SM Web User Interface (data interface):**

Depending upon the configurations deployed, this Software Offering may use session cookies that collect each user's user name and other PII for purposes of session management, authentication, or other usage tracking or functional purposes. These cookies cannot be disabled.

## **For the CICSPlex SM Web User Interface ("hello world" page):**

Depending upon the configurations deployed, this Software Offering may use session cookies that do not collect PII. These cookies cannot be disabled.

## **For CICS Explorer®:**

Depending upon the configurations deployed, this Software Offering may use session and persistent preferences that collect each user's user name and password, for purposes of session management, authentication, and single sign-on configuration. These preferences cannot be disabled, although storing a user's password on disk in encrypted form can only be enabled by the user's explicit action to check a check box during sign-on.

If the configurations deployed for this Software Offering provide you, as customer, the ability to collect PII from end users via cookies and other technologies, you should seek your own legal advice about any laws applicable to such data collection, including any requirements for notice and consent.

For more information about the use of various technologies, including cookies, for these purposes, see [IBM Privacy Policy](https://www.ibm.com/privacy) and [IBM Online Privacy Statement](https://www.ibm.com/privacy/details), the section entitled *Cookies, Web Beacons and Other Technologies* and the [IBM Software Products and Software-as-a-Service Privacy Statement](https://www.ibm.com/software/info/product-privacy).

CICS TS for z/OS: CICSPlex SM Monitor Views Reference

# **Index**

# **A**

Active monitor specifications views general (POLMON) [3](#page-8-0)

# **C**

Completed task (history) views general (HTASK) [63](#page-68-0)

## **H**

HTASK view [63](#page-68-0)

## **M**

MAS history views general (MASHIST) [89](#page-94-0) MAS view [90](#page-95-0) MASHIST view [89](#page-94-0) MASs known to CICSplex views general (MAS) [90](#page-95-0) MCICSDSA view [4](#page-9-0) MCICSRGN view [6](#page-11-0) MCMDT view [20](#page-25-0) MCONNECT view [12](#page-17-0) MDB2THRD view [17](#page-22-0) MFEPICON view [19](#page-24-0) MINDTDQ view [57](#page-62-0) MJRNLNAM view [37](#page-42-0) MLOCFILE view [24](#page-29-0) MLOCTRAN view [45](#page-50-0) MLSRPBUF view [27](#page-32-0) MLSRPOOL view [29](#page-34-0) MMODNAME view [15](#page-20-0) MNTRATDQ view [58](#page-63-0) monitor data types of [1](#page-6-0) Monitor data for CICS regions views general (MCICSRGN) [6](#page-11-0) Monitor data for DB2 threads views general (MDB2THRD) [17](#page-22-0) Monitor data for DSA views general (MCICSDSA) [4](#page-9-0) Monitor data for extrapartition transient data queues views general (MXTRATDQ) [60](#page-65-0) Monitor data for FEPI connections views general (MFEPICON) [19](#page-24-0) Monitor data for indirect transient data queues views general (MINDTDQ) [57](#page-62-0) Monitor data for intrapartition transient data queue views general (MTDQGBL) [32](#page-37-0) Monitor data for intrapartition transient data queues views general (MNTRATDQ) [58](#page-63-0) Monitor data for ISC/MRO connections views general (MCONNECT) [12](#page-17-0)

Monitor data for journals views general (MJRNLNAM) [37](#page-42-0) Monitor data for local files views general (MLOCFILE) [24](#page-29-0) Monitor data for local or dynamic transactions views general (MLOCTRAN) [45](#page-50-0) Monitor data for LSR pool buffers views general (MLSRPBUF) [27](#page-32-0) Monitor data for LSR pools views general (MLSRPOOL) [29](#page-34-0) Monitor data for LU 6.2 mode names views general (MMODNAME) [15](#page-20-0) Monitor data for managed data tables views general (MCMDT) [20](#page-25-0) Monitor data for programs views general (MPROGRAM) [38](#page-43-0) Monitor data for remote files views general (MREMFILE) [26](#page-31-0) Monitor data for remote transactions views general (MREMTRAN) [56](#page-61-0) Monitor data for remote transient data queues views general (MREMTDQ) [59](#page-64-0) Monitor data for temporary storage views general (MTSQGBL) [34,](#page-39-0) [40](#page-45-0) Monitor data for terminals views general (MTERMNL) [43](#page-48-0) Monitor data for transaction classes views general (MTRANCLS) [11](#page-16-0) MONITOR views description of [1](#page-6-0) monitoring resources description of [1](#page-6-0) MPROGRAM view [38](#page-43-0) MREMFILE view [26](#page-31-0) MREMTDQ view [59](#page-64-0) MREMTRAN view [56](#page-61-0) MTDQGBL view [32](#page-37-0) MTERMNL view [43](#page-48-0) MTRANCLS view [11](#page-16-0) MTSQGBL view [34](#page-39-0), [40](#page-45-0)

# **P**

POLMON view [3](#page-8-0)

MXTRATDQ view [60](#page-65-0)

# **R**

resource monitoring description of [1](#page-6-0)

# **W**

Web User Interface [v](#page-4-0)

CICS TS for z/OS: CICSPlex SM Monitor Views Reference

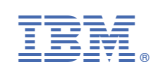